# UNIVERSIDAD NACIONAL DE INGENIERÍA

FACULTAD DE INGENIERÍA ELÉCTRICAY ELECTRÓNICA

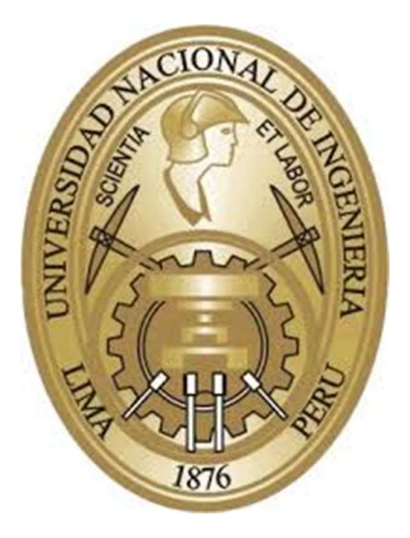

### TRABAJO DE SUFICIENCIA PROFESIONAL

### INGENIERÍA Y PUESTA EN MARCHA DE UN SISTEMA DE SINCRONIZACIÓN Y REPARTO DE CARGA CON VARIADORES DE VELOCIDAD PARA FAJA TRANSPORTADORA DE MINERAL

PARA OPTENER EL TÍTULO PROFESIONAL DE:

# INGENIERO ELECTRÓNICO

# ELABORADO POR:

FERNANDO HÉCTOR ESPEJO CANTEÑO

ASESOR:

Ing. DANIEL ROBERTO CARBONEL OLAZABAL

## LIMA- PERÚ

2021

INGENIERÍA Y PUESTA EN MARCHA DE UN SISTEMA DE SINCRONIZACIÓN Y REPARTO DE CARGA CON VARIADORES DE VELOCIDAD PARA FAJA TRANSPORTADORA DE MINERAL

### DEDICATORIA

A mis padres, Fernando Espejo y Antonia Canteño, por su apoyo incondicional.

#### SUMARIO

El presente informe muestra actividades de ingeniería y puesta en marcha realizadas en el diseño e implementación, de un sistema de reparto de carga entre múltiples variadores de velocidad que mueven una misma faja de transporte de mineral.

Para ello se toma como referencia un proyecto de implementación de una faja primaria curva de transporte de mineral de 8km de largo, accionado por 4 variadores de velocidad de media tensión que se realizó en la mina Shougan Hierro Perú.

Se muestran lineamientos tomados para la formulación de la ingeniería, así como también las consideraciones tomadas durante la puesta en marcha de la faja en vacío y al 100% de carga.

El análisis del informe cubre los campos de ingeniería eléctrica y de control del sistema de accionamiento basado en variadores de frecuencia para motores asíncronos de media tensión.

### **INDICE**

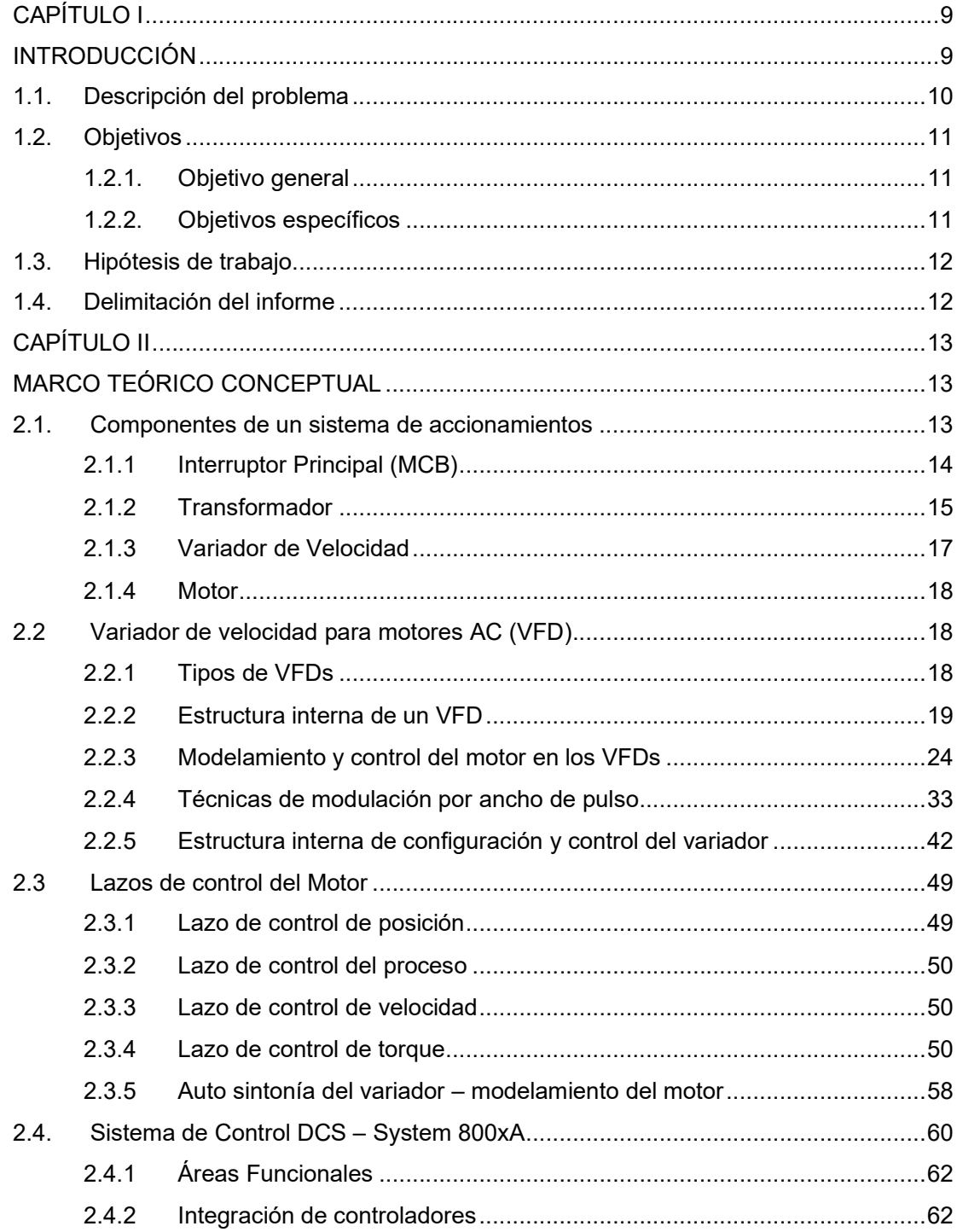

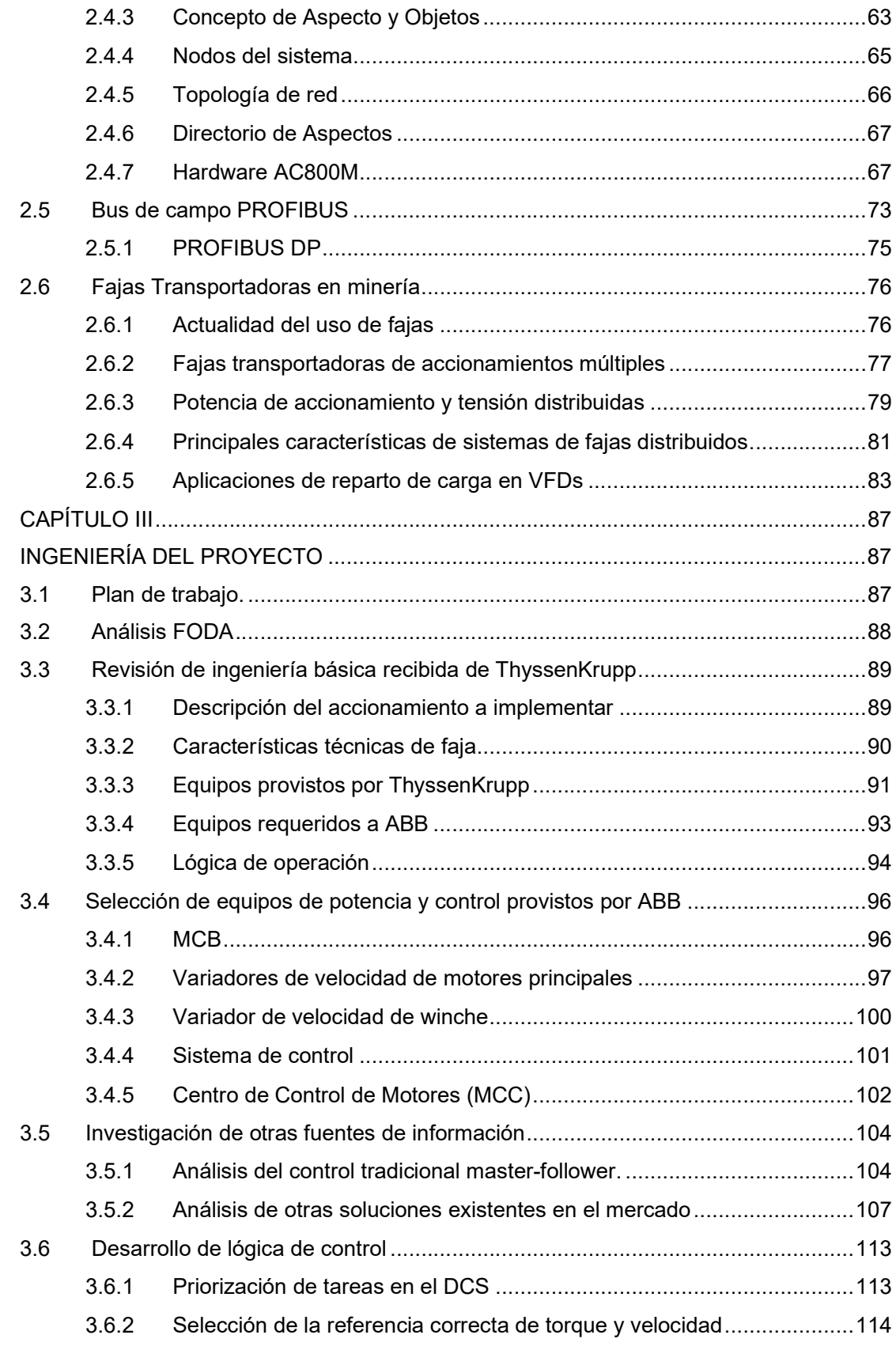

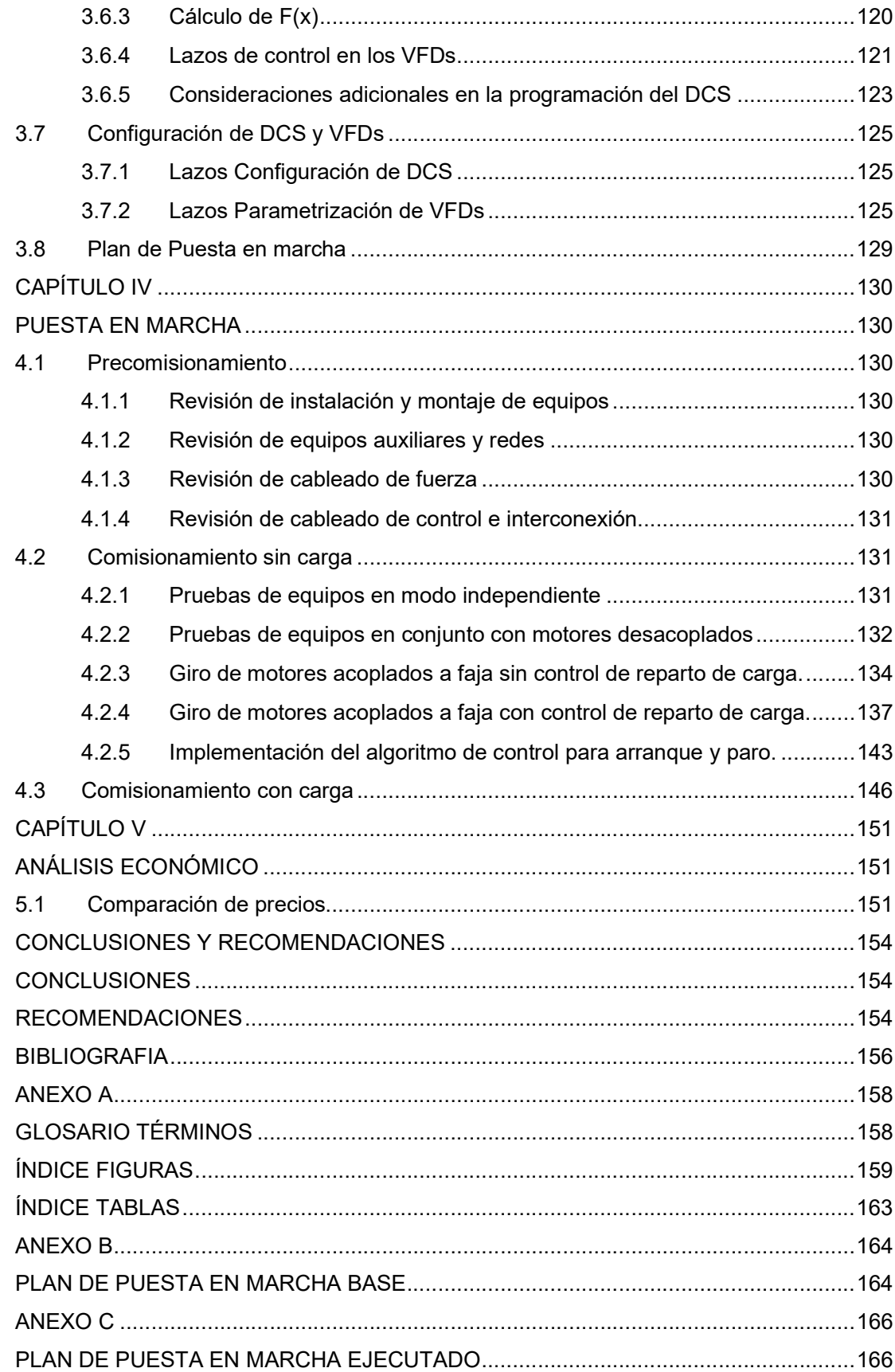

### CAPÍTULO I INTRODUCCIÓN

Los sistemas de accionamientos o como se les conoce en inglés: "Drive Systems", son hoy en día parte fundamental del proceso productivo de las diferentes industrias en el Perú y en el mundo, siendo la función principal de estos sistemas de accionamientos, la de generar movimiento para trasladar carga de un punto a otro a una velocidad determinada. Ejemplos de sistemas de accionamientos en la industria son: Fajas transportadoras, puentes grúa, winches, molinos, chancadoras, trenes, etc.

Estos sistemas están compuestos como mínimo por un variador de velocidad que controla a un motor, pero sistemas más complejos pueden contener más elementos adicionales de acuerdo a la necesidad de la aplicación: Transformadores multipulsos, trasformadores elevadores de voltaje , reactores, filtros, moto reductores, multidrives , motores en paralelo, resistencia eléctricas, y otros componentes mecánicos como fajas , cadenas, rieles, frenos, ruedas, rodillos, entre otros componentes mecánicos que en conjunto componen el sistema de accionamiento.

El presente informe tiene como objetivo mostrar lineamientos de ingeniería y puesta en servicio, aplicables para sistemas de accionamientos de fajas transportadoras de mineral, desde el punto de vista eléctrico y de control del sistema.

Como veremos en los siguientes capítulos, se toma como referencia para el análisis un sistema complejo que opera una faja curva de transporte de mineral de 8km de largo, a través de 4 motores que se mueven de manera sincronizada a la misma velocidad, y repartiendo el torque total de motorización entre ellos. Siendo muy importante en todo momento, mantener bajo control la velocidad, la sincronización y la distribución equitativa del torque para evitar roturas, perdida de alineamiento, perdida de tensión de la faja y pérdidas de producción generadas por un sistema no controlado adecuadamente.

Si bien estos sistemas de reparto de torque son empleados a nivel mundial, es en los últimos años que se han comenzado a implementar sistemas más eficientes y con una baja tasa de fallo de sus componentes principales. Pero en su mayoría, estos sistemas requieren de una lógica de control y de un software/hardware propietario adicional, que aseguren un funcionamiento óptimo de la distribución de la carga entre los motores en todos los escenarios operativos: Arranque, régimen constante y paro.

En el proyecto de implementación del sistema de reparto de carga en la faja curva de minera Shougan Hierro Perú, no se usaron los controladores propietarios que se mencionan, sino que se desarrolló una solución basada en el uso de componentes estándar del mercado, y se revisó la parametrización adecuada de todos los elementos que componen el sistema, de manera que se logró un nivel de rendimiento del sistema óptimo.

El informe brinda primero un fundamento teórico requerido, que muestra los principales factores técnicos que influyen en la solución, para luego a partir de ello realizar el análisis del sistema de accionamiento, mostrar los puntos clave del diseño de ingeniería, y finalmente mostrar el proceso de pruebas paso a paso, durante la puesta en marcha que garantizó una puesta en marcha segura.

A continuación, se resume brevemente los contenidos de cada capítulo:

En el capítulo I, se describe y evalúa el requerimiento de la aplicación, se establecen las limitaciones del trabajo y se detalla el objetivo del mismo.

En el capítulo II, se brinda un marco teórico conceptual, donde se muestra el estado del arte del componente principal de un sistema de accionamiento: el variador de velocidad. También se muestra la teoría sobre los modelos de control de velocidad, utilizados en los variadores de velocidad para el reparto de carga. Así mismo se muestra con mayor detalle, las principales características del sistema de fajas transportadoras utilizado en la aplicación, las que deberán ser analizadas para posteriormente tenerlas en cuenta en la implementación de la lógica de control.

En el capítulo III, se presenta la implementación del sistema de accionamiento, mostrando la selección de los componentes adecuados para el sistema, en base al requerimiento mecánico especificada por el cliente, el análisis de la parametrización y configuración necesaria de los equipos, análisis del modo de implementación de la lógica de control en el sistema de control distribuido (DCS), análisis de la interacción de las redes de comunicación en la lógica de control y por ultimo definición del plan de pruebas de puesta en marcha del sistema.

En el capítulo IV, se muestra los resultados obtenidos ejecutando el plan indicado en el capítulo III.

En el capítulo V, se presenta un análisis económico entre la solución implementada y una solución propietaria.

Finalmente, en el capítulo VI, se presentan las conclusiones del informe.

#### 1.1. Descripción del problema

En minería existen sistemas y subsistemas parte del proceso de acareo y transporte del mineral, para los cuales hay sólo un número reducido de proveedores especializados que brindan soluciones a las empresas mineras peruanas. Son sistemas tan especializados que en su mayoría sólo son proveedores extranjeros, los que por su reputación y su amplia experiencia pueden ofrecer soluciones de calidad comprobada.

Si bien estas soluciones extranjeras ya probadas, suelen ser la primera opción que toman las empresas mineras en el Perú, tienen un mayor costo de mantenimiento y servicio post venta para el cliente final, y también le generan una dependencia al cliente con el proveedor externo, durante el tiempo de vida de operación por el uso de equipos propietarios no estándar. Y son estas desventajas la ventana de ingreso a la empresa peruana, para entrar a competir y crear nuevos campos de desarrollo e innovación.

El presente informe muestra cómo fue posible competir con soluciones especializadas de este tipo, con experiencia local y con recursos locales, logrando niveles de calidad equiparables a soluciones extranjeras.

Se muestran los puntos clave en el análisis de la ingeniería y la ejecución de la puesta en marcha, de un sistema de control basado en equipos estándar del mercado, para controlar una faja curva de transporte de mineral primaria de 8km de recorrido; siendo la faja movida por 4 motores operados por variadores de velocidad de media tensión.

El reto y principal obstáculo esta implementación fue conseguir la sincronía de los 4 motores para que giren a la misma velocidad, y con un reparto de carga uniforme entre ellos. Lo cual fue posible realizar en base a recopilación y análisis de datos obtenidos en proyectos similares, pero más simples; y también gracias a un análisis profundo de la operación de los lazos de control internos presentes en los variadores de velocidad. Siendo todo esto posible sólo gracias a la experiencia obtenida durante años en ejecución de proyectos de control con accionamientos y variadores de velocidad, que nos brindó la confianza necesaria para embarcarnos en este ambicioso proyecto.

#### 1.2. Objetivos

#### 1.2.1. Objetivo general

Demostrar que es posible implementar la ingeniería y puesta en marcha de un sistema de control de fajas transportadoras, utilizando equipos estándar del mercado, que cumpla con las mismas funciones de una implementación propietaria, pero a un menor costo.

#### 1.2.2. Objetivos específicos

- Brindar una base teórica, que muestre la operación de los elementos más importantes de un sistema de accionamiento: motor y variador de velocidad.
- Identificar las principales características técnicas a tener en cuenta, para el dimensionamiento, instalación y montaje de los variadores de velocidad y su sistema de control.
- Recomendar procedimientos para la puesta en marcha y configuración del sistema de control del accionamiento.

#### 1.3. Hipótesis de trabajo

La solución al problema propuesto parte de las siguientes hipótesis.

- Que mediante el análisis a profundidad, de aplicaciones básicas de control de torque tipo maestro -seguidor realizadas anteriormente, es posible expandir el alcance de estos algoritmos de control hacia aplicaciones de mayor complejidad, como se requiere para sincronizar la velocidad y repartir torque entre 4 motores, involucrando un controlador externo adicional.
- Que mediante el conocimiento y manejo de los lazos de control interno en los Variadores de velocidad, es posible identificar los puntos clave de como optimizar lazos de control desde DCS o PLCs externos estándar, sin necesidad de recurrir a controladores y software dedicados.

#### 1.4. Delimitación del informe

El presente informe se limita al análisis de la solución, teniendo como eje del análisis a los variadores de velocidad para motores de inducción AC. Se aborda la integración de los variadores de velocidad al bus de campo y al sistema de control DCS, pero siempre desde el punto de vista de los Variadores y de los requerimientos de la aplicación. No se aborda el detalle e implementación del sistema DCS: Dimensionamiento de hardware, software, I/O y programación del mismo; ni tampoco la ingeniería mecánica

#### CAPÍTULO II MARCO TEÓRICO CONCEPTUAL

#### 2.1. Componentes de un sistema de accionamientos

Un sistema de accionamiento industrial es usado para controlar la velocidad, el torque y la potencia de un motor eléctrico en diferentes aplicaciones como: bombas, ventiladores, compresores, fajas transportadoras, chancadoras, molinos entre otras.

Más conocidos comercialmente en la industria por su nombre en inglés: Drive Systems, los sistemas de accionamiento básicos están compuestos por:

- Interruptor principal
- Transformador
- Variador de velocidad
- Motor.

En la Fig. 2.1 se muestra un diagrama unifilar de un sistema de accionamiento.

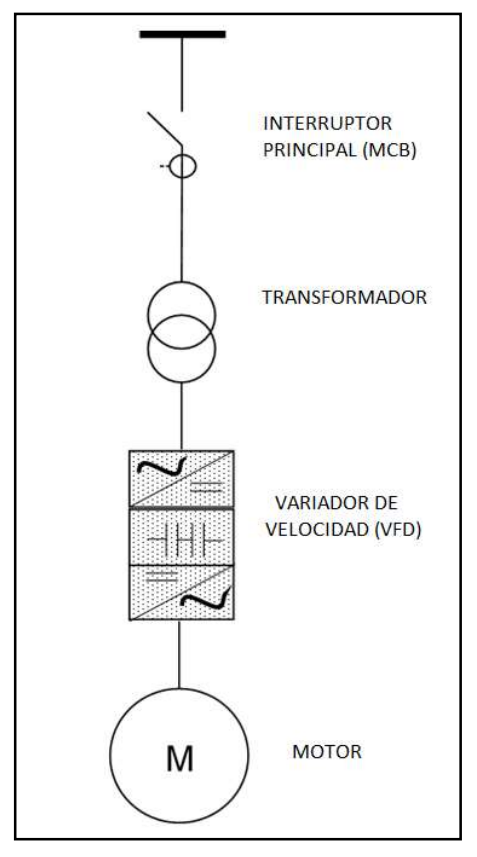

Fig. 2.1 Componentes de un sistema de accionamiento básico. [Fuente: ABB, Equipos de MV, ABB Library,2020]

#### 2.1.1 Interruptor Principal (MCB)

El interruptor principal o Main Circuit Breaker (MCB), es el componente del sistema encargado de enlazar el sistema a la red eléctrica, brindando a su vez protección a los componentes ubicados aguas abajo.

El MCB está compuesto por un interruptor o un contactor Fusible, el relé de protección y la celda mecánica; sus funciones principales son:

Conectar y desconectar el sistema a la red en operación a corriente nominal, y a su vez poder desconectar el circuito en presencia de corrientes de cortocircuito.

Tolerar el pico de corriente de magnetización inicial del transformador al energizarlo, sin abrir el circuito por protección.

Abrir instantáneamente en caso de cortocircuito en el lado primario del transformador, ya sea abriendo el circuito en caso de interruptor, o quebrando el fusible en caso de contactor fusible.

El relé de protección deberá de brindar las protecciones eléctricas que se requieran, dependiendo de la aplicación y de las condiciones eléctricas del sitio. Entre las protecciones a brindar se tiene: sobre corriente, falla a tierra, protección diferencial, sobre y sub-tensión; así como monitoreo de las protecciones de los dispositivos de protección instalados en el transformador como: relé butchholz, temperatura de aceite, temperatura de bobinados.

 En la Fig. 2.2 se muestra un arreglo de celdas de media tensión de 4.16 kV, son 4 columnas en total, cada celda contiene un interruptor MCB más equipo auxiliar.

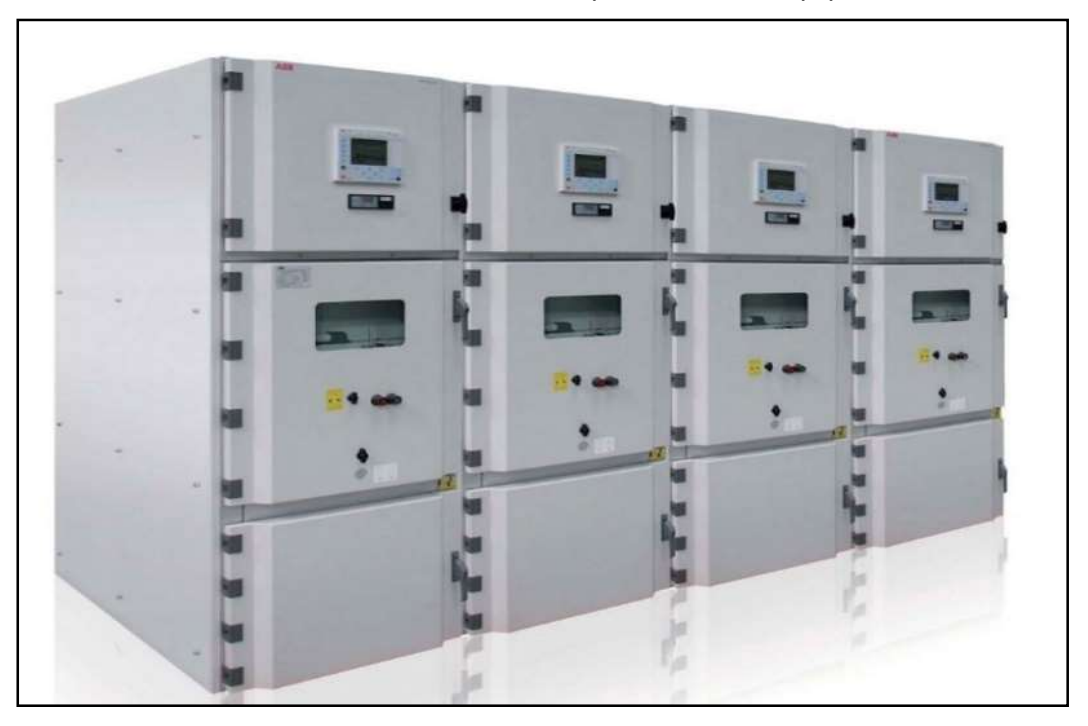

Fig. 2.2 Celdas de media tensión con interruptores [[Fuente: ABB, Equipos de MV, ABB Library,2020]

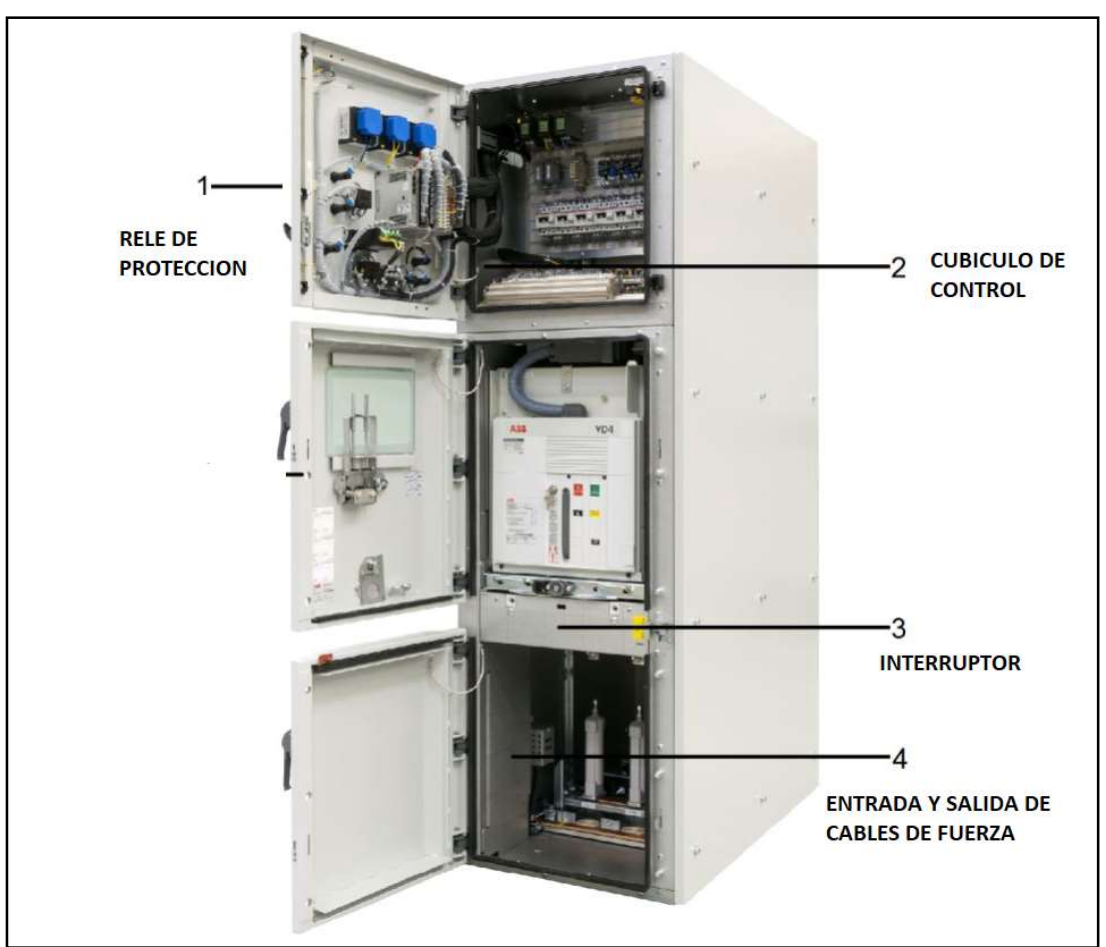

En la Fig. 2.3, se muestra el contenido de una celda de media tensión estándar.

Fig. 2.3. Estructura de una celda de media tensión [Fuente: ABB, Equipos de MV, ABB Library,2020]

#### 2.1.2 Transformador

El transformador se coloca aguas arriba del Variador de velocidad, y se encarga principalmente de:

- Adaptar el voltaje de red, al voltaje de entrada del variador de velocidad.
- Reducir el nivel de falla de la red, al nivel del variador de velocidad en caso de un cortocircuito.
- Brindar aislamiento galvánico al variador de velocidad de la red.
- Mitigar los efectos no deseados, como armónicos y voltaje de modo común en la red eléctrica.

Los transformadores se clasifican por varios tipos, pero en el caso de los transformadores para accionamientos, los más utilizados en el mercado son los transformadores multipulso de 6, 12, 18 y 24 pulsos ya sea en transformadores secos o con núcleo en aceite.

En la Fig. 2.4 se muestra una foto frontal a un transformador para accionamientos.

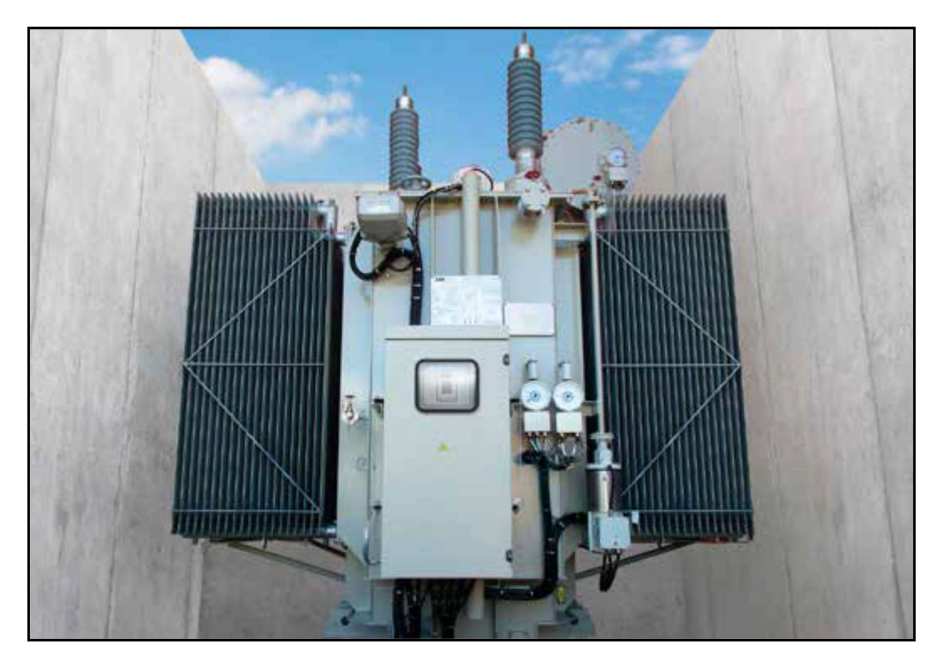

Fig. 2.4 Transformador con núcleo en aceite [Fuente: ABB, Equipos de MV, ABB Library,2020]

En la Fig. 2.5 se muestran las partes principales de un transformador para accionamientos.

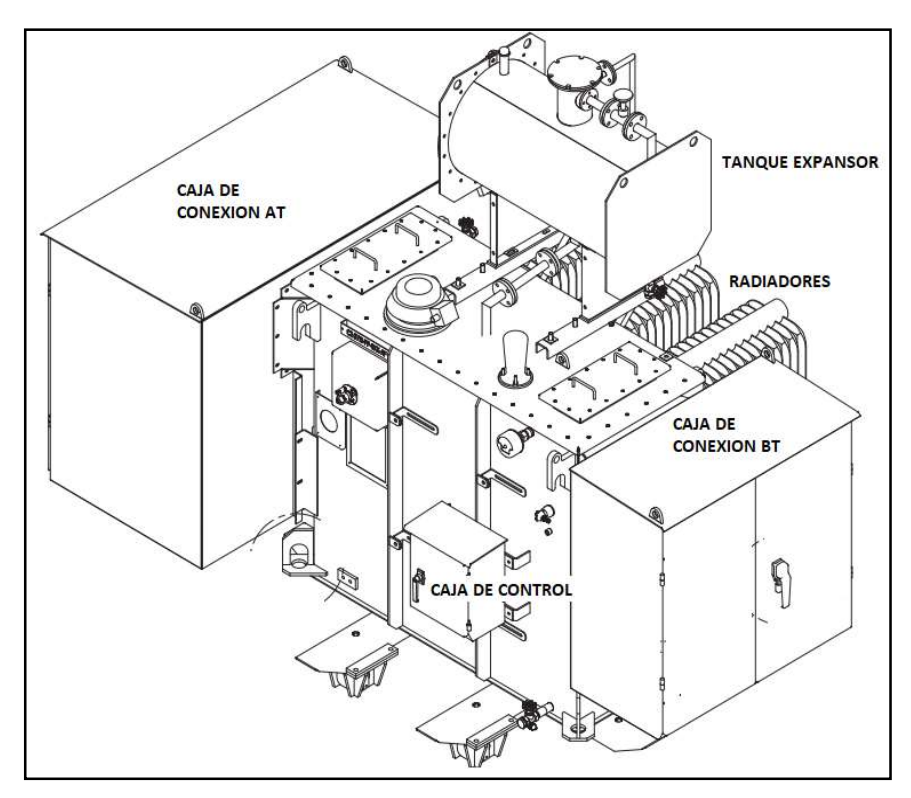

Fig. 2.5 Transformador con núcleo en aceite [Fuente: ABB, Equipos de MV, ABB Library,2020]

#### 2.1.3 Variador de Velocidad

El variador de velocidad o Variable Frequency Drive (VFD), es el equipo principal de un sistema de accionamiento el cual:

- Convierte el voltaje y frecuencia constantes de la red eléctrica, a voltaje y frecuencia variables al motor.
- Controla la velocidad de giro del motor y su torque, en el rango de operación.
- Brindan protección eléctrica al motor.

La Fig. 2.6 muestra variadores de velocidad de baja tensión.

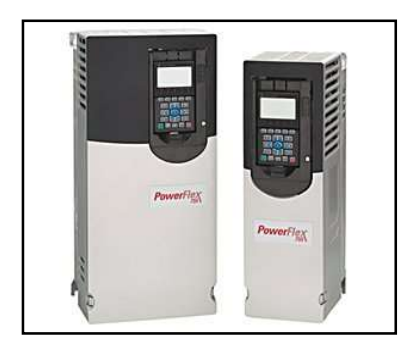

Fig. 2.6 VFD de baja tensión modelo PowerFlex 735 [Fuente: Rockwell Automation, Variadores de Velocidad de LV, RA Library,2020]

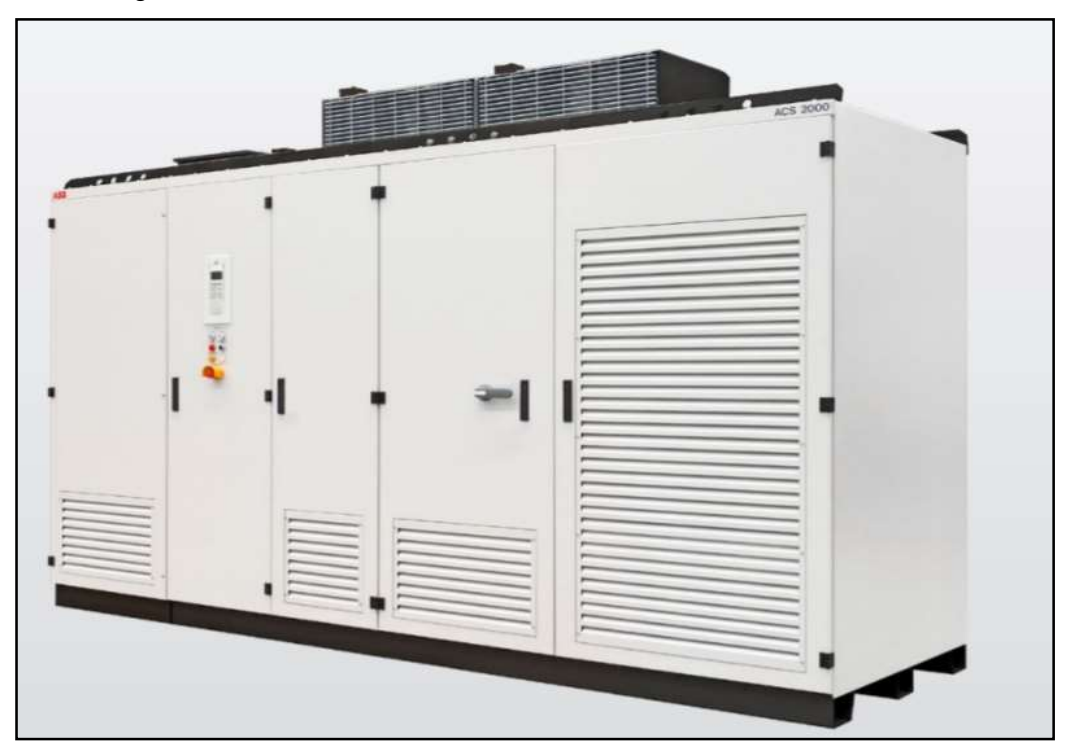

La Fig. 2.7 muestra variadores de velocidad de media tensión.

Fig. 2.7 VFD de media tensión modelo ACS2000 [Fuente: ABB, Variadores de Velocidad de MV, ABB Library,2020]

#### 2.1.4 Motor

El motor es el elemento final del sistema de accionamiento, el cual convierte la energía eléctrica en movimiento. El motor es la máquina eléctrica que el VFD debe controlar, para poder brindar a la carga un valor de torque y velocidad que requiere para su operación. El tipo de motor más comercial en la industria es el motor AC de inducción tipo jaula de ardilla.

A diferencia de motores con arranque directo de línea, un motor que es operado por un VFD debe cumplir condiciones especiales de diseño.

En el punto 2.2 se muestra la interacción del modelamiento del motor con el variador de velocidad

En la Fig. 2.8 se muestra un motor de media tensión para accionamientos.

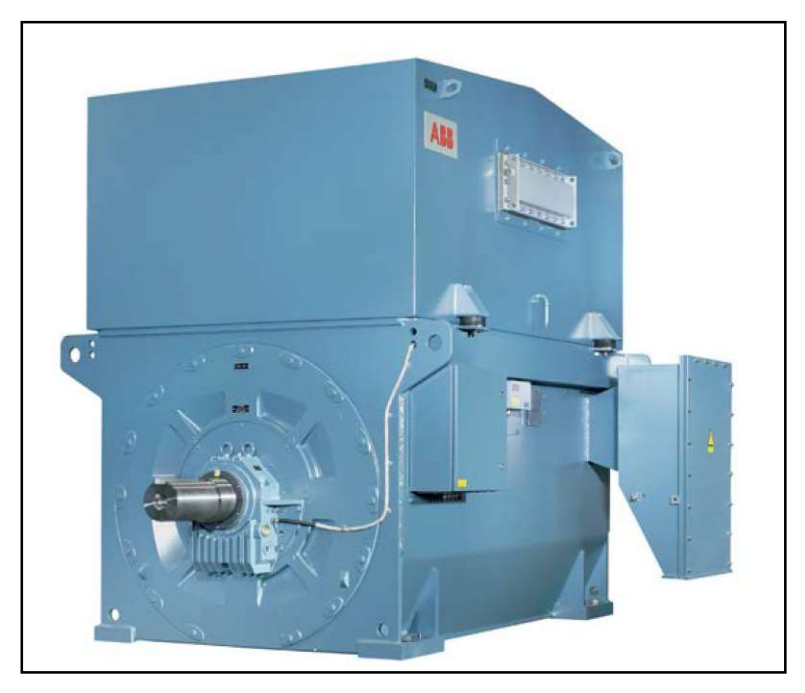

Fig. 2.8 Motor de media tensión [Fuente: ABB, 2020, Motores de MV, ABB Library,2020]

#### 2.2 Variador de velocidad para motores AC (VFD)

El VFD es el elemento principal de los sistemas de accionamiento, él recibe las señales de entrada del proceso, procesa los datos actuales y en base a ellos actúa sobre el motor, haciéndolo operar de acuerdo con el requerimiento del proceso en tiempo real.

Para poder diseñar y configurar aplicaciones complejas como la que se vio en este proyecto, se requiere conocer el detalle de la operación interna de los VFD. Se enumeran a continuación los principales temas técnicos a revisar sobre VFDs

#### 2.2.1 Tipos de VFDs

Los VFDs pueden clasificarse de las siguientes formas:

- Por el voltaje de entrada con el que trabajan: VFDs de baja tensión y VFDs de media tensión. Los VFD de baja tensión se alimentan con voltajes de 220-380-480- 690 Volts 3ph. Los VFD de Media tensión se alimentan con voltajes desde 1kV –  $3.3kV - 4.16 kV - 6.6 kV$ .
- Por el tipo de fuente: VFDs fuente de voltaje (bus DC en base a condensadores), VFDs fuente de corriente. (bus DC en base a inductancia)
- Por la topología de conexión: Directo a Línea o con transformador de aislamiento.
- Por el número de cuadrantes de operación: 2 Cuadrantes (VFD no regenerativo), 4 cuadrantes (VFD regenerativo)

Los VFDs con que se ejecutó el proyecto fueron VFDs fuente de voltaje de media tensión, regenerativos y de conexión directo a línea.

#### 2.2.2 Estructura interna de un VFD

Los VFD se componen internamente de los siguientes bloques (ver Fig. 2.9 y 2.10):

- Entrada de potencia
- Convertidor (Rectificador)
- Inversor
- Salida de potencia
- Control del Variador
- Control del motor

#### a). Entrada de Potencia

En la entrada de potencia de la Fig. 2.9, se ubican los elementos antes vistos como el MCB y el transformador. Adicionales a ellos y dependiendo de la instalación eléctrica, se pueden requerir los siguientes elementos:

- Reactor (bobina) de entrada en caso de que sea un VFD directo a línea, o en caso la distancia entre transformador y VFD sea larga.
- Varistores o sistema de supresión de picos de tensión, fase-fase y fase-tierra

#### b). Conversión (Rectificación)

La Fig. 2.11 muestra un diagrama interno de un rectificador simple. La función principal del rectificador, es convertir energía AC de la línea eléctrica en energía DC y almacenarla en el bus DC. En caso sea un VFD no regenerativo, el rectificador será simple y puede estar compuesto de diodos, mientras que si es un VFD regenerativo, el rectificador estará compuesto de Insulated Gate Bipolar Transistors (IGBT) o Symmetrical Gate Commutated Thyristors (SGCT). Como elementos principales del rectificador tenemos:

- Arreglo de semiconductores de rectificación, Diodos, IGBTs o SCGTs.
- Circuito de precarga, que tiene por función limitar la corriente de entrada en los condensadores durante la energización inicial del variador. Cabe mencionar, que

aparte del circuito de precarga mostrado en la Fig. 2.9, hay varias configuraciones de circuitos de precarga con resistencias, contactores y Silicon Controlled Rectifiers (SCR), y se aplican dependiendo del tipo de rectificador.

- Bus DC, elementos eléctricos que almacenan la energía DC. En caso de VFDs fuente de voltaje serán condensadores, y en caso de VFDs fuente de corriente serán inductancias.
- Resistencias divisoras de tensión, cuya función principal es la de hacer un divisor de tensión de Bus DC, manteniendo el voltaje equilibrado entre los condensadores. Además, brindan un medio de disipación de energía DC cuando se desenergiza el variador de velocidad.
- Circuitos de protección y detección, compuestos por condensadores, bobinas y resistencias que reducen y detectan los picos de corriente y voltaje, y proveen señal a las tarjetas de control del VFD.

El rectificador, al convertir energía AC en DC, genera armónicos de voltaje y corriente que son insertados a la red eléctrica de entrada. Es por ello por lo que para reducir el contenido armónico se utilizan las siguientes opciones:

- Filtro de armónicos a la entrada del VFD
- Transformador multipulsos a la entrada del VFD: 12 ,18 y 24 pulsos
- Rectificador activo y controlado, con eliminación de armónicos.

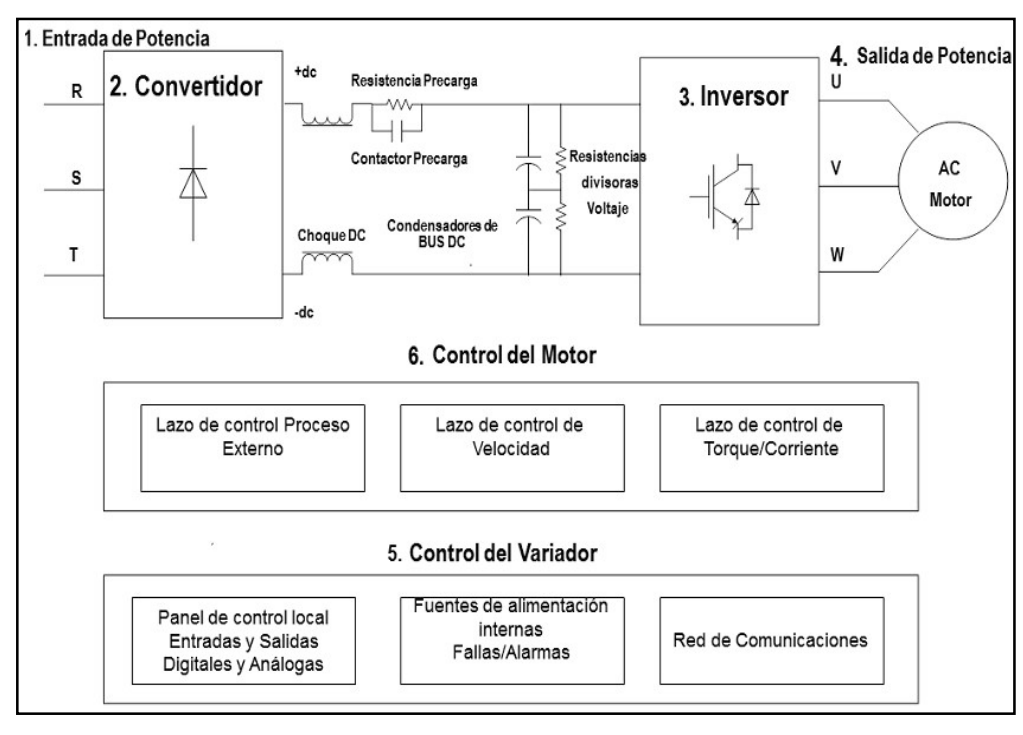

Fig. 2.9 Bloques funcionales de un VFD [Fuente: ABB, VFD ACS1000, ABB Library,2020]

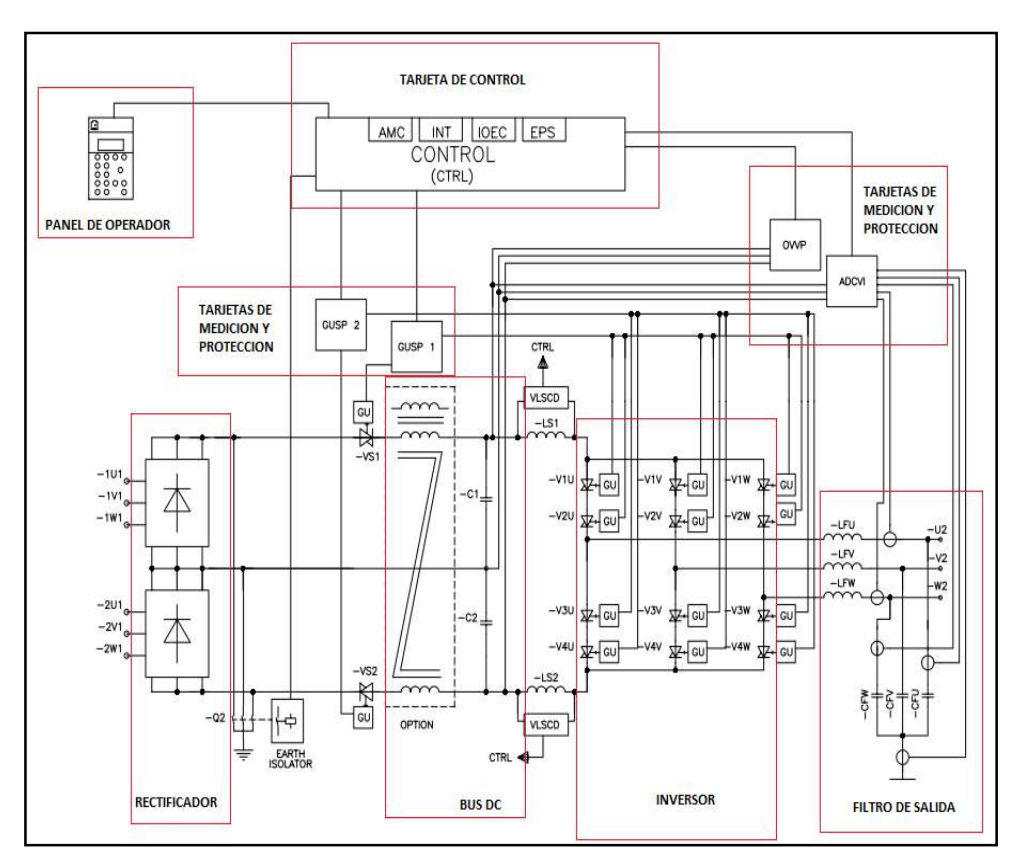

Fig. 2.10 Diagrama Unifilar VFD [Fuente: ABB, VFD ACS1000, ABB Library,2020]

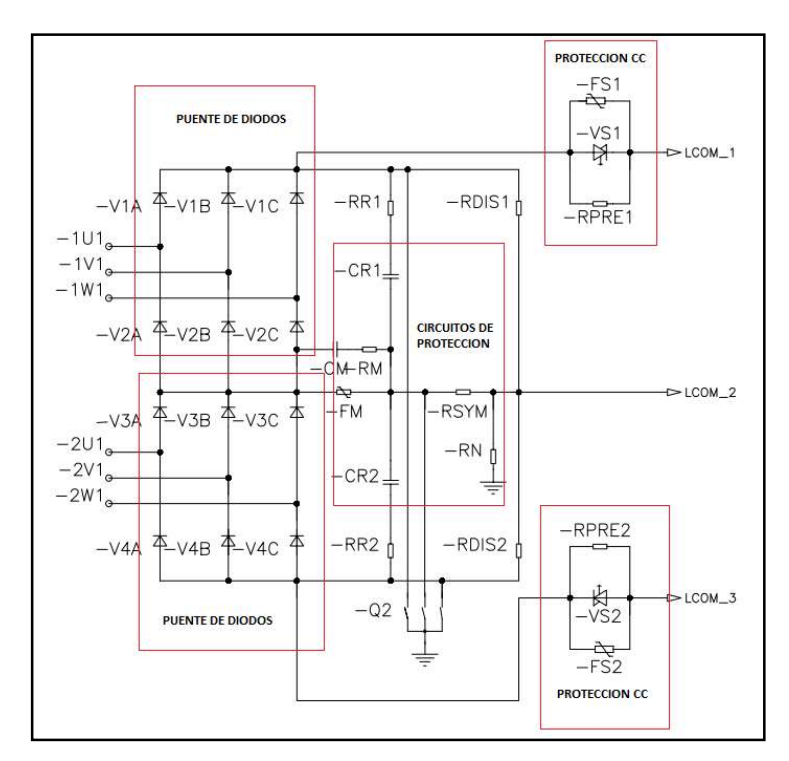

Fig. 2.11 Diagrama unifilar rectificador VFD [Fuente: ABB, VFD ACS1000, ABB Library, 2020]

#### c). Inversor

La Fig. 2.12 muestra un diagrama interno de un inversor. La función del inversor es convertir la energía del Bus DC en voltaje o corriente AC. Como elementos principales del inversor tenemos:

- Arreglo de semiconductores para inversión de tipo: IGBTs , SCGTs o Integrated Gate Commutated Thyristors (IGCT) .
- Circuitos de protección y detección, compuestos por condensadores, bobinas y resistencias, que reducen y detectan los picos de corriente y voltaje, y proveen señal a las tarjetas de control del VFD.

Dependiendo de la tecnología del VFD, el inversor aplica un tipo de modulación por ancho de pulso o Pulse Width Modulation (PWM) a la salida del voltaje o la corriente, que va al motor, para generar energía AC. Los tipos de modulación se muestran en el punto 2.2.4.

Como en el caso del rectificador, el inversor genera contenido armónico que podría afectar directamente al motor, en forma de calentamiento de bobinados del motor, y de vibración del rotor a determinadas velocidades normalmente bajas. Estos efectos se mitigan con el uso de filtros, y de ajustes en la frecuencia de portadoras de la modulación PWM.

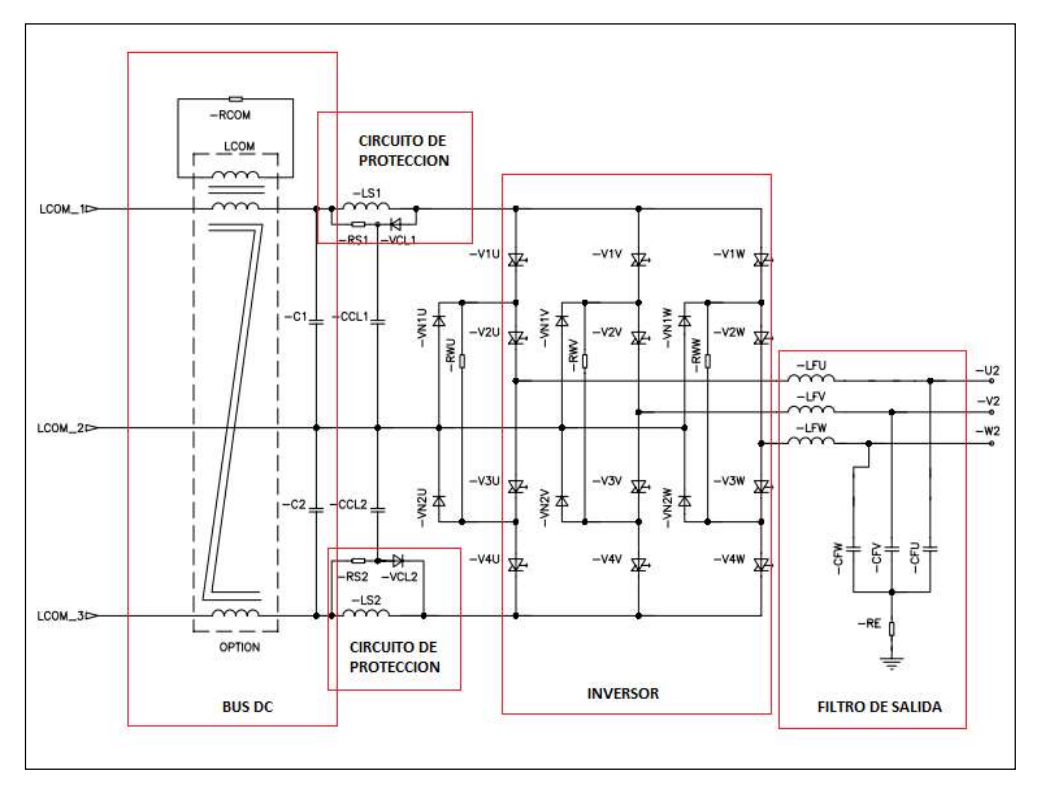

Fig. 2.12 Diagrama unifilar inversor VFD [Fuente: ABB, VFD ACS1000, ABB Library,2020]

#### d). Salida de Potencia

En la Fig. 2.12 se muestran los terminales U2-V2-W2, como la salida de potencia del variador hacia el motor. En esta zona se pueden encontrar los siguientes equipos:

- Filtro dv/dt, para reducción de efectos de armónicos del inversor sobre el motor.
- Filtro Sinusoidal, para reducción de efectos de armónicos del inversor sobre el motor en distancias largas de cable entre estos.

#### e). Control del Drive

Un variador de velocidad está compuesto internamente por circuitos electrónicos de control y otros circuitos electrónicos de potencia, que comparten entre ellos diversas funciones, todas con el propósito final de controlar la velocidad de giro del motor. Si resumimos las funciones que debe hacer el VFD, tendríamos la siguiente lista:

- Monitoreo de los niveles de operación interna de voltajes, corrientes, temperatura, ventilación, etc., para verificar que siempre estén dentro de los valores permitidos, o de lo contrario, generar las alarmas y/o fallas correspondientes.
- Control del disparo y conmutación del rectificador, en caso se trate de un convertidor activo.
- Control del disparo y conmutación del inversor, de acuerdo con los lazos de control interno en el variador.
- Administración coordinada, de las diferentes interfaces de interacción que tienen los variadores.
- Ejecución de lógica de control adicional, en caso el equipo cuente con un controlador embebido.
- Comunicación entre el VFD y equipos externos como otros VFDs o un PLC/DCS u otro controlador externo.

 Para ejecutar todas estas tareas, los VFDs tienen internamente tarjetas de control y protección, que se encargan de estas labores mencionadas anteriormente por separado, pero que a su vez interactúan entre sí.

#### f). Control del Motor

Para controlar el motor, el VFD utiliza los siguientes lazos de control interno:

- Lazo de control de referencia externa, cuya señal de entrada es el setpoint de velocidad que requiere el proceso.
- Lazo de control de velocidad, en base al lazo anterior, el VFD determina cuál es el nivel de corriente/torque que requiere el motor para seguir a la velocidad de referencia requerida por el proceso.

Lazo de torque, en base al tipo de modelamiento del motor que usa el VFD, se controlará el torque, la corriente o el voltaje de salida hacia el motor de manera que éste siga a la velocidad de referencia del proceso.

#### 2.2.3 Modelamiento y control del motor en los VFDs

Existen diferentes métodos de control de las variables de voltaje, corriente, torque, y velocidad que el VFD entrega al motor, se muestra a continuación los métodos estandarizados en la industria.

#### a). Lazo abierto Volts/Hz

La Fig. 2.13, muestra el control de un lazo de control simple volts/Hz para un motor de inducción.

La velocidad del motor es proporcional al voltaje de salida. Los voltajes sinusoidales de comando son calculados, de la magnitud del voltaje y la señal de comando del ángulo el inversor PWM. El variador puede acelerar o desacelerar, solamente cambiando la señal de comando de velocidad. La velocidad del motor puede ser invertida, invirtiendo la secuencia de fase de la salida del inversor. Mientras que cuando se desacelera el drive, el motor actúa como un generador, y la potencia eléctrica de frenado se disipa en una resistencia de frenado. Si la velocidad de comando excede le velocidad nominal del motor, el voltaje de salida se satura y la proporcionalidad con la frecuencia se pierde. En esta condición el torque desarrollado disminuye debido a la reducción del flujo.

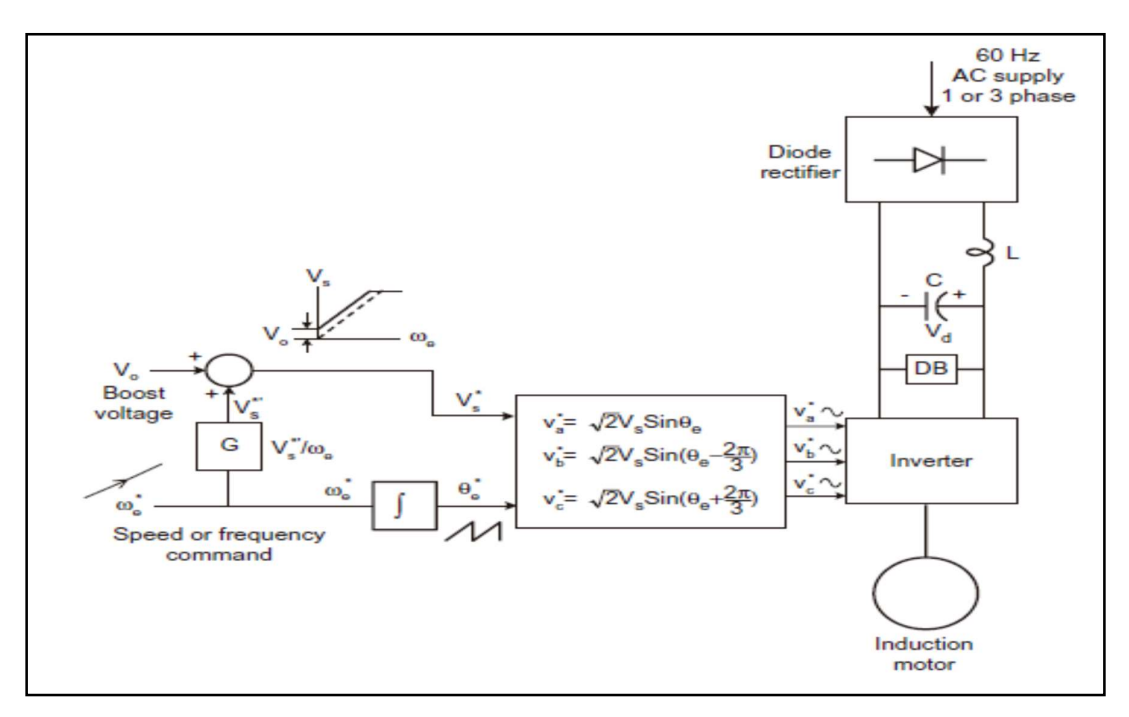

Fig. 2.13 Control de lazo abierto volts/Hz con inversor PWM fuente de voltaje [Fuente: Bimal Bose, Power Electronics and Motor Drives, Academic Press,2006]

La Fig. 2.14 muestra el desempeño en estado estable del Drive con una carga de tipo ventilador o bomba. Si el voltaje se incrementa gradualmente, la velocidad también se incrementa casi proporcionalmente como se muestra en los puntos 1,2,3,4. Ahora, si se considera el efecto de un cambio de la carga, por ejemplo, si en el punto de operación 3 la carga se incrementa a  $T'_L$  para el mismo comando de frecuencia, la velocidad caerá de  $\omega_{\rm r}$  a  $\omega'_{\rm r}$ . Es una caída pequeña que es tolerada por sistemas de tipo ventilador o bomba.

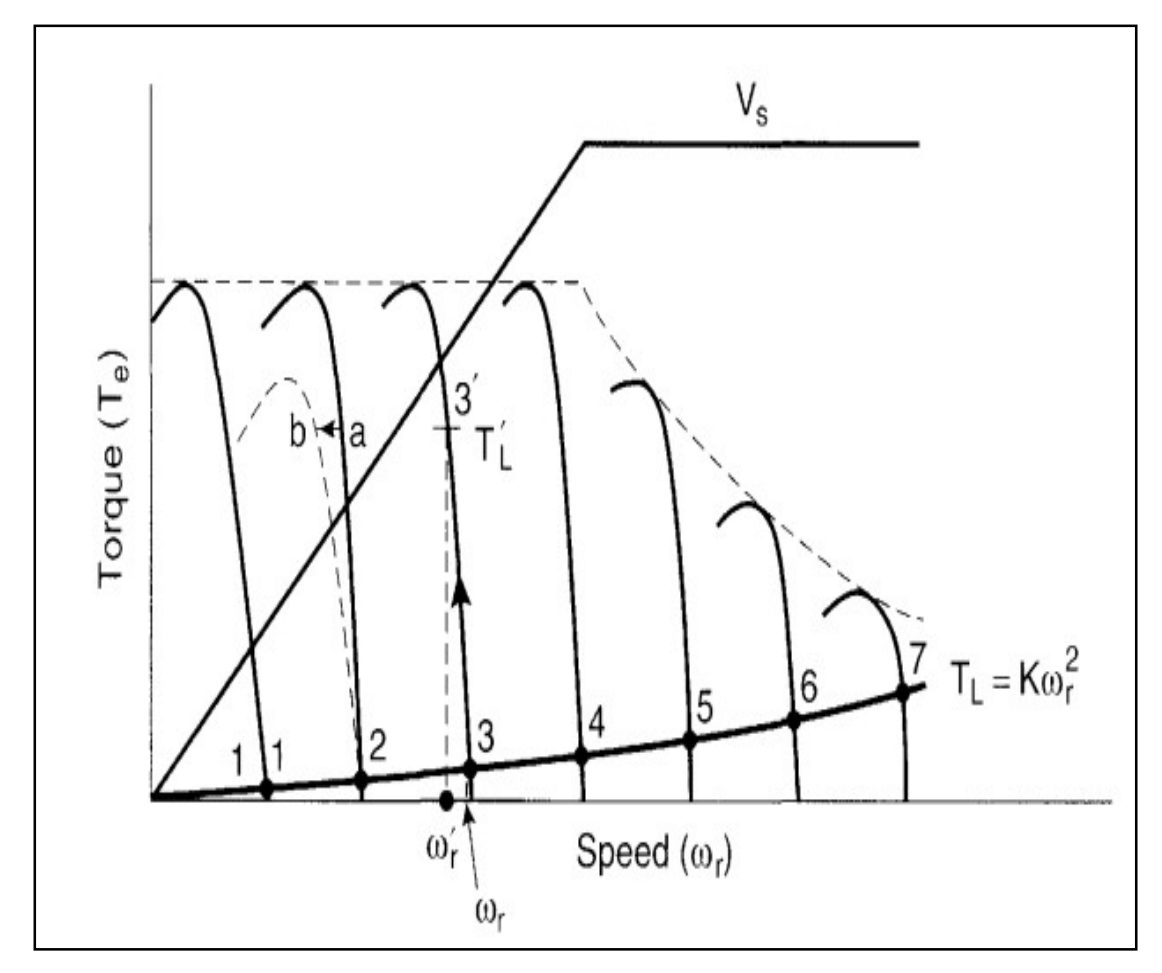

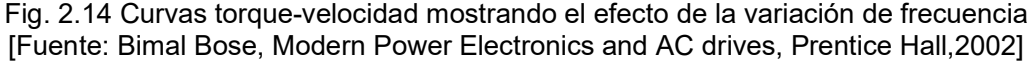

Si el comando de frecuencia cambia abruptamente por un incremento pequeño, el deslizamiento cambiará el torque producido, pero la velocidad tenderá a quedarse constante debido a la inercia de la máquina. Sin embargo, si se desea hacer un cambio grande en el comando de frecuencia, el sistema se volverá fácilmente inestable. Las características de aceleración / desaceleraciones satisfactorias del motor se muestran en la Fig. 2.15, en donde se puede evidenciar las restricciones a aceleraciones y desaceleraciones lentas en este control de lazo abierto.

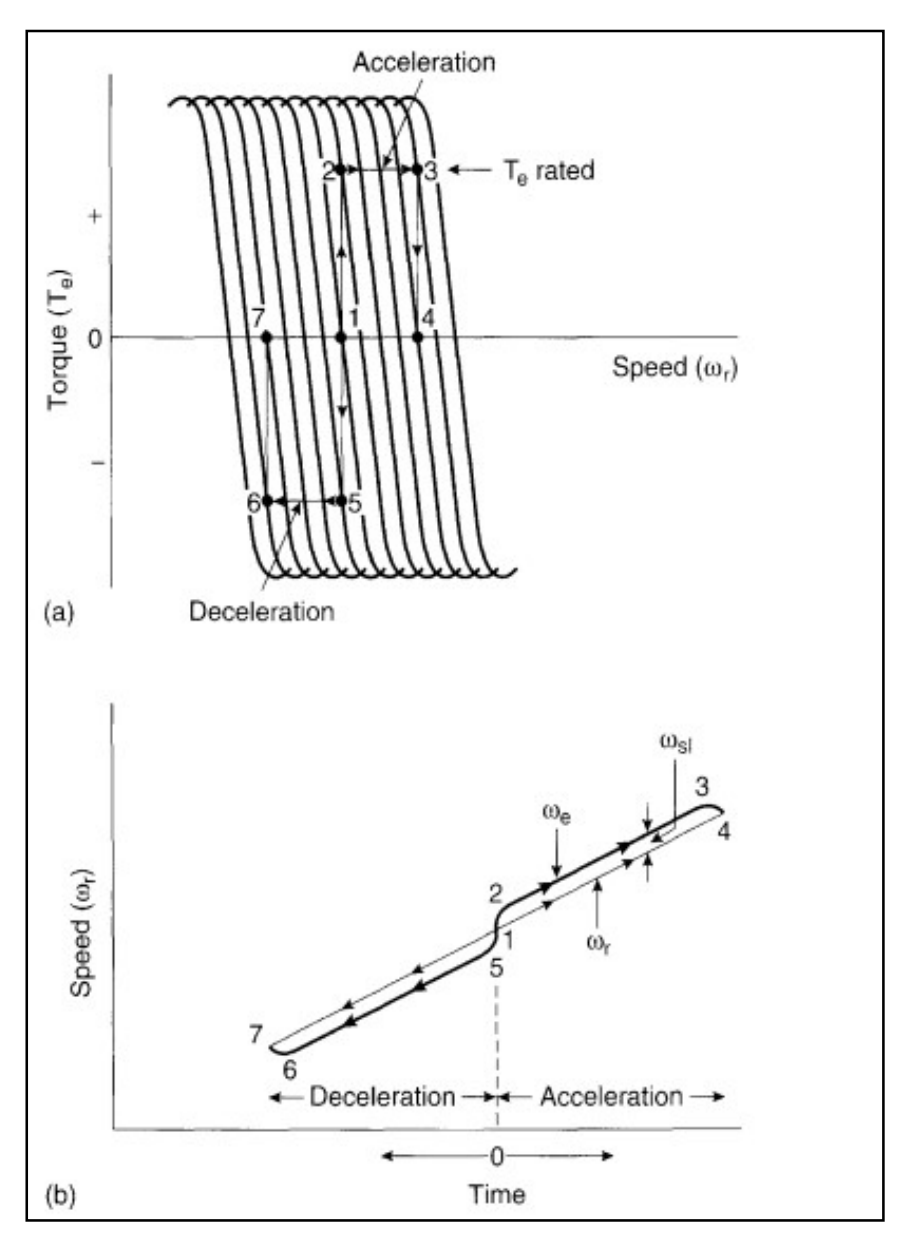

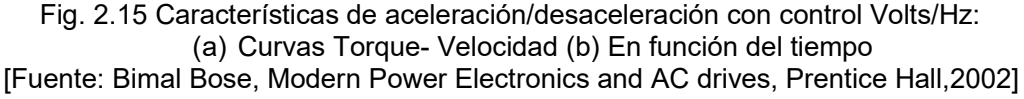

#### b). Control directo de torque (DTC)

Direct Torque Control (DTC), es una técnica de control que se basa en controlar directamente el torque y flujo del estator del motor, a través de una tabla de selección de vectores de espacio de voltaje del inversor.

El diagrama de control DTC se muestra en la Fig. 2.16, y en la Fig. 2.17 se muestra la estrategia de control que se aplica. Se usan lazos de control de torque y flujo en el estator, donde las señales de retroalimentación son estimadas de los terminales de voltaje y corriente del motor. El comando de torque es generado por el lazo de velocidad.

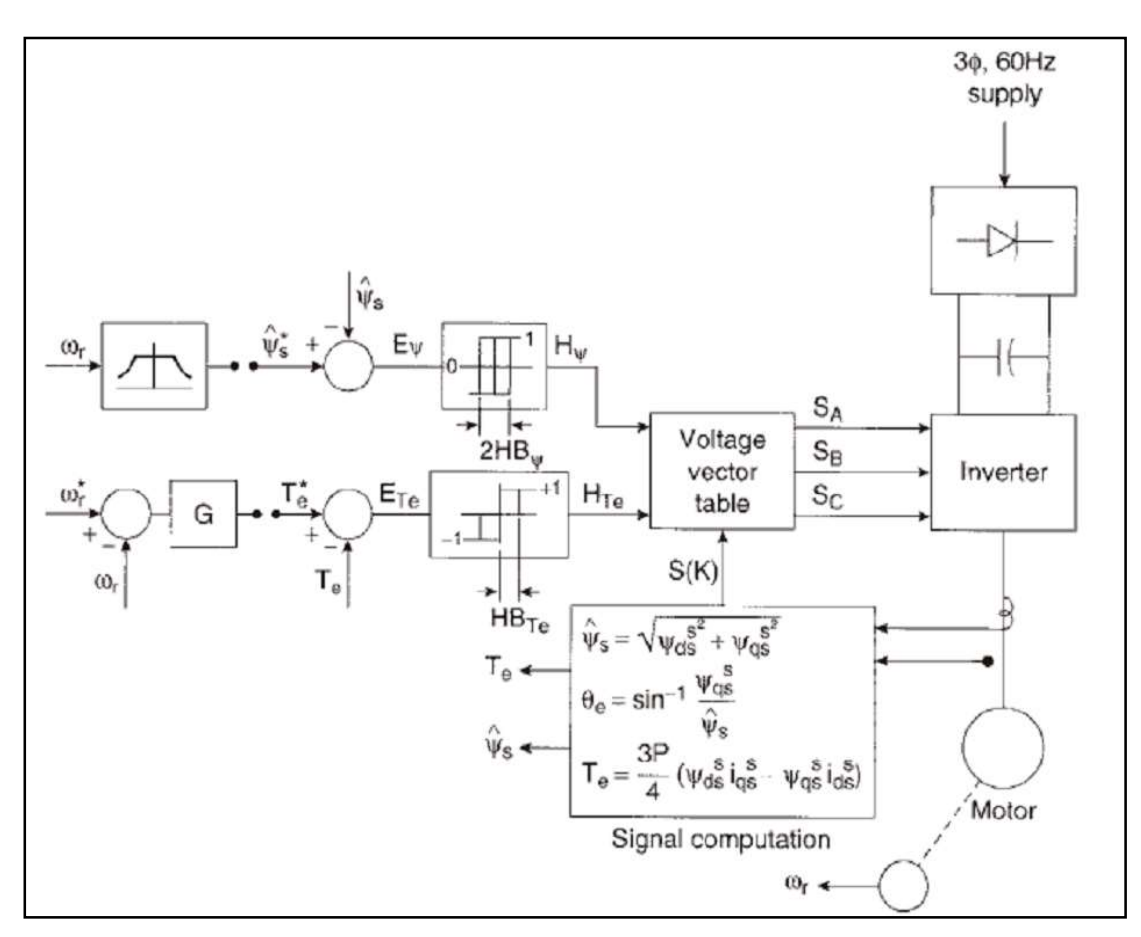

Fig. 2.16 Control directo de torque y flujo (DTC) [Fuente: Bimal Bose, Modern Power Electronics and AC drives, Prentice Hall,2002]

La tabla de vector voltaje del inversor, también brinda información acerca de la localización del vector de flujo en el estator  $\Psi_{\rm s}$  (Fig. 2.17). De las 3 entradas, la tabla de vector de voltaje selecciona un apropiado vector para controlar la conmutación en el inversor. La estrategia de control, está basada en la ecuación de torque mostrada en la parte inferior de la Fig. 2.16, donde  $\Psi_{\rm s}\,$  y  $\Psi_{r}$  son los flujos de estator y rotor respectivamente, y  ${}^{\gamma}$ es el ángulo entre ellos. Nótese que el control no utiliza ningún algoritmo PWM. Este tipo de control puede ser utilizado para un amplio rango de velocidades, incluyendo la región de debilitamiento de campo, pero se excluye la región cercana a velocidad cero.

El vector de flujo de estator  $\Psi_s$  rota en una órbita circular dentro de una banda de histéresis, cubriendo los seis sectores que se muestran en la Fig. 2.17(a). Los seis vectores de voltaje activo, y los 2 vectores cero del inversor controlados por la tabla de búsqueda, son mostrados en la Fig. 2.18. Si un vector de voltaje es aplicado al inversor por tiempo ∆t, el correspondiente cambio de flujo está dado por la relación  $\Delta \Psi_{\rm s}$  = V $_{\rm s}$ . Δt . El vector de incremento de flujo para cada vector de voltaje se indica en la Fig. 2.17(b). El flujo es inicialmente establecido en frecuencia cero en trayectoria radial a - A.

Con el flujo nominal, el comando de torque es aplicado y el vector de flujo empieza a rotar en dirección antihoraria, dentro de la banda de histéresis dependiendo del vector de voltaje seleccionado. El flujo es alterado en la dirección radial debido al error del lazo de flujo, mientras que el torque es alterado en un movimiento tangencial al vector del flujo. Nótese que  $\Psi_{\rm s}$  se mueve en zigzag a un ángulo  $^{\gamma}$  delante del flujo de rotor  $\Psi_{\rm r}$  (para un  ${\rm T_{e}}$ positivo), que tiene una rotación suave. La variación en zigzag del flujo de estator y el ángulo  $\gamma$  introducen el rizo de torque. Notar que la velocidad baja está restringida debido a la dificultad de la estimación del modelo del flujo a baja frecuencia.

Los lazos de error son procesados a través de las bandas de histéresis y alimentan una tabla de búsqueda del vector de voltaje. El lazo de flujo tiene salidas +1 y -1, mientras que el lazo de torque tiene 3 salidas +1,-1 y 0; según las siguientes ecuaciones (2.1) a (2.5), extraídas de: Bimal Bose, 2002, Modern Power Electronics and AC drives, Prentice Hall.

$$
H_{\Psi} = 1 \text{ para Err}_{\Psi} > +HB_{\Psi} \tag{2.1}
$$

$$
H_{\Psi} = -1 \text{ para Err}_{\Psi} < -HB_{\Psi} \tag{2.2}
$$

$$
H_{T_e} = 1 \text{ para Err}_{T_e} > +HB_{T_e}
$$
 (2.3)

$$
H_{T_e} = -1 \text{ para Err}_{T_e} < -HB_{T_e} \tag{2.4}
$$

$$
H_{T_e} = 0 \text{ para } -HB_{T_e} < Err_{T_e} > +HB_{T_e} \tag{2.5}
$$

El algoritmo de búsqueda del vector de voltaje para el control DTC se muestra en la Fig. 2.18, para las tres entradas H<sub>Ψ</sub>, H<sub>Te</sub> y H(K). Los segmentos de trayectoria de flujo AB, BC, CD y DE, y sus respectivos vectores de voltaje  $\overline{V}_3$  y  $\overline{V}_4$  también son mostrados. Por ejemplo, si  $H_{\Psi} = -1$ ,  $H_{T_e} = 1$  y  $S(k) = S(2)$ , el vector  $\overline{V}_4$  será elegido para describir la trayectoria BC porque en el punto B , el flujo es grande y el torque es bajo. En el punto C  $H_{\Psi} = 1$ ,  $H_{Te} = 1$ , esto generará el vector  $\overline{V}_3$  de la tabla. La Fig. 2.19 muestra la sensibilidad de variación de flujo y torque que aporta cada vector de voltaje. Es decir, por ejemplo, el flujo se incrementa cuando se aplican los vectores  $\bar{V}_1$ ,  $\bar{V}_2$ , y  $\bar{V}_6$ , mientras que puede ser disminuido por  $\overline{V}_3$ ,  $\overline{V}_4$ , y  $\overline{V}_5$ . Los vectores cero cortocircuitan los terminales del motor y mantienen el flujo y el torque inalterados.

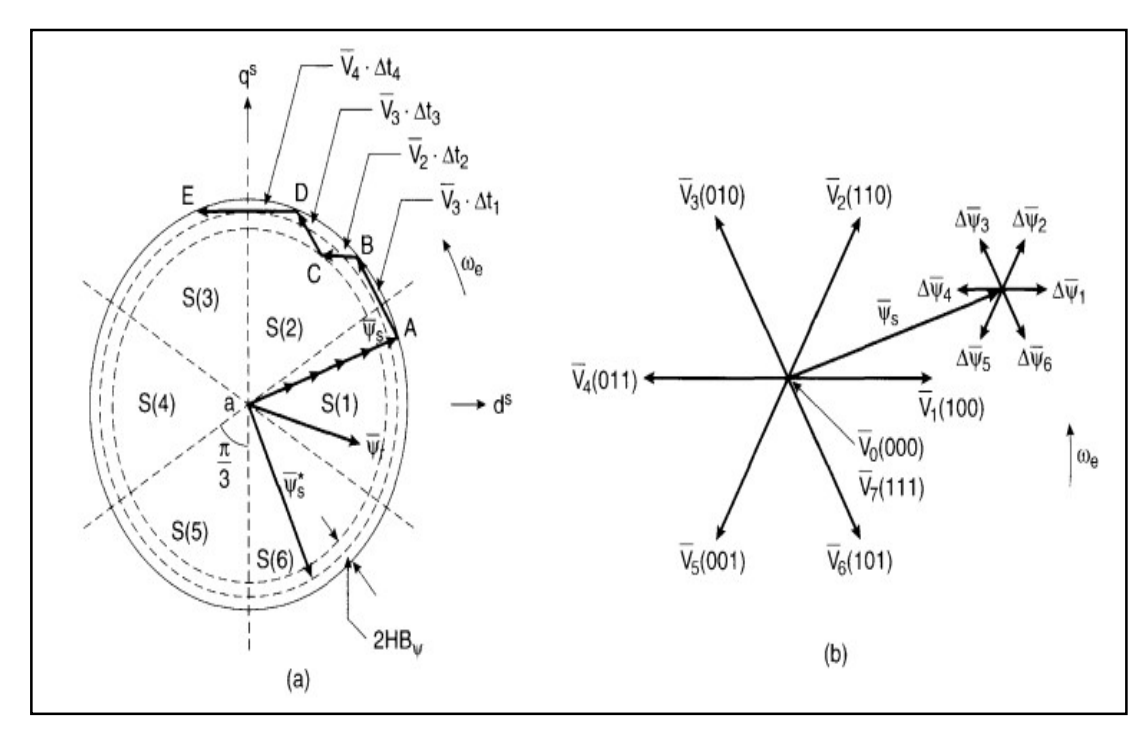

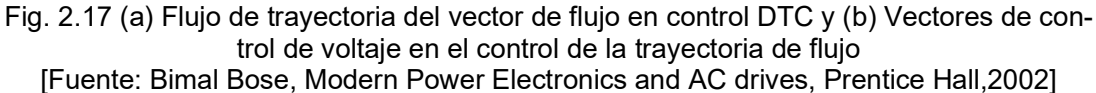

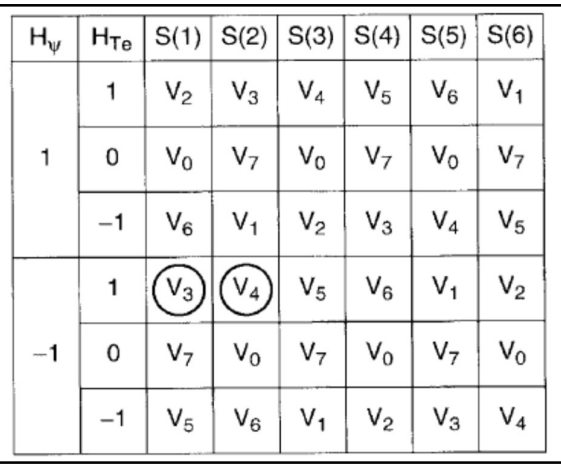

Fig. 2.18 Algoritmo de búsqueda de vectores de voltaje [Fuente: Bimal Bose, Modern Power Electronics and AC drives, Prentice Hall,2002]

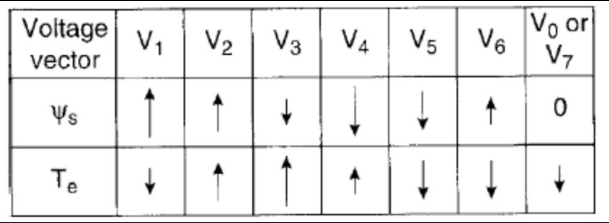

Fig. 2.19 Sensibilidad de flujo y torque debido a vectores de voltaje [Fuente: Bimal Bose, Modern Power Electronics and AC drives, Prentice Hall,2002]

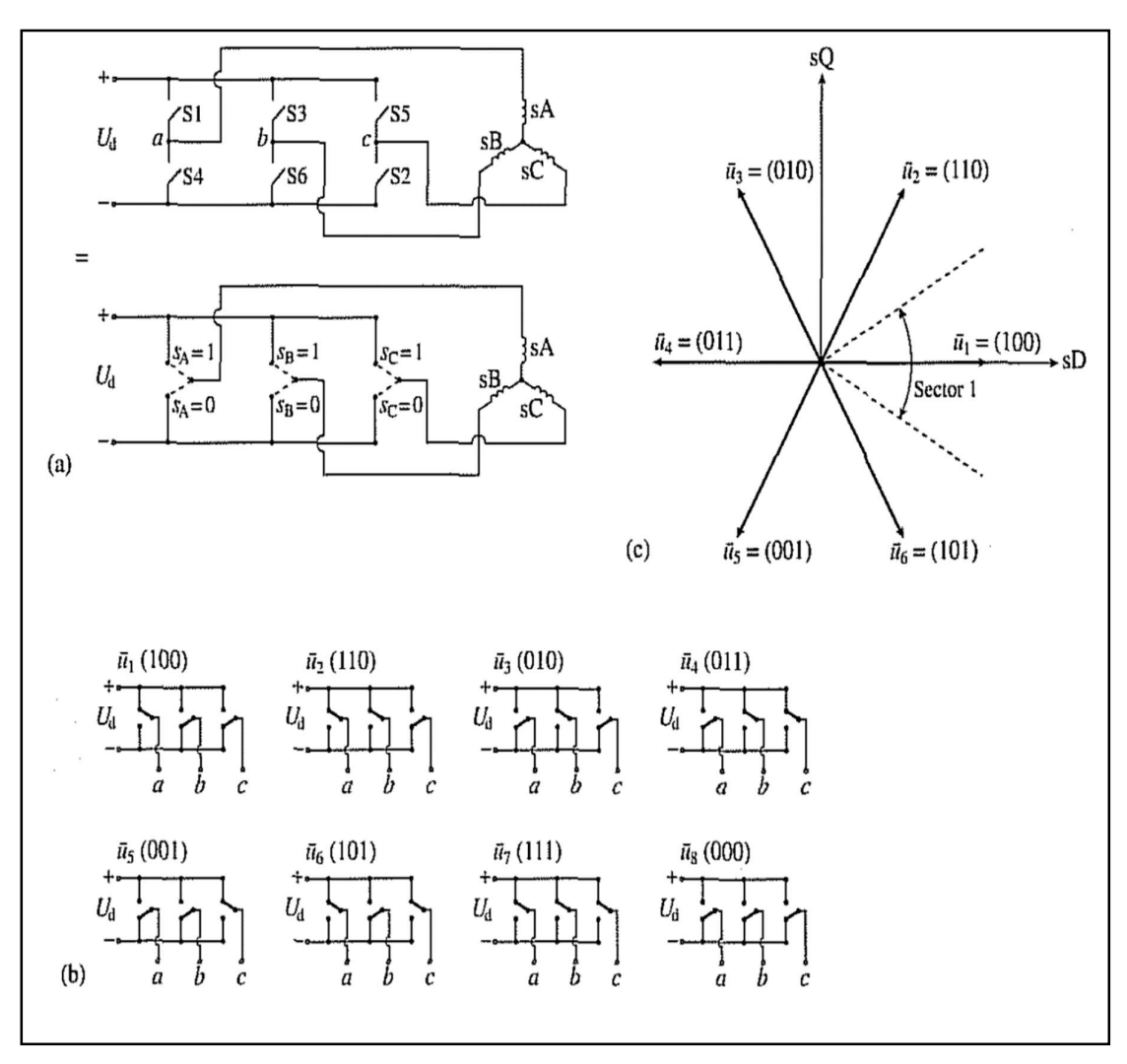

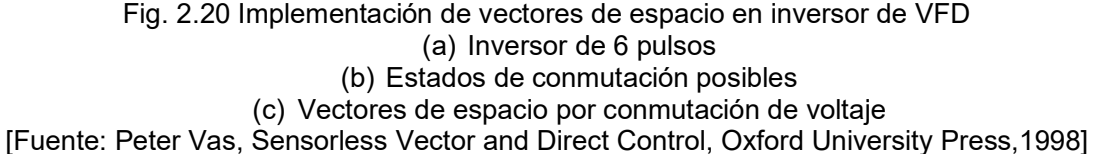

En la Fig. 2.20 (a) se muestra la representación de un inversor básico de 6 pulsos de un VFD, en donde se ve la asignación de 2 semiconductores por fase, y el posible valor 0,1 de cada uno de acuerdo con el estado de los semiconductores, es decir se tiene solo 2 niveles de voltaje salida posibles. En (b) se muestra las combinaciones posibles de los estados de los voltajes en las fases, 8 posibles estados en total, y en (c) se muestra la representación de los vectores de espacio, que corresponden con la combinación de los estados disponibles.

A medida que se aumenten el número de niveles de salida disponibles, se podrá tener mayor número de vectores de espacio disponibles para el control, como es en el caso de los VFDs actuales que emplean 3 o 5 niveles de voltaje de salida.

#### c). Control Vectorial

En el control de un motor DC, el flujo de campo  $\Psi_{\mathrm{f}}\,$  y el flujo de armadura  $\Psi_{\mathrm{a}}\!,$  se establecen por la respectiva corriente de campo I<sub>f</sub> y la componente de armadura o torque I<sub>a</sub>, además son ortogonales en el espacio, de tal manera que si el torque es controlado por I $_{\rm a}$ , el flujo de campo no es afectado. Ver Fig. 2.21.

Similarmente en el control vectorial de un motor de inducción AC, el esquema de referencia sincrónica  $i_{ds}$  e  $i_{qs}$  es análogo a I<sub>f</sub> e I<sub>a</sub>.

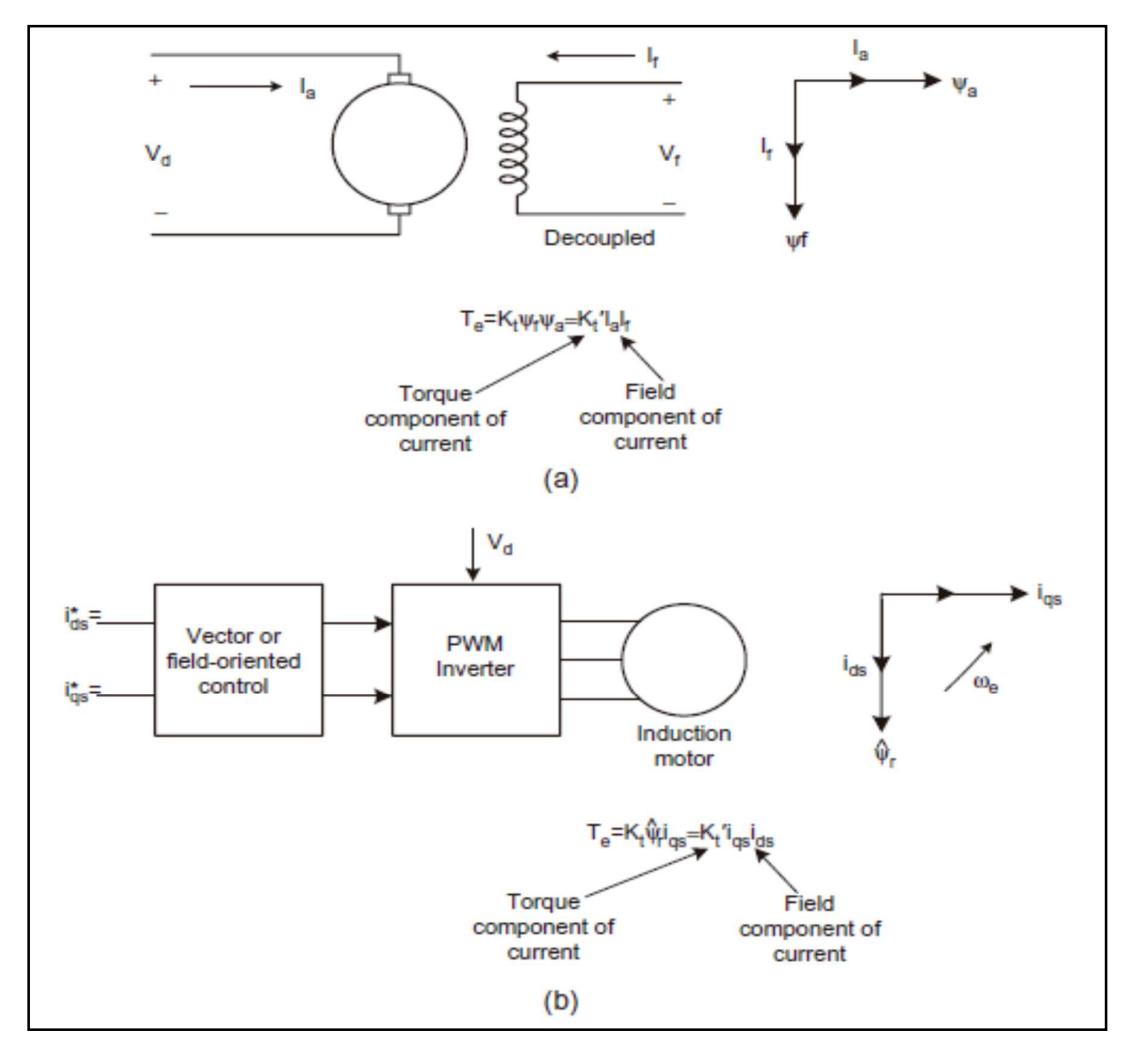

Fig. 2.21 Analogía del control vectorial con el control de un motor DC [Fuente: Bimal Bose, Modern Power Electronics and AC drives, Prentice Hall,2002]

En el control vectorial, el vector de corriente de estator del motor I $_{\rm s}\,$  , tiene 2 componentes: i<sub>ds</sub> o componente de flujo e i<sub>gs</sub> o componente de torque, como se muestra en el diagrama fasorial. Estas componentes de corriente van a ser controladas independientemente. La i $_{\rm ds}\,$  está orientada en la dirección de  $\Psi_{\rm r}$ , e i $_{\rm qs}\,$ está orientada ortogonal a ella.

Si i $_{\rm qs}$  se incrementa a  ${\rm i}^*_{\rm qs}$  , la corriente de estator I $_{\rm s}$  cambia a I $'{}_{\rm s}$  como se muestra en la Fig. 2.22(a) y (b). El principio de implementación del control vectorial, también se muestra en la Fig. 2.22 (c). El modelo del motor esta mostrado en un esquema síncrono a la derecha, y también las 2 conversiones de las corrientes de fase en esquema estacionario. El controlador debe hacer las 2 transformaciones inversas, donde el vector unidad cos  $\theta_{\rm e}$  y sin $\theta_{\rm e}$  en el controlador deben estar correctamente alineados con  $i_{ds}$  e  $i_{qs}$ . Obviamente este vector unidad es la llave del control vectorial. Hay 2 métodos de control vectorial dependiendo de donde se obtiene el vector unidad estos tipos son control directo (feedback) e indirecto (feedfordward).

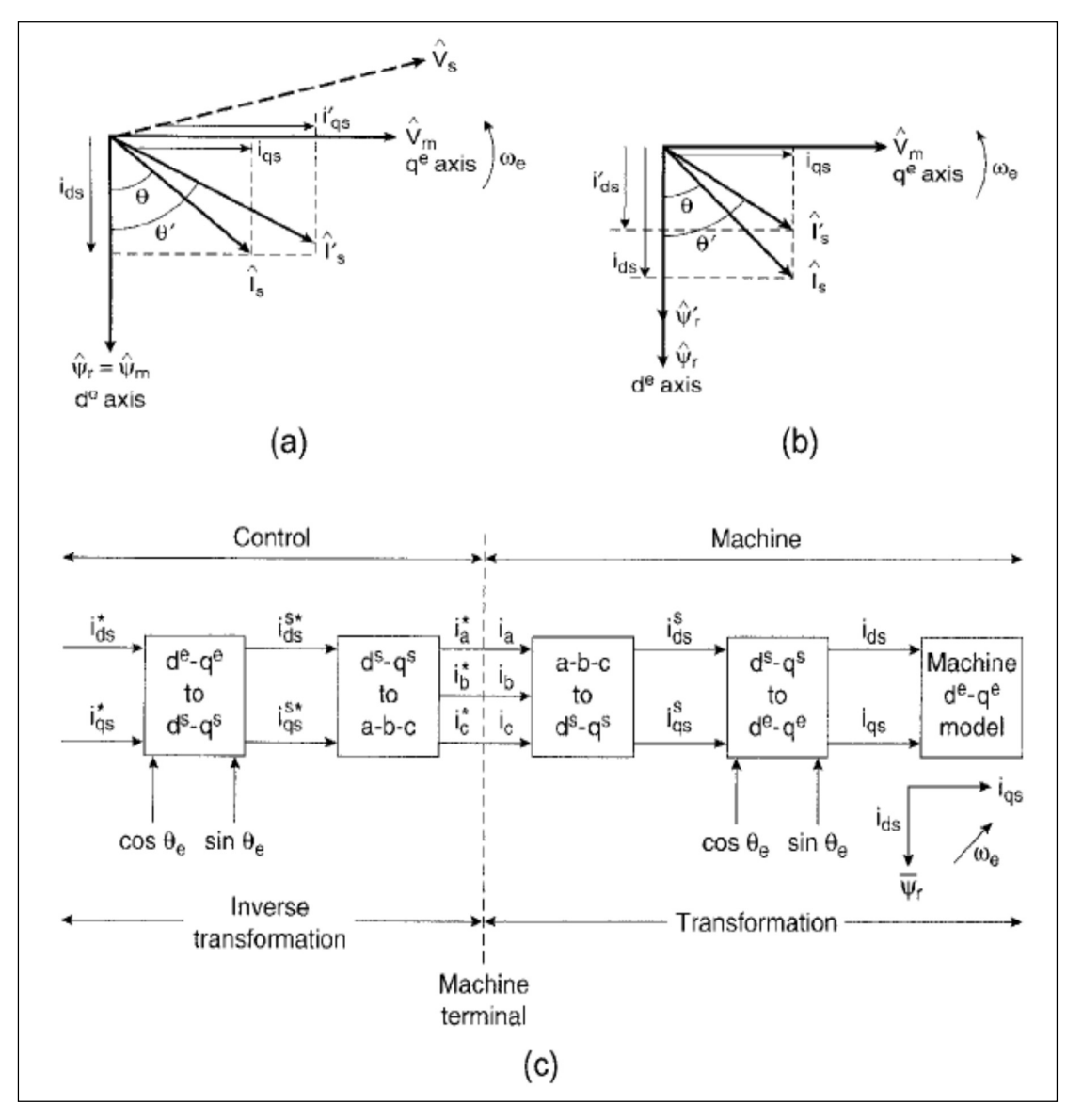

Fig. 2.22 Principio de control vectorial por diagrama fasorial [Fuente: Bimal Bose, Power Electronics and Motor Drives, Academic Press,2006]

Los métodos disponibles para conocer la magnitud y orientación del vector de flujo, se apoyan en sensores o estimado de las señales de voltaje y corriente de los terminales del motor. Entre los métodos usados tenemos:

- Bobinas de flujo en el entrehierro
- Sensores de efecto hall en el entrehierro
- Modelo de estimación por voltaje
- Modelo de voltaje en cascada de filtro pasa bajo
- Modelo de estimación por corriente (Ecuación de Blaschke)
- Integración de los modelos de voltaje y corriente
- Modelo Adaptativo referencial
- Observador de flujo adaptativo de velocidad

#### Modelo de estimación por voltaje y corriente

Las señales de voltaje y corriente son filtradas y convertidas a 2 fases, para ser luego convertidas en señales digitales con convertidores A/D. La Fig. 2.23 muestra el cálculo de los componentes vectoriales de flujo del estator, flujo del entrehierro, flujo del rotor, torque y vector unidad ( $\cos\theta_{\rm e}$ ,  $\sin\theta_{\rm e}$ ). Luego usando el vector unidad, se pueden calcular las corrientes de estator de esquema síncrono i<sub>ds</sub> e i<sub>qs</sub>, la precisión de las señales estimadas depende de los parámetros de la máquina, los cuales varían durante la operación. A muy bajas velocidades, la integración ideal se vuelve difícil debido a que las señales de voltaje son muy pequeñas a frecuencias bajas, y hay espurios de señal DC que se acumulan en los sensores.

En la Fig. 2.24 se muestra el modelo de estimación por corriente, que básicamente usa las corrientes de estator y la velocidad para estimar el vector de flujo del rotor. Como se ve a pesar de que la estimación del vector de flujo requiere la señal de velocidad, la ventaja es que no se requiere una integración ideal, y el modelo funciona correctamente desde velocidad cero. Sin embargo, el problema del modelo es que depende de la constante  $T_r$  que varía con la temperatura. Se le conoce a este método como la ecuación de Blachke.

#### 2.2.4 Técnicas de modulación por ancho de pulso

En los convertidores en general (rectificadores e inversores), es común el uso de técnicas de modulación por ancho de pulso PWM. Existen varias técnicas, pero explicaremos las principales:

- PWM sinusoidal (SPWM)
- PWM con eliminación selectiva de harmónicos (SHE)
- Vector Espacial (SVM)

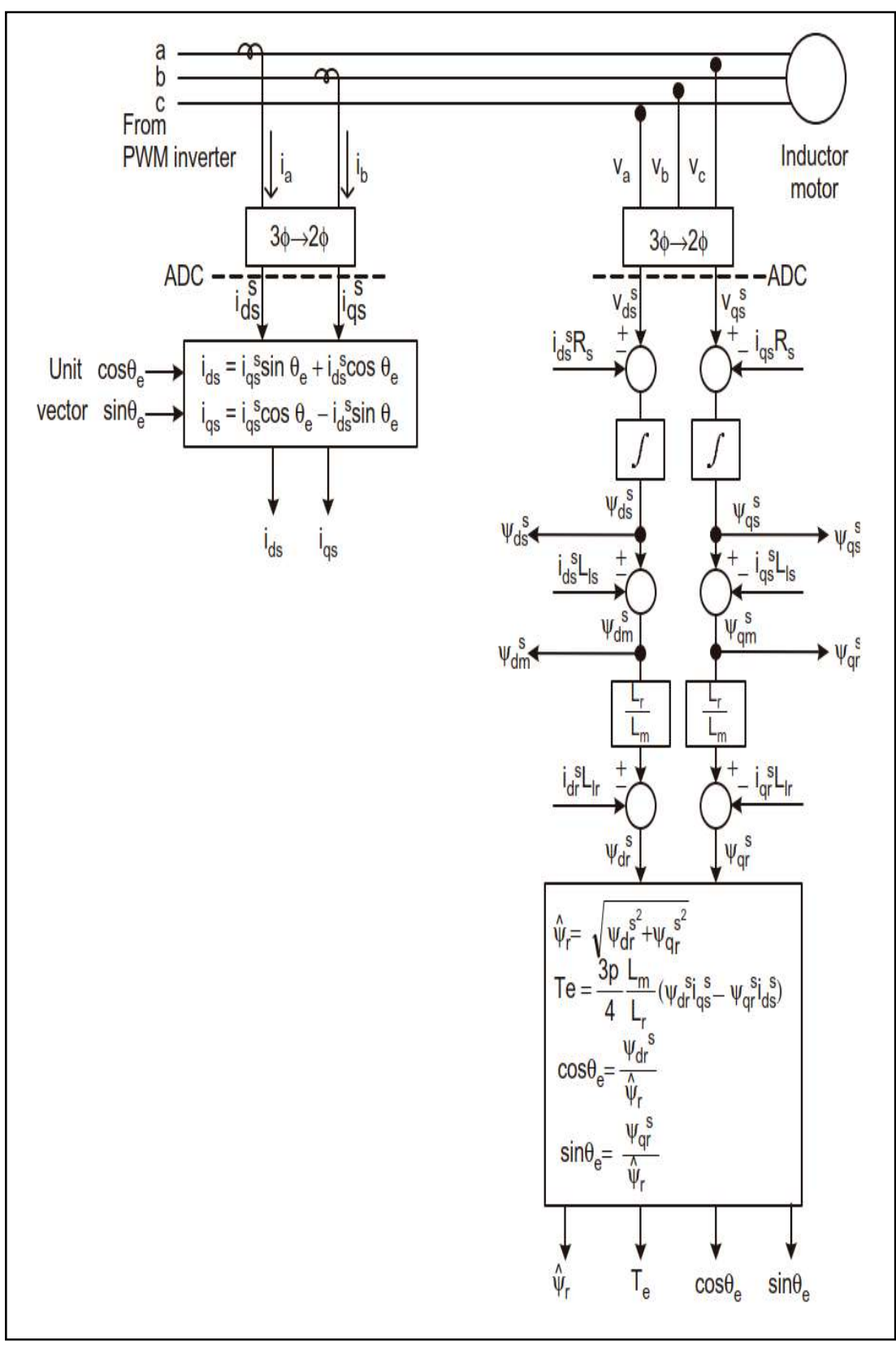

Fig. 2.23 Modelo de estimación de señal por voltaje en un motor de inducción [Fuente: Bimal Bose, Power Electronics and Motor Drives, Academic Press,2006]

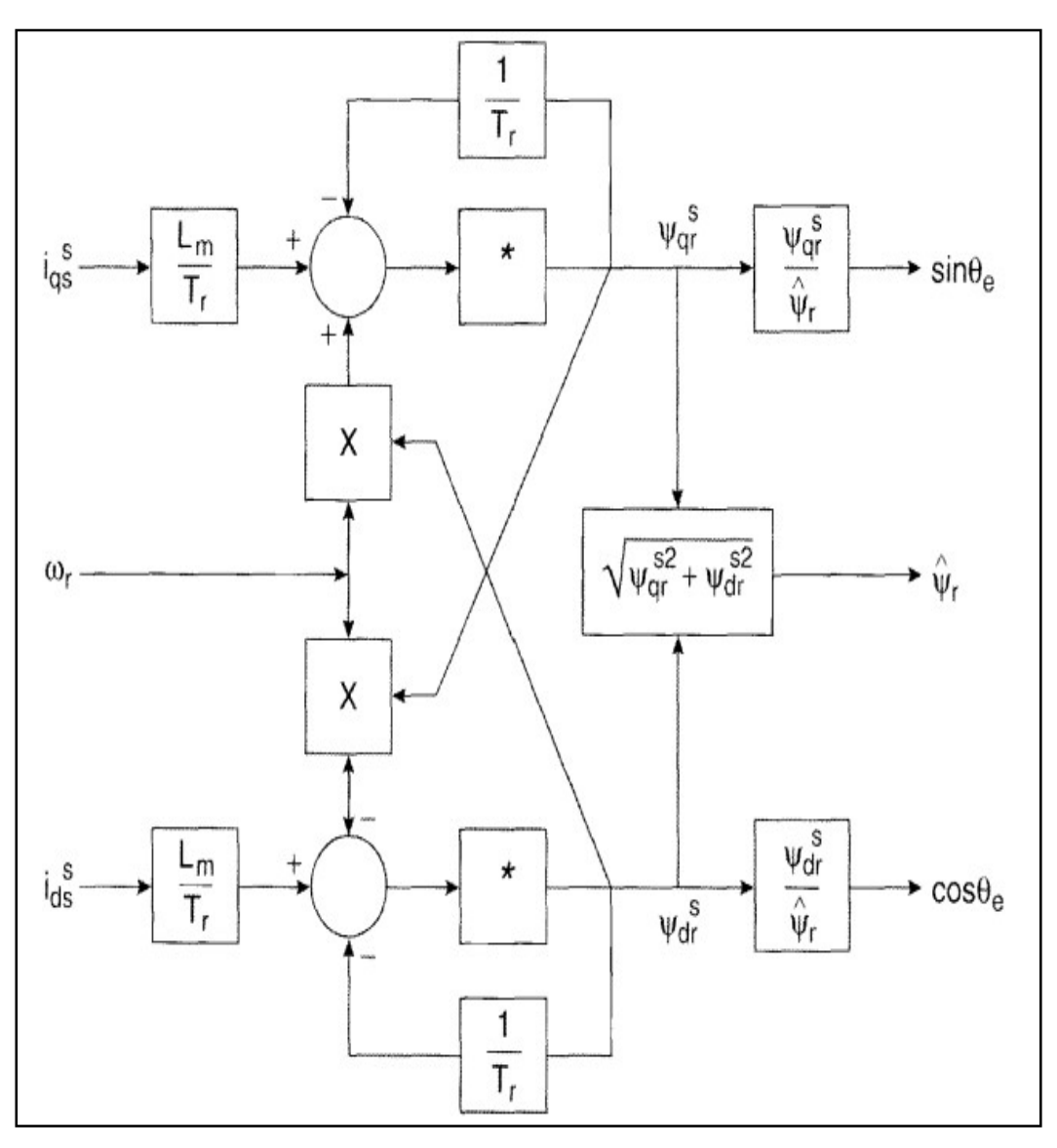

Fig. 2.24 Modelo de estimación de señal por corriente [Fuente: Bimal Bose, Power Electronics and Motor Drives, Academic Press,2006]

#### a). PWM sinusoidal (SPWM)

La Fig. 2.25 muestra el principio general de un SPWM de puente inversor H monofásico. Básicamente una portadora de forma de onda, de triángulos isósceles de frecuencia  $\rm f_c$  es generada y comparada con la onda moduladora sinusoidal (V $_{\rm c}$ ). El par de dispositivos  $\rm Q_{1}$  $Q_3$  , se encienden cuando el voltaje de modulación excede la amplitud de la onda portadora, mientras que el par  $\mathrm{Q}_2\ \mathrm{Q}_4$  , se enciende cuando la amplitud de la portadora es mayor. La forma de onda de voltaje de salida y sus componentes fundamentales, se muestran en la parte inferior de a Fig.2.25. Debe mantenerse un pequeño tiempo de espera t<sub>d</sub> entre las conmutaciones para prevenir fallas. La onda PWM de salida contiene solo armónicos relativos a la frecuencia de la portadora, los cuales son fácilmente filtrados por una inductancia.

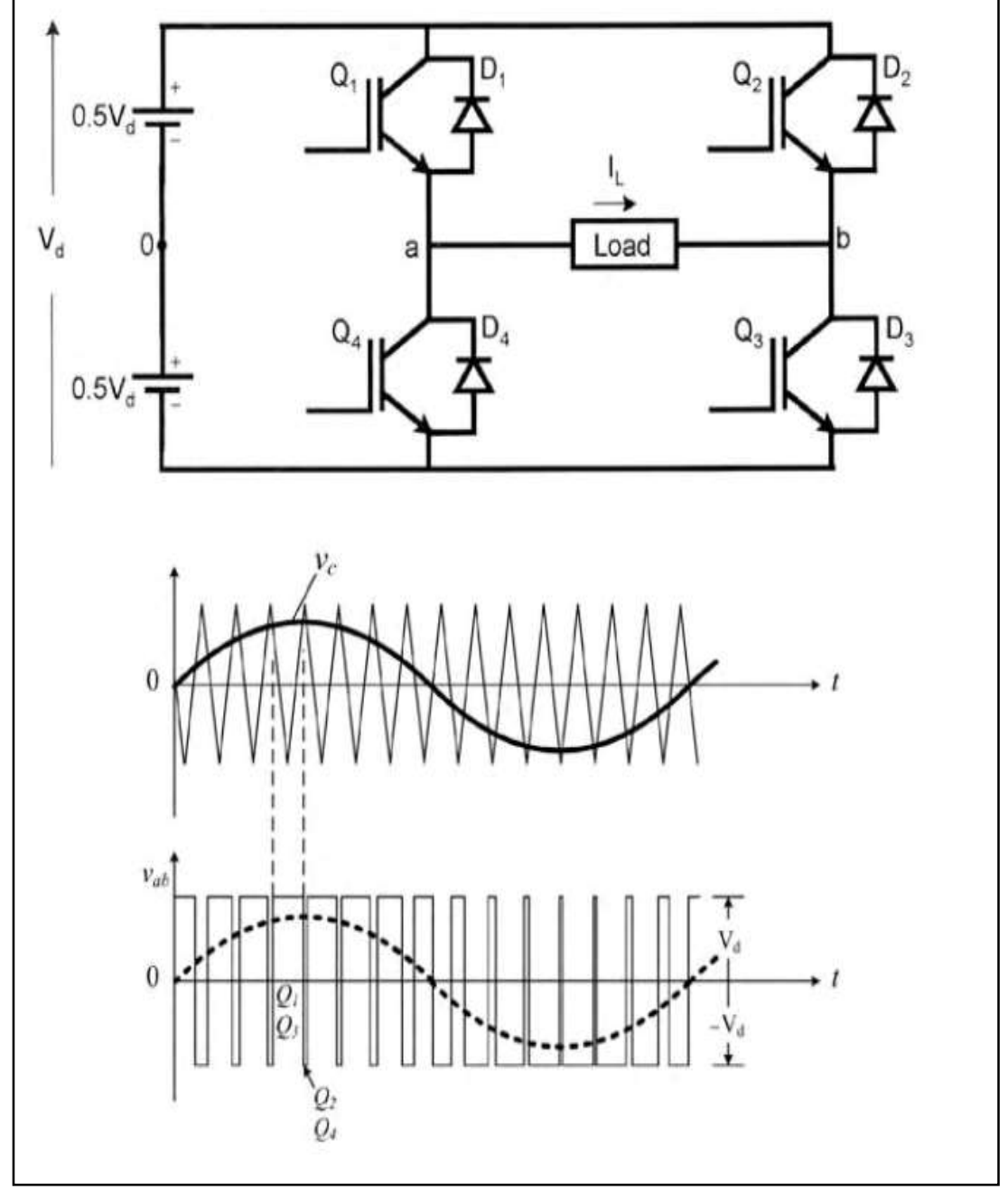

Se puede ver fácilmente que la frecuencia fundamental de salida es la misma que la frecuencia moduladora.

Fig. 2.25 PWM sinusoidal, inversor puente H (conmutación bipolar) [Fuente: Bimal Bose, Power Electronics and Motor Drives, Academic Press,2006]

El mismo principio se puede aplicar a un sistema trifásico. La elaboración de la forma de onda  $V_{ao}$  se muestra en la Fig. 2.26, la forma de onda moduladora es  $V'_{ao}$ . De forma similar se pueden obtener las otras formas de onda diferenciadas en fase 120°. Adicionalmente se muestran otras formas de onda de línea y con respecto a neutro.

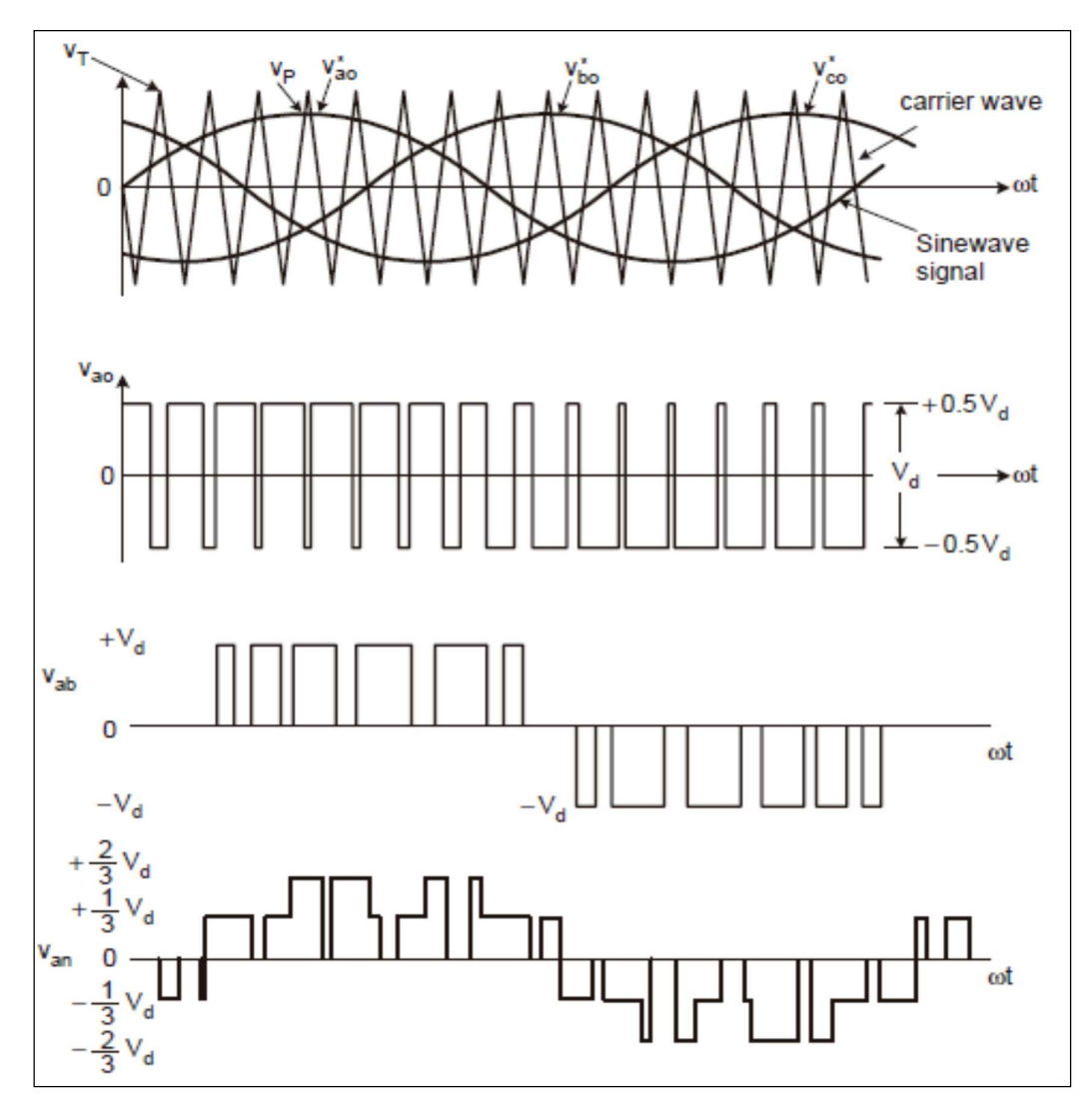

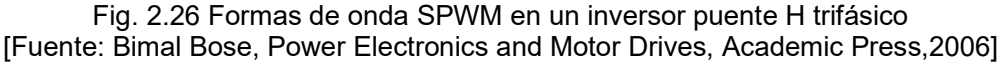

#### b). PWM con patrón de eliminación de armónicos

Los armónicos de orden bajo de una forma de onda cuadrada, pueden ser selectivamente eliminados, creando ángulos de corte como muestra la Fig. 2.27. El medio ciclo positivo de onda de voltaje mostrado tiene cuarto de ciclo de simetría, es decir el medio ciclo negativo tiene la forma invertida del medio ciclo positivo. Se puede ver que los 4 ángulos de corte  $\alpha_1$ ,  $\alpha_2$ ,  $\alpha_3$  y  $\alpha_4$ , pueden ser controlados para eliminar 3 armónicos importantes de orden bajo (5th,7thy11th), y controlar el voltaje fundamental de la onda  $V_{\text{ao}}$ . Para una carga con neutro aislado, la eliminación de las armónicas de orden múltiplos de 3 no es necesario. La Fig. 2.28 muestra como ejemplo, la gráfica de los ángulos « ( $\alpha_1$ ,  $\alpha_2$  y  $\alpha_3$ ) con el voltaje fundamental, con eliminación de los armónicos de orden 5 y 7. Nótese que solo el 93.34% de la onda cuadrada fundamental puede ser controlada. Como resultado de este control,
los armónicos menos significativos (11avo y 13avo) son impulsados, pero al ser de un orden superior su efecto puede no ser dañino. A baja frecuencia, un número grande de ángulos ∝ puede ser creado, para eliminar un gran número de armónicos de orden bajo. Se ve la necesidad entonces, de contar con un DSP o microcomputador en este tipo de modulación PWM, el cual deberá guardar una gran tabla de búsqueda de ángulos.

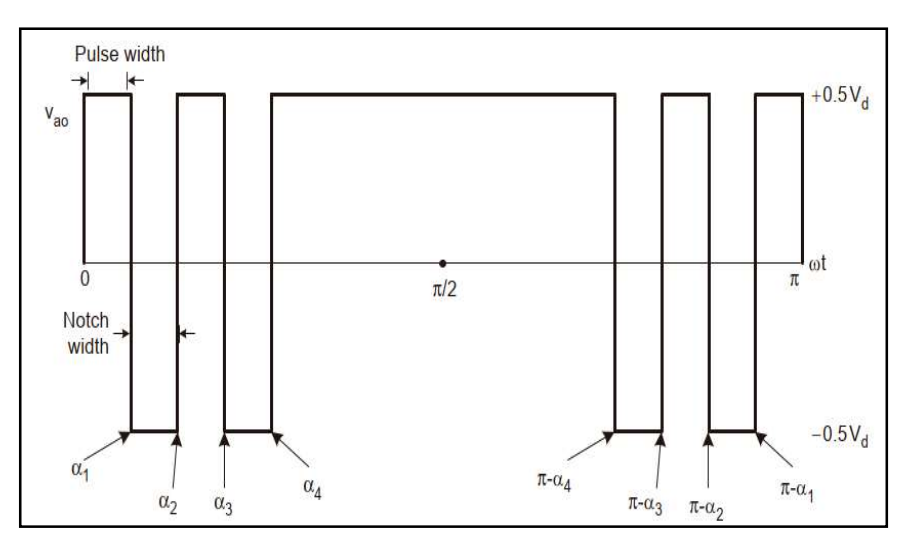

Fig. 2.27 PWM con Eliminación selectiva de armónicos SHE [Fuente: Bimal Bose, Power Electronics and Motor Drives, Academic Press,2006]

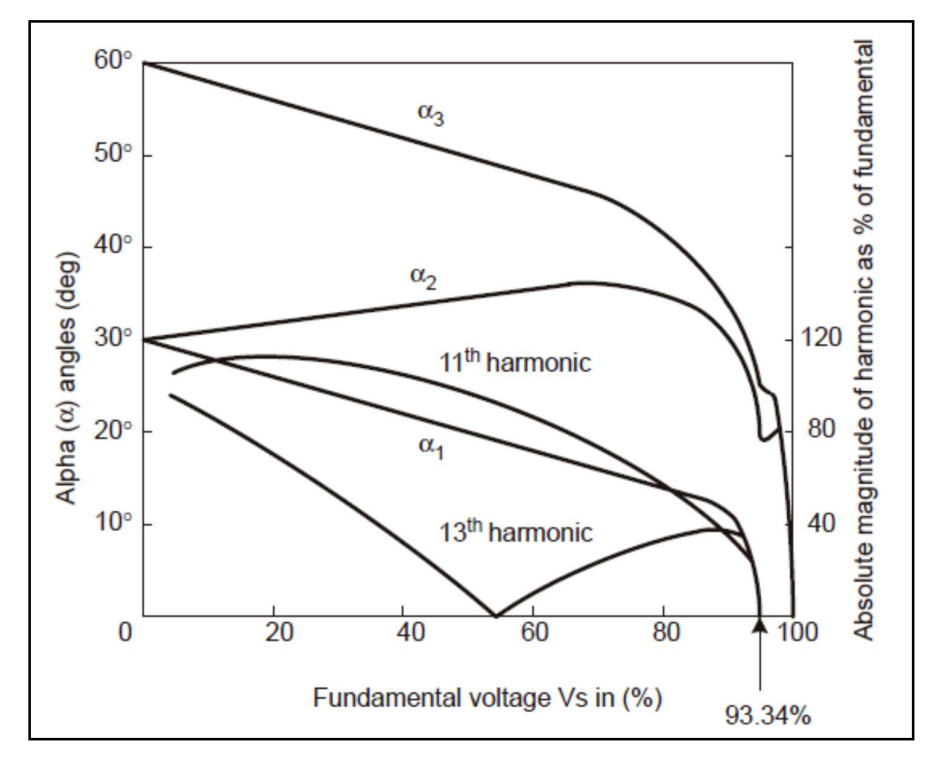

Fig. 2.28 Relación de los ángulos de corte  $\alpha_1 - \alpha_3$  con el voltaje fundamental [Fuente: Bimal Bose, Power Electronics and Motor Drives, Academic Press,2006]

#### c). Vector Espacio (SVM)

**c).** Vector Espacio (SVM)<br>Considerar un inversor puente trifásico como la Fig. 2.29, el inversor tiene  $2^3 = 8$  estados<br>de conmutación, que se muestran en la Fig. 2.30. Considerando por ejemplo el estado 2<br>cuando los dis de conmutación, que se muestran en la Fig. 2.30. Considerando por ejemplo el estado 2 cuando los dispositivos  $Q_1$ ,  $Q_2$  y  $Q_3$  están cerrados; en este estado las fases a y b están conectadas al Bus DC positivo y c está conectado al bus negativo. Las correspondientes magnitudes de voltajes de fase, donde n es el neutro de la carga, pueden ser resueltas. Note que los estados 0 y 7 corresponden a cortocircuitos en los buses negativo y positivo, respectivamente. Por cada estado del inversor, un vector de espacio de voltaje puede ser construido a partir de los voltajes de fase, usando la ecuación en la parte (b) de la Fig. 2.30. Por ejemplo, se ilustra la síntesis del vector  $\rm V_2$  (110), que tiene una magnitud de  $\frac{2}{3}\rm V_d$  ( $\rm V_d$ =voltaje del bus DC) y está orientado en un ángulo de 60°.

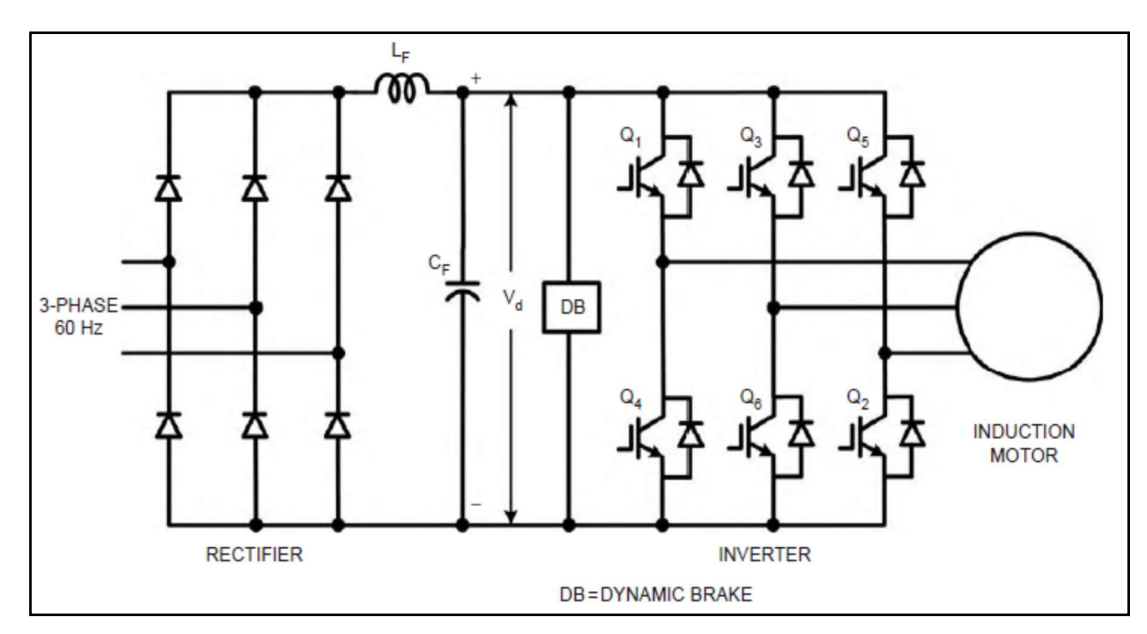

Fig. 2.29 Circuito inversor trifásico de 6 pulsos [Fuente: Bimal Bose, Power Electronics and Motor Drives, Academic Press,2006]

Los ocho vectores de estado de la Fig. 2.30, pueden ser dibujados en un hexágono construido dentro de límites como se muestra en la Fig. 2.31. Los comandos de voltaje sinusoidales trifásicos del inversor, pueden ser representados por el vector de voltaje V ∗ rotando en dirección antihoraria. Para una cierta ubicación de V\* los tres vectores del inversor más cercanos pueden ser usados en una base de división en el tiempo, de tal manera que el valor promedio es equivalente con el valor de referencia V ∗ , como se muestra en (2.6):  $P^*$ <br>  $\overline{DB = DYNAMIC BRAKE}$ <br>  $\overline{DB = DYNAMIC BRAKE}$ <br>  $\overline{R}$ <br>  $\overline{R}$ <br>  $\overline{R}$ <br>  $\overline{R}$   $\overline{R}$   $\overline{R}$   $\overline{R}$   $\overline{R}$   $\overline{R}$   $\overline{R}$   $\overline{R}$   $\overline{R}$   $\overline{R}$   $\overline{R}$   $\overline{R}$   $\overline{R}$   $\overline{R}$   $\overline{R}$   $\overline{R}$ 

$$
V^*T_c = V_1 * t_a + V_2 * t_b + (V_0 \, \text{ó } V_7)t_0 \tag{2.6}
$$

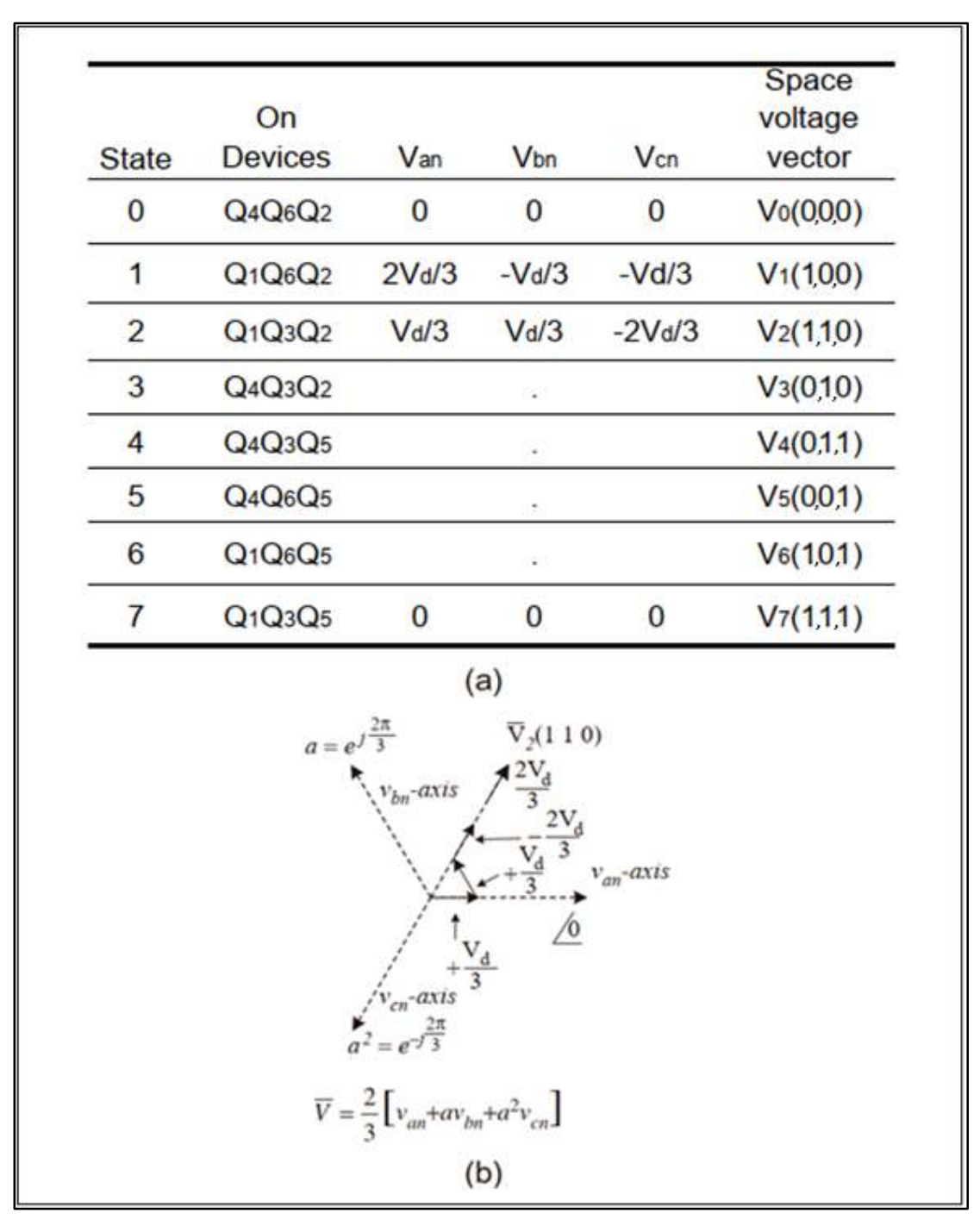

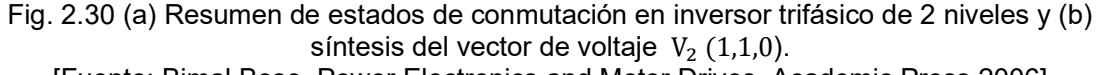

[Fuente: Bimal Bose, Power Electronics and Motor Drives, Academic Press,2006]

En la Fig. 2.31,  $T_c = t_a + t_b + t_0$  y  $T_s = 2T_c$ . La síntesis de la simetría de la onda PWM, indica que los estados del inversor  $V_0$ ,  $V_1$ ,  $V_2$  y  $V_7$  han sido usados durante los intervalos  $\rm t_{0}/2,\,t_{a},\,t_{b}$  y  $\rm t_{0}/2$  respectivamente, y la secuencia ha sido invertida en el siguiente intervalo  $T_{\text{C}}$  .

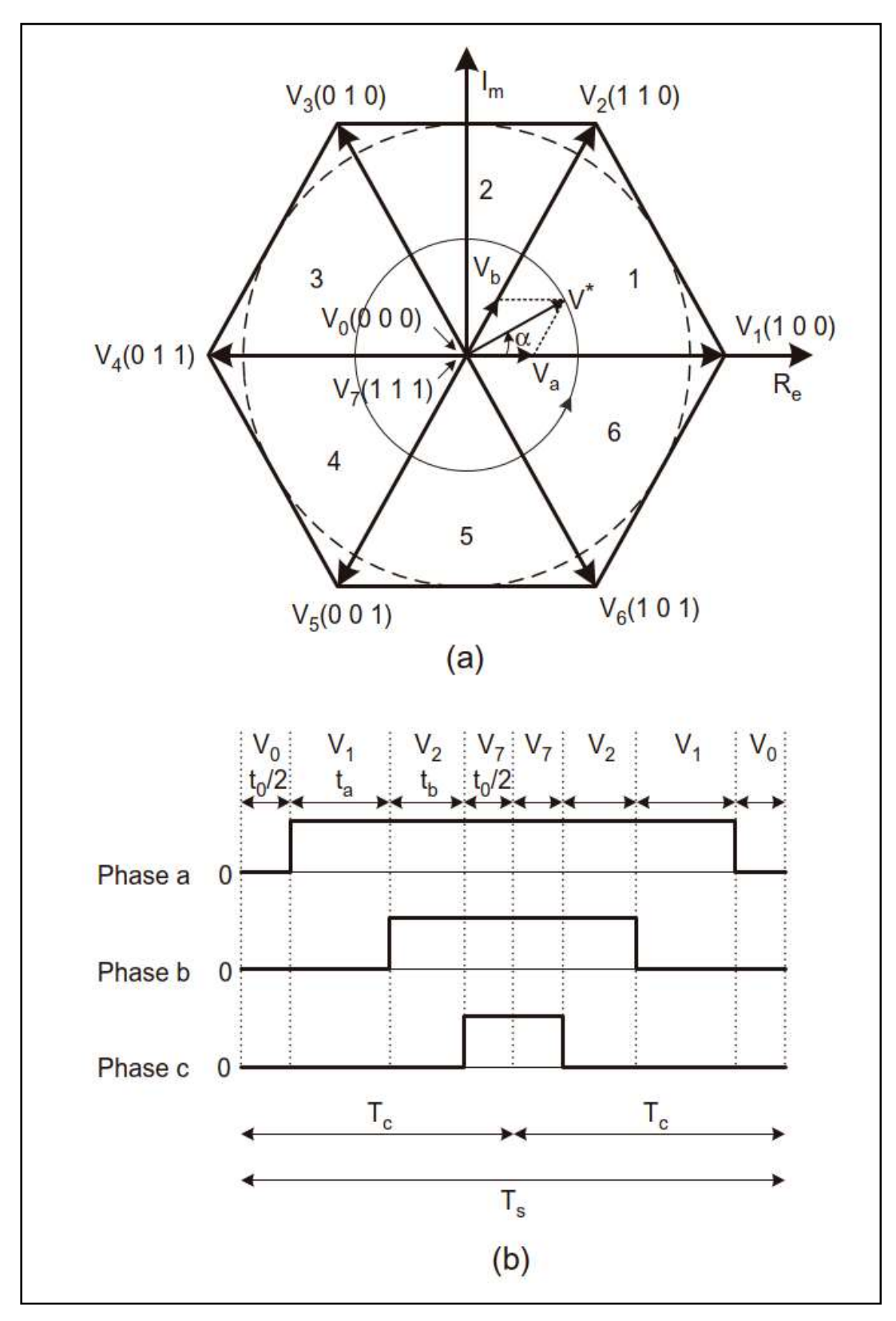

Fig. 2.31. (a) Vectores de estado de conmutación de voltaje de puente trifásico y (b) estructura de la forma de onda de voltaje en intervalo  $T_s$ [Fuente: Bimal Bose, Power Electronics and Motor Drives, Academic Press,2006]

#### 2.2.5 Estructura interna de configuración y control del variador

Se menciona a continuación aspectos relevantes en la configuración de los VFDs, para la presente aplicación de reparto de carga en fajas.

### a). Parámetros

Es importante tener clara la definición de "parámetro" en un variador de velocidad, pues la mayoría de la literatura de los fabricantes siempre hace mención de estos parámetros. De hecho, no solo los variadores de velocidad, sino que todos los equipos electrónicos industriales modernos trabajan basados en la configuración contenida en sus parámetros.

Un parámetro es un registro o un espacio de memoria, que puede ser de 16 o 32 bits almacenados en la memoria del equipo, que cumple con una función predefinida por el fabricante y que son ordenados numéricamente por número de parámetro, o a través de punteros o categorías, dependiendo del fabricante. En general, hay 2 tipos de parámetros a considerar: parámetros de lectura (monitoreo) y parámetros de escritura (configuración). Los parámetros de configuración son parámetros que sirven para definir la forma de operación del equipo (Ej. Corriente de placa del motor, tipo de control del motor, función asignada a la entrada digital 1, etc.), mientras que un parámetro de monitoreo muestra el estado actual de alguna variable en el equipo (Ej. Voltaje de Bus DC, temperatura de IGBTs, estado actual de salidas digitales, etc.)

Adicionalmente, en cuanto a su forma, los parámetros pueden dividirse en 3 tipos:

- Parámetros tipo numérico, contienen un valor numérico como 234, 34.5, 2, etc.
- Parámetros tipo arreglo de bits, ejemplo 0000100010011111, donde cada bit simboliza una condición on/off determinada; del ejemplo, el bit 0 cuyo valor es 1 indica que lo que representa dicho bit está activo, mientras que el bit 6 cuyo valor es 0 indica que lo que representa dicho bit no está activo o activado.
- Parámetros dentro de una lista de opciones, son parámetros que solo pueden tener valores numéricos enteros desde 0 ó 1 hasta cierto valor determinado. Ejemplo, un parámetro que solo puede valer de 0-6. Clarifiquemos todo esto con ejemplos: Ejemplo a:

De la Fig. 2.32, el parámetro #100 de un VFD modelo Simovert Master Drive marca Siemens, permite elegir el modo de control que se use; hay 6 opciones desde 0-5. Se deberá elegir la opción que refleje el tipo de control que se desee usar.

Ejemplo b:

De la Fig. 2.33, el parámetro #99.06 de un VFD modelo ACSM1 marca ABB, permite modificar el valor de la corriente nominal del motor que se vaya a utilizar. Es un parámetro de tipo numérico.

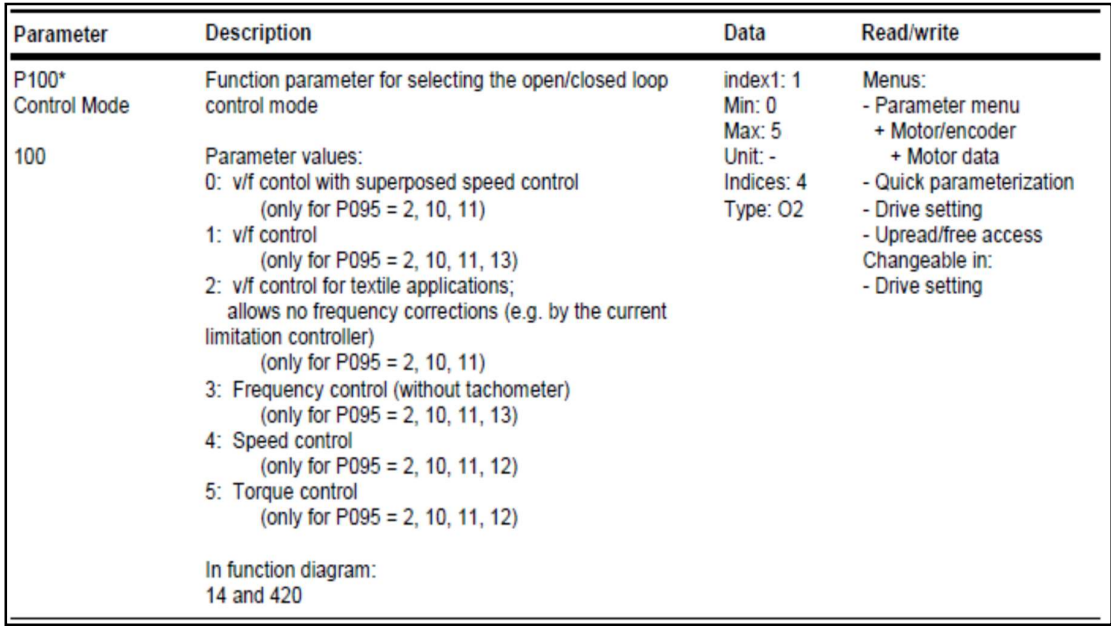

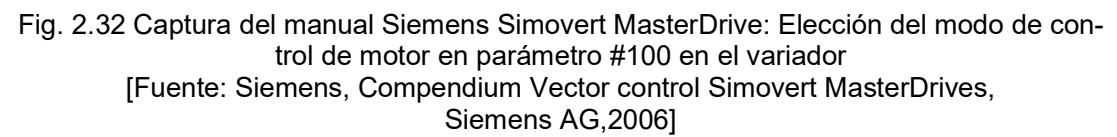

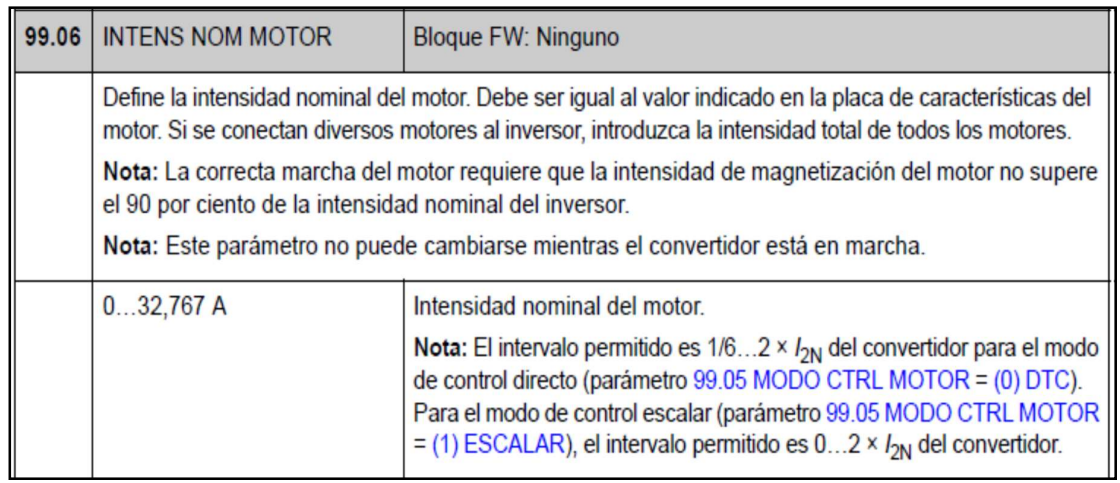

Fig. 2.33 Captura del manual ABB ACSM1: Configuración de corriente nominal en parámetro #99.06 en el variador

[Fuente: ABB, Manual de Firmware ACSM1, ABB Library,2008]

Ejemplo c:

De la Fig. 2.34, el parámetro #216 del VFD modelo PowerFlex 700 de marca Rockwell Automation, permite ver el estado de las entradas digitales. Es un parámetro tipo bit, donde el bit cero indica el estado de la entrada digital 1, supongamos que dicha entrada 1 esta cableada a un pulsador, el valor del bit cero será 0 si el pulsador está libre y será 1 si el pulsador está presionado

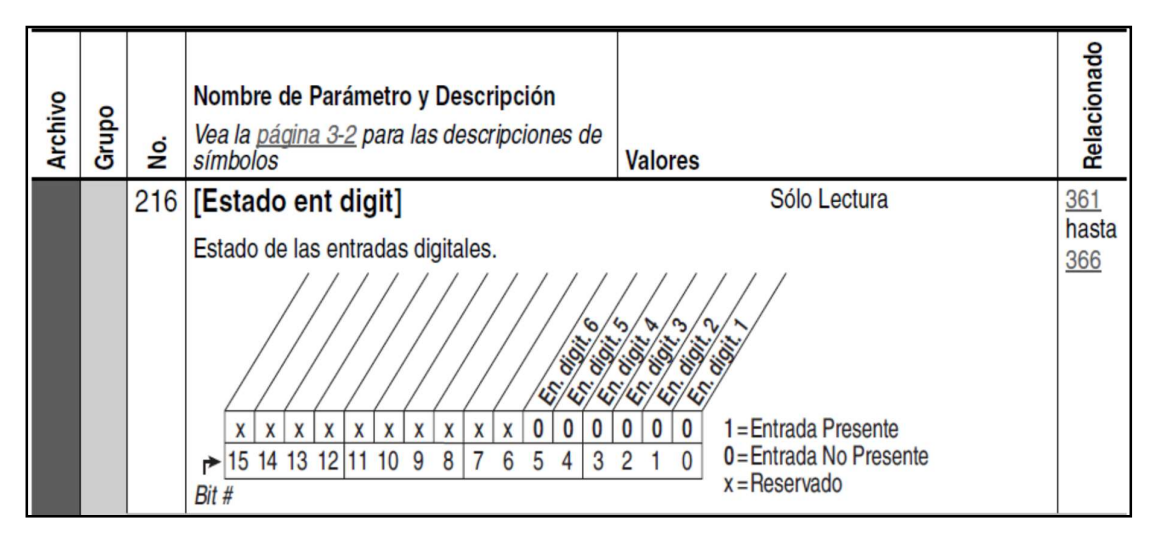

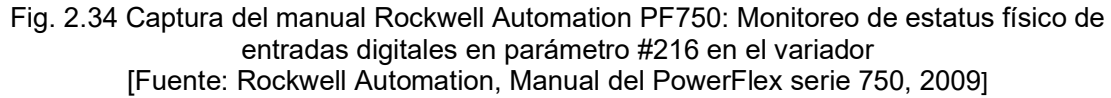

## b). Interfaces y dispositivos periféricos

Desde el punto de vista práctico, mencionamos las diferentes interfaces de interacción de un variador de velocidad:<br>- **Entradas digitales.**<br>Disponibles en diferentes tensiones DC o AC, y en configuración tipo fuente o tipo

sumidero dependiendo del equipo. Tienen como función principal asociarse a una función específica del variador; por ejemplo, podríamos cablear una entrada digital a un pulsador para poder arrancar el equipo, como también podríamos cablear otra entrada digital a un sensor de posición límite con el cual cambiaría el sentido de giro del motor.

#### - Salidas digitales.

Disponibles como contactos secos o de tipo transistor en voltajes DC. Tienen como función principal ser indicadores del estado interno del variador; por ejemplo, podemos cablear una salida digital a un led, para que encienda siempre que el equipo ha entrado en falla, o podríamos cablear otra salida a la bobina de un contactor, que permita la alimentación a un ventilador externo cuando el variador supero una temperatura de alarma.

## - Entradas análogas.

Las entradas análogas estándares en variadores de velocidad, son la de corriente 4-20mA, y en voltaje las de 0-10V y +/-10V. Se utilizan, principalmente, para dar la velocidad de referencia, ser la señal de control de un lazo PID interno en el variador, o variar el valor de un determinado parámetro del equipo, entre otras funciones. Dependiendo del tipo y fabricante, estas entradas pueden ser aisladas con respecto a tierra o no.

## - Salidas análogas.

Las salidas análogas estándares en variadores de velocidad, tiene características similares a las entradas análogas, pero son usadas para retrasmitir un valor, emitir una señal análoga de comando o representar el valor de algún parámetro interno.

#### - Interfaz visual de operación

La mayoría de los variadores de velocidad, tienen un pequeño panel que puede ser de LCD o a base de leds, que cumple básicamente con brindar la interface al usuario, para poder visualizar y modificar la parametrización interna del equipo, de manera manual con botones. Además que también permite controlar el arranque y paro del equipo localmente.

### Monitoreo de Fallas y Alarmas

En el caso de las alarmas o fallas configuradas por software, es posible configurar las protecciones disponibles en el equipo a través de parámetros de tipo escritura de tipo arreglo de bits, donde cada bit significará habilitar o deshabilitar determinada protección, que generará una falla o alarma. Por otro lado, también es posible monitorear estados de alarmas o fallas, en otros parámetros de tipo arreglo de bits, y otros parámetros en los que también se pueden observar un histórico de alarmas y fallas.

#### Puertos de comunicación

Pueden ser de medios físicos cableados o inalámbricos, y en distintos protocolos industriales como Ethernet IP, ControlNet, DeviceNet, Profibus, Modbus, CANopen, FieldBus, etc. Dependiendo del fabricante, el variador poseerá un bus de campo nativo, pero existe la posibilidad de agregar adaptadores de comunicación a diferentes redes, por lo cual un solo variador de velocidad podría tener varios puertos de comunicación a la vez, los cuales se ordenan y denominan dependiendo del fabricante. El formato de intercambio de datos entre 2 o más variadores, con un controlador que se encuentre en la red, dependerá de la red o del bus de campo que se esté usando. Pero en términos generales, los controladores apuntaran a leer o escribir los parámetros internos de los variadores, utilizando para ello un direccionamiento propio de cada protocolo de red, y de cada fabricante de variadores y controladores. Adicionalmente a ello se establecen registros especiales denominados de comando o control (escritura), y de retroalimentación o estado (lectura), también dependiendo del bus de campo elegido y del fabricante del variador.

La Fig. 2.35 muestra los principales datos que se intercambian entre el VFD y un controlador de bus de campo.

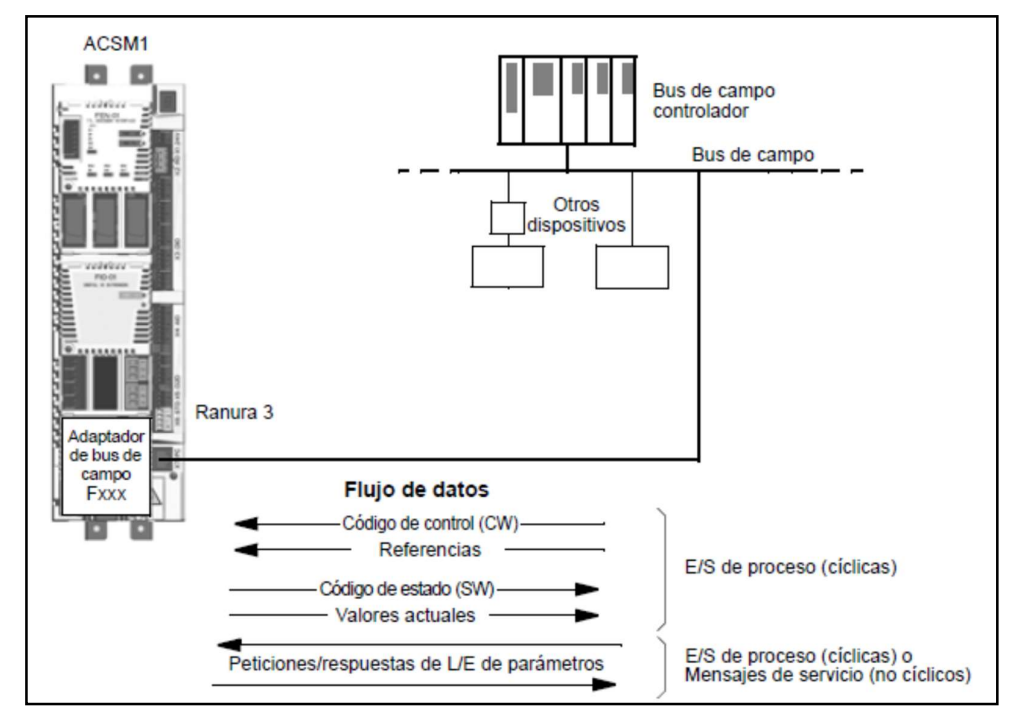

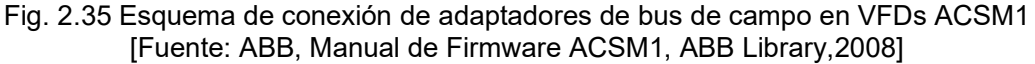

La Fig. 2.36 muestra más a detalle la estructura de la palabra de comando con la cual el controlador de bus de campo comanda al VFD.

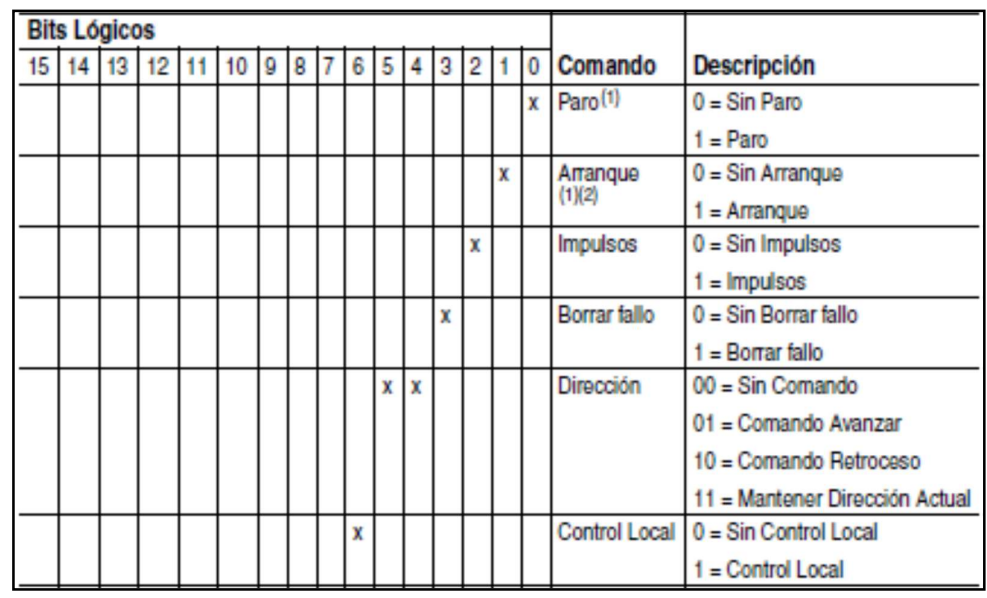

Fig. 2.36 Captura del manual Rockwell Automation PF750: Palabra de comando para variadores para redes DeviceNet, ControlNet y Ethernet. [Fuente: Rockwell Automation, Manual del PowerFlex serie 750, RA 750-UM001C-ES-P, 2009]

## Control de disparo del inversor

Es aquí donde reside la implementación de la modulación PWM y del control vectorial o DTC que realiza el VFD. Es esta función del variador, la que controla la secuencia de disparo de los semiconductores del inversor, a partir de los valores que el VFD obtiene de los distintos lazos de control del motor. Dependiendo del tipo de modulación del variador, se generan la secuencia de pulsos a la salida del inversor.

## Control de disparo del rectificador

Solo aplicable en caso de que el variador sea de tipo frente activo. Será similar al control de disparo del inversor, pero no tiene el objetivo de hacer girar al motor, sino que tiene diferentes propósitos, como el de reducir el contenido armónico que el drive inserta a la red eléctrica, o manejar la regeneración de energía, por lo cual la sincronización con la frecuencia de la línea es muy importante en este control.

Administración coordinada de las diferentes interfaces de operación.<br>Como se vio, hay varias interfaces de operación, y desde y hacia alguna de ellas puede recibirse instrucciones (entrada), y emitirse comandos (salida), hacia el variador interactuando con los parámetros internos. Pero para tener un control adecuado de ello, los variadores de velocidad asignan normalmente prioridades, habilitan o deshabilitan a estas interfaces de operación de acuerdo con la aplicación. Tenemos los siguientes ejemplos:

Ejemplo a:

En la Fig. 2.37, el parámetro #368 del variador Simovert MasterDrive, indica de donde provendrá la referencia de velocidad y fuente de control para el variador. Con la opción 1 se elige a las entradas digitales y análogas del variador; mientras que con la opción 6 el control del variador provendrá desde la red Profibus.

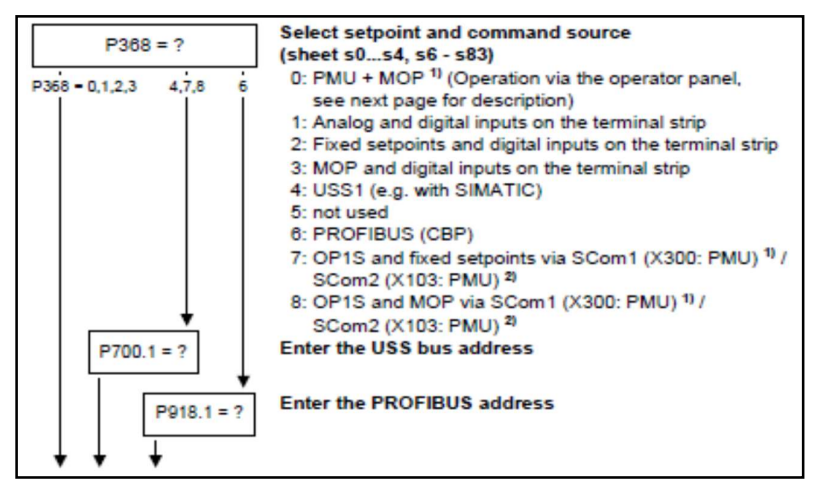

Fig. 2.37 Captura del manual Siemens Simovert MasterDrive: Elección de la fuente de control y de la velocidad de referencia, a través del parámetro 368 [Fuente: Siemens, Compendium Vector control Simovert MasterDrives,2006]

Ejemplo b:

De la Fig. 2.38, el parámetro #596 del variador, indica que periféricos tiene la facultad de arrancar al variador. Si los bits 0,1 y 5 están activos, esto indica que el variador se puede arrancar a través de las entradas digitales (puerto0) y a través de los puertos de comunicación 2 y 5, pero no a través de los demás periféricos o puertos.

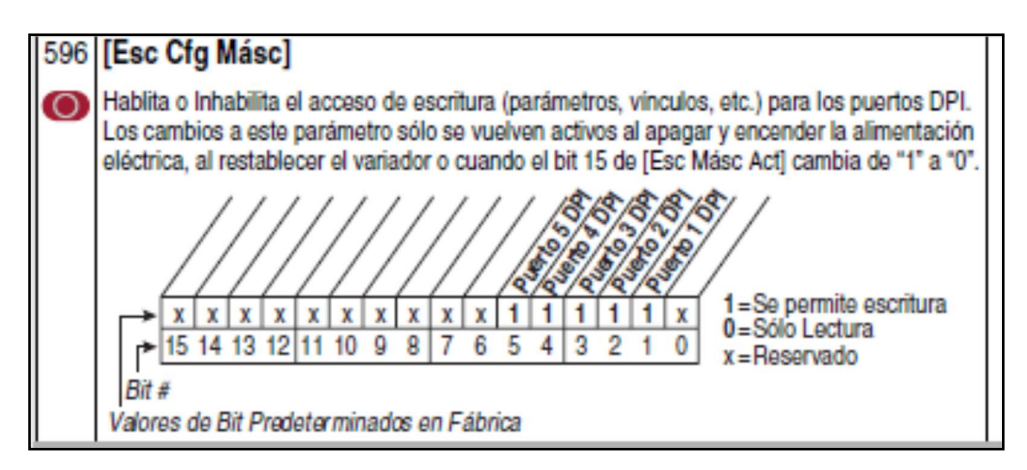

Fig. 2.38 Captura del manual Rockwell Automation PF750: Habilitación de diferentes puertos de comunicación (interfaces de operación) a través de parámetro #596. [Fuente: Rockwell Automation, Manual del PowerFlex serie 750, RA 750-UM001C-ES-P,2009]

#### Controles lógicos embebidos

Es común que hoy en día muchos variadores de velocidad ofrezcan capacidad adicional de ejecutar lógicas de control básicas de manera similar a un PLC. Es decir, dentro de los componentes tradicionales, el variador internamente adiciona un controlador digital, análogo de 16 ,32 o 64 bits, e interfaces adicionales para conectar más entradas y salidas, que interactúan directamente con el controlador embebido en el variador de velocidad. Existen diferentes opciones en cuanto a la capacidad y velocidad de procesamiento de estos controladores, que dependerán del modelo, aplicación y del fabricante. La principal ventaja de éstos, en comparación a tener un variador de velocidad controlado por un PLC externo, es el tiempo de respuesta que es mucho menor cuando el controlador se encuentra embebido dentro del variador, y es exclusivo para aplicaciones que involucren el control del motor conectado al variador. Como se ve en la Fig. 2.39, se pueden elegir diversas funciones para hacer interactuar la lógica de control de estos controladores embebidos, de manera que actúen directamente sobre los comandos de arranque y parada, sobre la frecuencia de referencia o sobre cualquier parámetro del variador directamente, sin necesidad de pasar través de una red de comunicación, ya que forman parte del mismo equipo electrónico.

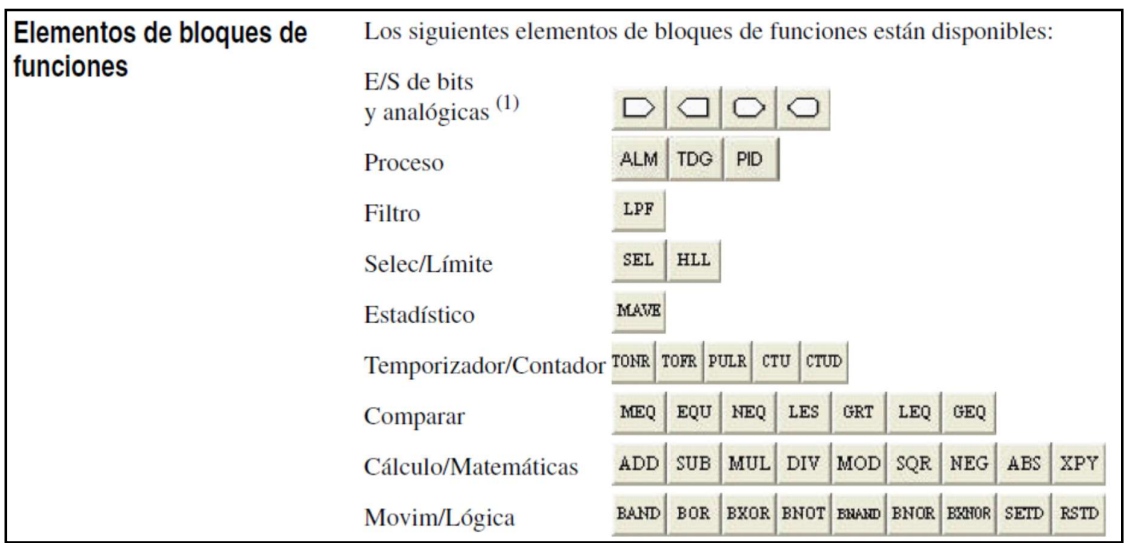

Fig. 2.39 Captura del manual Rockwell Automation PF750: Bloques de funciones disponibles para programación de controlador embebido en variadores PowerFlex 755. [Fuente: Rockwell Automation, Manual del PowerFlex serie 750, RA 750-UM001C-ES-P, 2009]

## 2.3 Lazos de control del Motor

El bloque de control de motor está compuesto, por los algoritmos y lazos de control que permiten controlar el voltaje, frecuencia y corrientes suministradas al motor. Los lazos de control comunes son: de control de torque, de velocidad, de posición, y de proceso. El modelamiento del motor y el número de estos lazos internos dependerá del tipo de control que se esté aplicando. Entre los tipos de control y modelamiento comerciales de motor tenemos: V/Hz, vectorial con lazo cerrado, vectorial sensorless y el control directo de torque, se mencionaron antes. Con todo ello, el bloque de control de motor de los variadores, procesa las diferentes señales de referencia y retroalimentación de velocidad, posición y de proceso, y se obtiene como salida una magnitud de corriente y/o voltaje que se debe inyectar al motor. Estos valores son enviados al bloque de control del drive, y se generan las formas de onda de salida PWM, conmutando los semiconductores de potencia según el algoritmo de modulación elegido, que podría ser modulación PWM sinusoidal, PWM de patrón SHE, de banda de histéresis o la modulación por vector de espacio.

A continuación, haremos un resumen de los lazos de control en variadores de velocidad.

## 2.3.1 Lazo de control de posición

Es propio sólo de algunos variadores de velocidad con control vectorial o control directo de torque, debido a que el control de la posición del eje del motor, requiere de un control más completo que no es posible cubrir de manera óptima, con los tipos de control V/Hz o sensorless. El objetivo de estos lazos de control de posición del eje del motor, es el de permitir el uso de los motores AC con una precisión similar, a la que se obtendría con un servo drive y un servomotor. La precisión dependerá no solo del control interno, sino también de la precisión y la resolución del encoder usado. Por defecto, las entradas en este lazo de control son la retroalimentación de la posición y la referencia de posición, mientras que la salida es un incremento/decremento en la velocidad, que va como entrada hacia el lazo de control de velocidad.

#### 2.3.2 Lazo de control del proceso

Normalmente, este lazo refiere al lazo de control PID o PI interno, que está contenido en muchos variadores de velocidad, que es utilizado normalmente en aplicaciones de proceso, como por ejemplo, control de presión constante en una línea de bombeo de agua, en donde a través de una entrada analógica que mide la presión de la línea, se busca mantenerla cercana a un valor deseado, incrementando o reduciendo la velocidad del motor. Las entradas son las señales de retroalimentación de la variable a controlar (presión, temperatura, etc.), mientras que la salida es un incremento/decremento en la velocidad del motor.

## 2.3.3 Lazo de control de velocidad

 Es el lazo de control más común en los variadores de velocidad. Las entradas por defecto, son provenientes del comando de velocidad de referencia y del feedback del encoder. La salida de este lazo de control, va como entrada al lazo de control de torque cuando se aplica control vectorial o DTC, mientras que si es control V/Hz, la salida va directa a generar la salida de voltaje PWM a motor.

#### 2.3.4 Lazo de control de torque

Es el lazo de control interno propio del control vectorial y DTC, cuyas entradas provienen de una referencia de torque directa, y de las salidas provenientes de otros lazos de control previos como el de velocidad o proceso. La salida de este lazo será finalmente, el valor de corriente que se utiliza para generar la onda de salida PWM a través del bloque de control vectorial o DTC del variador.

Es muy importante tomar en cuenta el periodo de ejecución y la prioridad que tendrá la ejecución de cada uno de estos lazos previamente mencionados; considerando que lazos más internos, como el de torque, tendrán mayor prioridad y periodos de escaneo o ejecuciones más frecuentes que un lazo externo, como el de control de posición.

Dado que los lazos de control son muy importantes para la configuración de un VFD, la mayoría de los fabricantes proporcionan información de éstos, en forma de diagramas lógicos en los manuales del usuario o manuales especializados. En las Fig. 2.40 y Fig. 2.41 se observan diagramas de control para variadores PF755 de la marca Rockwell Automation sacados del manual de usuario, en donde se puede ver que existe una delimitación de los lazos de control presentes, similar a la que se mencionó en los puntos anteriores, siendo los principales: control de velocidad y control de torque.

En la Fig. 2.42 y Fig. 2.43 y Fig. 2.44 se muestran los lazos de control de un variador ACSM1 de la marca ABB, sacados del manual de parámetros , en donde se ve que la representación de los lazos de control es similar a la manera como se muestra en los VFDs PF755; de igual manera, se limitan y separan los lazos de control existentes dentro de los VFDs, pero el nivel de detalle que se encuentra en los lazos de control depende de cada fabricante, por ello, se ve que en la Fig. 2.44 hay un diagrama adicional del control DTC interno del VFD que no se ve en el manual de los VFDs PF755.

Por último, en la Fig. 2.45 se muestran los lazos de control de variadores PF700S que también son de la marca Rockwell Automation, pero que tienen lazos de control diferentes a los PF755 de la misma marca, dado pues que dentro de una misma marca los VFDs se diferencian por gamas de acuerdo a las funcionalidades y aplicaciones que pueden manejar, y a pesar que los lazos de control puedan ser similares, la precisión y tiempo de respuesta que ofrece cada tipo de variador en sus lazos de control es diferente y por ende, tendrá una capacidad diferente.

En nuestro caso, para el proyecto se utilizó el VFD ACS2000 de la marca ABB, cuyos lazos de control se muestran en el capítulo 3, y se mencionan cuando se hace el análisis de la configuración requerida para el proyecto. Un análisis similar al que se hace en el capítulo 3, es posible de repetir para VFDs PF755 y PF700s revisando los lazos de control las Fig.s 2.40 a la 2.45, pero también el análisis del capítulo 3 se puede extender a cualquier tipo de VFD del mercado, que cuente con diagramas de control similares a los mostrados.

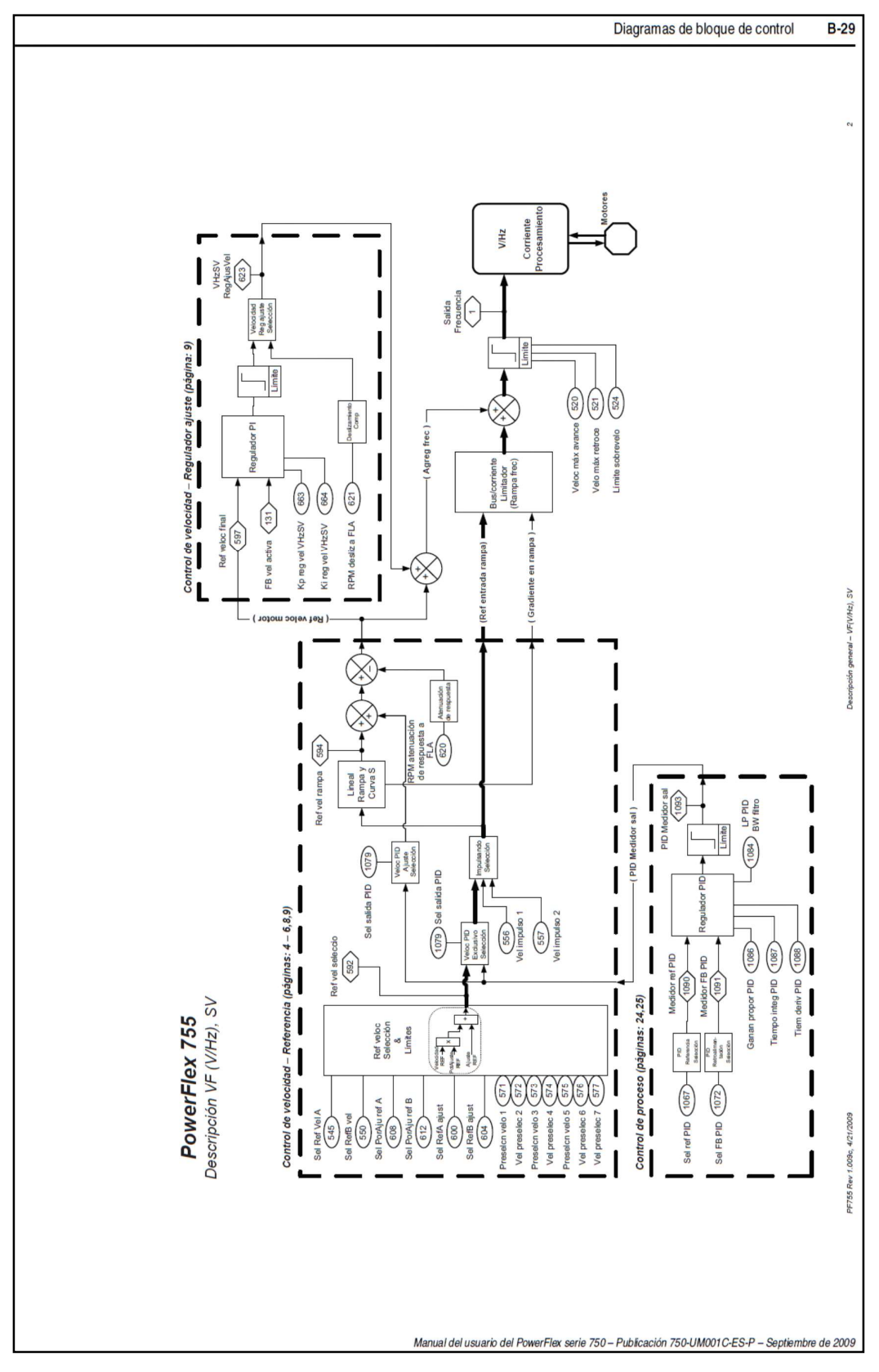

Fig. 2.40 Diagrama de bloques general de control tipo V/Hz en variador PowerFlex 755.<br>[Fuente: Rockwell Automation, Manual del PF serie 750, RA 750-UM001C-ES-P, 2009]<br>] [Fuente: Rockwell Automation, Manual del PF serie 750, RA 750-UM001C-ES-P, 2009]

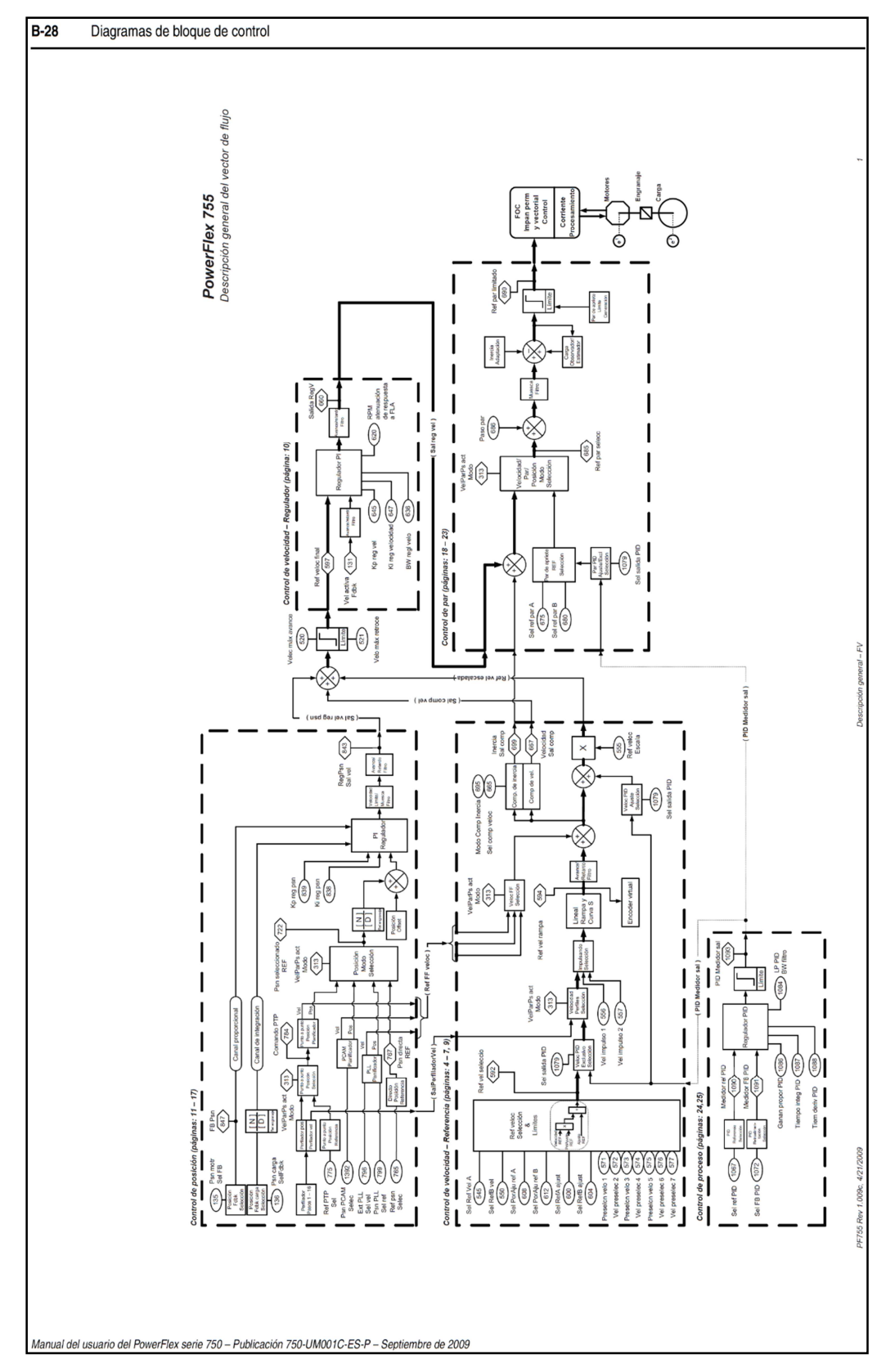

Fig. 2.41 Diagrama de bloques general de control tipo vectorial en variador PF 755. [Fuente: Rockwell Automation, Manual del PF serie 750, RA 750-UM001C-ES-P, 2009]

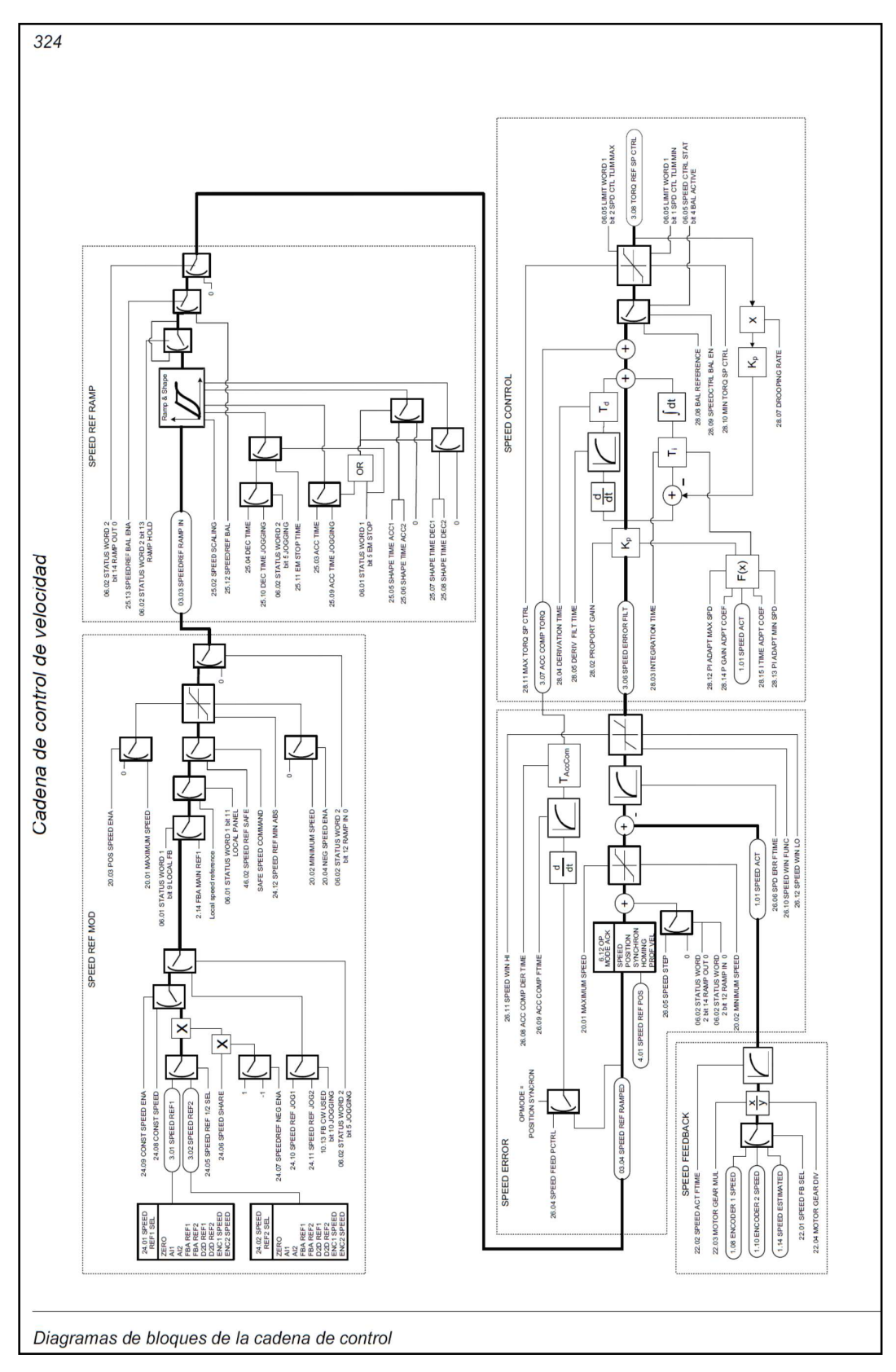

 Fig. 2.42 Diagrama de bloques de control de velocidad para DTC en VFD ASCM1. [Fuente: ABB, Manual de Firmware ACSM1, ABB Library, 2088]

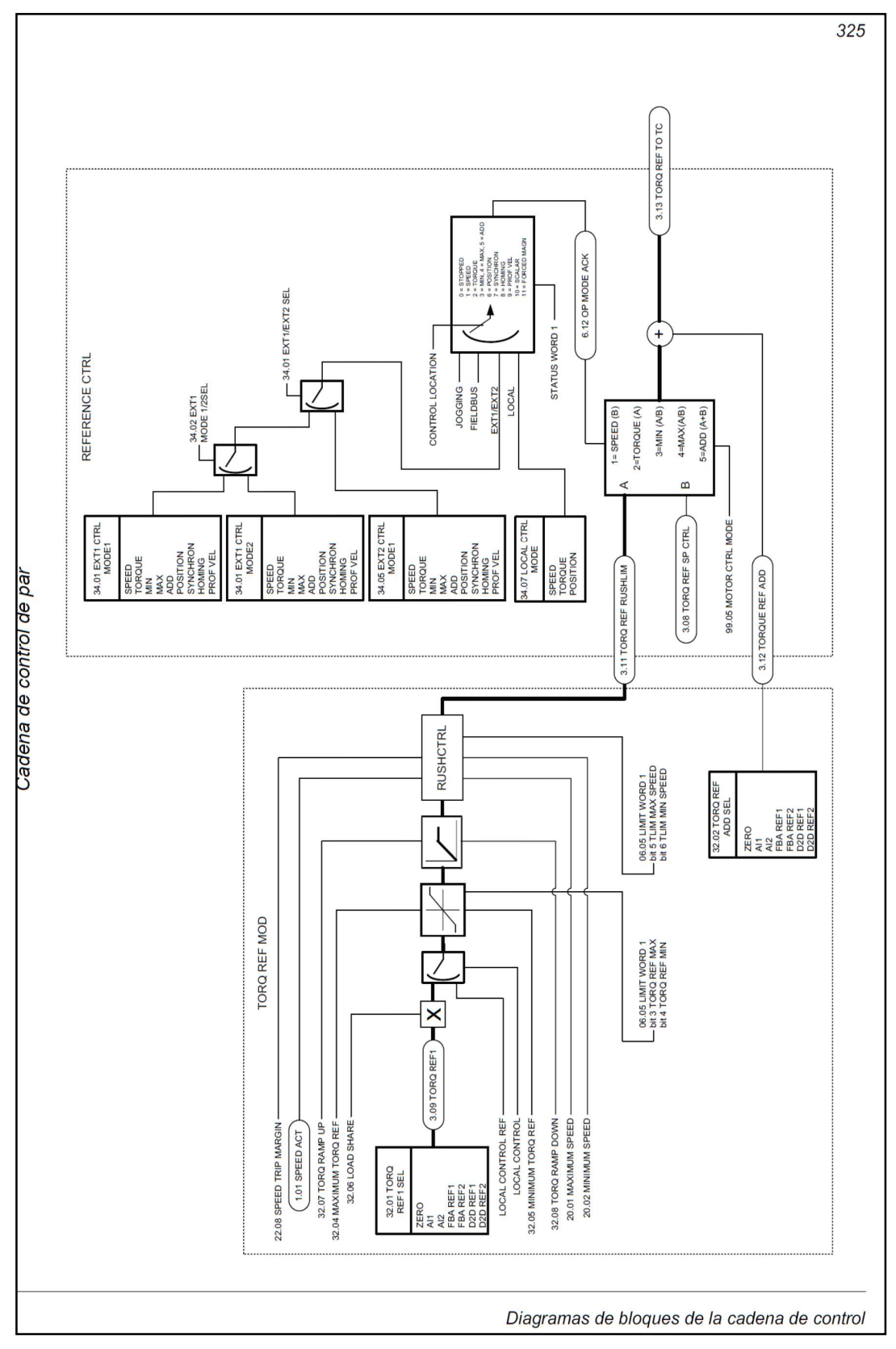

 Fig. 2.43 Diagrama de bloques de control de torque para DTC en variadores ASCM1 [Fuente: ABB, Manual de Firmware ACSM1, ABB Library, 2020]

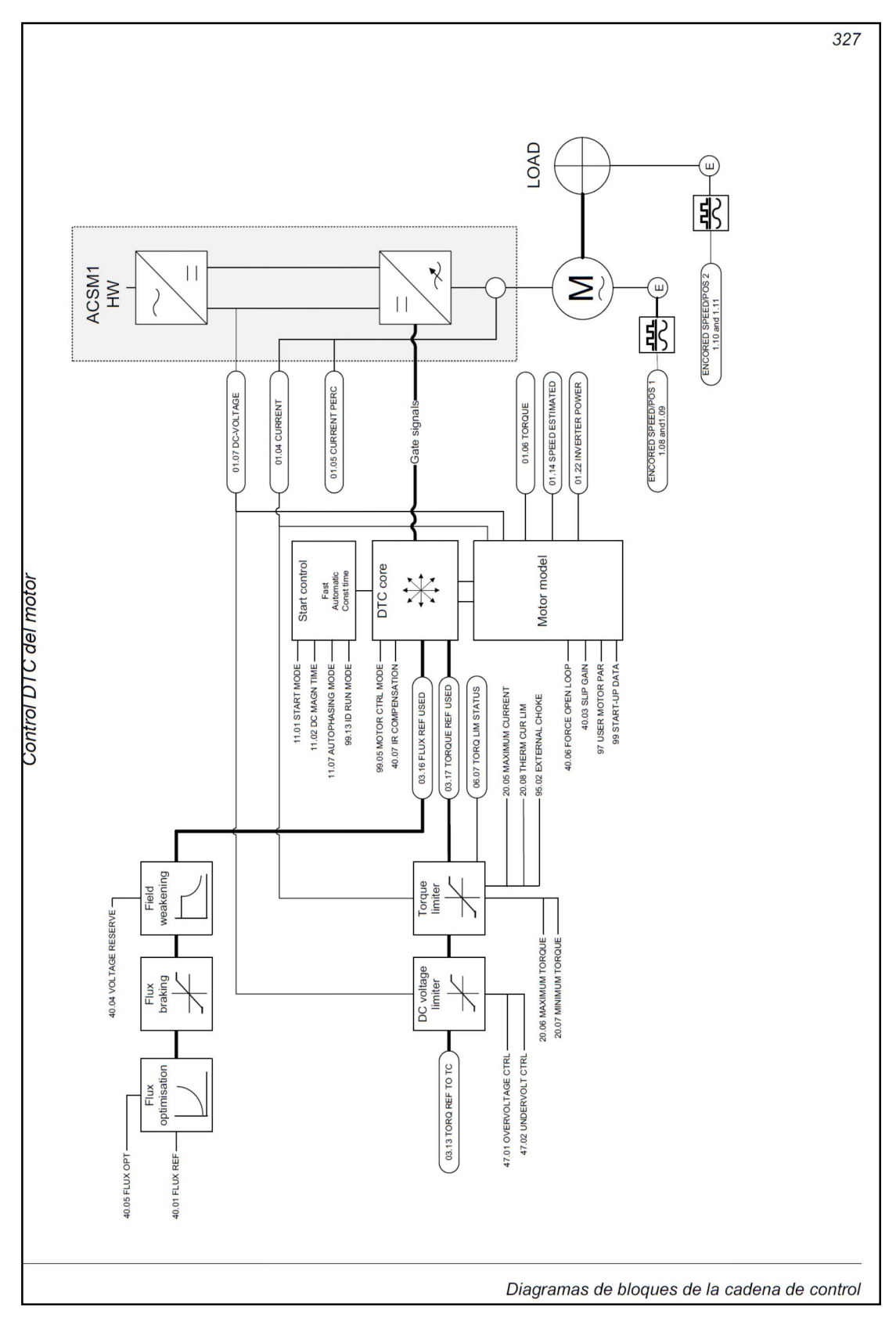

 Fig. 2.44 Diagrama de bloques de salida del control DTC en variadores ASCM1 [Fuente: ABB, Manual de Firmware ACSM1, ABB Library, 2008]

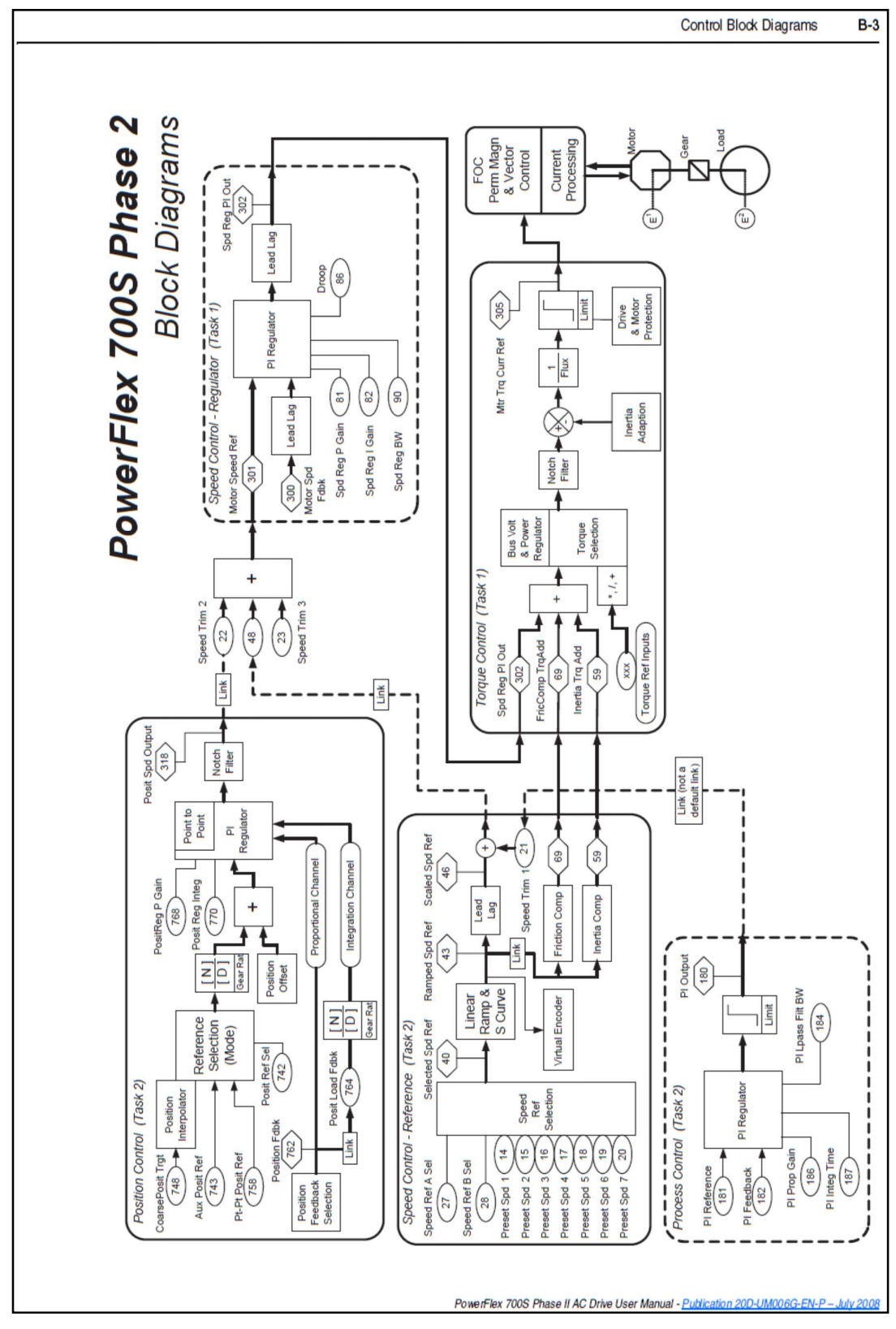

Fig. 2.45 Diagrama de bloques general de control tipo vectorial en variador PF 700S<br>[Fuente: Rockwell Automation, Manual del PowerFlex 700S PHASE II, RA 20D-UM006G-<br>EN-PE, 2008] [Fuente: Rockwell Automation, Manual del PowerFlex 700S PHASE II, RA 20D-UM006G-EN-PE, 2008]

#### 2.3.5 Auto sintonía del variador – modelamiento del motor

La auto sintonía del motor en la puesta en marcha inicial de los variadores de velocidad, abarca la medida inicial de los parámetros que completan los lazos de control internos del motor cuando se utiliza en control vectorial, para la correcta estimación y sintonización del sistema de control. En todos lo variadores de velocidad actuales, existen procedimientos automáticos para sintonizar el control y modelamiento del motor. Tradicionalmente, los parámetros son calculados, con test a rotor sin carga o rotor bloqueado con una inyección de voltaje a 60 Hz en el estator. La información que se contiene en los parámetros es importante para la estimación de las señales de retorno, y la sintonización de las ganancias del deslizamiento en los variadores de control vectorial. Los lazos de control proporcional e integral de los lazos de control de retroalimentación también pueden ser sintonizados con el conocimiento de los parámetros del motor. Esto significa que, si el modelo de función de transferencia de la planta se conoce a través de los parámetros, las óptimas ganancias proporcional e integral pueden ser determinadas. En la Fig. 2.46 se muestran los lazos de control secuenciales de flujo, corriente y velocidad que se deben sintonizar.

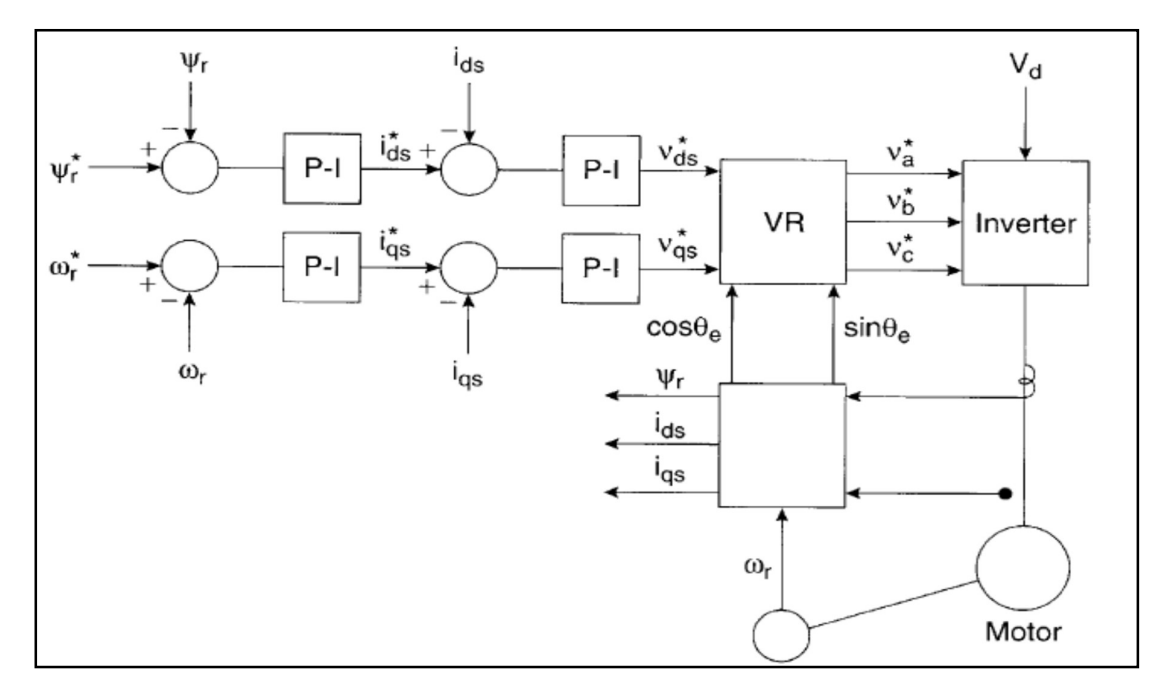

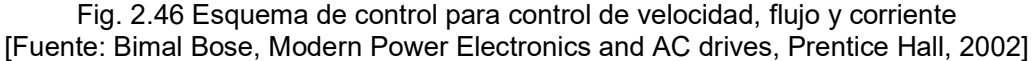

Los pasos o test que realizar para el modelamiento del motor, variarán dependiendo del fabricante, pero en general cuando se aplica control vectorial, se siguen los siguientes pasos de auto sintonía del motor:

- Ingreso de los parámetros de placa de motor, voltaje nominal, corriente nominal, frecuencia nominal y numero de polos del motor.
- Medida de la resistencia de estator inyectando corriente  $i_{ds}$  DC en el estator.
- Medida de los parámetros transitorios del estator, inductancia transitoria. Inyectando voltaje y leyendo la corriente obtenida, se puede obtener la inductancia debida a que ya se conoce la resistencia con el paso anterior.
- Sintonización de lazos de corriente  $i_{ds}$  y  $i_{qs}$  donde  $K_{IN}$  es la ganancia de voltaje de Ingreso de los parámetros de placa de motor, voltaje nominal, corriente nominal,<br>frecuencia nominal y numero de polos del motor.<br>Medida de la resistencia de estator inyectando corriente  $i_{ds}$ , DC en el estator.<br>Medida de ganancias proporcionales e integrales óptimas. En la Fig. 2.47 se muestra el lazo de corriente.

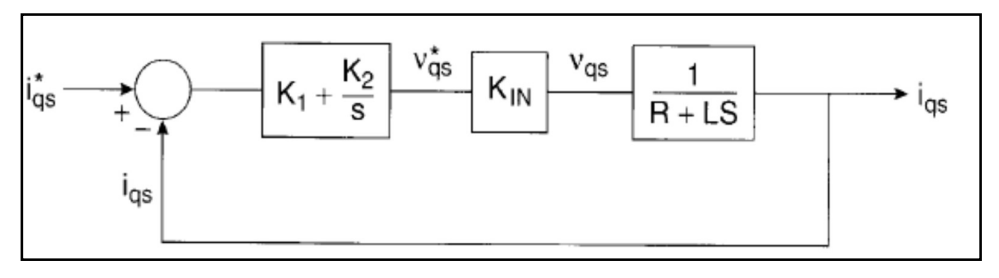

Fig. 2.47 Lazo de corriente de estator con lazo de control P-I [Fuente: Bimal Bose, Modern Power Electronics and AC drives, Prentice Hall, 2002]

-  $\,$  Medida de la constante de tiempo del rotor  $\rm T_r$ , inyectando pulsos de corriente  $\rm i_{ds}$  DC  $\,$ hasta establecer flujo en el rotor, e identificando cuánto dura en decaer exponencialmente en una constante de tiempo. En la Fig. 2.48 se muestra la curva de cálculo de la constante del rotor.

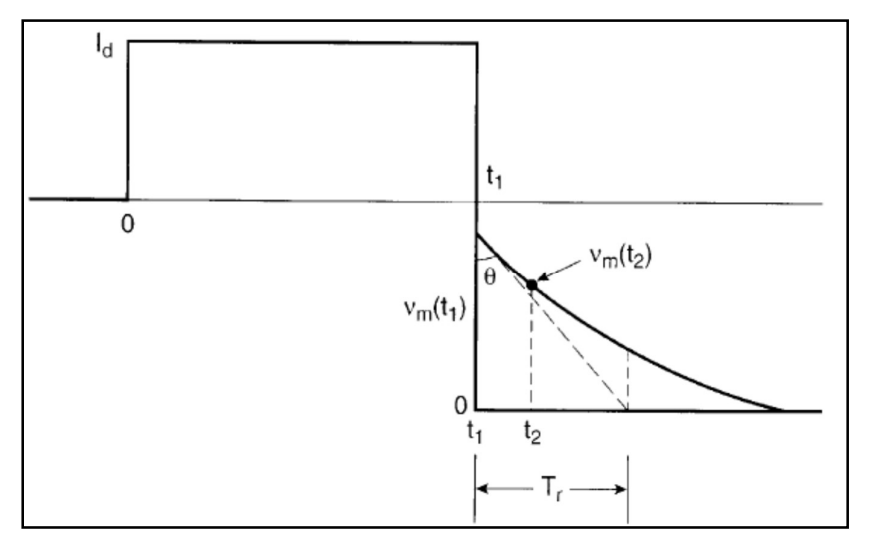

Fig. 2.48 Medida de la constante de tiempo del rotor [Fuente: Bimal Bose, Modern Power Electronics, 2002]

- Sintonizar el modelo de estimación de corriente vectorial de flujo. Se opera el variador en modo de control Volts/Hz hasta lograr una cierta velocidad, con una razón apropiada de  $\text{V}_{\rm s}/\omega_{\rm e}$  para establecer el fuljo nominal  $\Psi_{\rm r}.$  Se incrementa la corriente  $i_{ds}$  de manera que toda la corriente sea  $i_{ds}$  (corriente de magnetización). Entonces esta será la corriente de magnetización i<sub>ds</sub> nominal, de esta manera el control de la corriente vectorial esta ahora sintonizado con la orientación del flujo  $\Psi_r$ .
- Sintonización del lazo de control de flujo. Con el retraso de lazo de control de i<sub>ds</sub>, se obtiene la función de transferencia para el lazo de control de flujo, y optimizar los valores de ganancias proporcional y derivativa. En la Fig. 2.49 se muestra el lazo de flujo.

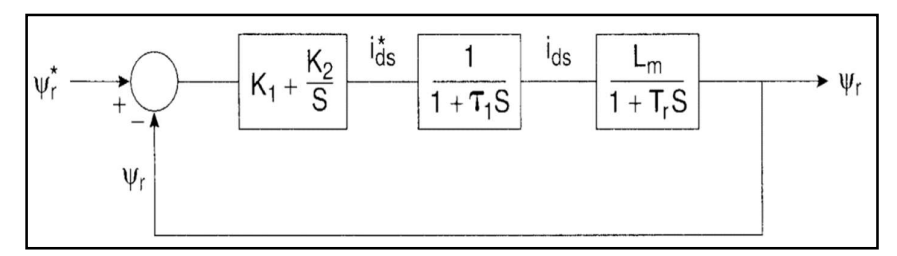

Fig. 2.49 Lazo de control de flujo con control PI

[Fuente: Bimal Bose, Modern Power Electronics and AC drives, Prentice Hall, 2002]

Medición de inercia mecánica y de coeficiente de fricción, debido a que el control vectorial ya está activo, ingresando valores de torque en forma de pulsos, se puede ver la respuesta del sistema y hallar la inercia del sistema y el coeficiente de fricción. En la Fig. 2.50 se muestra la medición de la inercia mecánica.

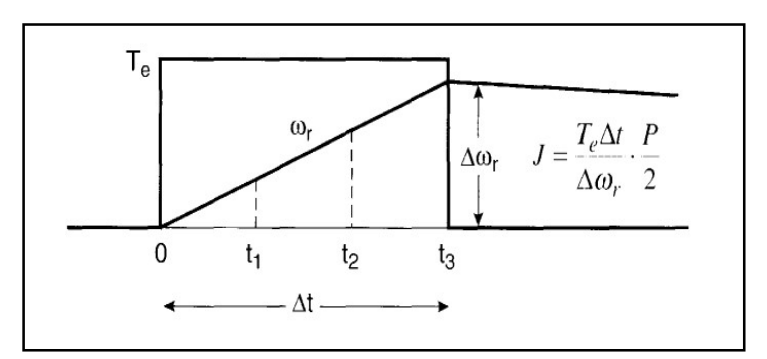

Fig. 2.50 Pulso de prueba para medición de inercia y fricción del rotor. [Fuente: Bimal Bose, Modern Power Electronics and AC drives, Prentice Hall, 2002]

## 2.4. Sistema de Control DCS – System 800xA

Industrial IT Extended Automation System 800xA, es un exhaustivo sistema de Automatización de Procesos. Desarrollado para la operación y la configuración de aplicaciones de control continuas y tipo batch.

Ofrece una sola aplicación para organizar y acceder a toda la información de la planta. Tiene funcionalidades como gráficos, faceplates, gestión de alarmas y tendencias. Sin embargo, con un único principio de integración basado en la tecnología Aspect/Object, se puede integrar fácilmente información de diversos tipos como: vídeo en directo, documentación, análisis de la calidad, y mantenimiento.

System 800xA proporciona un entorno seguro y fiable, el control con una función de características de seguridad como control de acceso, autenticación de usuarios y la capacidad de seguimiento de auditoría. La integración de sistemas, aplicaciones y dispositivos crea una arquitectura, donde se encuentra toda la información del sistema para su adecuado uso por personal de la planta.

System 800xA Extended Automation, es una plataforma de integración con conectividad a los sistemas de la empresa y de la planta, aplicaciones y dispositivos que mejoran las operaciones, ingeniería, control y mantenimiento. También proporciona un entorno de colaboración para una toma de decisiones en tiempo real.

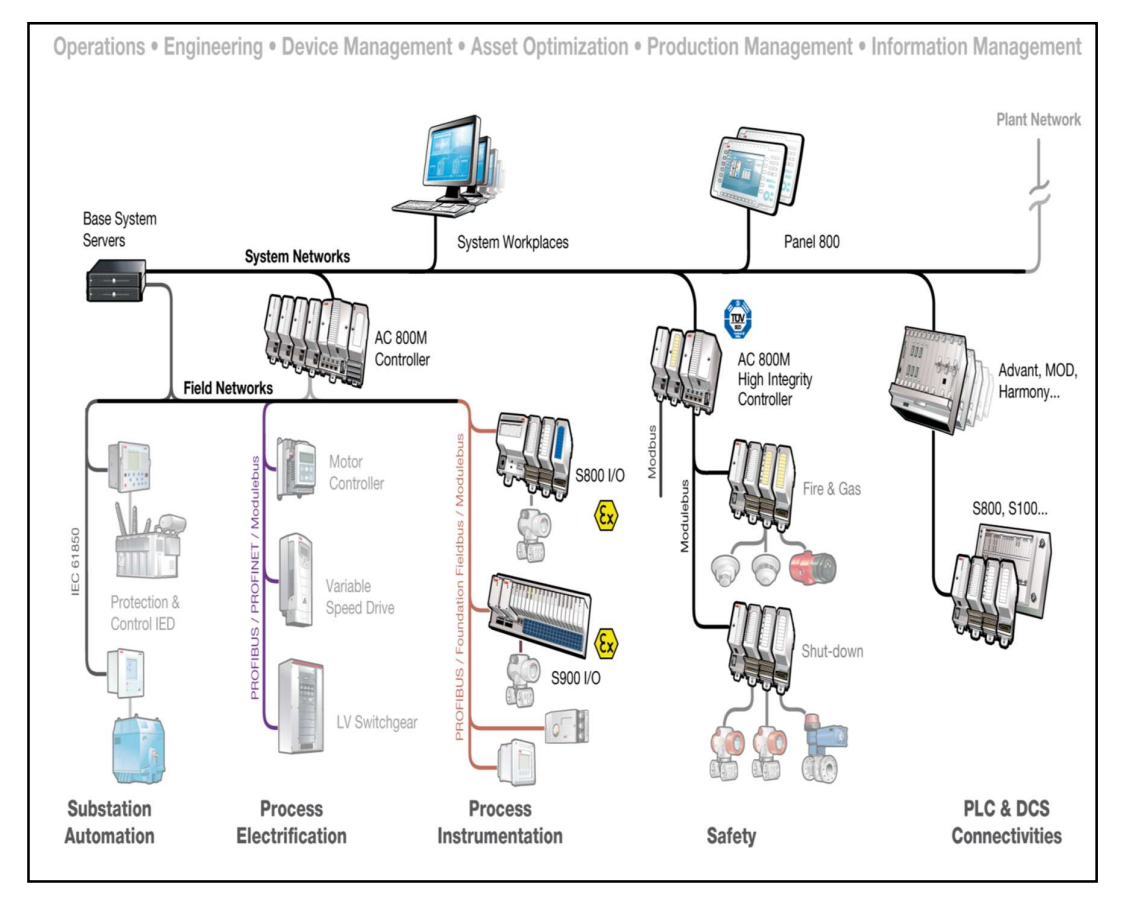

En la Fig. 2.51 se muestra un esquema general de implementación de System 800xA.

Fig. 2.51 Sistema de control Distribuido ABB System 800xA. [Fuente: ABB, System 800xA Training, ABB Library, 2012]

## 2.4.1 Áreas Funcionales

La funcionalidad del sistema 800xA se divide en un sistema base y un conjunto de opciones, agrupadas en áreas funcionales. Las opciones representan funciones que se pueden agregar al sistema basado en las necesidades del proceso que debe ser controlado.

### - Operaciones

Proporciona acceso a los datos del proyecto y múltiples aplicaciones, desde cualquier estación de trabajo conectada en la planta u oficina.

### **Ingeniería**

Entorno de ingeniería integrado, desde la planificación, la configuración y la gestión de librerías, hasta la puesta en marcha y operación para reducir al mínimo los costos del sistema.

## **Seguridad**

Estándares IEC 61508 y IEC 6151 que incluyen a los dispositivos con calificación de campo SIL, módulos de E/S, controladores y actuadores.

## - Administración de la Información

Recopila, almacena, recupera y representa históricos, procesos y datos para mejorar la utilidad de los datos de todas las operaciones.

## Administración de procesos Batch

Gestión tipo batch y control del proceso

## - Optimización de Inventario

Evaluar las condiciones del equipo y los informes en tiempo real para optimizar los trabajos de mantenimiento y calibración.

## - Control y I/O

Conjunto de hardware y software basado en estándares, con una línea completa de interfaces de E / S industriales.

## Buses de campo / Administración de dispositivos

La integración de dispositivos de campo inteligentes a través de todos los principales estándares de bus de campo.

## 2.4.2 Integración de controladores

Los controladores son integrados con el sistema a través de "paquetes de conectividad". Estos paquetes proporcionan acceso a datos en tiempo real, datos históricos y datos de alarma y de eventos, utilizando faceplates predefinidos.

Cualquiera de los sistemas tradicionales de control de ABB pueden integrarse usando System 800xA. Además, existen paquetes y servicios de conectividad para otros sistemas de PLC y DCS en un ambiente 800xA.

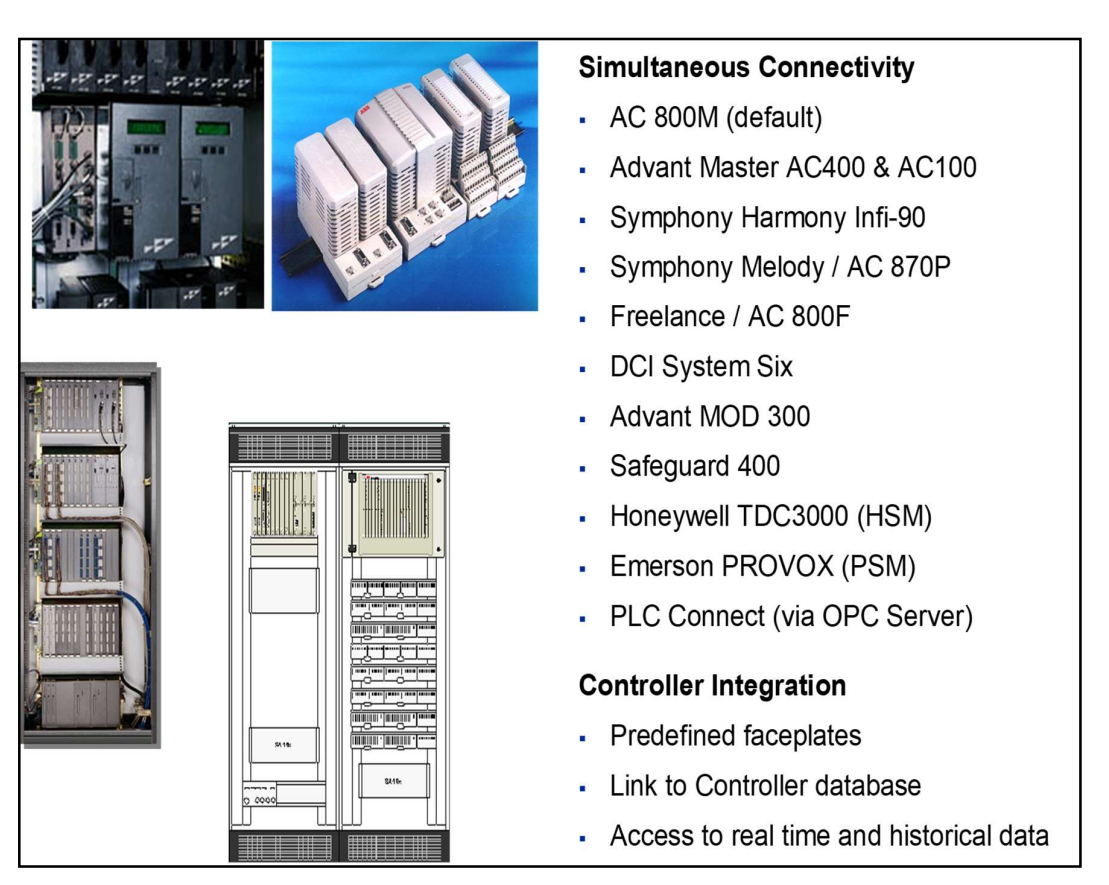

Fig. 2.52 Conectividad del System 800xA. [Fuente: ABB, System 800xA Training, ABB Library, 2012]

La Fig. 2.52 muestra la capacidad de conectividad del System 800xA con otros DCS y PLCs existentes en el mercado.

## 2.4.3 Concepto de Aspecto y Objetos

La arquitectura de Objetos y Aspectos habilita la disponibilidad de información de una manera unificada; es una forma consistente de acceder instantáneamente a toda la información, sin tener que saber cómo y cuál aplicación maneja dicha información.

 Los elementos de proceso del sistema son llamados Objetos. Pueden ser elementos de procesos físicos, como una válvula, o más complejos, como un reactor.

Cada uno de estos objetos es un contenedor de referencias para toda la información relativa a un objeto real. Los diversos tipos de información relacionados con el objeto se denominan Aspectos. Algunos ejemplos son: gráfico de procesos, faceplates, alarmas, tendencias, informes, históricos, diseño mecánico, etc.

 En la Fig. 2.53 se muestran aspectos de System 800xA y en la Fig. 2.54 los componentes de un objeto en System 800xA.

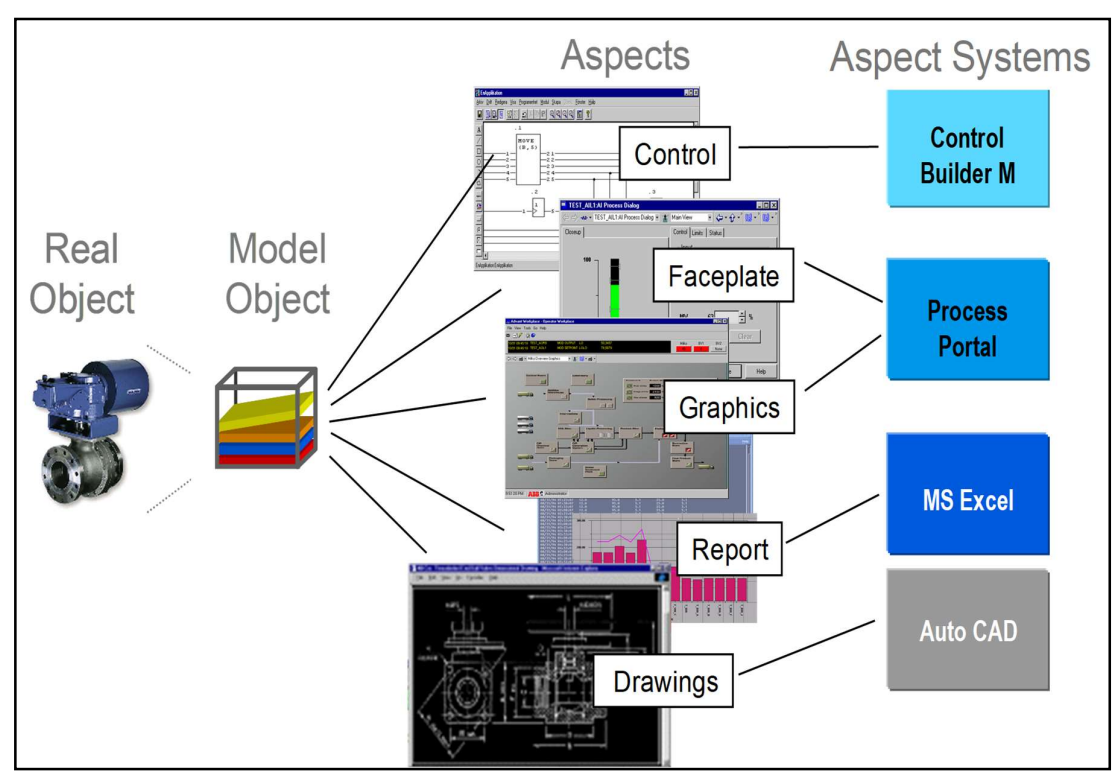

Fig. 2.53 Aspectos en el System 800xA. [Fuente: ABB, System 800xA Training, ABB Library, 2012]

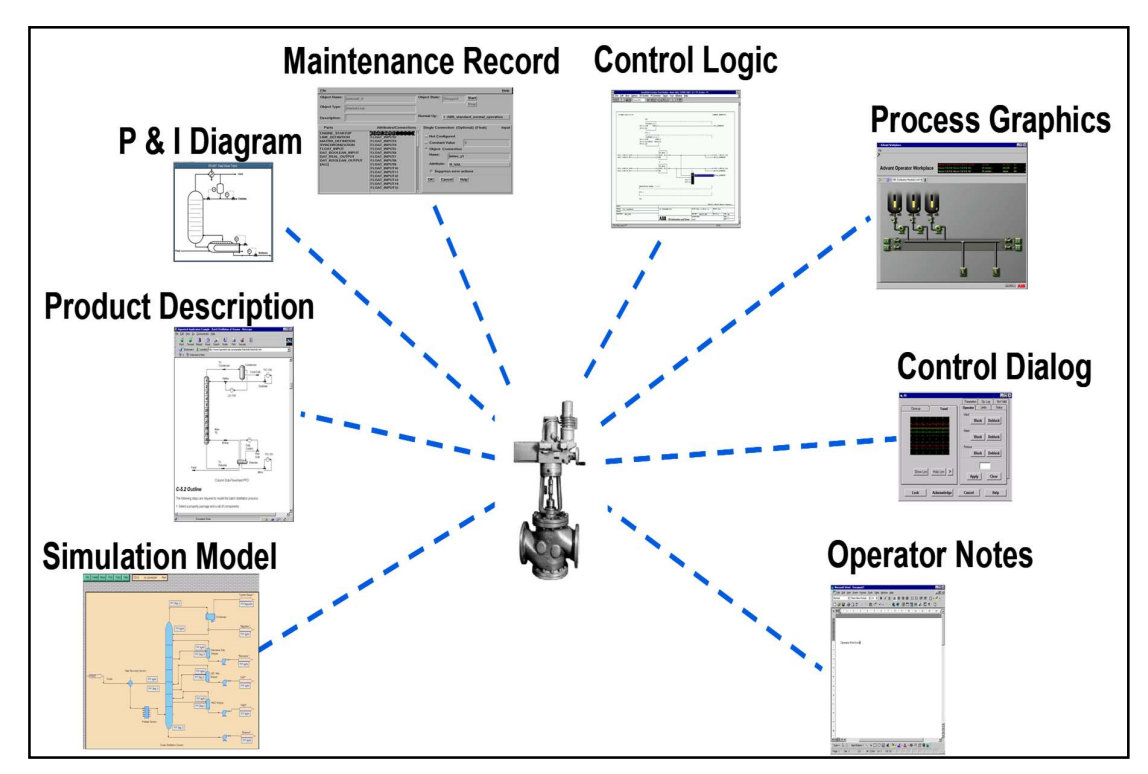

Fig. 2.54 Objetos en el System 800xA. [Fuente: ABB, System 800xA Training, ABB Library, 2012.]

## 2.4.4 Nodos del sistema

La arquitectura del System 800xA asume un sistema de computadoras y dispositivos donde cada uno se comunica con diferentes tipos de redes de comunicación, como lo muestra la Fig. 2.55

La comunicación dentro del System 800xA está basada en redes Ethernet TCP/IP. Los servidores ejecutan el software que provee funcionalidad al sistema de las estaciones de trabajo.

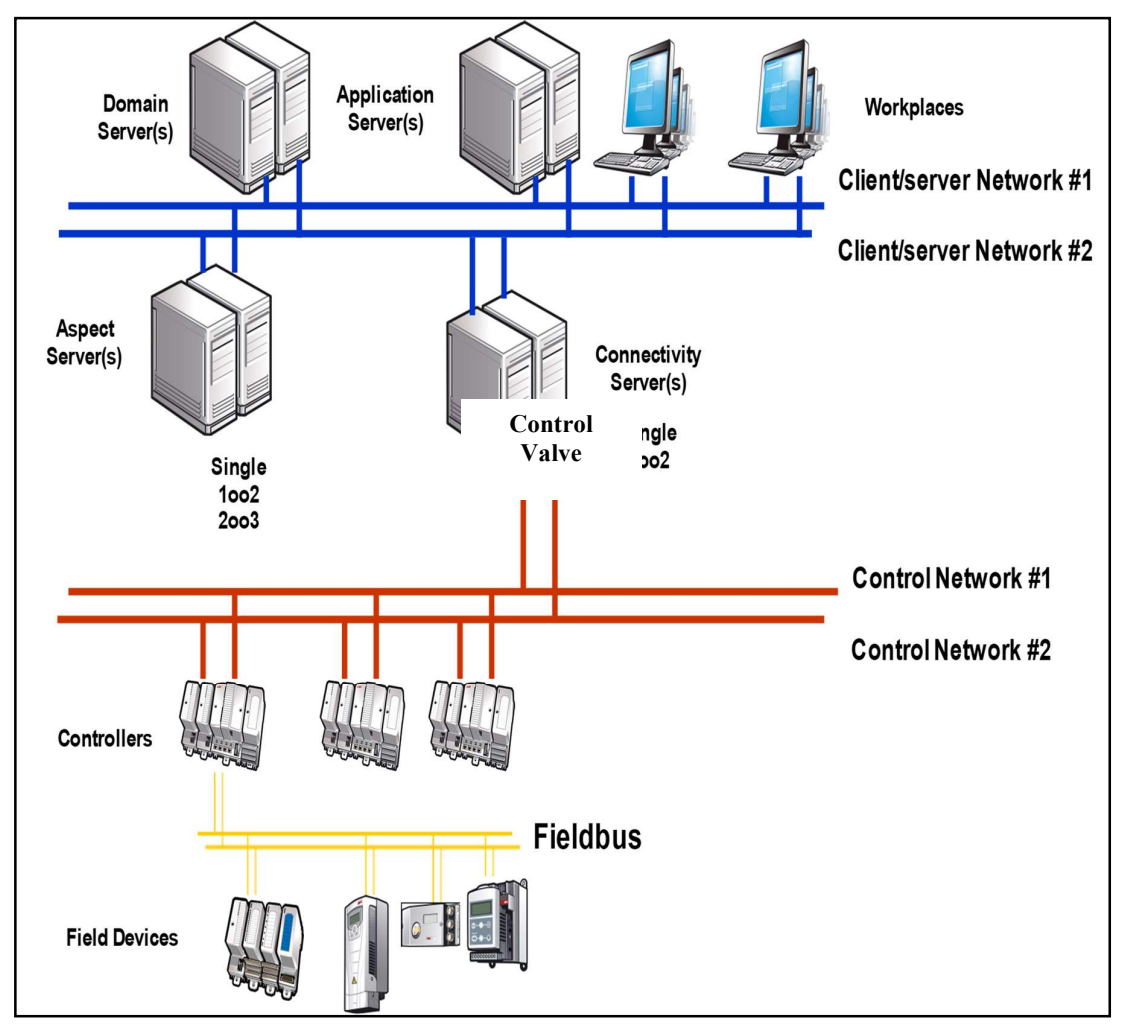

Fig. 2.55 Objetos en el System 800xA. [Fuente: ABB, System 800xA Training, ABB Library, 2012] - Servidor de Dominio

Los nodos y usuarios del sistema se configuran en el Servidor de Dominio. Cada dominio debe tener al menos un servidor de dominio.

Los sistemas pequeños pueden funcionar sin un servidor de dominio. En este caso,

los nodos y los usuarios son manejadas por un grupo de trabajo de Windows.

### Servidor de Aspectos

El Servidor de Aspectos provee el Directorio de Aspectos y los servicios relacionados a los nombres, gestión de objetos, seguridad, etc. Es el corazón del System 800xA y debe ser accesible a todos los nodos todo el tiempo.

El Servidor de Aspectos soporta redundancia "1oo2" o "2oo3". En la redundancia "1 out of 2", el directorio de Aspectos se lee y escribe siempre que un servidor de aspectos esté ON-LINE. Con la redundancia "2 out of 3", dos servidores de aspectos deben estar ON-LINE para escribir al Directorio de Aspectos, pero con un solo servidor de aspectos ON-LINE, el sistema está disponible para operación, pero no para configuración.

## - Servidor de Conectividad

Provee el acceso a los controladores y otras fuentes de datos a través de la red. En un sistema puede existir varios grupos de servidores de conectividad, cada uno accediendo a una fuente de datos distinta.

Ejemplo de servicios que se ejecutan en el servidor de conectividad son:

- OPC Data Access
- OPC Alarm and Event
- OPC Historical Data Access
- System messages

## Servidor de Aplicación

Ejecuta varios tipos de aplicaciones en el sistema, por ejemplo: Batch Management, Asset Optimization, entre otros.

#### - Servidor de Información Management

Recopila un registro de información y lo transfiere a una aplicación de base de datos ORACLE, ejecuta los servicios de registro de información, fuente de datos, ejecución y programación de reportes. Soporta redundancia 1oo2.

- Cliente, ejecuta las funcionalidades de Workplace tal como operador o ingeniería.

## 2.4.5 Topología de red

## - Red de Planta

La red de la planta puede ser dedicada para la automatización del proceso, o ser parte de la intranet de la planta.

## - Red de Control

Es una red de área Local (LAN) optimizada para alta prestación y comunicación confiable. Controladores y servidores de conectividad están conectados a la red de control.

## Red Cliente - Servidor

Es una red de área Local (LAN) que se emplea para la comunicación entre servidores, y entre estaciones cliente y servidores. En la Fig. 2.56 se muestran las redes de control y de servidores.

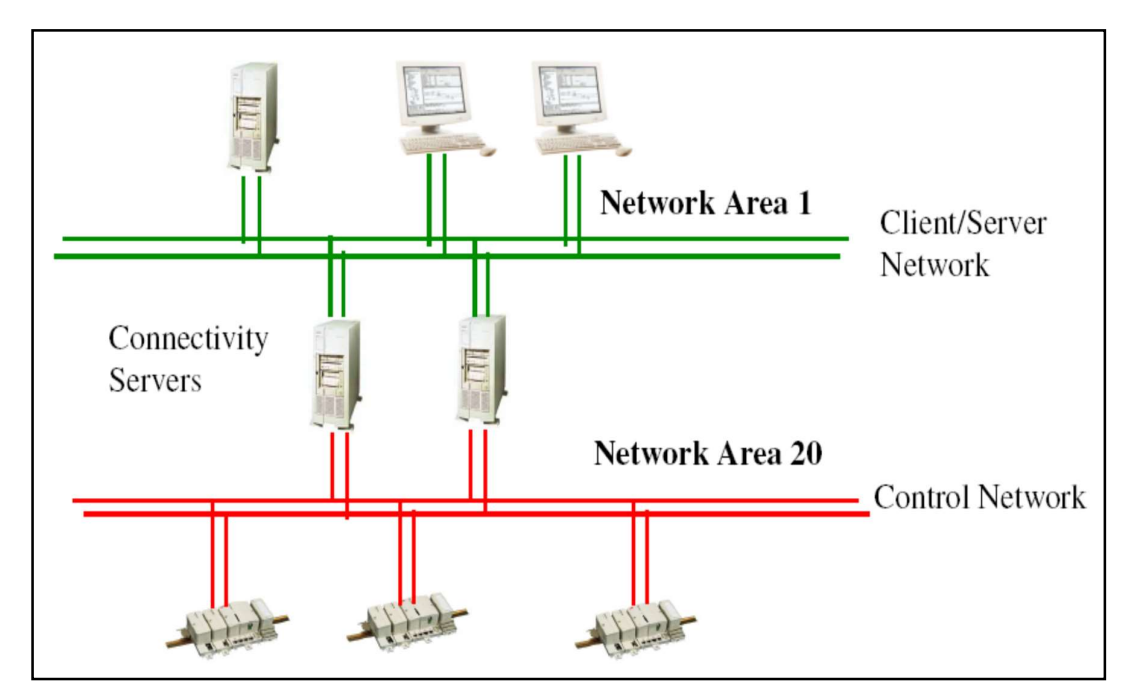

Fig. 2.56 Redes de control y servidores en el System 800xA. [Fuente: ABB, 2012, System 800xA Training, ABB Library, 2012]

## 2.4.6 Directorio de Aspectos

Los aspectos se agrupan en un Directorio de Aspectos, donde se registran todos los objetos y sus aspectos, así como todos los aspectos del sistema, y las operaciones que apoyan. Es decir, los aspectos están instalados en el servidor de aspectos, el indicador de estado dinámico proveniente de campo reside en el servidor de conectividad y serán llamado por la estación de operación a través de un objeto. En la Fig. 2.57 se muestra el directorio de aspectos del System 800xA.

## 2.4.7 Hardware AC800M

Las unidades de hardware que forman parte del System 800xA, son los controladores AC800M, los cuales están compuestos de:

- La unidad de procesamiento central (CPU)
- Los módulos de interfaz de comunicación para diferentes protocolos (CEXBUS)
- Módulos S800 I/O (MODULEBUS)
- Las fuentes de alimentación.

En la Fig. 2.58 se muestran los componentes de hardware básicos de un controlador AC800M.

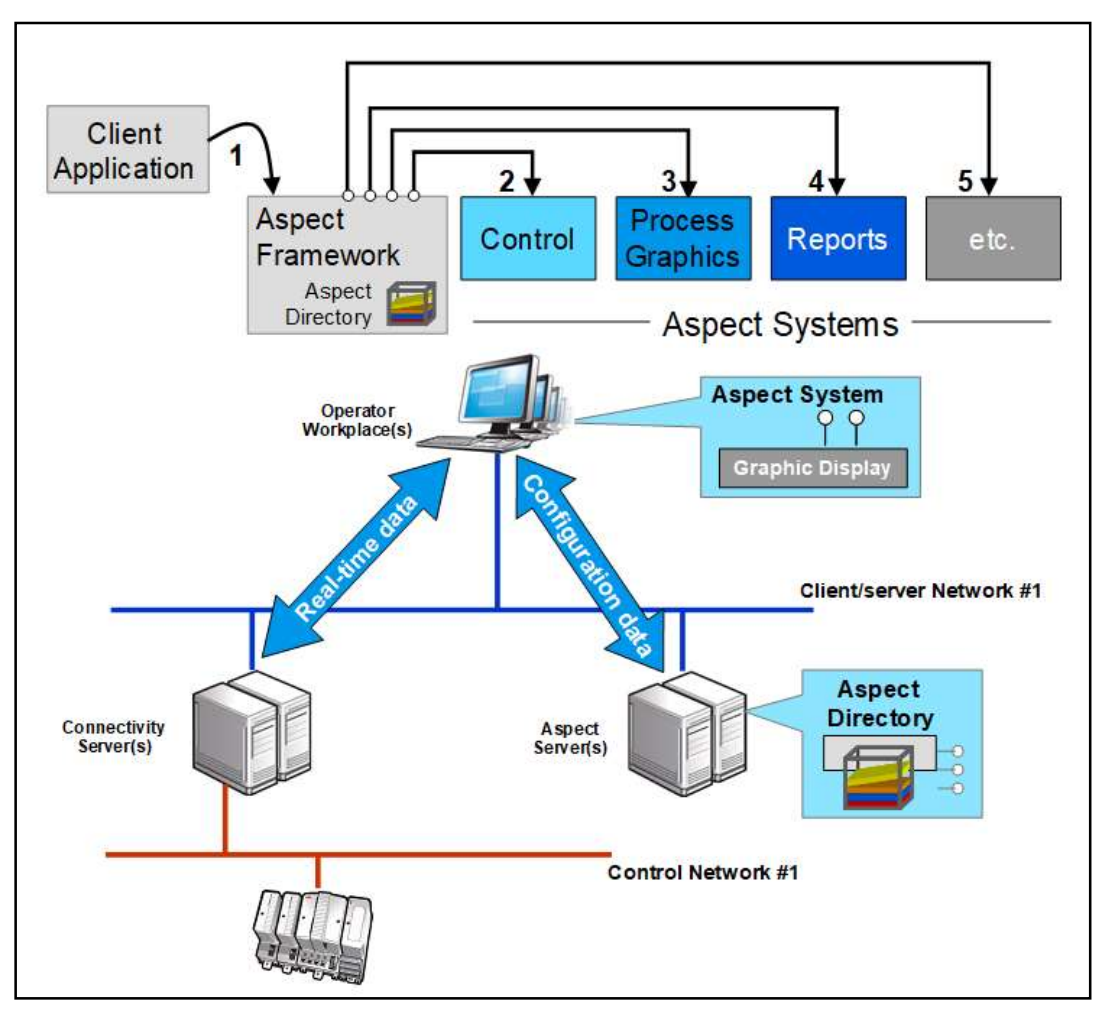

Fig. 2.57 Directorio de Aspectos en el System 800xA. [Fuente: ABB, System 800xA Training, ABB Library, 2012]

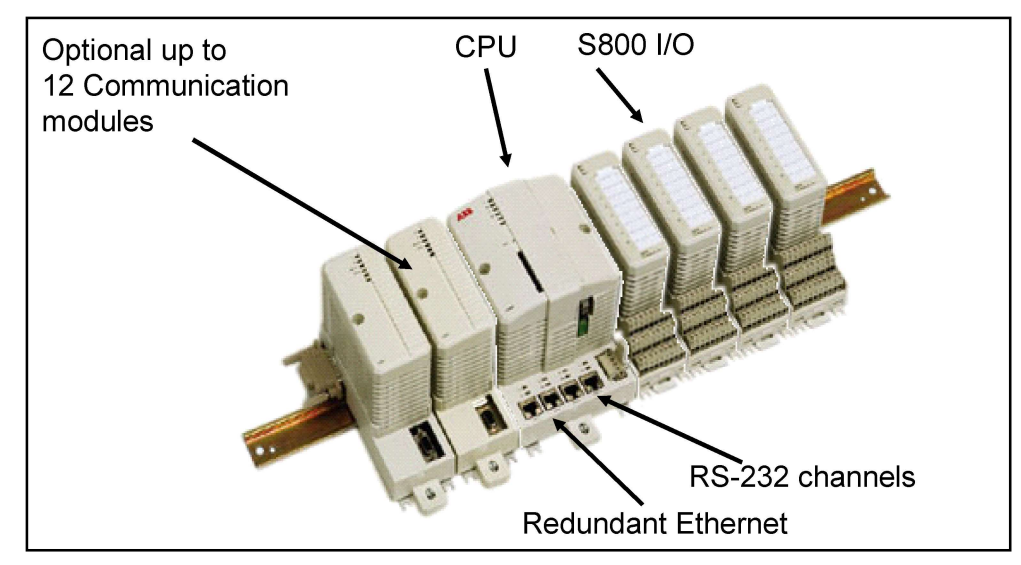

Fig. 2.58 Hardware AC800M [Fuente: ABB, System 800xA Training, ABB Library, 2012]

## a). Gama de Procesadores

Las principales diferencias entre las distintas CPU's son la memoria y la frecuencia, también algunos sólo se pueden utilizar en modo autónomo y otros se pueden utilizar en modo redundante. En la Fig. 2.59y en la TABLA N° 2.1 se puede ver los distintos procesadores AC800M disponibles.

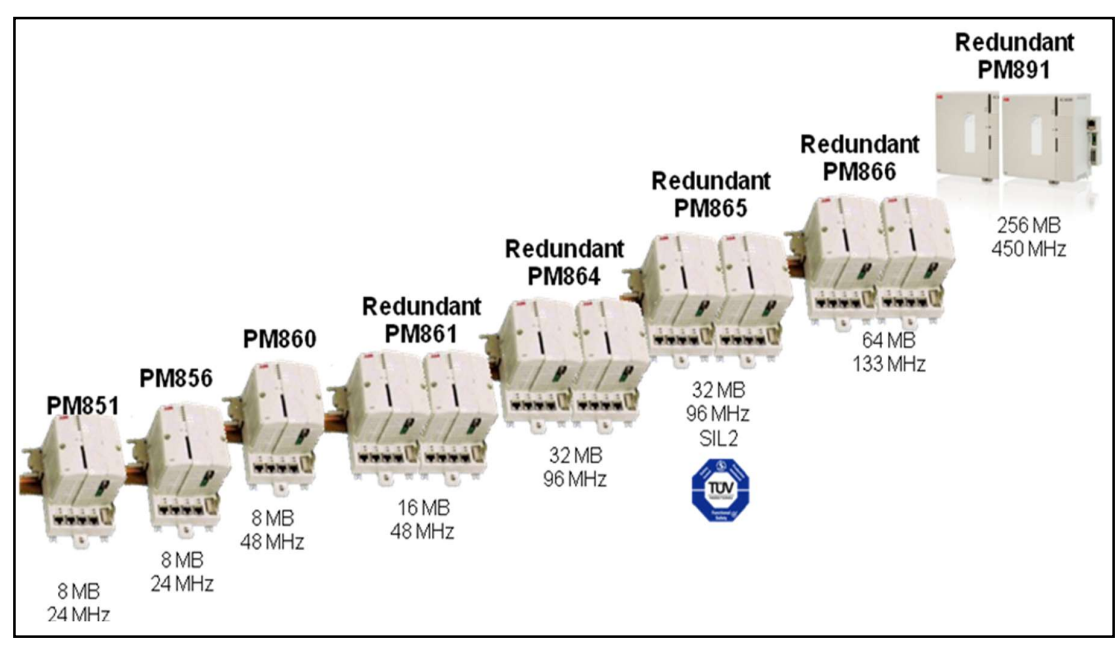

Fig. 2.59 Procesadores AC800M [Fuente: ABB, System 800xA Training, ABB Library,2012]

TABLA N° 2.1 Procesadores AC800M [Fuente: ABB, System 800xA Training, ABB Library, 2012]

| Unit          | On-line re-<br>placement | Redundancy | <b>Remarks</b>                                                                       |
|---------------|--------------------------|------------|--------------------------------------------------------------------------------------|
| PM851         | No                       | No         | Application speed is half of PM860. Maximum<br>one CEX bus module.                   |
| PM856         | No                       | No.        | Application speed is half of PM860.                                                  |
| <b>PM860</b>  | No                       | No.        |                                                                                      |
| PM861         | Yes                      | Yes        |                                                                                      |
| <b>PM861A</b> | Yes                      | Yes        | Same as PM861 but can use redundant com-<br>munication unit CI854A, CI860 and BC810. |
| PM864         | Yes                      | Yes        | PM864 is 50% faster than PM861 in execut-<br>ing an application.                     |

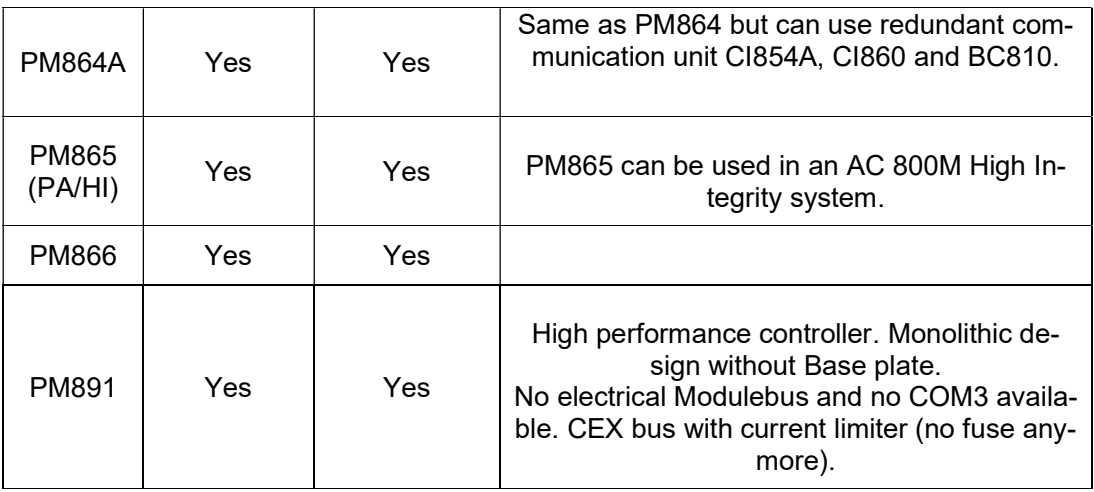

# b). Puertos de Comunicación del AC800M

Descripción detallada de los puertos de comunicación de la CPU:

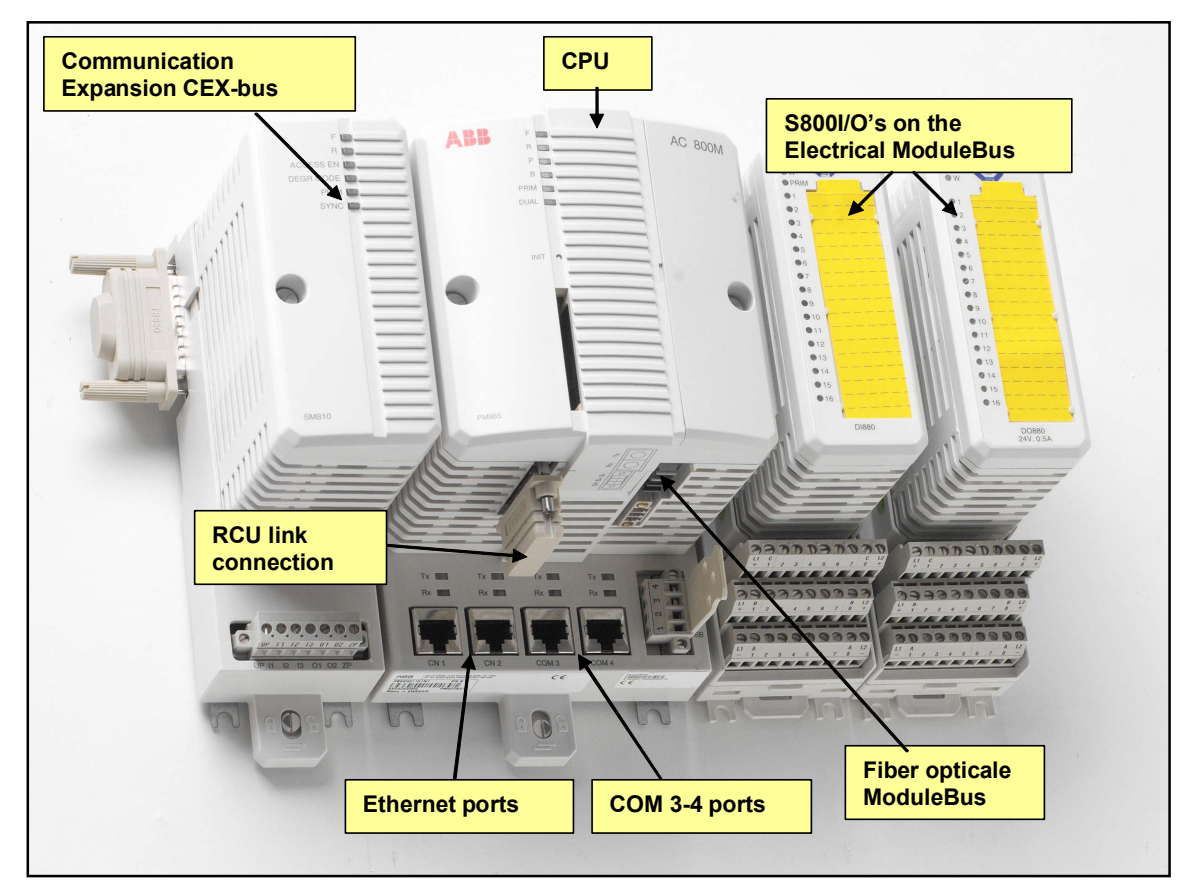

Fig. 2.60 Procesadores AC800M [Fuente: ABB, System 800xA Training, ABB Library, 2012.]

- Dos puertos serie incorporados RS-232:
	- COM3 con el apoyo de módem para varios protocolos.
- COM4 concebido como puerto herramienta para Control Builder.
- Dos puertos integrados Ethernet (IEEE 802.3, 10BaseT con TCP / IP):
	- CN1 utiliza para la red de control primaria
	- CN2 utiliza para secundaria / redundancia en la red de control o encaminamiento.
- Capacidad de la ModuleBus para la conexión óptica o eléctrica a la comunicación de IO's.
- Capacidad de la CEX-bus (Bus Comunicación extendido) para los módulos de comunicación externa.

En la Fig. 2.60 se muestran los puertos de los procesadores AC800M.

## c). Interfaces de Comunicación

En la Fig. 2.61 y en la TABLA N° 2.2 se muestran los módulos de comunicación que se pueden conectar al bus CEX.

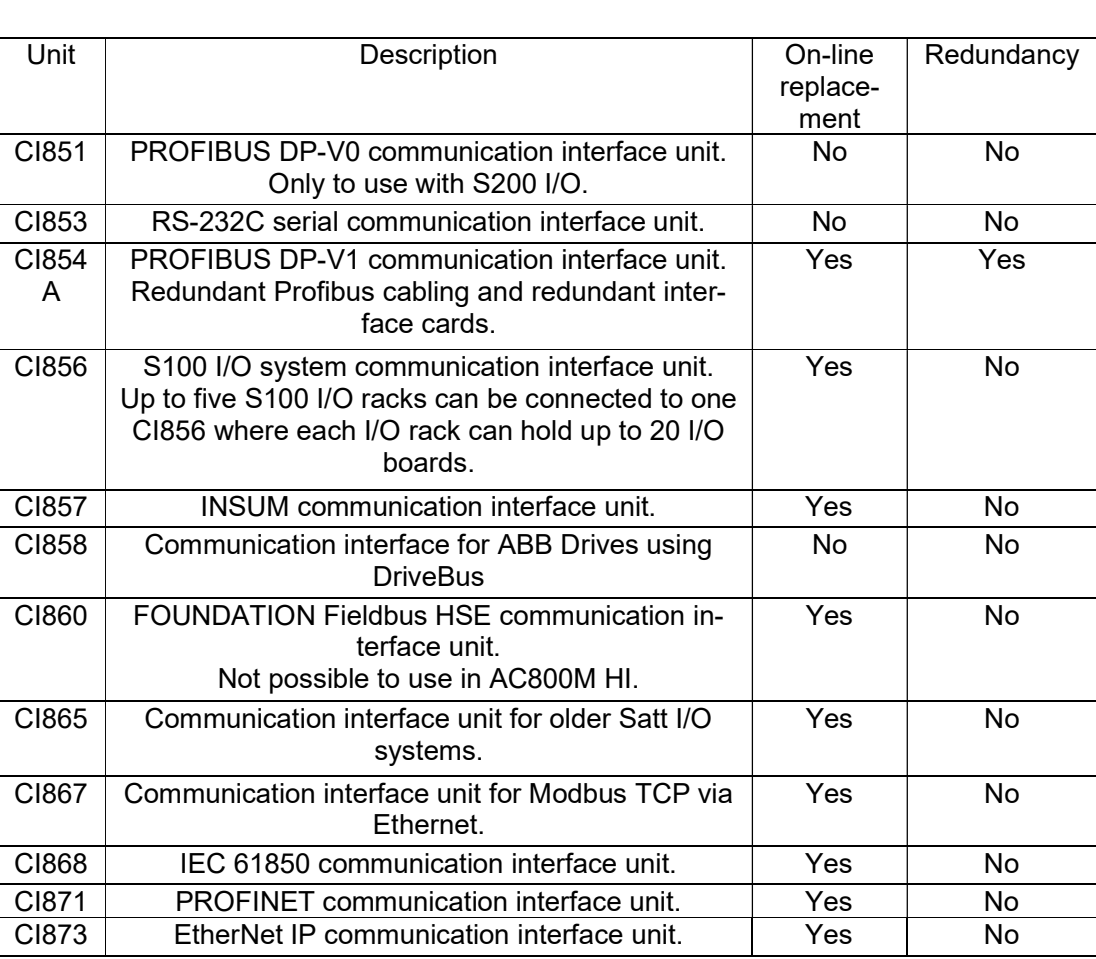

## TABLA N° 2.2 Módulos de comunicación AC800M [Fuente: ABB, System 800xA Training, ABB Library, 2012]

## d). Posibles conexiones de módulos IO

Un clúster de I/O, puede ser agregado mediante un esclavo PROFIBUS CI854A/CI801 o un módem TB820. Se puede incluir un máximo de 12 módulos I/O por clúster.

# - S800 I/O Conectados mediante ModuleBus

La interfaz ModuleBus, se utiliza para el manejo local de módulos S800 I/O con el controlador AC 800M. Los módulos I/O son organizados en el ModuleBus como clústers. El ModuleBus en el controlador AC 800M consta de:

- ModuleBus Eléctrico: Máximo de 12 unidades S800 I/O.
- ModuleBus Óptico: Máximo de 7 clúster módems TB820.
- Máximo 96 módulos I/O.
- 1-12 módulos S800 I/O por clúster.

En la Fig. 2.62, se muestran los módulos conectados por ModuleBus.

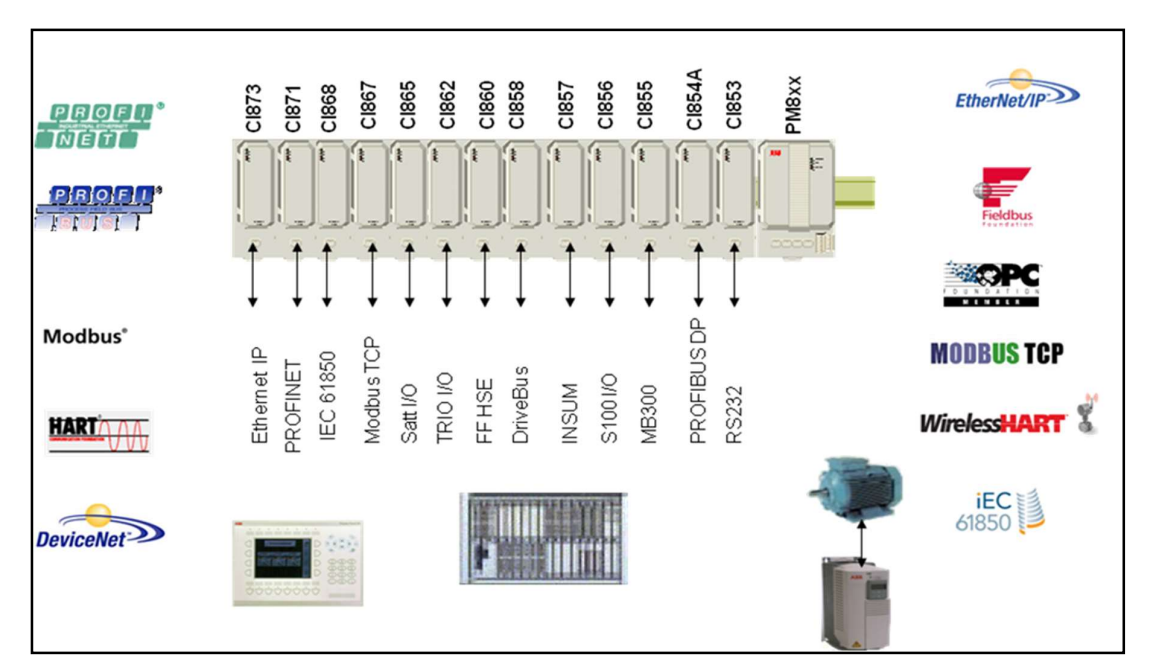

Fig. 2.61 Módulos de comunicación AC800M [Fuente: ABB, System 800xA Training, ABB Library, 2012] - S800 I/O Conectados mediante PROFIBUS

La tarjeta CI854 es la principal interfaz de comunicación PROFIBUS DP-V1, y que puede ser utilizada para comunicarse con I/O remotas o con dispositivos PROFI-BUS reales.

- Máximo 24 módulos I/O por estación I/O
- 1 clúster base
- 1-7 clústers I/O
- 1-12 módulos S800 I/O por clúster
- Máximo largo del clúster de 2,5 m (para ModuleBus eléctrico)

En la Fig. 2.63, se muestran los módulos conectados por Profibus.

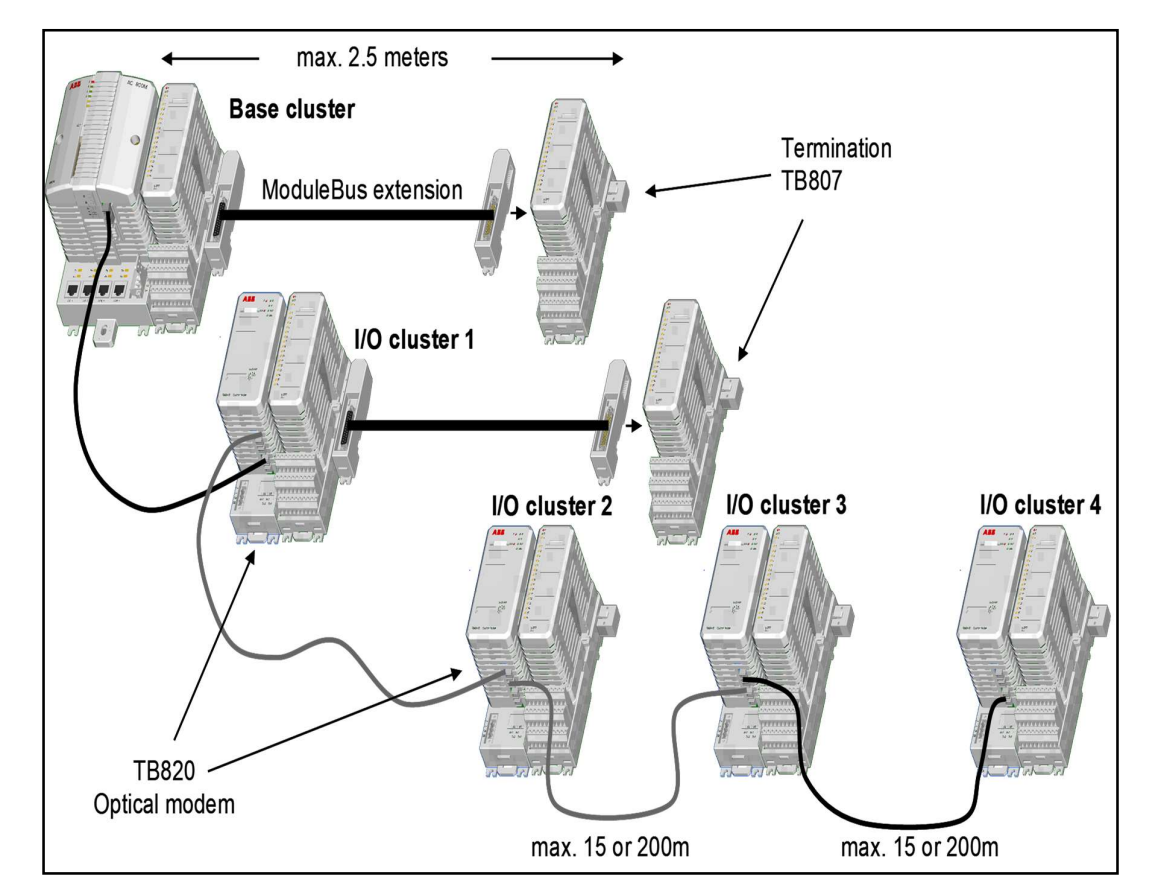

Fig. 2.62 I/O conectado por ModuleBus [Fuente: ABB, System 800xA Training, ABB Library, 2012]

## 2.5 Bus de campo PROFIBUS

PROFIBUS es un estándar de bus de campo, que es independiente y usado en aplicaciones de fabricación, procesos y automatización. La tecnología PROFIBUS se describe en términos de DIN 19245 como un estándar alemán, y en EN 50170 / IEC61158 como un estándar internacional.

PROFIBUS distingue entre maestro y esclavo. Los maestros determinan la comunicación de datos en el bus. Un maestro puede enviar mensajes sin una solicitud externa, si tiene derechos de acceso al bus (token). Los esclavos son dispositivos periféricos. Típicos esclavos son los dispositivos de E / S, válvulas, motores y transmisores. Ellos no tienen derecho de acceso al bus. Solo pueden confirmar los mensajes recibidos, o enviar un mensaje a solicitud del maestro. Los esclavos son dispositivos pasivos en PROFIBUS.
PROFIBUS se compone de tres tipos de protocolo, cada uno de los cuales se utiliza para diferentes tareas. En la Fig 2.64 se muestra la red Profibus.para System 800xA.

Los tres tipos de protocolos son: PROFIBUS FMS, DP, PA. Solo los dos tipos de protocolo DP y PA actuales son importantes para la automatización de procesos y son compatibles con el sistema 800xA.

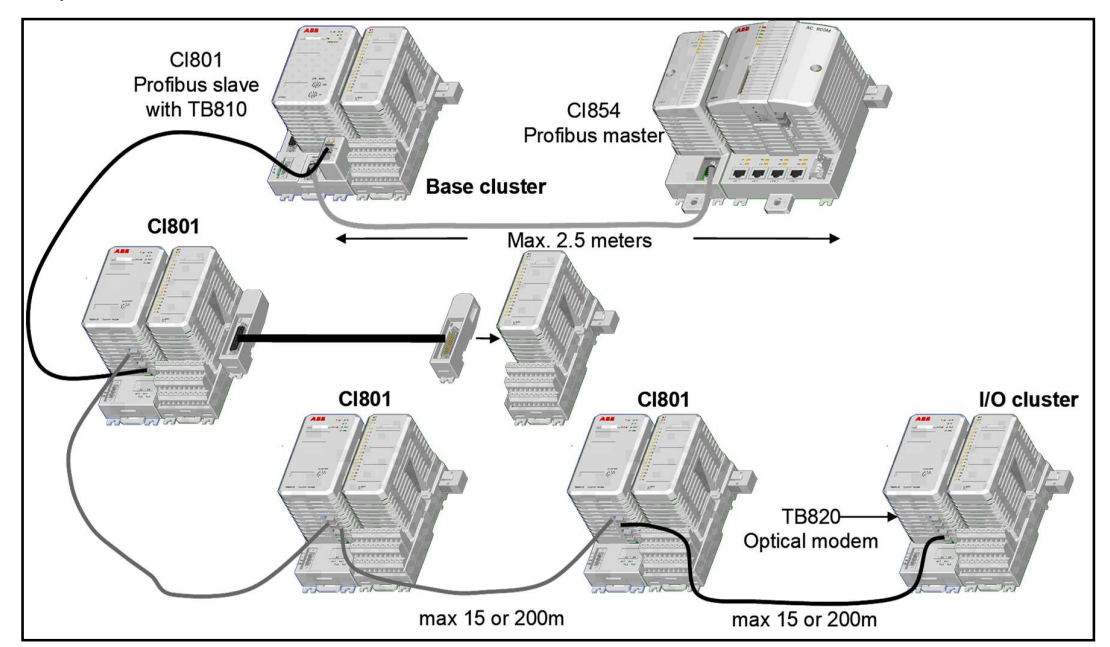

Fig. 2.63 I/O conectado por Profibus [Fuente: ABB, System 800xA Training, ABB Library, 2012]

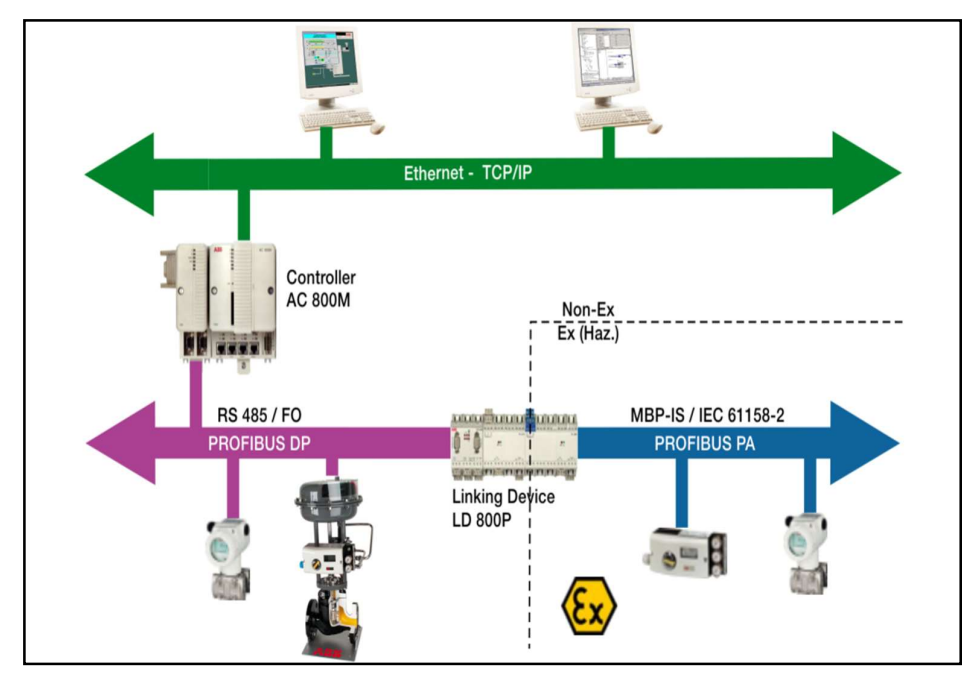

Fig. 2.64 La familia PROFIBUS integrada en System 800xA [Fuente: ABB, System 800xA Training, ABB Library, 2012]

#### 2.5.1 PROFIBUS DP

El PROFIBUS DP es responsable de la comunicación, entre el nivel de controlador de un sistema de automatización de procesos, y la periferia descentralizada en el campo. Una característica de PROFIBUS DP es su velocidad de transmisión escalable hasta 12 Mbit/s.

El PROFIBUS DP está conectado al controlador AC 800M, utilizando el módulo PROFIBUS DP-V1 CI854 / CI854A en el AC800M. Se soporta también redundancia para alta disponibilidad del sistema.

La configuración para PROFIBUS se realiza a través del software Control BuilderM. La configuración cubre la planificación de las unidades de hardware, y la configuración específica para las unidades maestro y esclavos también. Se requiere el archivo de configuración especifico llamado GDS, para configurar los equipos en la red Profibus. Cada fabricante provee los archivos GSD, que son requeridos para configurar sus equipos.

La siguiente Fig. 2.65 muestra una configuración de PROFIBUS redundante conectado a un controlador redundante AC 800M.

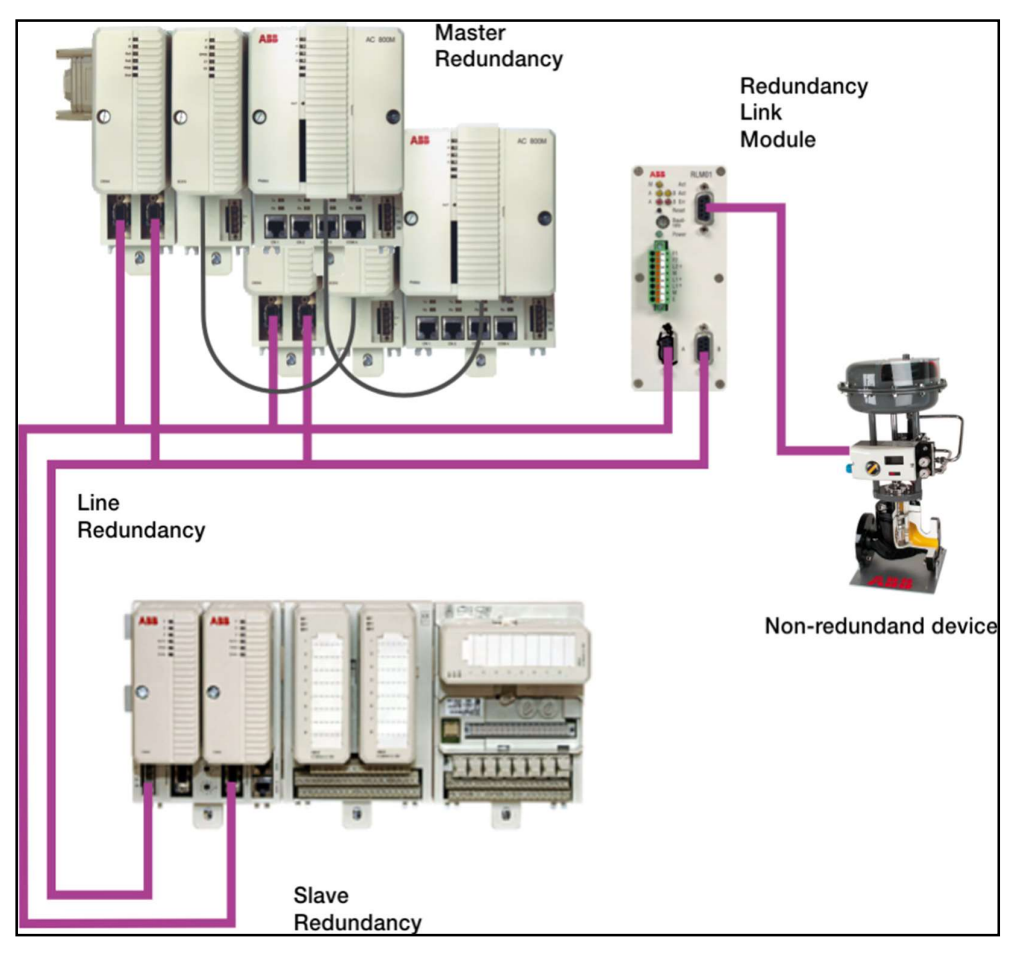

Fig. 2.65 Controlador AC 800M redundante con PROFIBUS redundante [Fuente: ABB, System 800xA Training, ABB Library, 2012]

#### 2.6 Fajas Transportadoras en minería

#### 2.6.1 Actualidad del uso de fajas

Las fajas transportadoras se utilizan para transportar una gran variedad de artículos, así como materiales sólidos a granel, que van desde trozos de carbón o mineral de hierro, hasta materiales más finos como la pulpa de madera y cemento, en una amplia gama de aplicaciones. Ellas son el sistema de transporte más favorable cuando se trata de mover materiales sólidos a granel por tierra, especialmente, en áreas donde la infraestructura, como carreteras y vías férreas está subdesarrollada o es inexistente.

A pesar que la configuración básica de la faja transportadora, con una faja sin fin, que se extiende entre la polea de cabeza y la polea de cola apoyada por rodillos; es un concepto bien probado, los requerimientos de transportar cada vez mayor volumen, presionan continuamente la tecnología de fajas transportadoras hasta sus límites. La necesidad de transportar toneladas más altas en distancias más largas y rutas más diversas, manteniendo los costos de explotación lo más bajos posible; no solo ha impulsado los avances tecnológicos en el campo del diseño técnico, sino también en el campo del sistema de monitoreo, análisis dinámico y simulaciones para un diseño óptimo. Una opción actual es la distribución de la potencia de accionamiento a lo largo de la trayectoria de la faja transportadora.

Tradicionalmente, las fajas transportadoras son movidas por una sola unidad de accionamiento posicionada en la cabeza de la faja, o en la cola de la misma. A pesar de que ésta es una configuración simple y probada, no siempre ofrece la solución óptima. Esto parte del hecho de que la faja tiene que cumplir una doble función. La faja no solo tiene que soportar la carga, sino que también transfiere la fuerza motriz que es necesaria, para para generar el movimiento. Ya que la fuerza necesaria se incrementa cuando se trata de un sistema de fajas largo, la potencia del sistema de accionamiento requerido también aumenta. En un sistema de fajas con un solo accionamiento, esto resulta en un pico de tensión grande, debido a que la fuerza requerida para mover la faja es aplicada en un solo punto de toda la faja. Y como resultado de ello, se requerirá usar una faja más robusta cuando la longitud de la faja se incrementa. Una opción es usar fajas alternadas en cascada una tras otra, pero esto significa tener varios puntos de transferencia de material, incrementado así las pérdidas y la polución en los puntos de transferencia.

Otra alternativa es usar accionamientos distribuidos, donde un número de estaciones de accionamiento son colocadas a lo largo de la faja. Esta última alternativa permite manejar la tensión máxima de la faja, ofreciendo una reducción en la probabilidad de corte de la faja, incremento en la flexibilidad de diseño de ruta para el sistema de faja, y estandarización de los componentes del sistema de faja.

Si bien un sistema con accionamientos distribuidos presenta beneficios, el diseño de éste deberá tener en cuenta aspectos adicionales, ya que nos enfrentaremos a definir el número total de accionamientos a instalar, cómo distribuir las estaciones a lo largo del sistema, cómo controlarlas y cómo coordinarlas entre ellas. Enfocando la distribución de potencia, el diseño tenderá a colocar los accionamientos en aquellas locaciones donde la tensión de la faja, de otra manera excedería el máximo permisible de tensión.

Para el control y coordinación de las estaciones de accionamiento, el comportamiento dinámico de la faja se debe de tener también en cuenta. Durante las situaciones transitorias como arranque y paro, la combinación de la flexibilidad de la faja y su masa distribuida causará interacciones demoradas entre las estaciones de accionamiento. Si por ejemplo la fuerza de accionamiento requerida en una estación se incrementa súbitamente, una onda de aceleración empezara a viajar aguas arriba desde este punto. Tomará algún tiempo antes de que esta acción sea percibida por las demás estaciones porque la velocidad de la onda de aceleración tiene una velocidad finita. Por ello actualmente los sistemas de múltiples accionamientos usan un control de distribución de carga, para ello se equipa cada estación de accionamiento con una misma potencia. Consecuentemente cada estación de accionamiento, tendrá una característica similar de respuesta de velocidad- torque en cada instante de tiempo. Es importante establecer que, si se consigue un arranque y un paro suaves, la respuesta dinámica de la faja elástica será pequeña y controlable. Y como resultado la velocidad de la faja será virtualmente la misma para cada punto dentro del sistema de faja transportadora. Sin embargo, la carga total es igualmente repartida entre las estaciones de accionamiento sin importar si la faja está vacía o a máxima capacidad de carga ya que cada estación de accionamiento deberá estar trabajando a la misma velocidad y entregando la misma fuerza motriz a la faja.

Así mismo, el diseño debe estar atento a la presencia de fuerzas de compresión en la faja, especialmente en sistemas con o sin sistemas de pretensionado. Dado que la faja se jala de un lado de la estación de accionamiento y se empuja del otro, la tensión de la faja caerá cada vez que pase una estación de accionamiento. Al inicio del procedimiento de arranque de la faja, la tensión puede caer debajo de los valores de pretensionado requeridos en el sistema y causar fuerzas de compresión en la faja. Esto puede resultar en elongamiento o faja suelta durante el recorrido, saliéndose de su ubicación adecuada en el sistema. Es por ello, que el diseño deberá prevenir fuerzas de compresión que ocurren en el sistema durante las situaciones transitorias en arranque, paro, carga y descarga.

#### 2.6.2 Fajas transportadoras de accionamientos múltiples

Inicialmente, la idea de distribuir la potencia de accionamiento a lo largo de la faja transportadora, encontró su camino en la industria debido a una tendencia creciente, en la capacidad de producción minera y de las distancias de transporte, el tamaño y la potencia de accionamiento requerida y la fuerza de la correa, superaron lo que alguna vez se había usado antes. Aunque la tecnología de correas podría haber manejado el aumento de los requisitos de resistencia, también significó pasar de correas simples a correas reforzadas con acero, que son mucho más difíciles de manejar y requieren mayor tiempo para empalmarse vulcanizando.

Con la introducción de accionamientos intermedios en el recorrido de la faja, la robustez de la correa y el tamaño del accionamiento se reducen y la solución es más flexible a los problemas antes mencionados.

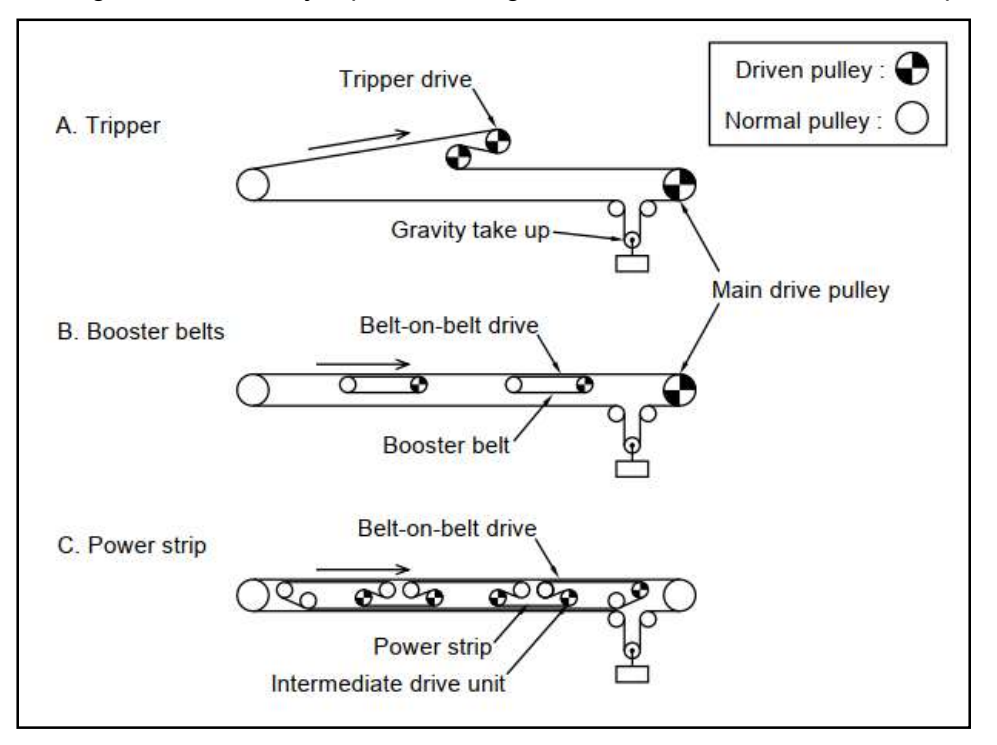

La Fig. 2.66 muestra ejemplos de configuraciones de accionamientos múltiples.

Fig. 2.66 Diferentes fajas transportadoras con múltiples accionamientos [Fuente: Ashley Nuttall, Design Aspects of Multiple Driven Belt Conveyors, Netherland Trail Research School, 2007]

La primera configuración A, en la Fig. 2.66, es el denominado tripper. En esta configuración, la faja está envuelta alrededor de dos poleas impulsoras adicionales en el hilo transportador de la faja transportadora. Para crear un ángulo de envoltura suficientemente grande (que es el ángulo con el cual la correa se enrolla alrededor de la polea motriz y se requiere para aplicar la fuerza motriz deseada), mientras se mantiene la faja en movimiento en la misma dirección, la faja tiene que descargar el material sólido a granel sobre sí misma.

La configuración denominada Belt-on-belt se muestra en las Fig. 2.66 B y C, donde la faja principal descansa sobre otras fajas accionadoras más pequeñas, por lo cual no interfiere con el flujo de material en la faja transportadora. En este caso el peso del material transportado presiona la faja haciendo posible la fricción de tracción.

Hay 3 principales métodos de crear fuerza de accionamiento en una faja transportadora, ellos se presentan en la Fig. 2.67 A, B y C, respectivamente, la polea de transmisión convencional con la correa envuelta alrededor, ruedas que presionan la superficie de la faja, y el principio belt-on-belt donde el peso de material transportado presiona la faja contra la faja accionadora. En todos los casos, la fricción de accionamiento es generada al aplicar una fuerza normal perpendicular a la superficie de contacto, en la forma de una presión de superficie, fuerza normal o distribución de fuerza normal, pero la forma en que esta fuerza normal se aplica difiere en cada modo.

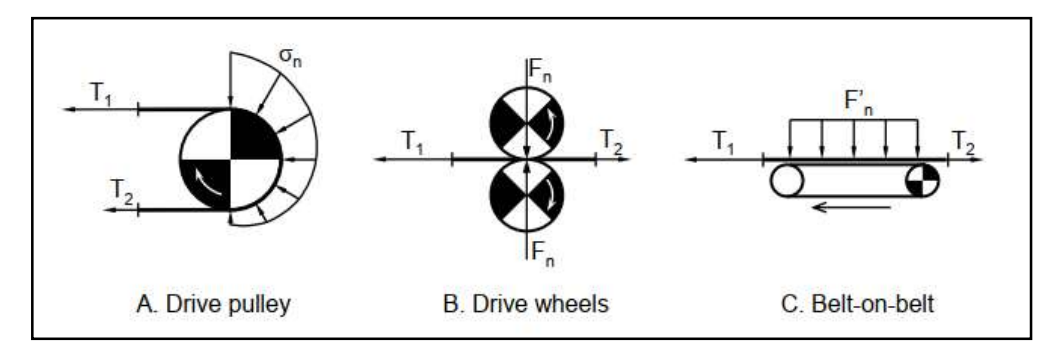

Fig. 2.67 Diferentes métodos de crear fuerza de accionamiento [Fuente: Ashley Nuttall, Design Aspects of Multiple Driven Belt Conveyors, Netherland Trail Research School, 2007]

En la configuración de polea, las tensiones en la faja  $(T_1 \, y \, T_2)$  jalan la faja hacia la polea y crean una fricción de contacto en la superficie de contacto entre la polea y la faja. Para garantizar una tensión efectiva máxima  $\mathrm{T_{e}}$  o fuerza motriz, que es la diferencia entre el lado ajustado de tensión  $T_1$  y el lado flojo de tensión  $T_2$ , un lado de tensión suelta mínima siempre debe de estar presente como se indica en la ecuación (2.7) de Euler- Eytelwein:

$$
T_e = T_1 - T_2 = T_2 \cdot (e^{\mu \theta} - 1) \tag{2.7}
$$

Donde  $\mu$  es el coeficiente de fricción entre la faja y la polea y Q es el ángulo envolvente.

#### 2.6.3 Potencia de accionamiento y tensión distribuidas

Cuando se aplica una distribución de accionamientos en un sistema de faja transportadora, el diseñador del sistema tiene la oportunidad de controlar y reducir la tensión en la faja. El resultado más importante de esta habilidad de influenciar en la tensión de la faja, lo cual habilita al diseñador a reducir los requerimientos de robustez de la faja.

Esta reducción permite:

- Una estructura de soporte de faja más ligera y económica
- La posibilidad de estandarizar los componentes del sistema. A medida que la longitud del sistema y los requerimientos de potencia aumentan, el mismo tipo de faja puede ser usado incrementando más estaciones de accionamientos.
- Un incremento en la flexibilidad del layout de la faja.
- La reducción de la robustez de la faja sin embargo también depende de la aplicación misma porque, primero la faja debe ser lo suficientemente fuerte y rígida, como para soportar un volumen específico de material sólido, sin exceder sus límites de carga, y segundo debe ser lo suficientemente fuerte, como para transferir la fuerza de movimiento requerida. Es por ello que a medida que la longitud y potencia requerida de la faja transportadora se incrementa, los beneficios potenciales de la aplicación de un sistema distribuido crecen.

Para ilustrar el principio detrás de la implementación de un sistema distribuido de potencia, la Fig. 2.68 muestra un diagrama de tensión de una faja transportadora convencional. En este diagrama la tensión de la faja se grafica como función de las coordenadas de faja, que empieza en la cola donde el material es cargado a la faja, y se incrementa en la dirección de desplazamiento.

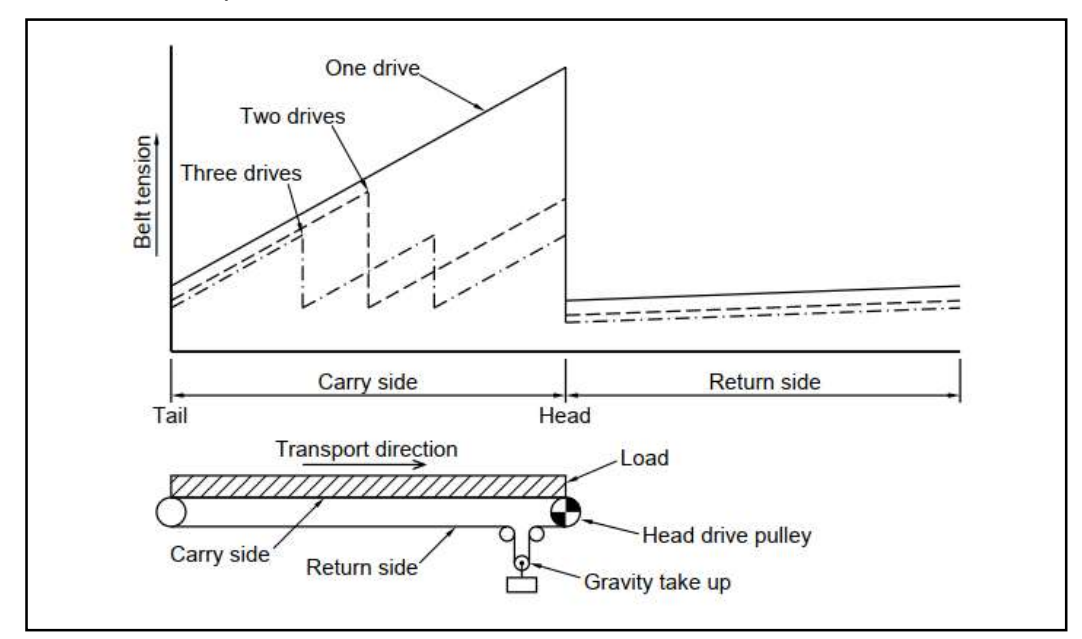

Fig. 2.68 Efecto de un sistema distribuido de accionamientos en la tensión de la faja [Fuente: Ashley Nuttall, Design Aspects of Multiple Driven Belt Conveyors, Netherland Trail Research School, 2007]

La línea solida representa la situación de referencia con una sola polea de accionamiento en la cabeza de la faja. Desde la cola, la tensión se incrementa como resultado de acumulación de las fuerzas de resistencia de los rodillos de soporte. La tensión alcanza su pico en la polea de accionamiento, porque aquí se aplica el total de la fuerza motriz a la faja. Pasando la polea de accionamiento la tensión cae en un valor igual al requerido para mover la faja transportadora, y se posiciona al nivel de pre tensionado generado por el dispositivo tensionador por gravedad. Como la faja se mueve de regreso hacia la cola, la tensión se incrementa nuevamente, pero a una tasa mucho menor que en el lado de faja que transporta, debido a que no hay material en la faja que está retornando. De esta Fig. 2.68, queda claro que el pico que se alcanza en la polea de cabeza, tiene impacto directo en la robustez de la faja.

Dividiendo la potencia de accionamiento en 2 locaciones, resulta en una reducción de la tensión de faja del 40%, tal como se muestra en la figura 2.68 con líneas punteadas. En este caso, un accionamiento intermedio se coloca en medio del recorrido de la faja, causando una caída en la tensión y reduciendo el pico original en la cabeza de la faja. Una reducción adicional se consigue también bajo en hecho de que la tensión de pretensionado se puede reducir debido a que la fuerza motriz que genera la polea de cabeza es menor.

Sin embargo, esto solo aplica para los sistemas de fajas transportadoras, donde la faja se envuelve alrededor de las poleas de accionamiento, para los cuales la ecuación (2.7), muestra que la máxima fuerza motriz transferible es directamente dependiente del ángulo con el que la faja envuelve a la polea, y de la caída de tensión en la polea. Para ilustrar que ocurre cuando más accionamientos se introducen, también se muestra el perfil de tensión con 2 accionamientos intermedios, donde las transferencias de mineral adicionales que se van introduciendo, también son una desventaja, ya que es una fuente de polvo, derrames, desgaste de la superficie de la correa y toma potencia.

En la practica el número óptimo de accionamientos es determinado por el costo total del sistema más que por la robustez de la faja a utilizar. Así como el costo de la faja decae cuando se incrementa el número de accionamientos, el costo de los sistemas de accionamientos se incrementa cuando se incrementa la complejidad de su implementación y control. La Fig. 2.69 muestra esta correlación entre el número de accionamientos y el costo del sistema de faja transportadora. Dado que estos factores son los de mayor impacto en costos en un sistema de faja transportadora, el número óptimo de accionamientos se obtiene cuando el costo general del proyecto se consigue, especialmente en sistema de larga escala.

#### 2.6.4 Principales características de sistemas de fajas distribuidos

Los tipos de sistemas de fajas transportadoras distribuidas, presentan características propias debidas a la mecánica de los elementos que forman los enlaces entre los accionamientos. La Fig. 2.70 muestra las principales propiedades de estos sistemas, mostrando similitudes y diferencias entre ellos. La primera fila en la Fig. 2.70 resume las partes que forman los enlaces entre los accionamientos. Se muestra que todos los sistemas tienen una parte elástica en los enlaces de conexión. Sin embargo, en el transportador de cadenas, la flexibilidad del sistema no viene precisamente del enlace de cadenas por el mismo, sino del juego entre ellos y el movimiento de la unidad de tensionado.

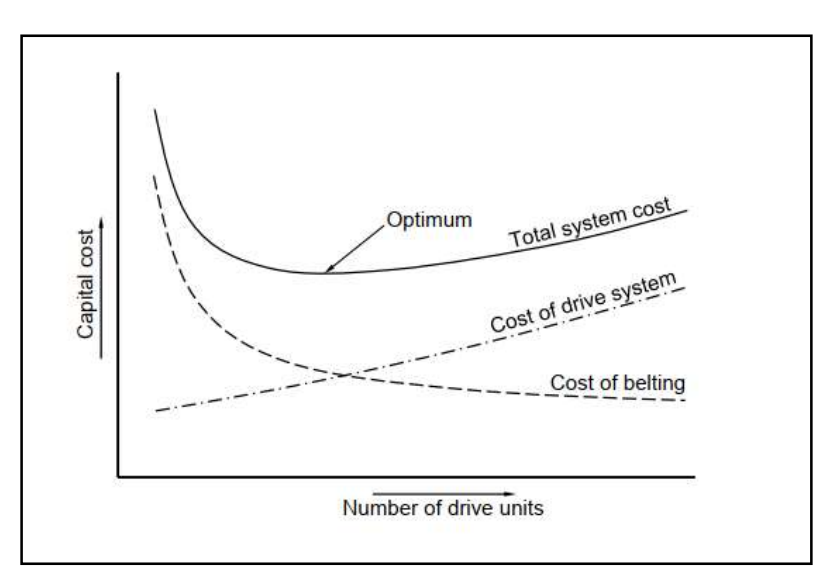

Fig. 2.69. Número óptimo de accionamientos en relación al costo total [Fuente: Ashley Nuttall, Design Aspects of Multiple Driven Belt Conveyors, Netherland Trail Research School, 2007]

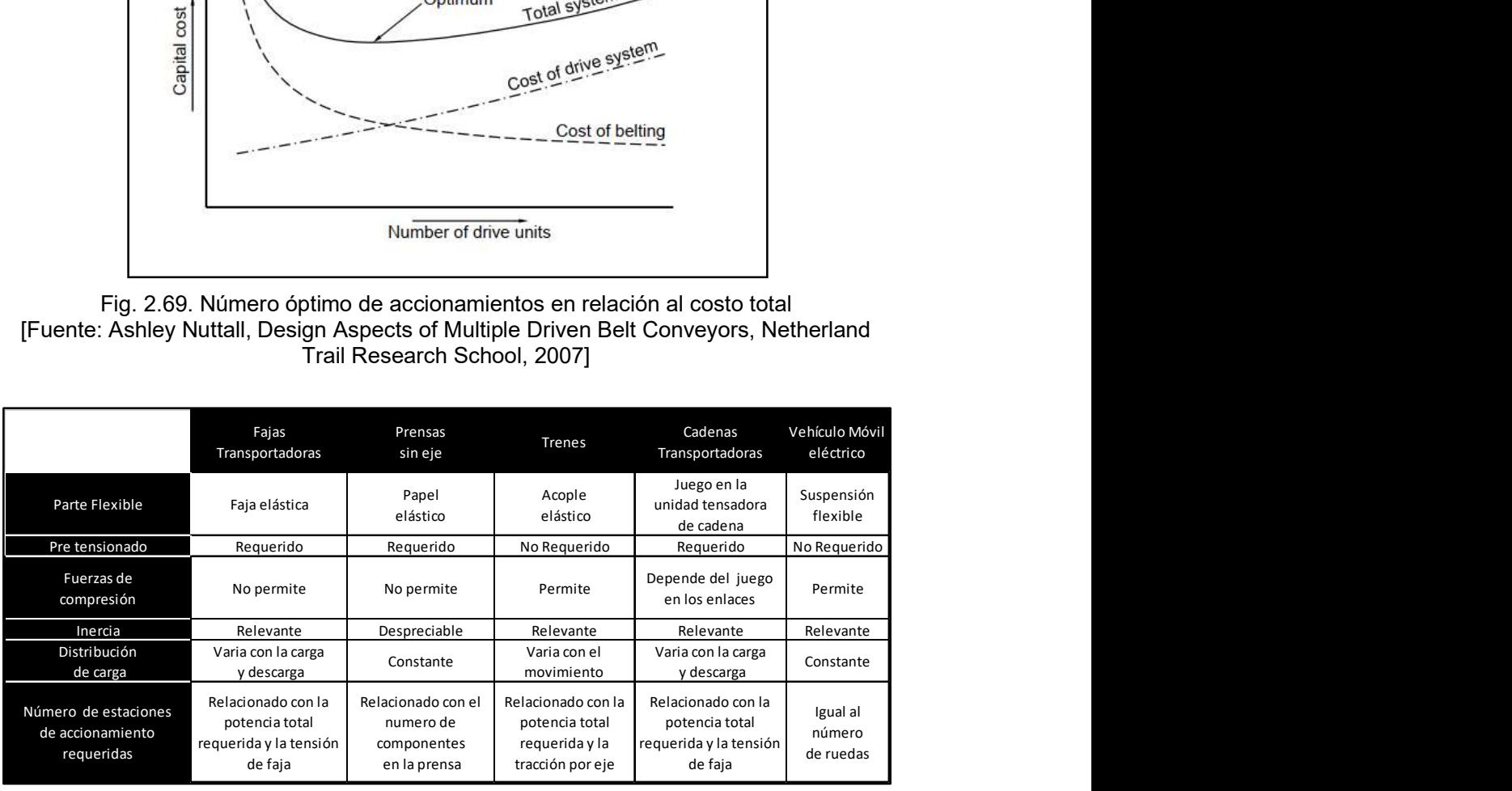

Fig. 2.70 Características principales de sistemas transportadores distribuidos [Fuente: Ashley Nuttall, Design Aspects of Multiple Driven Belt Conveyors, Netherland Trail Research School, 2007]

La segunda y tercera fila de la Fig. 2.70, indican si el sistema elegido debe de ser pre acondicionado y si puede soportar fuerzas de compresión. Ambas, la faja transportadora y la máquina de papel requieren un pretensionado, porque para ambos sistemas las fuerzas de compresión, resultarían en desajuste excesivo y desalineamiento de la faja o el papel. En el caso de la faja transportadora, el pretensionado además debe garantizar una tensión mínima lateral que permita generar la fuerza motriz diseñada para el sistema, sin causar un deslizamiento o rotura de faja.

La cuarta y quinta fila de la Fig. 2.70, involucran la masa del medio de movimiento. Cuando se considera la inercia, la prensa de impresión es el único sistema donde la masa del medio de movimiento es despreciable, debido a que la masa del papel es muy pequeña comprada con la inercia de los componentes del accionamiento. En los otros sistemas, la masa del medio de transporte, y la masa de la carga tienen una enorme influencia en el comportamiento dinámico del sistema. En 2 de estos sistemas, que son el transportador por faja y por cadenas, se debe tomar en cuenta también el movimiento relativo de la carga a las estaciones de accionamiento. Variación de la distribución de carga, son causados por una variación del flujo de material en la estación de carga. Sin embargo, este efecto es especialmente notado cuando el sistema está siendo llenado o vaciado.

La última fila de la Fig. 2.70, indica qué factores tienen la mayor influencia en el número total de estaciones de accionamientos y el espaciamiento entre ellos. Para la faja transportadora, el número de estaciones de accionamientos, usualmente depende de la tensión permisible de la faja y de las resistencias de movimiento del sistema. Ya que la resistencia se acumula a lo largo de la faja transportadora, la tensión también se va incrementando. Como resultado, las estaciones de accionamiento son colocadas donde la tensión pudiera exceder los límites permitidos del diseño. Esto crea una relación directa entre el número de estaciones y la fuerza motriz total requerida.

Esta Fig. 2.70, muestra que los sistemas de accionamiento múltiple con enlaces flexibles pueden ser muy similares en algunas áreas, pero también hay diferencias entre ellos. Si por ejemplo hablamos de la faja transportadora en comparación a otros sistemas, se debe tomar especial atención a la dinámica de la faja durante situaciones transitorias. Esto debido al hecho de que la faja es flexible y a que la masa distribuida origina ondas de aceleración que viajan a través de todo el sistema, efecto que no ocurre en otros sistemas de la Fig. 2.70 mostrada.

#### 2.6.5 Aplicaciones de reparto de carga en VFDs

Uno de los puntos importantes a tener en cuenta en el diseño de sistemas distribuidos de accionamientos es el reparto de carga entre ellos.

El reparto de carga es un término usado para describir un sistema, donde múltiples accionamientos se acoplan para mover una misma carga, lo cual significa que el torque aplicado a la carga, se reparte entre todos los accionamientos.Múltiples motores que son energizados por un mismo VFD, no constituyen una aplicación de reparto de carga, porque el control individual de torque de cada motor no es posible. Motores que son controlados por VFDs separados sin ninguna interconexión, tampoco son aplicaciones de reparto de carga. La falta de interconexión no hace posible la generación y comparación de la señal de error, que se requiere para compensar las diferencias en el control de torque que se aplica a cada motor.

Existen 2 categorías más usadas de reparto de carga: Torque Follower y Speed Trim Follower.

### a). Torque Follower

Este tipo de reparto de carga requiere un VFD que pueda operar en modo control de torque. Solo el VFD maestro opera en modo de control de velocidad, y el resto de VFDs en modo que. La señal de torque del maestro se distribuye a los otros seguidores. Esta señal de torque puede ser escalada a la llegada en el VFD seguidor, en caso el reparto de carga no sea igual entre los VFDs. Se muestra en la Fig. 2.71.

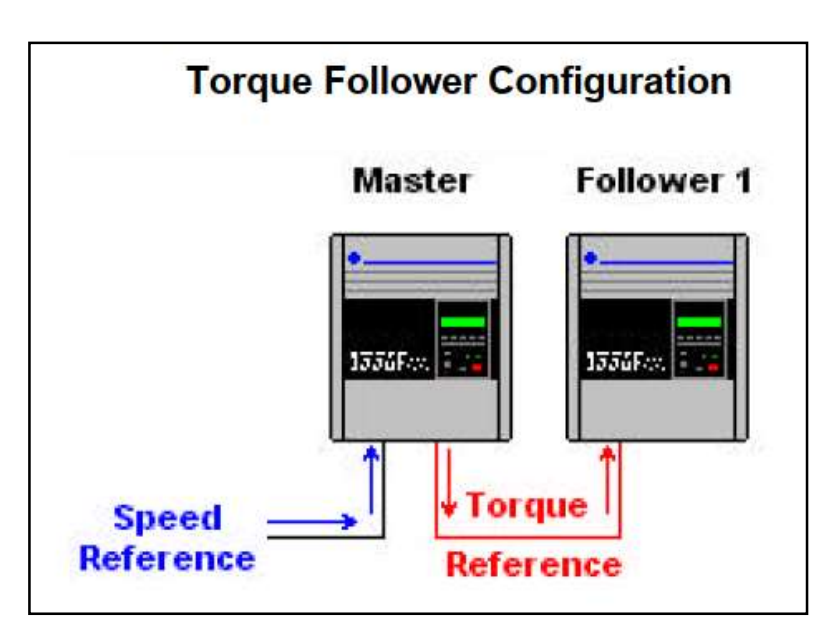

Fig. 2.71 Configuración de seguidor de Torque en VFDs [Fuente: Allen Bradley, Load Sharing Application for AC VFD, Pub Drives-WP001A-EN-P, 2000]

### Ventajas:

- Reparto de carga preciso
- Operación en todo el rango de velocidad

# Desventajas:

- Requiere VFDs con regulación de torque
- Requiere interconexión y parametrización
- Puede haber descarrilamiento del motor si no se configuran protecciones.

- Solo aplica en sistemas mecánicos simples, como fajas transportadoras industriales, o fajas transportadoras en minería de distancias cortas de separación, entre accionamientos de cabeza y cola de faja.

### b). Speed Trim Follower

Esta configuración requiere que los VFDs trabajen en modo de control de velocidad, y reciben el mismo comando de velocidad. Se requiere una interconexión entre los VFDs para que se comparen las referencias internas de torque. La referencia del maestro se envía a los seguidores, el seguidor compara esta referencia del maestro con su referencia interna de torque, y la salida es la señal de error que corrige la velocidad del VFD seguidor. Se muestra en la Fig. 2.72, y en la Fig. 2.73 se muestra un ejemplo de aplicación.

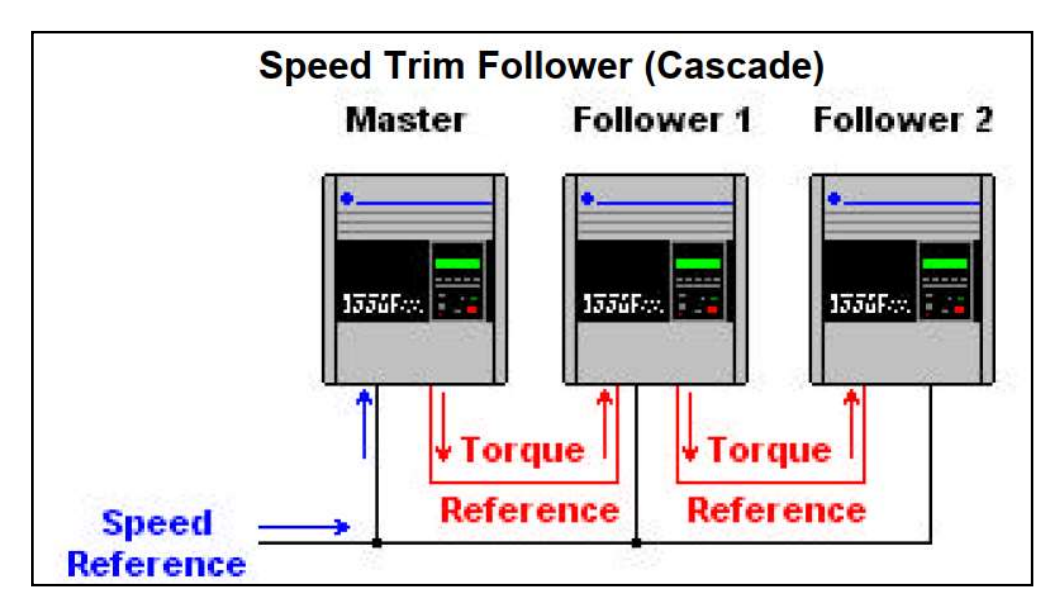

Fig. 2.72 Configuracion de segudor con regulacion de velocidad [Fuente: Allen Bradley, Load Sharing Application for AC VFD, Pub Drives-WP001A-EN-P, 2000]

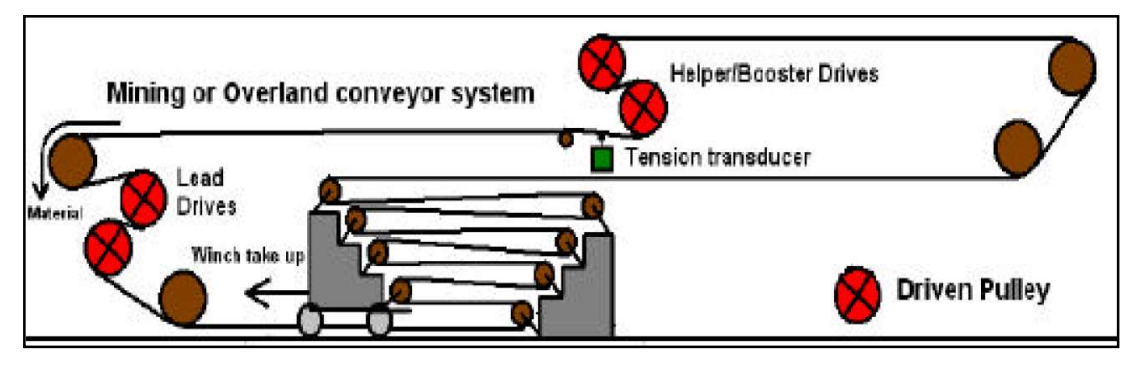

Fig. 2.73 Aplicación ejemplo de faja transportadora con seguidores con regulación de velocidad [Fuente: Allen Bradley, Load Sharing Application for AC VFD, Pub Drives-WP001A-EN-P, 2000]

### Ventajas:

- Compensación automática continua
- Operación en todo el rango de velocidad
- Regulación de velocidad

### Desventajas:

- Requiere VFDs de alta performance y respuesta dinámica
- Requiere interconexión y parametrización
- Solo aplica en sistemas mecánicos simples como fajas transportadoras industriales, o fajas transportadoras en minería de distancias cortas de separación, entre accionamientos de cabeza y cola de faja.

# CAPÍTULO III INGENIERÍA DEL PROYECTO

La aplicación requerida se puede resumir en compartir el torque entre 4 motores que accionan una misma carga, lo cual en un primer análisis podría llevarnos a sacar una conclusión errónea de que es una tarea simple de conseguir, si por ejemplo, tenemos en mente a un sistema de transporte de fajas en industria alimentaria o logística. Pero a diferencia de sistemas de fajas industriales, en las de minería existen complicaciones mecánicas que hacen que el sistema sea complejo y difícil de controlar. No es casualidad que al día en que se implementó esta aplicación, todos los sistemas de similar complejidad de reparto de carga eficiente en gran minería, eran realizados por empresas extranjeras utilizando controladores dedicados. Incluso hasta el día de hoy, aún otras empresas peruanas siguen requiriendo de personal extranjero y utilizando equipos dedicados para manejar aplicaciones similares de reparto de torque en minería.

Es un sistema complejo de controlar sin duda y ABB Perú lo sabe, pues ya años atrás, otro grupo de ingenieros intentaron realizar un control similar, pero de menor complejidad entre 3 motores distanciados 3 km; el resultado no fue el esperado y se tuvo que recurrir a adquirir una solución extranjera para cumplir con el compromiso frente al cliente final, asumiendo las pérdidas económicas que ésta representó para la empresa.

En este nuevo proyecto, motivo del informe, ABB Perú se dio nuevamente la oportunidad de implementar localmente esta aplicación de reparto de carga, bajo la responsabilidad de un nuevo equipo; y para tener éxito, esta vez hicimos uso de la información que se obtuvo de la experiencia fallida anterior, además se puso mucho énfasis en investigar y buscar información técnica disponible de otros proveedores de soluciones similares, y también información técnica disponible en papers y publicaciones sobre control de fajas. Todo esto, sumado a la experiencia obtenida en los años de trabajo con sistemas de control y VFDs, permitió tener éxito en este proyecto.

Como punto de partida se presenta el plan de trabajo que muestra en orden secuencial la manera en que se abordó el desarrollo de la aplicación.

#### 3.1 Plan de trabajo.

La ingeniería requerida para implementar este sistema se ordenó en los siguientes pasos:

- Elaboración de análisis FODA, para ver en qué condiciones nos encontrábamos para implementar esta solución.
- Análisis de la ingeniería básica de entrada que ThyssenKrupp entregó.
- Selección de equipos a suministrar por ABB.
- Investigación de otras fuentes de información
- Desarrollo de la lógica de control, basada en toda la información anterior.
- Configuración de DCS y VFDs
- Plan de puesta en marcha

### 3.2 Análisis FODA

La situación actual de la que partimos, para la implementación de la solución se sintetiza en el análisis de fortalezas, oportunidades, debilidades y amenazas de la ejecución del proyecto.

#### - Fortalezas

- Experiencia en haber implementado antes sistemas de reparto de carga másterfollower en fajas de hasta 2 km. Si bien esta lógica de control no pudo ser replicada para obtener buenos resultados en una aplicación con 4 motores, es la experiencia en saber cómo operan eléctrica, electrónica y mecánicamente estos sistemas de fajas y qué mejoras se puede hacer en ellos.
- Se cuenta con ingenieros peruanos, con el conocimiento especializado requerido en sistemas de control, comunicaciones y de accionamientos.
- Los costos de hacer una implementación local son menores en comparación a adquirir una implementación propietaria externa.

### **Oportunidad**

 El desarrollar este sistema, documentarlo y estandarizar sus procedimientos, permitirá abordar futuros desafíos similares en el mercado peruano con precios competitivos.

### - Debilidad

- Sólo podemos usar componentes estándares del mercado, es decir nuestro controlador será más simple y la comunicación de datos más lenta, del que dispone una solución dedicada, donde se usan controladores de alta performance para la solución.
- El no obtener la solución, implicaría incurrir en gastos adicionales contratando los servicios de un tercero extranjero.

#### - Amenaza

 El no obtener buenos resultados en la prueba de performance de reparto de carga del sistema, repercutiría directamente en descalificar a ABB como proveedor para un siguiente proyecto, de reemplazo del sistema de fajas de la planta antigua de la mina. Este nuevo proyecto aún se encontraba en etapas iniciales, pero la empresa Conveyor Dynamics, habían estado asesorando al cliente desde el inicio de factibilidad, y ya lo han puesto al tanto de la calidad de solución en reparto de carga que ofrecen sus sistemas.

 Para mitigar la menor capacidad de los componentes que usamos en comparación a equipos dedicados, optimizaremos el uso de los recursos que disponemos en el controlador y en el VFD, para reducir tiempos de ejecución y comunicación entre equipos.

Como Plan de contingencia mayor, se contactó a ABB Germany, quienes comercializan una aplicación dedicada que cubre con lo que requerimos, y aunque al final no se requirió contratar sus servicios, el análisis comparativo de sus costos se muestra posteriormente en el informe. Es necesario aclarar que ABB Germany es una empresa totalmente diferente a ABB Perú, no se comparte ningún recurso, experiencia ni conocimiento entre ambas empresas, sólo existen descuentos y precios especiales entre las empresas para la adquisición de servicios entre empresas.

#### 3.3 Revisión de ingeniería básica recibida de ThyssenKrupp

Como punto de partida para el proyecto, la empresa ThyssenKrupp-Alemania, quien hizo la ingeniería mecánica del sistema, proveyó todo el sistema mecánico de fajas; nos entregó un listado de componentes eléctricos y de control que se requerían adquirir para el proyecto, y una descripción del sistema de fajas y de cómo debía operar.

#### 3.3.1 Descripción del accionamiento a implementar

El sistema de accionamiento a implementar, consistía en una faja larga curva (vertical y horizontalmente curva) de 8 km de largo de faja, con 3 motores en lado de cabeza de faja y un motor en lado de cola de faja; se requería de una sala eléctrica en la zona de cabeza, y otra sala eléctrica en la zona de cola, que debían estar separadas 7 km entre ambas salas. Dichas salas eléctricas debían contener dentro de ellas, todo el equipamiento eléctrico – electrónico, de control y de comunicaciones, para accionar, controlar y operar la faja, de manera que comparta la distribución de carga equitativamente entre los 4 motores principales de la faja.

Esta faja era la faja más larga e importante de todo el circuito de fajas de transporte de mineral en mina, siendo la segunda faja en la secuencia de acarreo, de un total de 20 fajas que llevaban mineral desde chancado primario hasta despacho.

La complejidad del sistema de accionamiento es debida a los siguientes factores:

- La necesidad de que los 4 motores que mueven la faja trabajen a la misma velocidad, y sincronizados al momento de arrancar y parar, considerando la larga longitud de la faja de 8 km.
- La necesidad de que la carga que soporta la faja este repartida de manera controlada entre los 4 motores de la faja en todo momento.
- La distancia de más de 7 km, entre la sala eléctrica donde se encuentran los VFDS de los motores de cabeza de faja, y la sala eléctrica donde se encuentra el VFD del motor de cola.
- La forma mecánica de la faja vertical y horizontalmente curva, lo cual hace más complejo manejar los efectos elásticos de la faja.

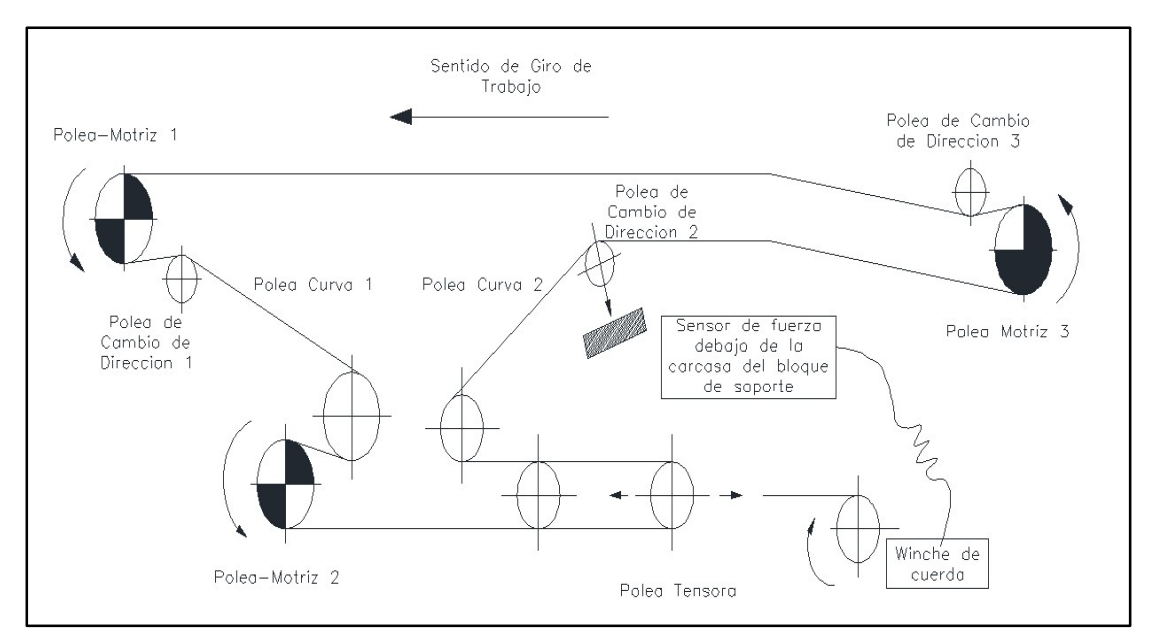

Fig. 3.1 Esquema de faja curva a implementar. [Fuente: Ingeniería mecánica ThyssenKrupp]

### 3.3.2 Características técnicas de faja

La faja transportadora está diseñada para transportar mineral de hierro, desde la mina hacia la planta de beneficio, con un tonelaje nominal de 3050 TMH a una velocidad nominal de 4.2 m/s. Las características y condiciones de la faja transportadora son:

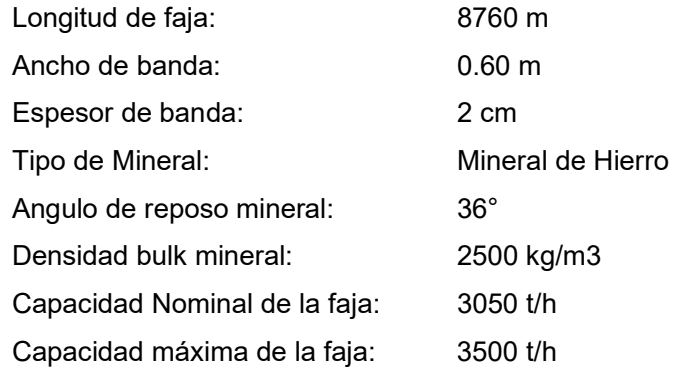

 La faja cuenta, además, con instrumentación y dispositivos de protección; todos los datos generados por la instrumentación se registran en el sistema de control.

La faja también cuenta con dispositivos de alarma como balizas y sirenas ubicados a lo largo de toda la faja

 El sistema de accionamiento requerido consiste en 3 motores en lado de cabeza de la faja y un motor en lado de cola; el lado de cabeza de la faja se cuenta con 2 poleas: 1 polea de descarga y 2 poleas de retorno; dos motores (M1 y M2) están acoplados en la primera polea, y el tercer motor M3 está acoplado en la polea de retorno. En el lado de cola de la faja se encuentra el cuarto motor M4, acoplado en la polea de carga. Cada motor principal cuenta con un freno electromecánico y una unidad de lubricación para el motorreductor.

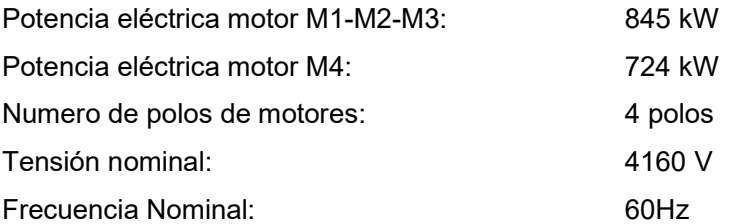

La Fig. 3.2 muestra una foto desde e lado de cabeza de la faja, la cual se pierde en el horizonte por ser de 8 km de largo.

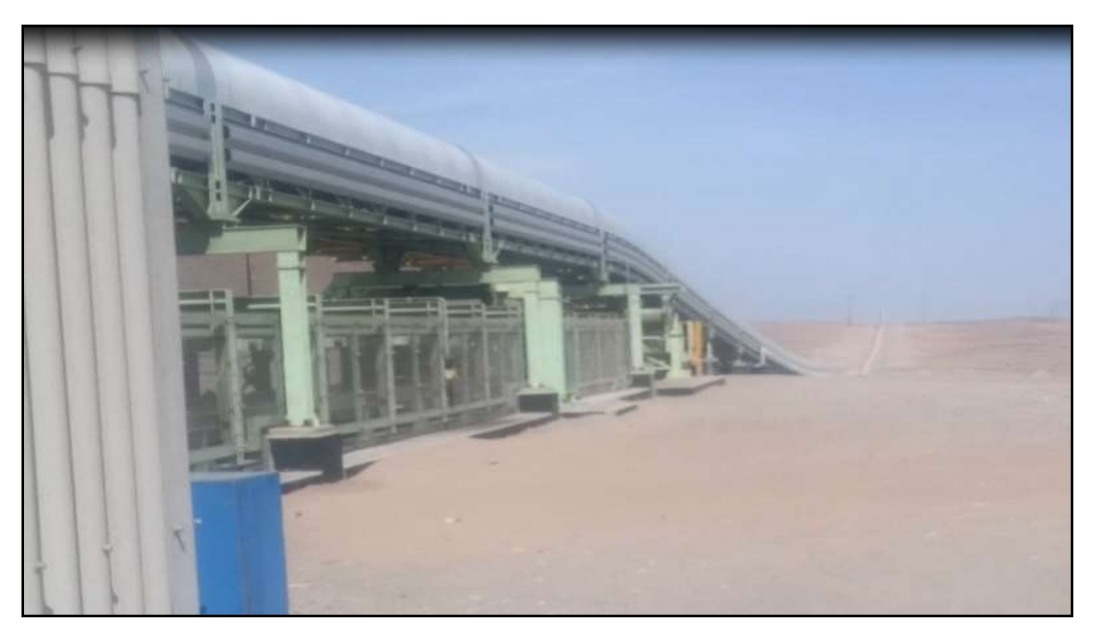

Fig. 3.2 Faja curva 8km, lado cabeza [Fuente: Propia, Foto tomada durante la ejecución del proyecto]

### 3.3.3 Equipos provistos por ThyssenKrupp

ThyssenKrupp suministró el sistema completo de faja, es decir, las estructura y soporte mecánico de la faja, la faja, las poleas, los polines y los chutes. La faja cuenta, además, con instrumentación y dispositivos de protección de ruptura, desalineamiento, nivel de chute de descarga, paradas de emergencia en cordón (Pullcord), sensores de velocidad de faja y celda de carga para pesado de mineral. La faja también cuenta con dispositivos de alarma como balizas y sirenas ubicados a lo largo de toda la faja.

ThyssenKrupp también proveyó el acople de los motores a los ejes de polea correspondientes, a través de motoreductores de relación 1/1 en 90 grados, y cada una con una bomba de circulación de aceite y un ventilador. Cada motor cuenta con 1 freno de disco mecánico.

 Así mismo Thysenkrupp, también proveyó los 4 motores de media tensión principales, motores asíncronos tipo jaula de ardilla. Los datos de placa de los motores figuran en la TABLA N° 3.1.

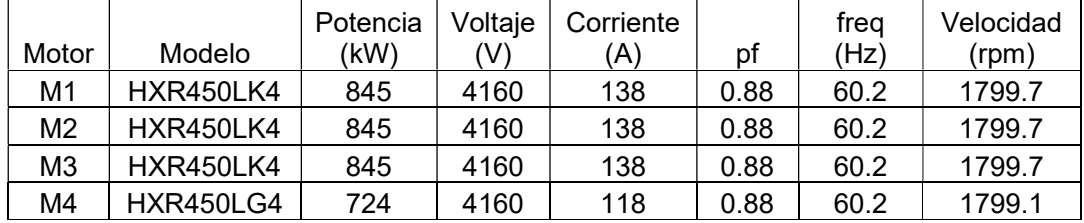

### TABLA N° 3.1. Datos de Placa Motores [Fuente: Elaboración propia]

Los motores son motores para trabajo con variador de velocidad, es decir, son motores con aislamiento reforzado para soportar picos de sobrevoltaje, generados por la forma de onda de salida de los VFDs.

Se observa que el diseño mecánico usa un motor de cola M4 de una potencia menor a los otros 3 motores de cabeza, este es un dato muy importante para tener en cuenta para el control de reparto de la carga.

 Los motores cuentan con 8 sensores de temperatura resistivos internos o resistance temperature detectors (RTD), para monitorear la temperatura del motor: 2 RTDs por cada bobinado y 1 RTD en cada cojinete, estos sensores serán conectados directamente hacia los VFDs.

 Por último, ThyssenKrupp también proveyó el winche que regula la tensión de la faja, el cual está compuesto por una polea que se instala en el carro del winche, y el winche de cuerda, el cual consiste en una cuerda enroscada en un tambor, una caja reductora, un freno, motor eléctrico y su VFD.

 La tensión de la faja se mide a través de un sensor analógico de fuerza, y 2 sensores digitales instalados debajo de la polea del winche.

Los datos del Motor que opera el winche están en la TABLA N° 3.2.

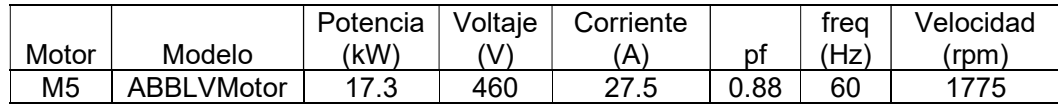

### TABLA N° 3.2 Datos de placa motor de winche [Fuente: Elaboración propia]

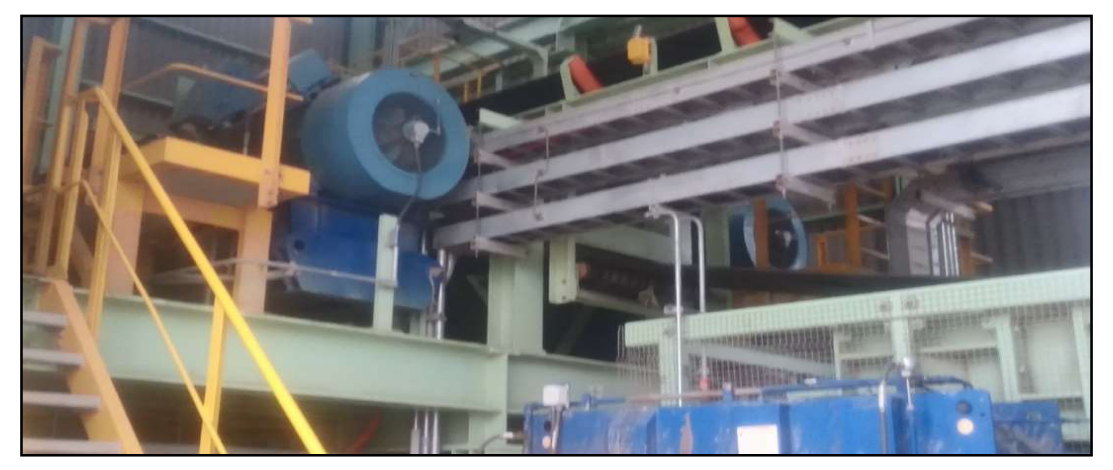

Fig. 3.3 Motores de lado cabeza de faja [Fuente: Propia, Foto tomada durante la ejecución del proyecto]

En la Fig. 3.3 se muestra una foto de la instalación de los 3 motores de lado e cabeza de la faja.

# 3.3.4 Equipos requeridos a ABB

Como parte de su ingeniería básica, ThyssenKrupp entregó el siguiente listado de equipos que ABB debía suministrar:

- Una sala eléctrica de lado cabeza de la faja (ER-001) conteniendo:
	- 1 accionamiento para motor maestro de 845 kW, 4160 VAC: MCB + VFD
	- 1 accionamiento para motor seguidor #1 de 845 kW, 4160 VAC: MCB + VFD
	- 1 accionamiento para motor seguidor #2 de 845 kW, 4160 VAC: MCB + VFD
	- 1 Centro de control de motores en 480 VAC para alimentar los auxiliares de todos los accionamientos en sala
	- 1 tablero de control conteniendo I/Os del sistema DCS para el lado de cabeza
	- 1 tablero de comunicaciones para conexión al sistema de control de la planta
- Una sala eléctrica de lado cola de la faja (ER-002), conteniendo:
	- 1 accionamiento para motor seguidor #3 de 724 kW, 4160 VAC: MCB + VFD.
	- 1 Centro de control de motores en 480 VAC para alimentar los auxiliares de todos los accionamientos en sala
	- 1 tablero de control conteniendo I/Os del sistema DCS para el lado cola
	- 1 tablero de comunicaciones para conexión al sistema de control de la planta

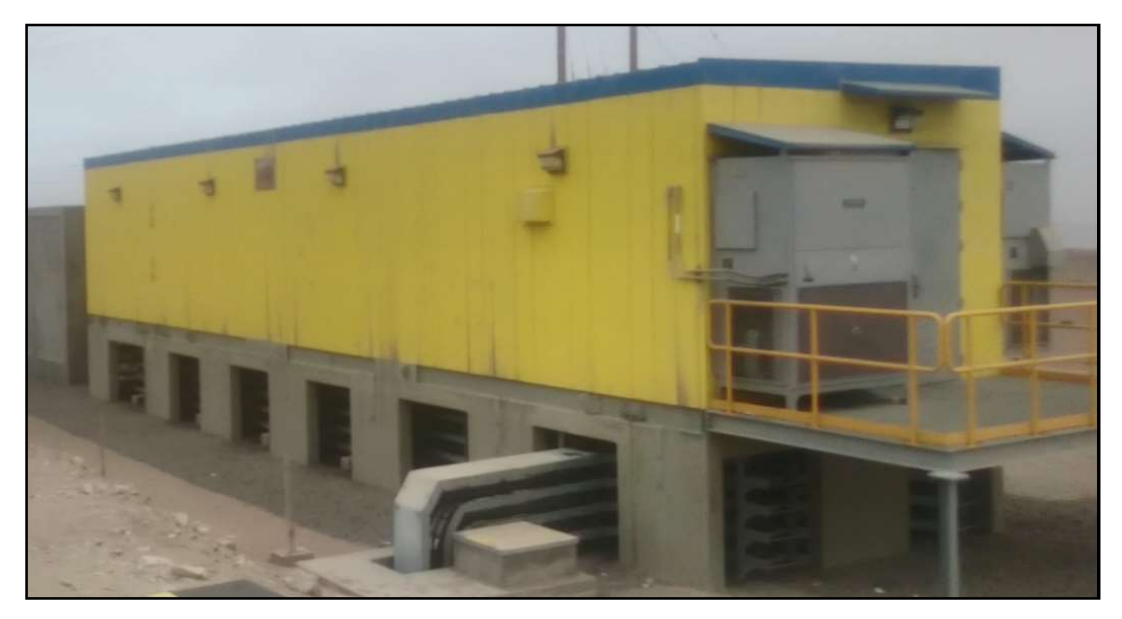

Fig. 3.4 Exterior sala eléctrica1 [Fuente: Propia, Foto tomada durante la ejecución del proyecto]

 La Fig. 3.4 Muestra una foto por fuera de la sala eléctrica 1 del lado cabeza de la faja, mientras que la Fig. 3.5 muestra un esquema general de los equipos principales que se encuentran dentro de las salas eléctricas 1 y 2.

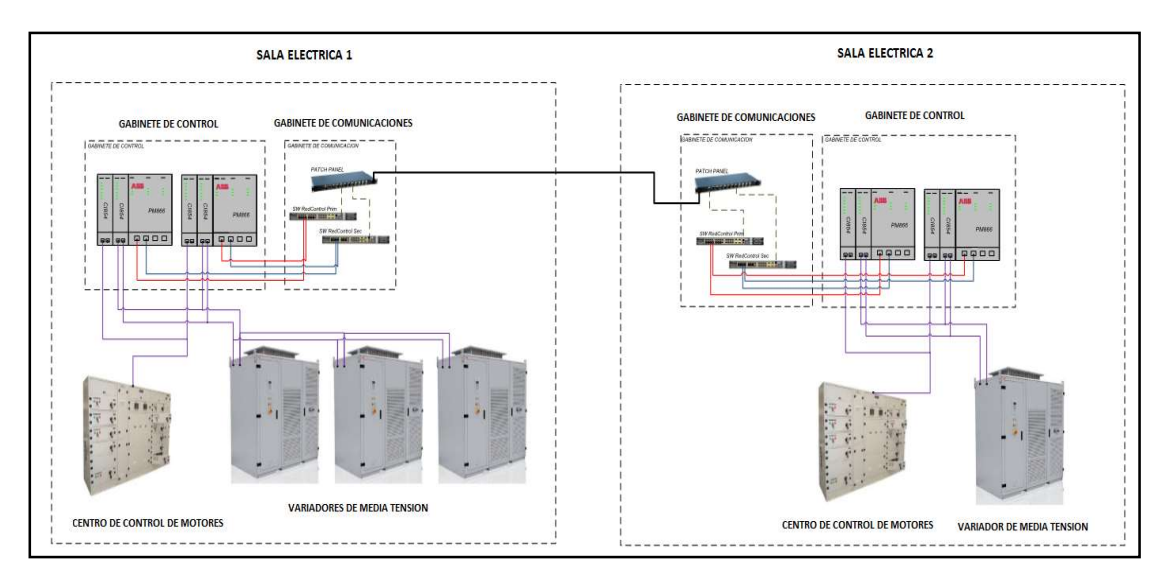

Fig. 3.5 Sistema de control de faja completo salas 1 y 2 [Fuente: Elaboración propia]

# 3.3.5 Lógica de operación

La faja transportadora de 8km, es parte de la operación completa de acarreo de mineral desde la mina hasta la planta de beneficio. Su operación, está enmarcada dentro de la secuencia de operación de todo el circuito de fajas, la que a su vez es parte dentro de la secuencia de operación de la operación de los procesos de mina que fueron parte del proyecto de expansión de Minera Shougan.

### a). Arranque

El arranque de faja debe de poder realizarse en cualquiera de las condiciones de carga posibles, con faja vacía y con faja cargada a máxima capacidad.

 El arranque de faja de 8 km debe realizarse luego que las fajas aguas abajo del circuito de transporte de mineral hayan arrancado y operen sin problemas.

El arranque de la faja debe hacerse en máximo 240 segundos.

 Para arrancar, la tensión de la faja debe de ser estar alrededor de 600 kN, de no ser así, debe regularse la tensión con el winche hasta llegar a esa tensión.

#### b). Paro normal de operación

El paro de normal de faja debe poder realizarse igualmente bajo cualquier condición de carga, y una vez que la faja aguas arriba en el circuito se ha detenido. El tiempo de paro normal de operación debe ser menor a 60 segundos.

 En paro normal el VFD lleva a los motores a una velocidad cercana al 15%, en ese momento los motores quedan en giro libre y se aplican frenos mecánicos a los motores.

#### c). Paro de emergencia

El paro de emergencia deberá poder realizarse igualmente, bajo cualquier condición de carga, y se ejecuta inmediatamente sin esperar alguna condición de las fajas aguas arriba o aguas abajo.

En paro de emergencia los 4 motores quedan en giro libre e inmediatamente se activan los frenos mecánicos para detener la faja.

Los elementos de seguridad que activan el paro de emergencia, son los botones de paro de emergencia localizados en los motores, en el cable pullcord a lo largo de toda la faja, y en el botón de paro de emergencia en sala de control.

#### d). Paro de proceso

El paro de proceso debe poder realizarse igualmente, bajo cualquier condición de carga, y una vez que la faja aguas arriba en el circuito ya se ha detenido. El tiempo de paro de proceso debe ser menor a 30 segundos.

 En paro de proceso el VFD lleva a los motores a una velocidad cercana al 10%, en ese momento los motores quedan en giro libre, y se aplican frenos mecánicos a los motores.

#### e). Operación regular

Una vez arrancada la faja, la velocidad de operación se debe mantener entre el 80%- 100% dependiendo del tamaño y tipo de mineral.

 Para controlar el peso total de mineral que hay sobre la faja, se tiene celdas de pesado dinámico en 4 puntos de la faja.

 Durante la operación de la faja, la tensión de la faja decrece desde los 600 kN en que se ajustó antes del arranque hasta alcanzar los 390 kN y debe mantenerse en el rango de 330 - 390 kN, en caso de variación fuera de este límite, se deberá accionar el winche de la faja para incrementar o reducir la tensión de la faja.

 El reparto de carga entre los motores principales de la faja, se realizará en todas las etapas de la operación de la faja, pero tiene crucial importancia en el régimen de trabajo constante, que es donde la faja va a pasar la mayoría del tiempo, pues en operación normal la faja no para y/o arranca a no ser por un problema operativo, eléctrico o mecánico.

 Finalmente, la medición de la performance del sistema se medirá en estado de operación a 100% de carga nominal de diseño.

#### 3.4 Selección de equipos de potencia y control provistos por ABB

De acuerdo con la ingeniería básica entregada por ThyssenKrupp, ABB seleccionó el equipamiento eléctrico y de control a suministrar, requerido para mover y controlar los accionamientos, se indica a continuación los equipos seleccionados y los criterios de selección usados.

Cabe resaltar que el suministro de los accionamientos para la faja de 8 km fue una pequeña parte dentro del suministro de todas las salas eléctricas y accionamientos, correspondientes al proyecto de expansión de mina Shougan, que también estuvo a cargo de ABB Perú. Por ello, mucho del equipamiento eléctrico, de control y de comunicaciones que se utilizó para nuestra faja de 8km, debió ser igual a los equipos elegidos en la ingeniería del proyecto de expansión de mina. Esto para poder cumplir con nuestra oferta de hacer el control de la faja con equipos standard del mercado, lo cual fue el valor agregado que se ofreció al cliente para la adjudicación inicial del proyecto.

#### 3.4.1 MCB

Como MCB para los VFDs, se eligió un seccionador fusible con un contactor en vacío. El contactor ABB modelo VSC de 400A nominal, fue elegido de acuerdo con la ingeniería eléctrica ABB del proyecto de expansión, y cumple con los criterios de selección del proyecto como el poder de ruptura, la corriente de cortocircuito y el BIL. Los equipos seleccionados se muestran en la TABLA N° 3.3.

Además, por standard del cliente se incluyó un relé de protección de motor ABB modelo REF615, para proteger por cortocircuito y falla a tierra al VFD e integrar el MCB, a la red de monitoreo de scada eléctrico IEC61850 del cliente.

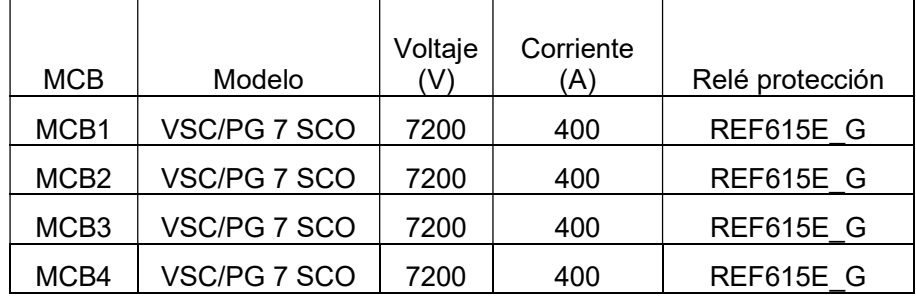

## TABLA N° 3.3 Datos de Placa MCBs [Fuente: Elaboración propia]

Los criterios de selección del MCB asociados al sistema de accionamientos, priman en que el MCB pueda abrir el sistema a 100% de carga, en un tiempo menor igual a 120 ms, y que el control de cierre y apertura del contactor de entrada sea realizado sólo por el VFD a través de cableado duro entre el MCB y el VFD. El relé REF615 tampoco debe tener capacidad de cierre del MCB, sólo apertura en caso de fallo y en el tiempo indicado.

 El tiempo de apertura máximo de 120 ms es un requerimiento del fabricante del VFD, para asegurar que el VFD no sufra daños en caso de falla de cortocircuito, si el MCB abre en un tiempo menor al señalado; pero también hay un tiempo máximo de apertura de 250 ms para asegurar seguridad al personal cerca al VFD, tal como se ve en la Fig. 3.6.

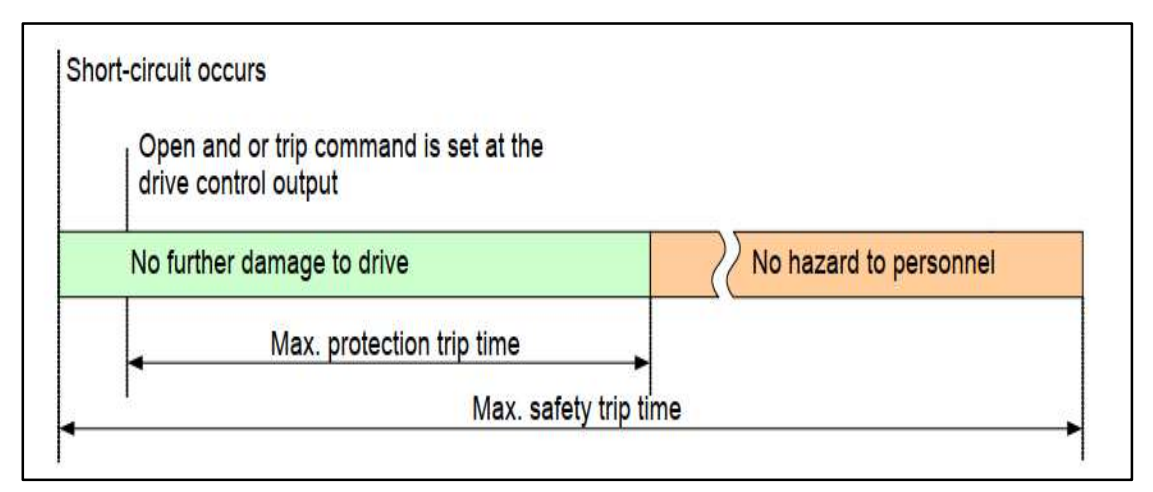

Fig. 3.6 Tiempos máximos de apertura de MCB [Fuente: ABB, 2018, ACS2000 Manual de usuario, ABB Library]

Otros fabricantes de VFDs tienen exactamente la misma restricción, aunque sus tiempos máximos de protección y seguridad varían.

# 3.4.2 Variadores de velocidad de motores principales

Se usaron 4 variadores de velocidad ABB modelo ACS2000, en la TABLA N° 3.4 se ven los modelos seleccionados

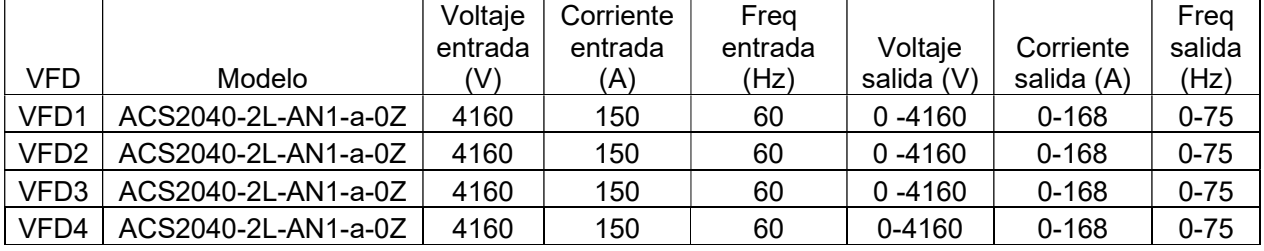

### TABLA N° 3.4 Datos de Placa Variadores de Velocidad [Fuente: Elaboración propia]

El VFD ACS2000 fue seleccionado por las siguientes características:

- Variador de frente activo, que tiene la capacidad de operar en modo regenerativo, inyectando energía a la red eléctrica. Aplicaciones con fajas transportadoras requieren el uso de un VFD regenerativo, pues en una operación normal de fajas, siempre se va a requerir frenar intempestivamente y con rampas rápidas de frenado; el tener un VFD de frente activo, permite que esta energía absorbida de la faja durante el frenado sea inyectada hacia la línea y consumida por otra carga en el sistema. Se elige esta solución por sobre una solución de VFDs de rectificador de diodos + transformador multipulsos, para evitar el uso de resistencias eléctricas de frenado, o evitar el sobredimensionamiento del VFD y su bus DC para soportar la sobretensión al frenar.

En la aplicación de reparto de carga, es fundamental contar con VFDs regenerativos, porque en caso de falla del sistema de control y uno de los VFDs se detenga y/o no contribuya con torque en el movimiento de la faja, pueda este VFD regenerar la energía de más que recibe de los otros motores conectados a la faja.

- Variador con bajo THD de voltaje y factor de potencia 0.99. El rectificador activo del variador trabaja con una modulación de patrón de eliminación de harmónicos SHE, con lo que se evita el uso de transformadores de 18 o 24 pulsos a la entrada del VFD. Esta característica es muy importante, sobre todo, en el accionamiento de cola, el cual está alejado de la subestación principal, y es vital limitar las fuentes de armónicos de voltaje/ corriente en las cargas que consumen mayor potencia en la sala eléctrica ER-02.
- Variador con control DTC, como se vio en el capítulo 2, el control DTC es el control con la respuesta dinámica de control de torque, más veloz entre los controles disponibles en el mercado, y esa respuesta rápida en el control del motor es lo que necesitamos explotar, para ir compensando los retrasos que se esperan tener por no utilizar un sistema dedicado propietario.

- La selección de la potencia de los VFDs corresponde al cálculo mediante las ecuaciones (3.1), (3.2) y (3.3):

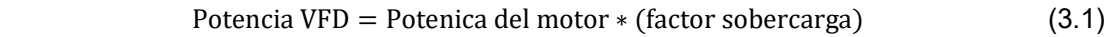

Potencia M1, M2, M3 =  $845 * (1.1) = 929.5$  kW (3.2)

$$
Potencia M4 = 724 * (1.1) = 796.4 \text{ kW} \tag{3.3}
$$

Donde, dado que la sobrecarga del sistema se va a repartir entre los 4 motores, basta con considerar un 10% de sobredimensionamiento por cada motor, con lo cual tendríamos hasta un 40% de sobrecarga teórico disponible en el sistema, lo cual es más que suficiente para superar el factor de sobrecarga clásico de 25% para aplicaciones de faja. En la TABLA N° 3.5, se selecciona el modelo correspondiente de acuerdo con la potencia de VFD requerida. El modelo utilizado fue: ACS2040-2L-AN1-a-0Z, y los valores de 2 y 0Z los ubicamos en la TABLA N° 3.5, para identificar la potencia del equipo.

| Type.               | Maximum shaft power (no overload) [hp (Kw)] 4kV main frames |             |             |
|---------------------|-------------------------------------------------------------|-------------|-------------|
| Subframe<br>Code    | 1 (1 MVA)                                                   | 2 (2 MVA)   | 3 (3 MVA)   |
| $\circ$<br>$\circ$  | 300 (224)                                                   |             |             |
| D<br>O              | 350 (261)                                                   |             |             |
| $\circ$<br>E        | 400 (298)                                                   |             |             |
| 0 F                 | 450 (336)                                                   |             |             |
| $\Omega$<br>н       | 500 (383)                                                   |             |             |
| $\Omega$<br>⊥       | 600 (447)                                                   |             |             |
| O<br>$\circ$        | w<br>700 (522)                                              |             |             |
| R<br>O              | 800 (597)                                                   |             |             |
| O<br>$\top$         | 900 (671)                                                   |             |             |
| 0<br><b>V</b>       | 1000 (746)                                                  |             |             |
| 0<br>z              |                                                             | 1250 (932)  |             |
| 1<br>$\circ$        |                                                             | 1500 (1119) |             |
| 1<br>Æ              |                                                             | 1750 (1305) |             |
| H<br>1              |                                                             | 2000 (1491) |             |
| 1<br>J              |                                                             |             | 2250 (1671) |
| N<br>1              |                                                             |             | 2500 (1864) |
| $\overline{c}$<br>Α |                                                             |             | 2750 (2050) |

TABLA N° 3.5 Tabla de selección VFD ACS2000 [Fuente: ABB, 2019, ACS2000 Spare part catalog, ABB Library]

 En la TABLA N° 3.5 hay 3 columnas, cada una pertenece a un Frame de tamaño: 1MVA, 2 MVA o 3 MVA, y a su vez horizontalmente, existe un subFrame dentro de cada Frame, cuyo código se enlaza con la potencia calculada requerida. Dado que la aplicación es a nivel del mar, no se requiere sobredimensionamiento por altura. El código 0Z que corresponde a nuestros VFDs, indica que se trata de un equipo de Frame 2 y sub Frame 0Z con una potencia máxima de 932 kW.

Por último, las interfaces elegidas para el VFD fueron las siguientes:

- Módulo de lectura de encoder. ABB solicitó que cada motor venga provisto con un encoder incremental, para tener capacidad de tener alto torque de arranque, ya que como se describió en el capítulo 2, tanto el control vectorial como el control DTC, tienen restricciones en el control del torque a bajas velocidades, por lo cual se requiere tener un sensor de velocidad, para poder arrancar faja cargada al 100% sin sobrecargar eléctrica ni mecánicamente el sistema. Por este motivo, los VFDs también se escogieron con módulos de lectura de encoder.
- Puerto de comunicación Profibus redundante. En el proyecto de expansión, el bus de control es Profibus DP. Por ello, todos los VFDs tendrán puerto Profibus DP para comunicarse con el DCS.
- Módulos de I/O. Si bien todo el control es por Profibus DP, hay señales de seguridad que sí deben ser cableadas entre el MCB y el VFD, ya que el VFD debe controlar exclusivamente el cierre del MCB.
- Módulos de entradas analógicas para monitorear los RTDs de motor.

### 3.4.3 Variador de velocidad de winche

Para esta aplicación, no se pudo hacer una selección adecuada de un VFD durante la etapa de ingeniería, pues ThyssenKrupp había indicado que proveía también este VFD. Pero durante el inicio de la puesta en servicio de todo el sistema, se identificó que ThyssenKrupp no había provisto el VFD. Por tal motivo, se tuvo que elegir un VFD disponible en el proyecto de expansión, durante la puesta en marcha para que controle el winche.

 Si la selección se hubiera hecho durante la ingeniería, un VFD tan crucial para la operación de la faja, se tenía que haber solicitado con un firmware de operación especial para grúas y winches, dada la criticidad del equipo. Pero dado que ya nos encontrábamos en la puesta en marcha, se tenía que elegir un VFD standard y que el cliente tuviera en stock como repuesto, se optó por elegirlo con las siguientes consideraciones de selección:

- VFD regenerativo, condición obligatoria, debido a la naturaleza de operación con frenado dinámico del winche. La energía del frenado debe de canalizarse hacia la red y no sobrecargar el VFD.

- VFD sobredimensionado en potencia, dado que no tenemos la precisión del control de un firmware de control de winche, compensaremos ello dándole al drive la capacidad de soportar cambios de corriente cercanos a la nominal del motor, al arrancar y frenar.

En la TABLA N° 3.6 se muestran los datos de placa del VFD seleccionado para controlar el winche.

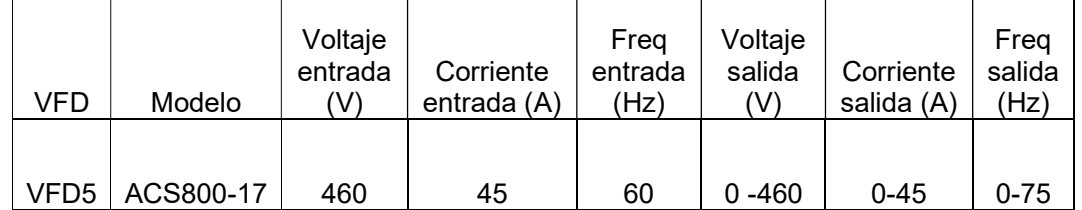

### TABLA N° 3.6 Datos de placa VFD Winche [Fuente: Elaboración propia]

### 3.4.4 Sistema de control

Dado que no usaríamos un controlador dedicado, el sistema de control usado para controlar los accionamientos, sólo fue una extensión del sistema de control ya existente en la expansión de la planta del cliente final: System 800XA.

Es decir, nuestro control de reparto de carga estaría dentro del mismo DCS que el cliente estaba implementando en su expansión de planta, por lo cual la red de comunicación debía de ser Profibus DP, para ser compatible con el standard del cliente.

 Para ello, se dimensionó un tablero de control y un tablero de comunicación en cada sala eléctrica. El tablero de control sala eléctrica ER-01 se encargaría del control de los motores M1, M2 y M3, mientras que el tablero de control en la sala eléctrica ER-02 se encarga del control del motor M4.

Los tableros de control de ambas salas eléctricas contenían:

- Controlador redundante PM866, con un procesador de 133 MHz, que es capaz de ejecutar rutinas standard de 250 ms de tiempo de escaneo. Se podría haber usado el controlador PM891, que tiene un mejor procesador de 450 MHz, pero el controlador PM866 era el controlador standard que el cliente tenía en toda su planta, y además, en el momento que se ejecutó este proyecto, el controlador PM891 tenía poco tiempo de haber salido al mercado, y para manejar una aplicación tan crítica en minería, se necesita un hardware que esté maduro y sin necesidad de actualizaciones de firmware periódicas, que es lo que venía ocurriendo con el PM891.
- Fuente de alimentación redundante, por estándar del proyecto todas las fuentes de los controladores de expansión de planta debían ser redundantes.
- Módulo de comunicación Redundante Profibus CI854A, para comunicación con los VFDs de cada sala. Debido a la criticidad de la comunicación con estos equipos, se destina una red dedicada a ellos que trabajará a la velocidad de 6 Mbps.
- Módulo de comunicación no redundante Profibus CI854A, para red de comunicación de 1.5 Mbps, con los arrancadores auxiliares del sistema que están dentro del centro de control de motores.
- Módulo de 32 entradas digítales de 24 VDC tipo PNP, módulo de 32 salidas digitales tipo contacto seco, y módulo de 16 entradas analógicas de 4-20 mA, para integrar señales digitales y análogas que no van por Profibus. Los tableros de comunicación de ambas salas eléctricas contenían:
- Switch LAN de 16 puertos Gigabite Ethernet, para red de control primaria. Puertos downstream de cobre y upstream de FO monomodo.
- Switch LAN de 16 puertos Gigabite Ethernet, para red de control secundaria. Puertos downstream de cobre y upstream de FO monomodo.
- Patchpanel de fibra óptica, para canalizar la llegada de la FO entre ambas salas. Ambos controladores en las 2 salas estarán declarados dentro del DCS del cliente,

por lo cual estarán sincronizados, a pesar de la distancia de separación, por un protocolo de sincronización de alto rendimiento sobre interfaz Ethernet TCP/IP, que usa el System 800xA como standard para todos los controladores que son parte del DCS.

 En las Fig.s 3.7 y 3.8 se muestran las arquitecturas de los equipos utilizados para la solución.

### 3.4.5 Centro de Control de Motores (MCC)

Todos los motores auxiliares de los motores principales de faja, son controlados por arrancadores de motor ubicados dentro del centro de control de motores, en cada sala eléctrica. Todos estos arrancadores son controlados en red de comunicación Profibus DP. Los auxiliares de cada motor principal de rodillo de la faja son:

- Bomba de lubricación de motoreductor
- Ventilador de motoreductor
- Freno del rodillo

El criterio de selección para estos equipos es mínimo, pues solo se elige el guardamotor de acuerdo con la potencia del motor requerida y se incluye un módulo de comunicación Profibus DP para cada arrancador dentro del MCC.

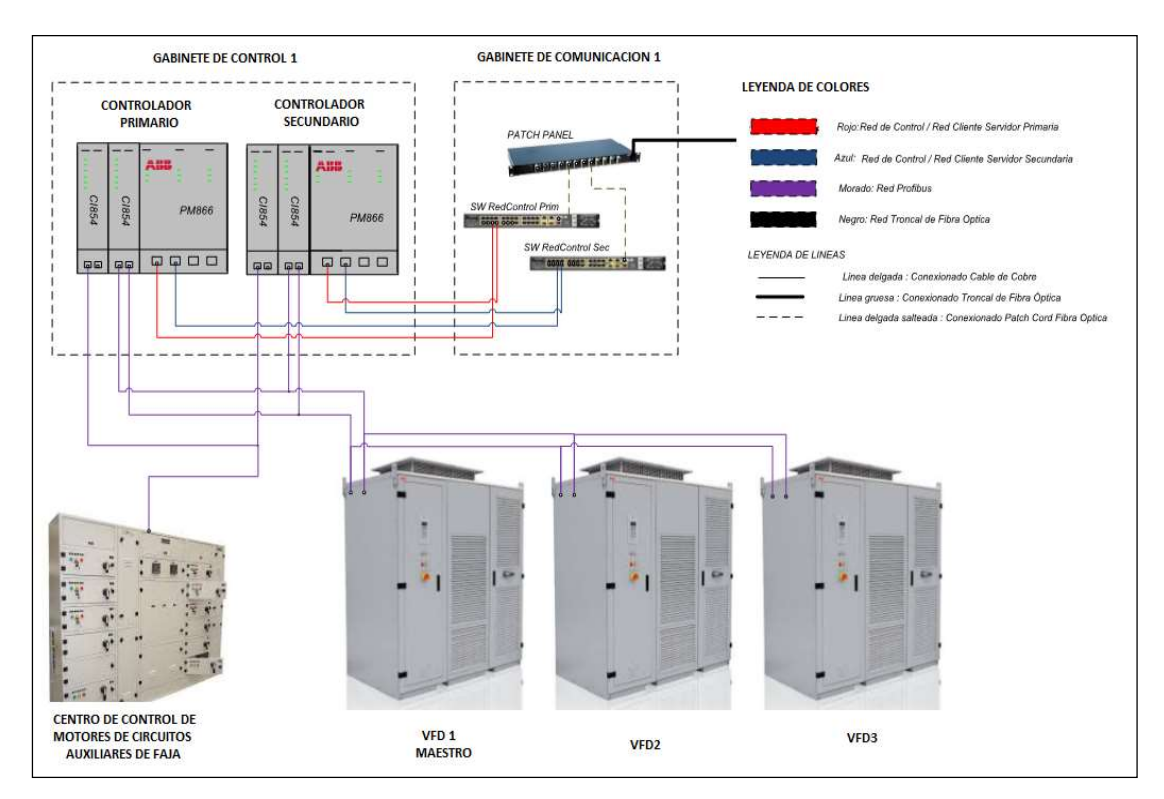

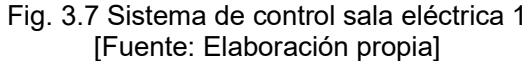

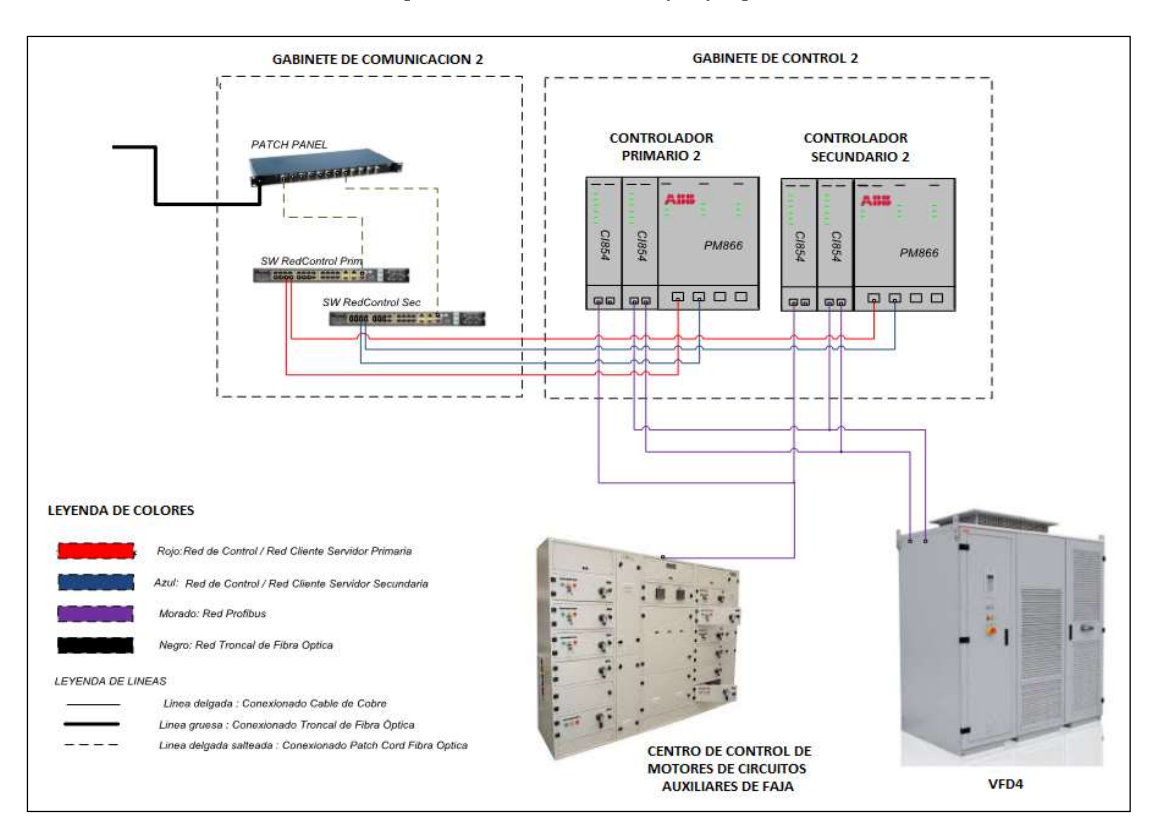

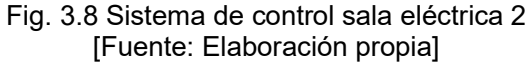

#### 3.5 Investigación de otras fuentes de información

Después de haber revisado la ingeniería básica de ThyssenKrupp y haber seleccionado los equipos a suministrar, necesitamos definir nuestra lógica y algoritmos de control, y para ello vamos a investigar información adicional, sobre que se hizo mal en proyectos pasados y que es lo que hacen bien otros proveedores de la solución.

### 3.5.1 Análisis del control tradicional master-follower.

Como ya se ha indicado, para esta aplicación no podemos sólo extender el algoritmo de control máster- follower estándar de 2 a 4 motores, pues tendríamos un control inestable, como ocurrió en intentos anteriores. Pero para entender por qué no se puede usar este control, hay que entender cuál es la esencia del control simple master-follower en los VFDs; para ello, analizaremos los lazos de control de velocidad internos del VFD ACS2000.

En el VFD ACS2000, la referencia de velocidad que envía el DCS por Profibus al VFD, se almacena en el parámetro #3.05, ésta es procesada internamente en distintos bloques: bloque limitador, bloque de aceleración, filtro y banda de histéresis de control; y después de haber sido procesada, la referencia resultante es la referencia de velocidad final, tal como se muestra en la Fig. 3.9.

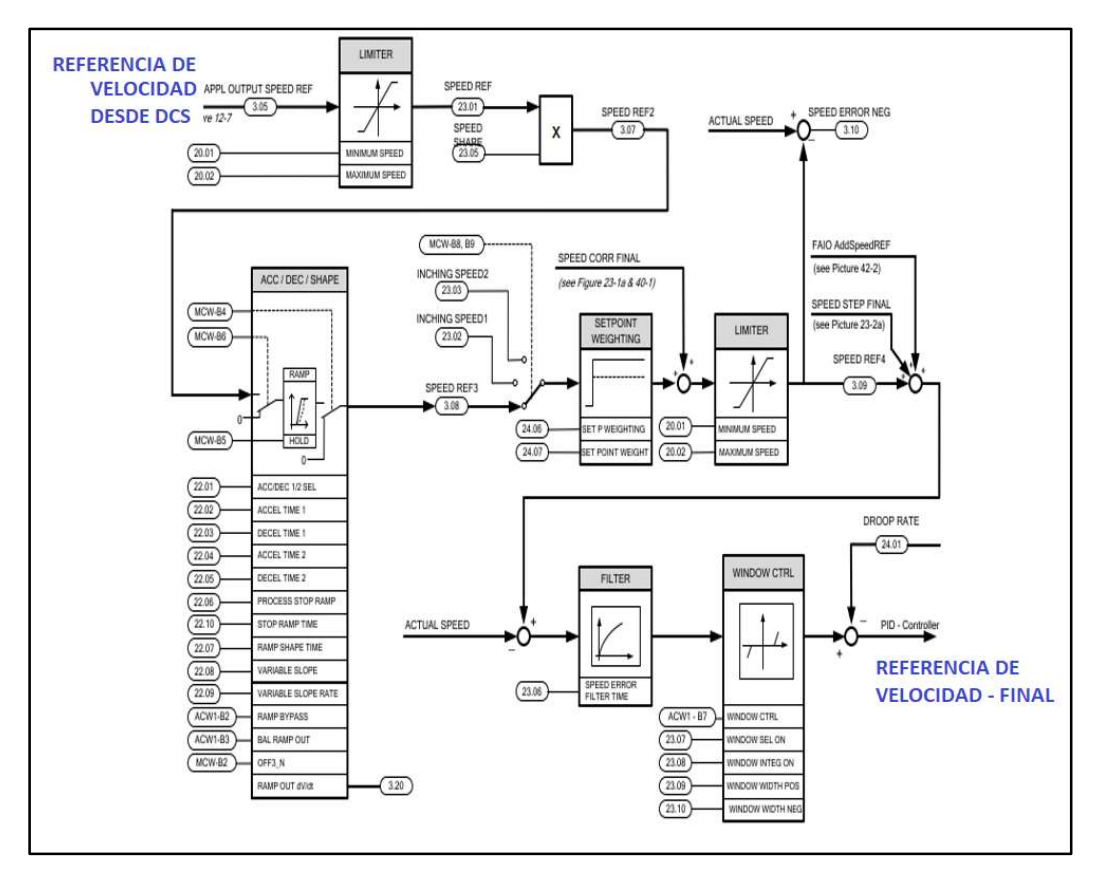

Fig. 3.9 Bloque de selección de referencia de velocidad en VFD [Fuente: ABB, ACS2000 Manual de Firmware, ABB Library, 2019]

Luego este valor de referencia de velocidad final entra al controlador PID de lazo de control de velocidad del VFD, y se compara con la velocidad actual como se ve en la Fig. 3.10. La salida de este bloque de control es la referencia de torque que el motor debe inyectar para conseguir la velocidad de referencia final, y se almacena en el parámetro #3.17 del VFD como Referencia de Torque2.

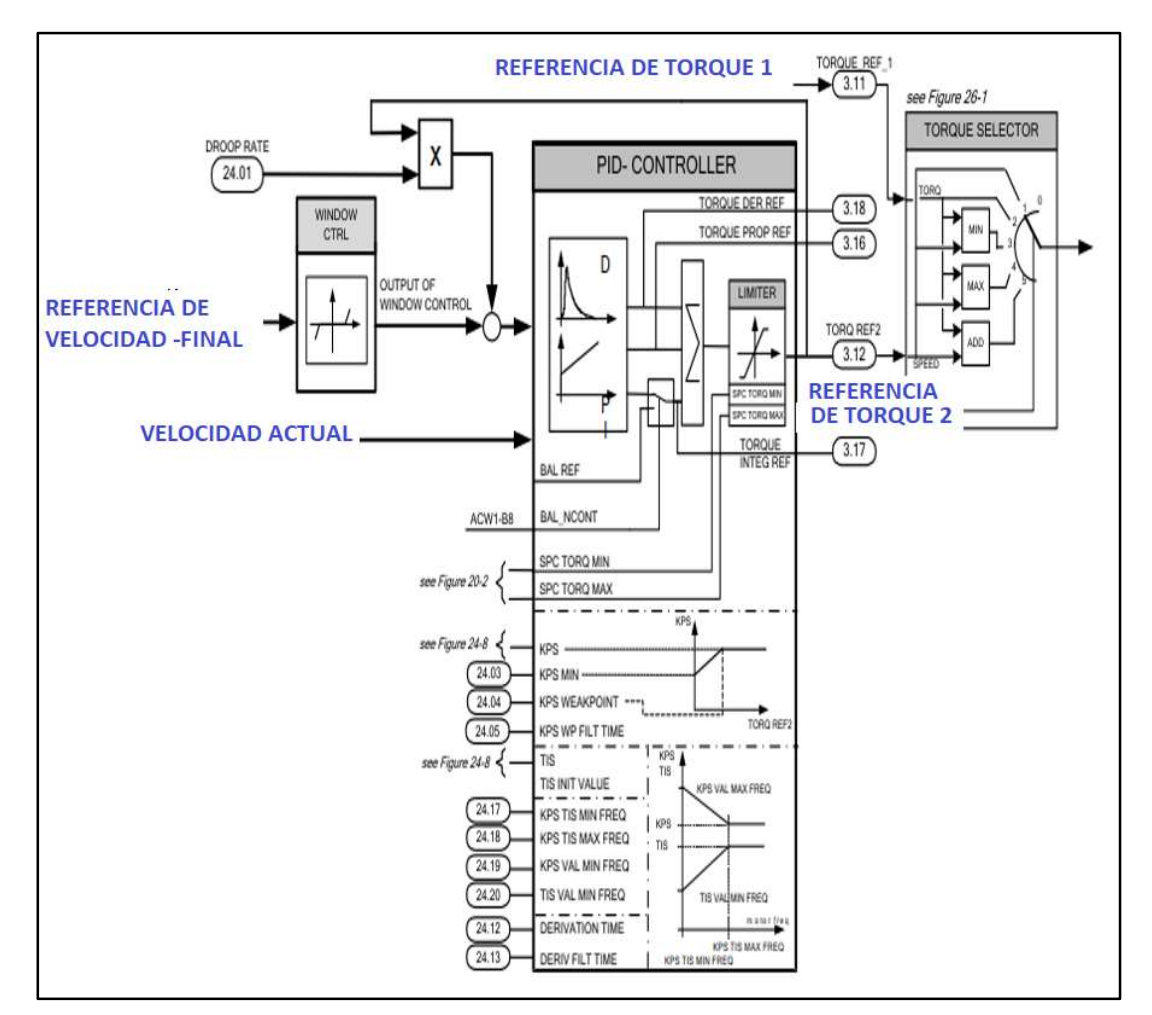

Fig. 3.10 Bloque de controlador PID en VFD [Fuente: ABB, ACS2000 Manual de Firmware, ABB Library, 2019]

 Aquí yace la diferencia entre un VFD operando en control de velocidad y un VFD operando en control de torque; si se usa control de velocidad, el seleccionador de torque final que aparece en la Fig. 3.10 elegirá el parámetro #3.17, el cual es la referencia de Torque2 que proviene del controlador PID de velocidad, mientras que, si se usa control de torque, el seleccionador de torque final elegirá el parámetro #3.11 referencia de Torque1. Esta referencia de Torque 1 no pasa por el lazo de control de velocidad del VFD, sino que puede venir por Profibus desde otra fuente, como otro VFD o el DCS.

Entonces en el control master - follower, el VFD master recibe la referencia del DCS y procesa su propia Referencia de Torque 2, y es este valor es el que el VFD master envía (por fibra óptica y protocolo propietario del VFD) a los follower, los followers la reciben en su parámetro #3.11 referencia de torque 1, y ésta pasa a ser la referencia de torque que usarán.

Una vez hecho este análisis, indicaremos las razones por las cuales no se puede usar este control en la faja de 8km:

- El control de envío de referencias desde el master a los followers, es hecho por la tarjeta de control del VFD master mismo, es decir, es una función embebida dentro del VFD, que se hace a través de unos parámetros predefinidos para realizar toda esta secuencia, tanto si el VFD va a ser master o follower. Por ello, no es posible agregar alguna función adicional que no esté predefinida en el fimware del VFD, ni tampoco modificarla. Es una estructura no modificable.
- Como se vio en el capítulo 2, en la teoría de control de fajas, la elasticidad y la tensión de la faja es un gran factor a tener en cuenta para el control de reparto de torque; es por ello, que la dinámica de las fuerzas de tensado en la faja y su aceleración instantánea, siempre será diferente en cabeza y en cola para un mismo tiempo. Y si en estas condiciones se aplicara el control standard, llevando el torque de referencia producido en M1 a M3 y M4, está claro de esperar que vamos a tener una alta oscilación en el control, porque el torque calculado en M1 obedece a una tensión y aceleración que es totalmente diferente a la de M4, generando que M4, al seguir la referencia de torque que recibe de M1, reaccione controle inadecuadamente a su motor, creando una gran inestabilidad mecánica, sobre todo, durante arranques y paros de la faja.
- En el capítulo 2, también se menciona que es posible usar el control maestro esclavo, no solo como seguidor de torque, sino también como control de velocidad y compensador con torque. Es correcto, pero la respuesta del sistema también sería oscilante, dado que la compensación de torque estaría variando continuamente (por lo mismo efecto explicado anteriormente) que terminaría por desestabilizar el sistema, después de un tiempo de estar corriendo la faja, o se tendría un sistema totalmente desbalanceado de torque entre motores, lo cual no es un resultado aceptable.

Estas son las causas que explican el fracaso del intento anterior ejecutado años atrás, en donde se quiso usar el control embebido en los VFDs para controlar una faja de 3 motores, con uno de los motores separado 3 km. No se tuvo acceso a backup de programa del DCS de dicho proyecto , solo a un reportes escritos internos, donde se indica que se hicieron todas las sintonías y ajustes que el esquema del VFD permite; para el control master follower, se modificaron ganancias, delays y offsets, pero el control final no mejoraba considerablemente, y la única manera de estabilizarlo fue saturarlo, haciendo que la faja funcione a una velocidad estable, pero el reparto de torque entre motores era desigual. Buscaron cambiar la estrategia en sitio y pusieron al DCS como el maestro de los 3 VFDs, y el DCS les enviara la referencia procesada de torque obtenido en uno de los VFDs al resto de VFDs, pero el resultado obtenido fue un control inestable en operación de velocidad de referencia, que no controlaba el reparto de torque en el arranque y paro de la faja, por lo cual que tuvieron que desistir y optar por colocar el sistema propietario de ABB Germany.

### 3.5.2 Análisis de otras soluciones existentes en el mercado

Dado que no podíamos usar el control standard maestro-esclavo, pasamos a analizar cómo realizan el control otros proveedores de estas soluciones. No es posible tener acceso a los algoritmos y lazos de control que usan, pues es secreto y propiedad de marca; pero en base a la información comercial y técnica disponible, que los otros proveedores compartieron en la web y en congresos de minería, sacamos conclusiones basados en nuestra experiencia, que nos ayudaron a definir una solución propia. Para ello, se revisaron papers, documentación técnico/comercial y publicaciones disponibles, sobre reparto de carga en fajas transportadoras, para identificar cuáles son los puntos fundamentales, a que otras empresas toman en cuenta en la implementación de la solución.

Se encontró información disponible de 2 proveedores, el primero de ellos es ABB Germany, a quien ya antes ABB Perú le había comprado la solución para resolver el problema con la faja de 3 motores que no se pudo controlar. Es necesario aclarar que la solución que vendieron anteriormente, la entregaron como una caja negra plug and play, que ellos pusieron en marcha en el sitio del cliente, sin dejar mayor detalle más que instrucciones de cómo operar el sistema de fajas, y datos del tipo de HW que usan para implementar el sistema, el cual es un controlador de muy alta performance: AC800PEC. En la web se puede ver que ABB Germany provee esta solución usando un controlador dedicado de muy alta performance, el cual denomina MCCP, en el cual tiene precargado las rutinas, algoritmos y lazos de control requeridos para control de fajas, incluyendo: arranque, paro y el reparto de carga entre motores. Este controlador es dedicado para estos lazos de control y se comunica aguas arriba con el DCS de la planta quien ejecuta las secuencias de operación básicas de la faja.

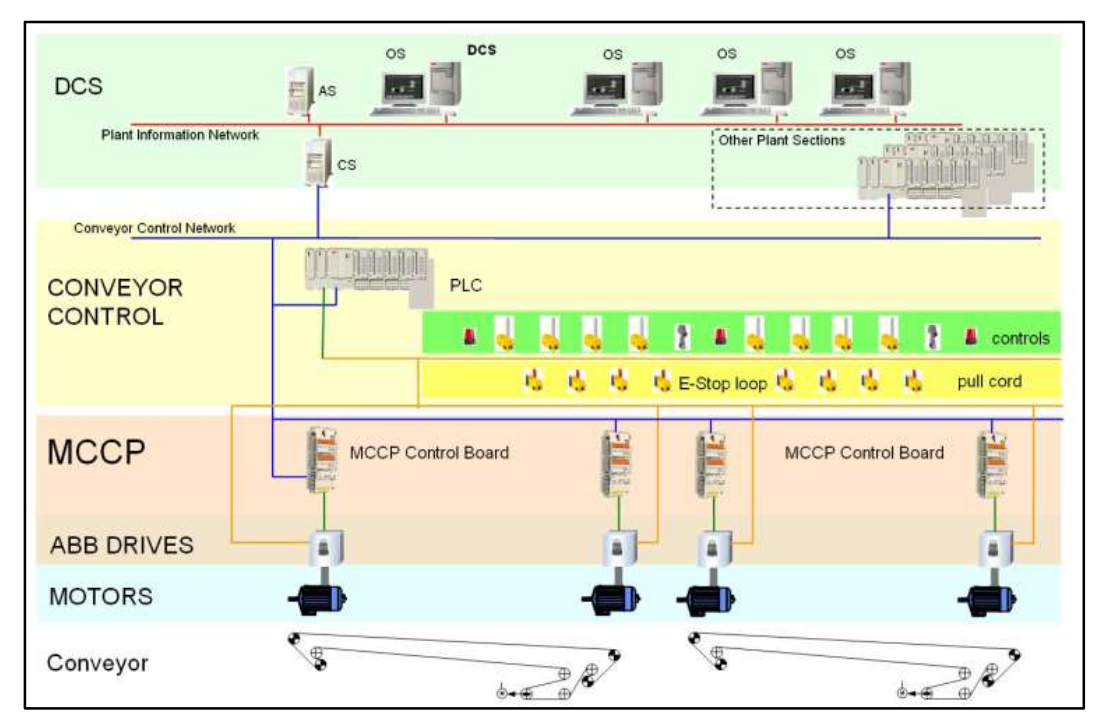

Fig. 3.11 Arquitectura de solución ABB Germany [Fuente: Ulf Richter, Large Conveyor systems, ABB Automation Germany, 2012]

La estructura preprogramada dentro de su controlador MCCP, cubre la mayoría de los lazos de control que se podría requerir en la aplicación de reparto de torque, de acuerdo con su know how. El controlador MCCP controla a cada VFD puntualmente, es decir, tiene acceso a todos los parámetros a gran velocidad por conexión de fibra óptica y protocolo de comunicación propietario, y de la misma manera, intercambia los datos con otros controladores MCCP que controlan los otros VFDs, y con el DCS aguas arriba.

 En la Fig. 3.11 se muestra la arquitectura de la solución ABB Germany. En la web hay más información comercial y técnica disponible provista por ABB Germany, sobre la arquitectura de la solución y proyectos ejecutados; mas no se muestra curvas de resultados y menos aún, mayor detalle sobre que contiene el controlador MCCP.

 El segundo proveedor investigado fue Conveyor Dynamics (CDI), ellos utilizan para la implementación de su sistema de control, controladores PLC dedicados para controlar los VFDs, pero no brindan información sobre las capacidades del PLC requerido ni la comunicación entre VFDs y PLC; pero además usan 2 software propietarios: uno para simulación dinámica de operación de la faja llamado BELSTAT, y otro de simulación de la respuesta de la parametrización del PLC y los VFDs del sistema llamado BELTFELX. La solución de CDI parte desde la simulación y modelado de la parte mecánica de toda la faja, y plasman esos resultados obtenidos dentro de parámetros, variables, ganancias y factores en el programa del PLC y en la parametrización de los VFDs.

 Se muestran abajo 2 casos de estudio, donde CDI muestra la diferencia en las curvas de torque, cuando se hace una repartición de carga correcta en una aplicación de faja y cuando no.

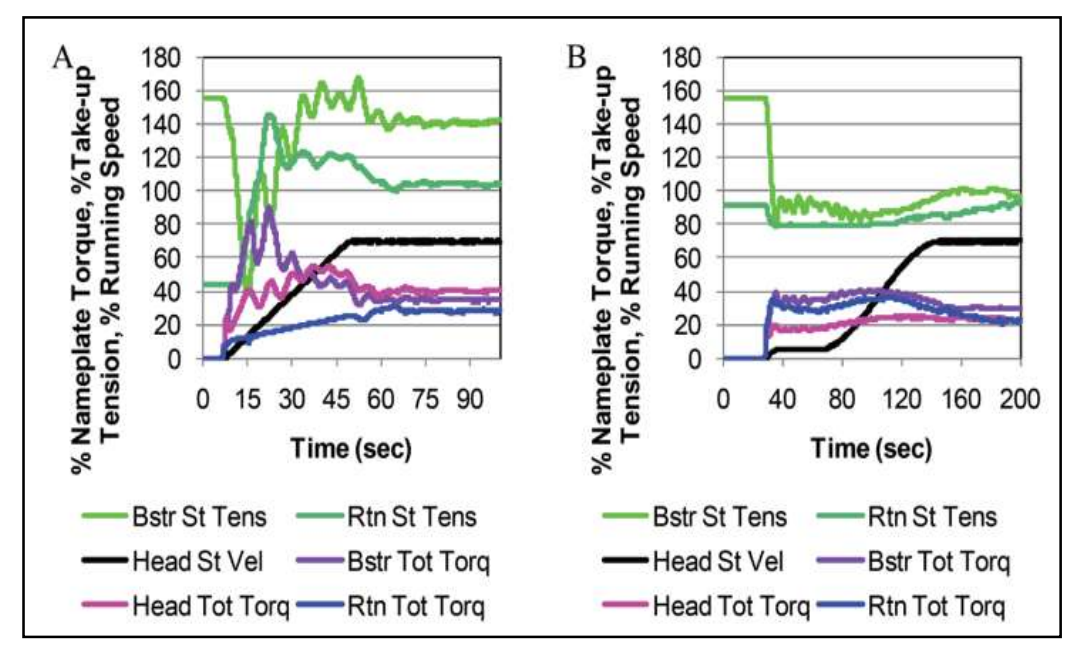

Fig. 3.12 Curvas de torque y tensión (A) sin control propietario y (B) con control propietario

[Fuente: Conveyor Dynamics, Case Study: Correcting control problems on Essrocs multidrive station, horizontally curved conveyor, Society for Mining, Metallurgy and Exploration, 2013]

 En el caso de estudio: "Correcting control problems on Essroc's multidrive station, horizontally curved conveyor", CDI analiza una faja curva de 2.7 km, en donde en la Fig. 3.12 (A), se ve que las curvas de tensión de faja y de torque de los motores son curvas, donde se ve que no hay un óptimo control del reparto de carga, porque las curvas moradas y azul que muestran el torque en 3 rodillos de la faja, no son nada iguales . En comparación a la Fig. 3.12 (B), donde se ve comportamientos más controlados de tensión en curvas verdes y torques en curvas azul y morado; aunque nótese que la curva morada, a pesar de mostrar estabilidad no es similar a las otras curvas de torque. Esto posiblemente por alguna limitación mecánica.

 En este segundo caso de estudio:" Brocal Overland Conveyor Control System Redesign and Implementation"; En la Fig. 3.13 y 3.14, CDI expone los resultados de rediseñar un sistema de reparto de carga en una faja de 1.5 km. Igualmente se pueden apreciar las diferencias evidentes en las curvas de torque antes y después de la implementación del sistema de control.
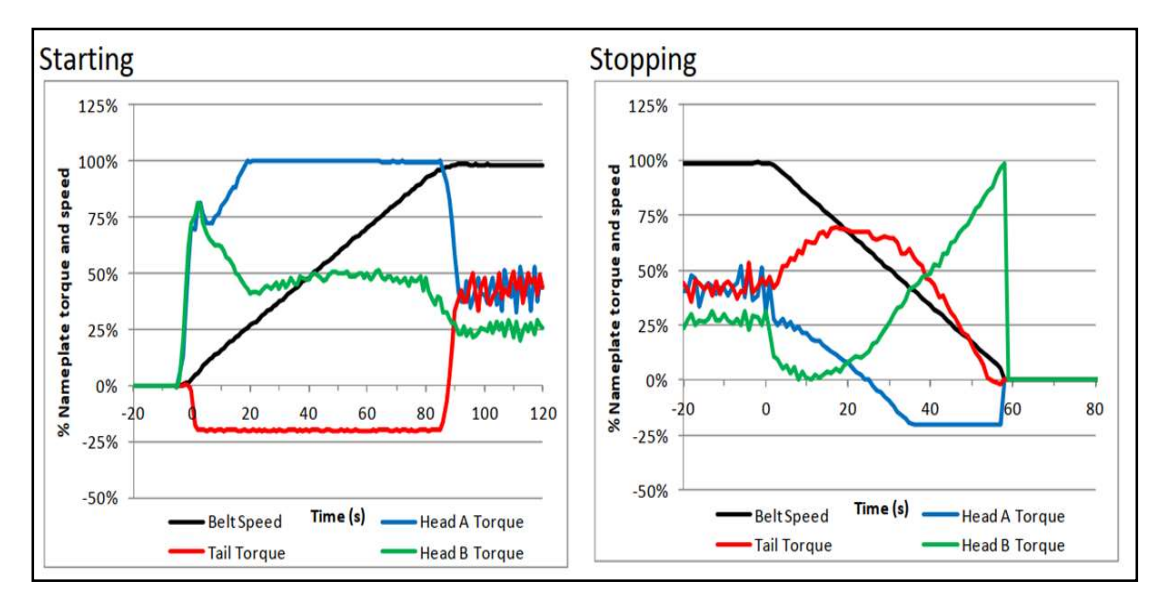

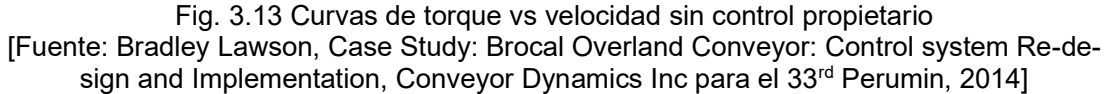

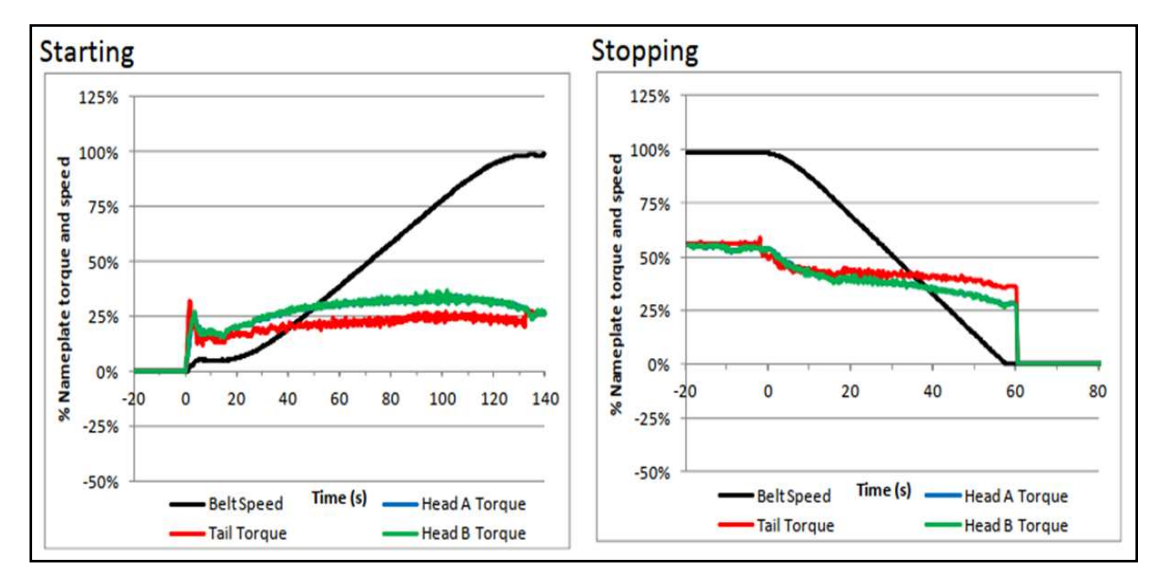

Fig. 3.14 Curvas de torque vs velocidad con control propietario [Fuente: Bradley Lawson, Case Study: Brocal Overland Conveyor: Control system Re-design and Implementation, Conveyor Dynamics Inc para el 33<sup>rd</sup> Perumin, 2014]

 Entonces, a partir de las publicaciones de ABB Germany y CDI, sacamos conclusiones apoyados en nuestro criterio y experiencia, e identificamos los siguientes puntos vitales que debemos tener en cuenta:

- El controlador que usa ABB Germany, es uno de alta performance capaz de ejecutar tareas en ciclos de 10 ms como estándar. Es decir, puede ser hasta 25 veces más veloz que el controlador estándard que usa el DCS del cliente, por lo cual, hacer una optimización de tareas y rutinas es esencial para reducir tiempos de procesamiento en nuestra solución.

- El método que usa ABB Germany para el control del reparto de torque, está basado en un controlador tipo caja negra que recoge entradas y entrega salidas conectado a cada VFD, que en la práctica opera como un procesador adicional para el VFD, que es capaz de ejecutar el lazo de control de reparto de carga, y el intercambio de datos con los otros VFDs a gran velocidad.
- Por otro lado, el método de CDI parte del conocimiento mecánico del sistema, es decir, CDI tiene que tomar datos y simular el sistema con su software especializado, para ingresar los datos resultantes en el programa del PLC y del VFD.
- CDI hace mucho énfasis en varias publicaciones en que la operación en zona de arranque y paro es diferente a la operación a velocidad de referencia. Por ello es necesario separar las rutinas de control y lazos de control por zonas de operación.
- CDI nos ha brindado un patrón gráfico de cómo se ve un sistema mal y bien distribuido en torque.
- CDI confirma en los datos que publica, que es inevitable obtener picos de torque en arranques y paros, dependiendo de los factores mecánicos, por lo cual indica que lo importante en arranque y paro es sincronizar los motores y controlar los límites de corriente y torque, antes que compartir el torque. Ya que incluso buscar compartir el torque durante el arranque, puede llevar a la inestabilidad del sistema.
- CDI indica en sus publicaciones que ellos buscan anular el efecto de las rampas de aceleración en el VFD, y hacer que el PLC se encargue de ello. Esto es sencillo solo cuando se tiene un PLC dedicado, el cual no es nuestro caso.
- CDI confirma en sus publicaciones que las fajas largas, requieren al momento de arrancar un tiempo girando a una velocidad baja para redistribuir el desbalance de tensión a lo largo de ella, antes de empezar a acelerar con la rampa de aceleración definida hacia la velocidad nominal.
- CDI muestra que cuando hay distancias considerables entre poleas de cabeza y cola, debe de hallarse el tiempo adecuado de sincronización para los comandos de arranque y paro de motores que se encuentren a varios km.
- Por último, CDI nos confirma con datos de aplicaciones que han realizado, que la faja transportadora es un sistema de acople flexible entre motores, que permite que incluso pueda ser operado con un mal reparto de carga sin presentar fallos inmediatos, sino a largo plazo siempre que el desbalance se mantenga dentro de ciertos límites que no generen una rotura o desalineamiento en la faja.

- Este último punto es importantísimo, reconfirma lo que en nuestra experiencia hemos visto en campo en varias aplicaciones de fajas, donde se observó sistemas implementados por terceros trabajando con un reparto de torque desbalanceado, presentando fallos sólo a largo plazo. Esto nos ratifica la confianza de poder probar y sintonizar nuestros algoritmos de control con la faja; claro está restringiendo los límites de torque, corriente y velocidad en rangos seguros para evitar una rotura de faja o sobrecarga del eléctrica-mecánica del motor.

Por otro lado, el control de la tensión en la faja tiene un lugar importante en los papers y publicaciones revisadas, se evidencia la importancia que se le da a la tensión de la faja, pues la tensión está directamente relacionada con el deslizamiento de la faja en las poleas, y por tanto con el rendimiento del sistema dinámico de toda la faja. Tal como se menciona en el paper: "Optimizing Conveyor Take Up Systems using DEM", se puede ver que la presencia de un winche, simplifica el análisis y control de la dinámica de una faja larga.

De la ingeniería básica recibida, se sabe que ThyssenKrupp ha considerado el uso de un sistema de winche para la polea de ajuste de la tensión, y se ha determinado un rango de operación permitido para la tensión en arranque, paro y operación constante. Este tipo de winche sería aún mejor que los mostrados en la Fig. 3.15, pues la tensión no es fija o depende de la gravedad, sino que se puede controlar, y por ello, brinda mayor libertad a la operación dinámica de la faja. Y si bien el sistema de control de este winche es prácticamente un control On-OFF, el VFD que controla el motor del winche debe garantizar una operación confiable en todos los niveles de tensión de la faja. De allí la criticidad de este equipo, pues en caso de fallo la faja podría romperse o todo el sistema de faja podría desalinearse.

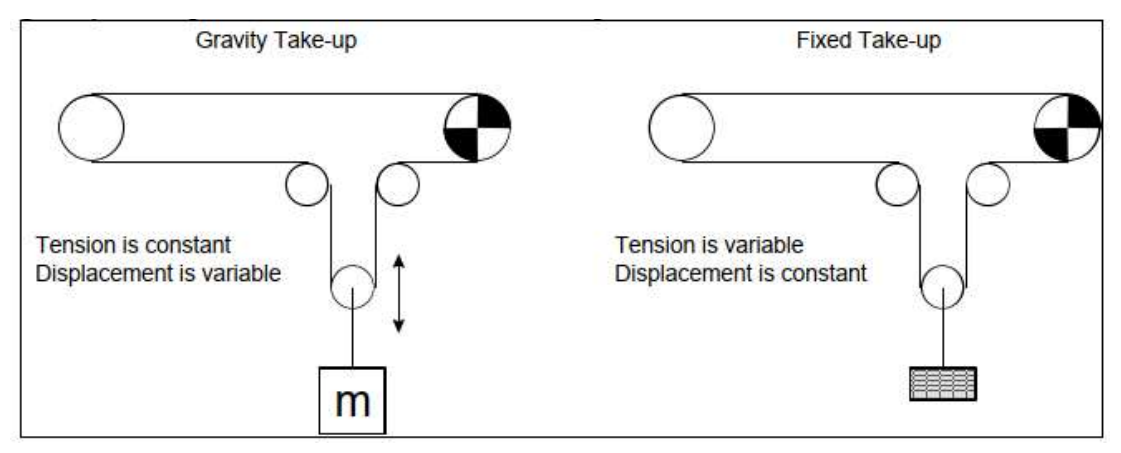

Fig. 3.15 sistema de tensionado por gravedad y fijos con winche [Fuente: Conveyor Dynamics, Optimizing Conveyor Take-up system using Dynamic Analysis and the Implementation of Capstans, Conveyor Dynamics Inc, 2002]

#### 3.6 Desarrollo de lógica de control

Finalmente, con toda la información analizada en los puntos anteriores del capítulo 3, esbozamos la solución a implementar.

#### 3.6.1 Priorización de tareas en el DCS

Como hemos visto, tenemos una desventaja en la capacidad de procesamiento del controlador que se usa en nuestra aplicación, en comparación a soluciones propietarias; por ello, tenemos que buscar compensar ello, partiendo la ejecución de los lazos de control entre el VFD y el DCS, optimizando la programación en el DCS.

En el DCS sabemos que el tiempo de escaneo de una tarea normal es de 250 ms, pero también tenemos la opción de usar tareas rápidas de hasta 50 ms, pero colocar todas las tareas en 50 ms, sobrecargaría al CPU y ralentizaría la ejecución de otras tareas, por ello es necesario distribuir adecuadamente los algoritmos de control y lazos de control, en tareas de diferente prioridad de ejecución en el tiempo de escaneo del CPU, y así mantener balanceada la carga del CPU del controlador.

Para ello, se divide la programación de la lógica de operación de la faja, en 5 tareas que se ejecutaran en 2 controladores. Las tareas se distribuyen de la siguiente manera:

- Tarea A, de control de los 3 VFDs de lado cabeza. Contiene las rutinas de operación normal que se encargan de ejecutar las secuencias de arranque y paro de los 3 VFDs, y también rutinas de modo mantenimiento para operar los VFDs por separado.
- Tarea B, de lazo de control de reparto de carga. Contiene las rutinas de lectura y escritura de datos entre DCS y VFDs, así como el lazo de control de reparto carga entre los 4 VFDs.
- Tarea C, de operación general de la faja. Contiene rutinas de operación de los servicios auxiliares, tales como: calefactores de motor, bombas de lubricación, ventiladores y frenos de lado cabeza de la faja, así como también la operación del winche. En esta tarea también está incluida la coordinación de la operación de esta faja con el resto de operación de la planta, en especial, con la secuencia de operación de las otras fajas de planta.
- Tarea D, de control del VFD de lado cola. Contiene las rutinas de operación normal del VFD de cola, que se encargan de ejecutar las secuencias de arranque y paro, y también rutinas de modo mantenimiento para operar el VFD por separado.
- Tarea E, de control de servicios auxiliares de lado cola. Contiene rutinas de operación de los servicios auxiliares tales como: calefactores de motor, bombas de lubricación, ventiladores y frenos de lado cola de la faja.

En la TABLA N° 3.7 se ve la asignación de las prioridades, del tipo y velocidad de escaneo de cada una de las tareas declaradas.

| TAREA | <b>CONTROLADOR</b> | <b>PRIORIDAD</b> | <b>TIPO</b>   | <b>TIEMPO SCAN</b> |
|-------|--------------------|------------------|---------------|--------------------|
| A     | CABEZA             | <b>NORMAL</b>    | <b>NORMAL</b> | 250 <sub>ms</sub>  |
| B     | CABEZA             | <b>ALTA</b>      | <b>RAPIDA</b> | 50 <sub>ms</sub>   |
| C     | <b>CABEZA</b>      | <b>BAJA</b>      | <b>LENTA</b>  | 1000 ms            |
| D     | <b>COLA</b>        | <b>ALTA</b>      | <b>RAPIDA</b> | 50 <sub>ms</sub>   |
| F.    | <b>COLA</b>        | <b>NORMAL</b>    | <b>NORMAL</b> | 250 <sub>ms</sub>  |

TABLA N° 3.7 Asignación de prioridades y tiempo de escaneo a las tareas del DCS [Fuente: Elaboración propia]

Las tareas A, B, C se ejecutan en el controlador ubicado en el tablero de control, en sala eléctrica ER-01 de lado cabeza, y las tareas D, E en el controlador ubicado en sala eléctrica ER-02 de lado cola.

 Debido a que las tareas E y D, se ejecutan en un controlador que está a más de 8 km de donde se ejecutan las tareas A, B, C, se espera tener un tiempo de retraso para cualquier comando o lectura que se ejecute en el controlador de cabeza y tenga que interactuar con el controlador de cola; denominamos a este retraso:  $t_d$ .

Para sincronizar la operación de los equipos de cabeza y cola, será necesario compensar este  $t_d$  en el programa de control dentro del DCS; por experiencia se decide no calcular un valor fijo para este valor, sino usar un registro variable en la programación del DCS. Se le da un valor inicial de 1s, pero durante la puesta en marcha del sistema se deberá medir cual es el retardo real. Esto da una flexibilidad posterior al usuario final, para poder manejar a futuro un problema en la sincronización, debida a ingreso de más equipos a las redes de control de la aplicación o a una modificación en la programación del DCS. Dado que nuestra implementación no está basada en un hardware y software propietario, y el cliente tendrá posteriormente acceso a la programación de su DCS.

 Este no es el único retraso entre el control de cola y cabeza para tener en cuenta en la aplicación, pues existirán retrasos eléctricos y mecánicos, pero igualmente serán compensados durante la puesta en marcha del sistema.

#### 3.6.2 Selección de la referencia correcta de torque y velocidad

Si tomamos a cualquier VFD del lado cabeza como el maestro y usamos su torque actual como referencia, o compensador de referencia para controlar el motor M4, tendremos inestabilidad, tal como se ha evidenciado en proyectos anteriores, y tal como lo muestran otros proveedores en sus publicaciones. Por ello, decidimos que tenemos que tomar en cuenta también al torque actual del motor M4, dentro del torque que se usa como referencia para el lazo de control. Por ello, definimos nuestro torque de referencia para el lazo de control, como el promedio de las lecturas de los torques actuales que están produciendo los 4 motores. De esta manera, aseguramos que las variaciones de torque que ocurren en M4 sí impacten en el lazo de control y así evitemos inestabilidad. Entonces para el cálculo del Torque de referencia se tiene:

$$
Tref_0 = \frac{(TM_{-1} + TM_{-1} + TM_{-1} + TM_{-1})}{4}
$$
 (3.4)

Donde:

- $\circ$  t<sub>0</sub>, ciclo actual de lazo de control
- $\circ$  t<sub>-1</sub>, ciclo anterior de lazo de control
- $\circ$  Tref<sub>0</sub>, es el torque de referencia en el t<sub>0</sub>
- o TMX<sub> $-1$ </sub>, es el valor del torque del motor x, medido en el t $_{-1}$
- $o$  t<sub>d</sub>, es el retraso de la actualización de datos por comunicación por Profibus entre el controlador de lado cola y controlador de lado cabeza.
- $\circ$  TM4<sub>-1</sub>, es el valor del torque del motor M4 que esta almacenado en el DCS el  $t_{-1}$ , pero téngase en cuenta que en el Motor M4 ese valor corresponde a un tiempo anterior con retraso  $t_d$ .

TABLA N° 3.8 Secuencia de tiempos para generación de [Fuente: Elaboración propia]

| $\circ$             | $t_0$ , ciclo actual de lazo de control                                                                                                    |                                                  |                            |  |  |  |
|---------------------|----------------------------------------------------------------------------------------------------|--------------------------------------------------|----------------------------|--|--|--|
| $\circ$             | $t_{-1}$ , ciclo anterior de lazo de control                                                                                                    |                                                  |                            |  |  |  |
| $\circ$             | Tref <sub>0</sub> , es el torque de referencia en el t <sub>0</sub>                                                                                         |                                                  |                            |  |  |  |
| $\circ$             | TMX <sub>-1</sub> , es el valor del torque del motor x, medido en el t <sub>-1</sub>                                                                        |                                                  |                            |  |  |  |
| $\circ$             | $t_d$ , es el retraso de la actualización de datos por comunicación por Profibus                                                                            |                                                  |                            |  |  |  |
|                     | entre el controlador de lado cola y controlador de lado cabeza.                                                                                             |                                                  |                            |  |  |  |
| $\circ$             | $TM4_{-1}$ , es el valor del torque del motor M4 que esta almacenado en el DCS                                                                              |                                                  |                            |  |  |  |
|                     | el $t_{-1}$ , pero téngase en cuenta que en el Motor M4 ese valor corresponde                                                                               |                                                  |                            |  |  |  |
|                     |                                                                                                    |                                                  |                            |  |  |  |
|                     | a un tiempo anterior con retraso $t_d$ .                                                                                                    |                                                  |                            |  |  |  |
|                     |                                                                                                    |                                                  |                            |  |  |  |
| $N^{\circ}$ 3.8.    | La secuencia de tiempos de generación de Tref <sub>o</sub> , se muestra la siguiente TABLA<br>TABLA Nº 3.8 Secuencia de tiempos para generación de $Tref_0$ |                                                  |                            |  |  |  |
| Controlador lado    | <b>Red</b>                                                                                                    | [Fuente: Elaboración propia]<br>Controlador lado |                            |  |  |  |
| cabeza              | <b>Profibus</b>                                                                                                    | cola                                             | Tiempo empleado            |  |  |  |
|                     |                                                                                                    | ← Lectura de valor torque M4 en t-1              | ts                         |  |  |  |
|                     | ← Envio de valor de torque M4 en to<br>a controlador cabeza                                                                                                 |                                                  | td                         |  |  |  |
| Calcula Trefo       |                                                                                                    |                                                  | ts                         |  |  |  |
|                     | envia Trefo a M4 $\rightarrow$                                                                                                    |                                                  | td                         |  |  |  |
|                     |                                                                                                    | Envío de Trefo a VFD de M4 $\rightarrow$         | ts                         |  |  |  |
|                     |                                                                                                    | VFD de M4 aplica Trefo                           | tvfd                       |  |  |  |
|                     |                                                                                                    | ← Lectura de valor torque M4 en t1               | ts                         |  |  |  |
|                     | ← Envio de valor de torque M4 en t1<br>a controlador cabeza                                                                                                 |                                                  | td                         |  |  |  |
| Calcula nuevo Tref1 |                                                                                                    |                                                  | ts                         |  |  |  |
|                     | envia Tref1 a M4 $\rightarrow$                                                                                                    |                                                  | td                         |  |  |  |
|                     |                                                                                                    | Envío de Tref1 a VFD de M4 →<br><b>TOTAL</b>     | ts<br>$6$ ts + 4 td + tvfd |  |  |  |

En la TABLA N° 3.8 se puede observar que desde que se lee el torque M4 en  $t_{-1}$ , hasta que se puede hacer una corrección al efecto de Tref $_0$  en el motor con la nueva referencia Tr $\rm{ef}_1$ , pasan 6 tiempos de escaneo de procesador  $\rm(t_s)$  y 4  $\rm t_d$ ; lo cual significa un retardo de 300ms sólo por  $\mathfrak{t}_\mathrm{s}$  contra 60 ms de retardo en sistemas propietarios.

Con 300 ms + 4 t<sub>d</sub> (que aún debe confirmarse en campo), es de esperar que el sistema sea inestable dado que usamos control DTC en los variadores para controlar el motor. El control DTC tiene una rápida respuesta dinámica de control de torque y flujo, que nos ayudará a compensar los retrasos que tenemos en el envió de señales entre cabeza y cola, pero a su vez si la referencia de torque  $Tref_0$  llega con mucho desfase, el control DTC será otro motivo de inestabilidad.

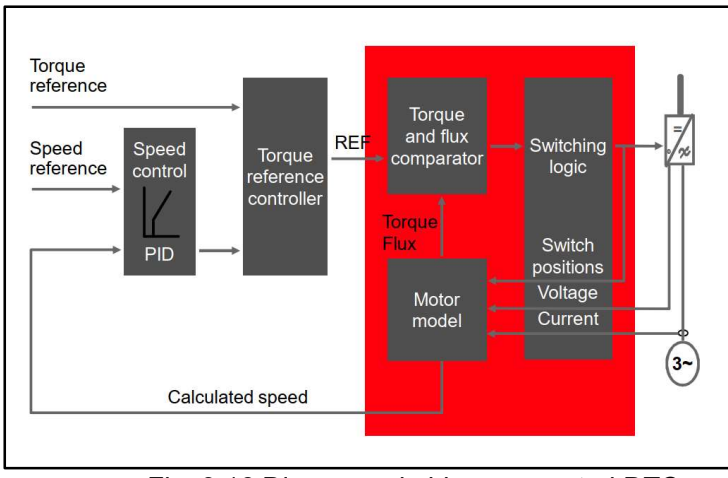

 Fig. 3.16 Diagrama de bloques control DTC [Fuente: ABB, ABB Library, 2019]

El lazo de control DTC interno en los VFDs ACS2000, está contenido en la caja roja de la Fig. 3.16. El modelo del motor calcula una velocidad, torque y flujo actuales del motor con las señales de voltaje, corriente y estados de los semiconductores; seguidamente ingresa la velocidad actual calculada del modelo al lazo PID de control de velocidad, con la velocidad de referencia, y se obtiene una referencia de Torque a aplicar al motor, esta referencia de torque ingresa al modelado del motor, y en un control de banda de histéresis, calcula los vectores de voltaje y secuencia de disparo a utilizar para aproximarnos lo más rápido, a los nuevos valores de torque y flujo requeridos, desde los valores actuales de torque y flujo actuales.

Es decir, el control DTC no apunta a ser exacto, sino rápido, lo cual es precisamente el secreto de su efectividad. Todo este lazo de control DTC se ejecuta en 25 µs internamente en el VFD. En la Fig. 3.17 se muestra la selección del vector de voltaje adecuado, para corregir el vector de flujo actual para llevarlo al vector de flujo requerido. Dicho vector

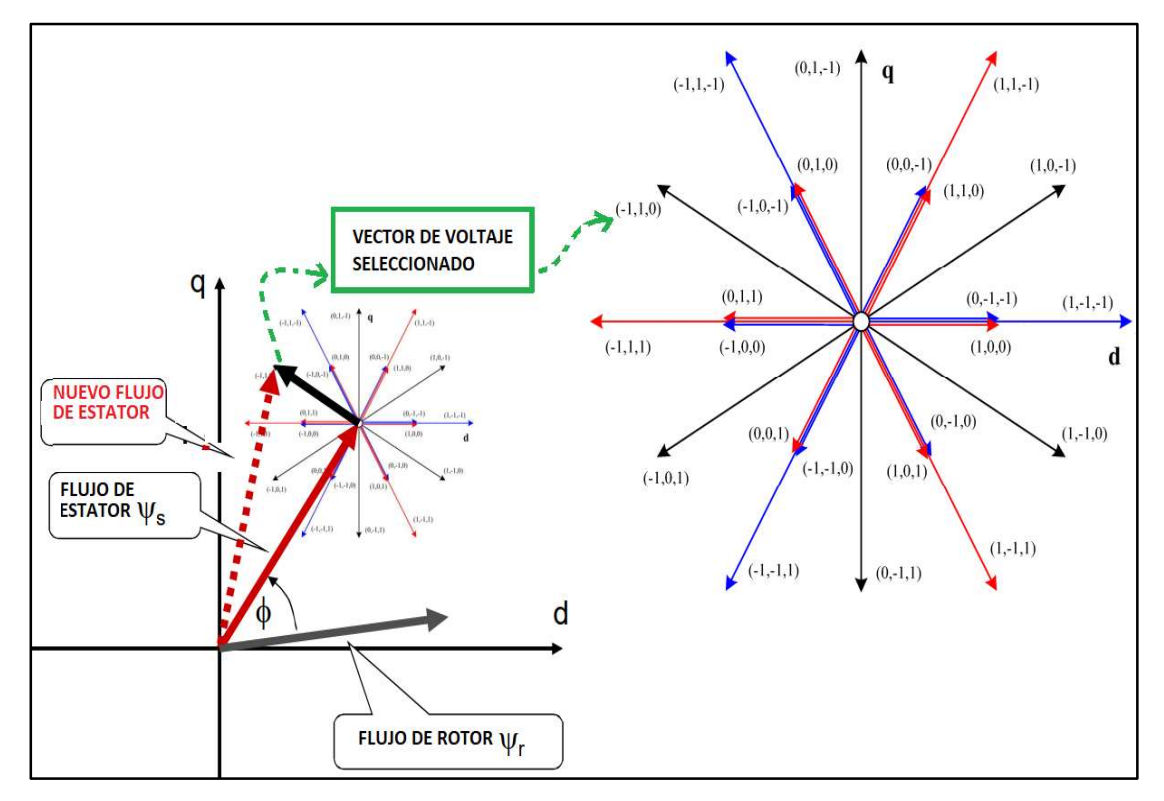

de voltaje se convertirá en una secuencia de disparo de semiconductores, tal como se vio en el capítulo 2 del informe.

Fig. 3.17 Selección del vector de voltaje en control DTC [Fuente: ABB, ABB Library, 2019]

De esta revisión, se concluye que llevar mantener al lazo de control DTC de los VFDs con una referencia de torque Tref<sub>0</sub> por 300 ms + 4  $t_d$ , no es lo indicado para obtener un sistema estable, por ello plantearemos la siguiente estrategia mostrada en la Fig. 3.18

Se plantea un nuevo escenario mostrado en la Fig. 3.18, todos los cálculos del lazo de control de torque se llevarán a cabo sólo en el DCS, y el DCS enviará sólo una referencia de velocidad Vref<sub>o</sub> a los VFDs, en donde se ejecutará el lazo de control de velocidad localmente.

En esta nueva distribución de lazos de control, conseguiremos una mejor estabilidad, dado que la velocidad de la faja, y por ende, la velocidad del motor es una variable que cambia con menor dinamismo que el torque de cada motor; y además, porque el lazo de control de velocidad en los VFDs estará trabajando continuamente, para mantener controlada la velocidad del motor localmente, algo que no sucede si enviamos directamente la referencia de torque desde el DCS hacia el VFD, en el esquema anterior.

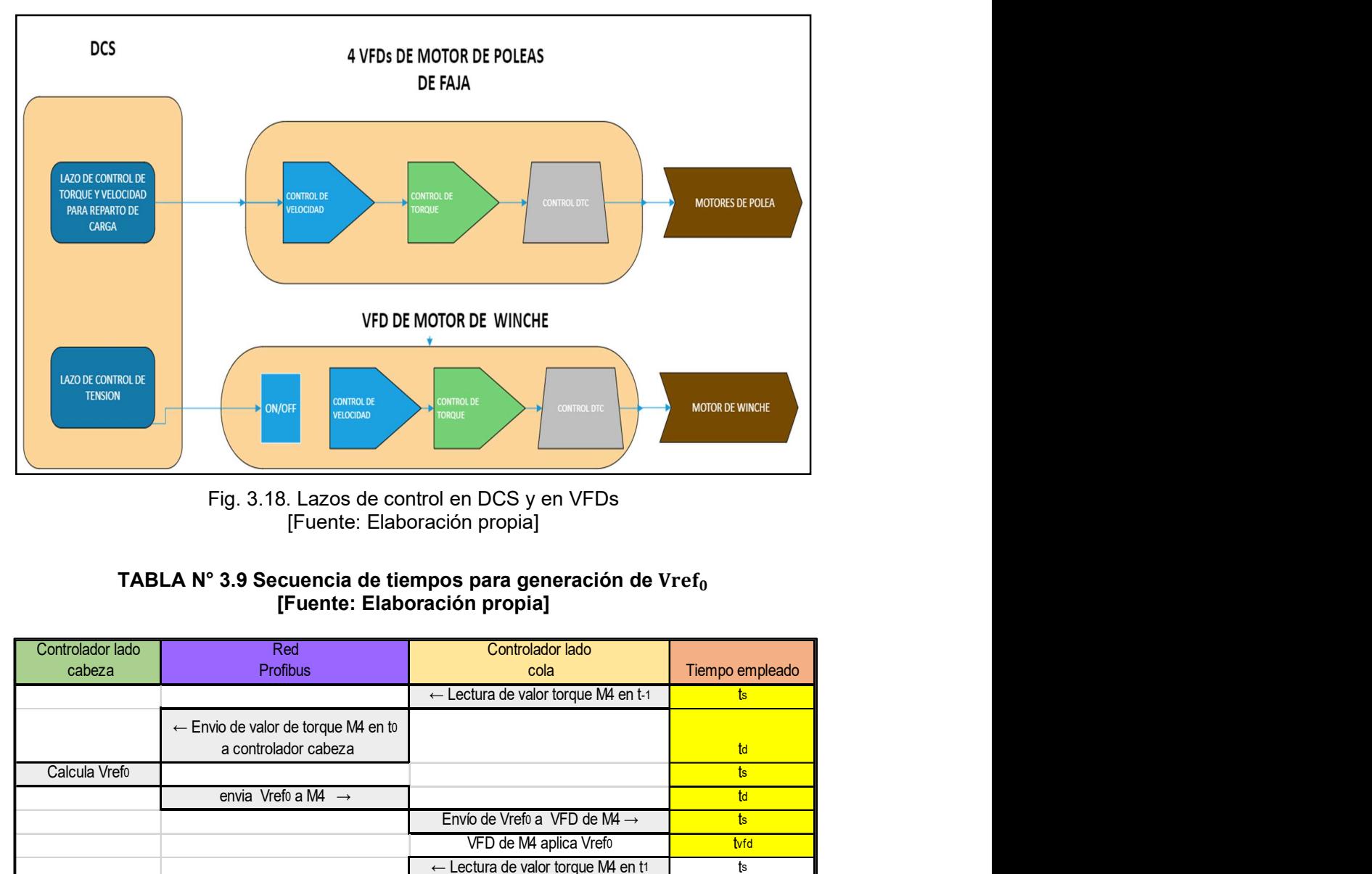

Fig. 3.18. Lazos de control en DCS y en VFDs [Fuente: Elaboración propia]

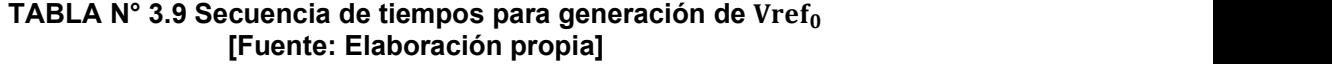

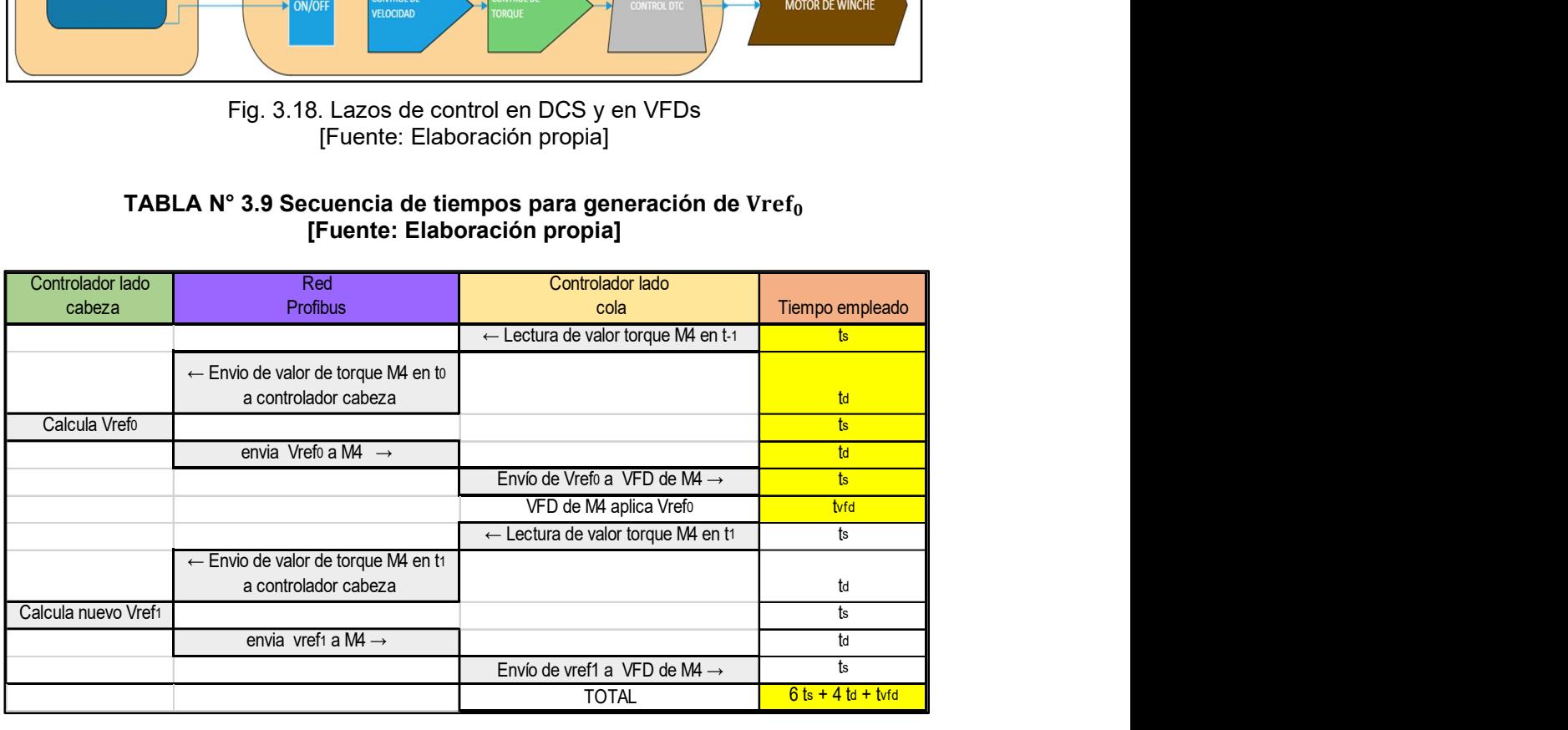

En la TABLA N° 3.9 se ve que, si bien el tiempo total de una secuencia es similar al esquema anterior de Tref<sub>o</sub>, existe una diferencia muy importante que consiste en que, a partir de que la señal de referencia llega al VFD, ya empieza a haber retroalimentación local del controlador de velocidad en el VFD; es decir solo le toma 150ms + 2  $t_d$  + $t_{vfd}$  cerrar el lazo de control de velocidad localmente, mientras que con el esquema de referencia de

torque, recién cuando llega Tref<sub>1</sub> se cierra el lazo de control de torque en 300 ms+ 4 2 t<sub>d</sub>  $+ t_{\text{vfd}}$ .

Ahora es necesario definir cómo se obtiene  $Vref_0$ . Sabemos que el DCS recibe la referencia Tref<sub>o</sub>, y con ella debe generar una referencia de velocidad que enviara independiente hacia los 4 VFDs, es decir, no va a haber un VFD maestro, sino que todos los VFDs recibirían la referencia de velocidad desde el DCS, y localmente cada VFD ejecutara su lazo de control de velocidad.

 En la Fig. 3.19, se muestra el detalle de cómo opera el nuevo esquema de control de reparto de carga, en donde Tref<sub>-1</sub> se compara con el TMX<sub>0</sub> y el error ∆T entra a bloque de función F(x) , cuyo resultado es un ∆V , que se sumará o restará a la referencia de velocidad de la faja.

Entonces el cálculo de la velocidad de referencia se muestra en (3.5):

$$
Vref_0 = VREF_0 + F(Tref_{-1} - TMX_0)
$$
\n(3.5)

Donde:

- $\circ$  VREF<sub>0</sub>, es la referencia de velocidad de toda la faja en t<sub>0</sub>
- $\circ$  t<sub>-1</sub>, ciclo anterior de lazo de control
- $\circ$  t<sub>0</sub>, ciclo actual de lazo de control
- $\circ$  TMX<sub>0</sub>, es el valor del torque del motor x, medido en el t<sub>0</sub>

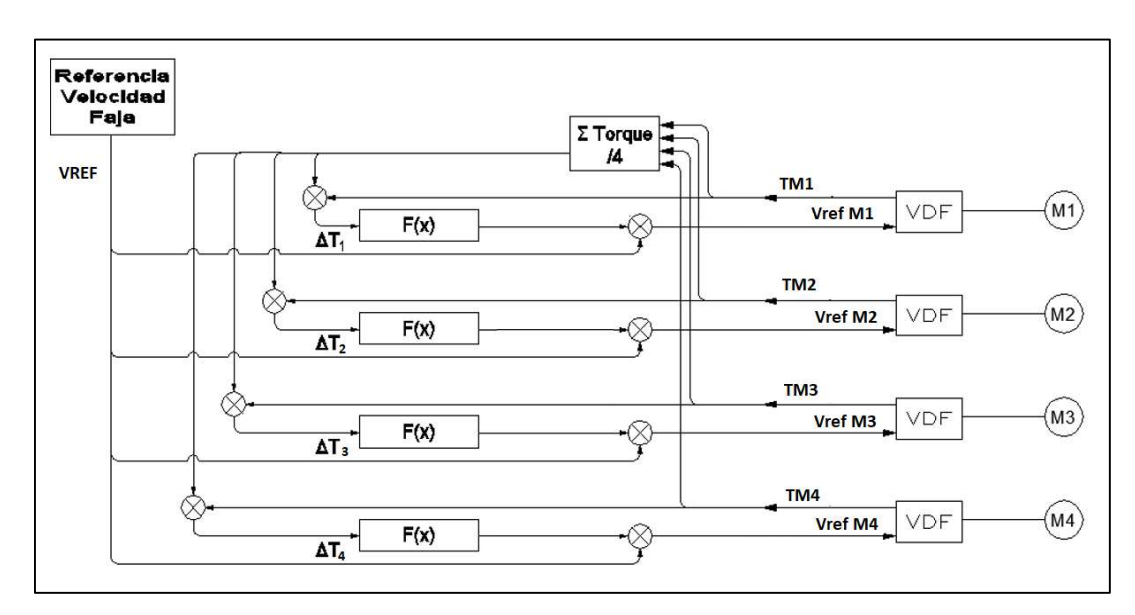

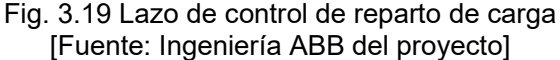

Pero dado que bajo este esquema se puede enviar referencias de velocidad distintas a los motores, es necesario limitar adecuadamente la influencia de  $F(x)$  en la velocidad de referencia que se envía a los VFDs, de lo contrario, podemos tener problemas mecánicos muy graves si la diferencia de velocidades entre motores sale de rangos seguros.

#### 3.6.3 Cálculo de F(x)

El cálculo de F(x) es el corazón de la lógica de control y se basó en un controlador PID para el régimen de operación a velocidad de referencia. Mientras que para arranque y paro, sólo se optó inicialmente por arrancar los equipos de manera sincronizada, con una misma velocidad de referencia a todos, limitando los torques y desactivando el reparto de carga; esto se hizo para no tener inestabilidad durante las primeras pruebas de arranque, y así poder sintonizar el lazo de control PID, con la faja ya corriendo a velocidad baja controlada. De lo contrario no se hubiera podido arrancar la faja por la inestabilidad del control, tal como pasó en proyectos anteriores y tal como lo menciona CDI en algunas publicaciones; donde indicaba que lo importante que es conseguir un arranque que sea estable antes que sea balanceado en torque entre motores. Se define entonces F(x) en (3.6):

$$
F(x) = \begin{cases} \text{PID}(x), & \text{En operación a Vref} \\ 0, & \text{Velocidad menor a 5% nominal} \\ \text{(arrayed a parabola)} \end{cases} \tag{3.6}
$$

La mayor dificultad está en encontrar parámetros adecuados para el control PID, pero basados en múltiples experiencias previas, en aplicaciones de reparto de torque en fajas y corroborando dicha información, con lo visto en las publicaciones de CDI; existe un margen mecánico en que los motores pueden operar totalmente desbalanceados, sin generar un efecto o fallo inmediato del sistema; por ello, se plantea parámetros seguros con los cuales hacer los primeros arranques de faja, y poder sintonizar los 4 lazos PID durante la puesta en marcha del sistema.

Lo primero es limitar el rango de operación de la variable de control de salida del lazo PID (CV), ya que este valor es el resultado final que se suma/resta a la referencia de la velocidad de faja común, para generar la referencia de velocidad individual a cada VFD. Se consideró que el límite máximo para el CV debía ser de 5 rpm, y la unidad mínima sería 1 rpm. Y en cuanto al valor de setpoint del error de torque (SP), se manejó con un valor inicial de 5% como punto de partida, pero con el objetivo de bajarlo durante la sintonización del lazo. La parametrización inicial se resume en determinar rangos de operación y valores iniciales para el control PID de F(x) según (3.7) a (3.12):

$$
1 \text{ rpm} < \text{CV} < 5 \text{ rpm} \tag{3.8}
$$

- $-5\% < SP < 5\%$  (3.9)
- $P = 1$  Valor Inicial (3.10)
- $I = 10$  Valor Inicial (3.11)
- $D = 0$  Valor Inicial (3.12)

#### 3.6.4 Lazos de control en los VFDs

La referencia de velocidad resultante del lazo de control de torque en el DCS: $\rm Vref_0$ , se envía por profibus hacia los 4 VFDs y allí se procesa en los lazos de control interno de cada VFD, primero se procesa la referencia de velocidad como ya se mostró en la Fig. 3.9 y luego pasa al bloque de control de velocidad 3.10. En la Fig. 3.20 se muestra mayor detalle del bloque de control de velocidad, mostrando específicamente el controlador PID, vemos que la ganancia proporcional del lazo (KPS) se guarda el parámetro #24.02, el tiempo derivativo (TDS) en el #24.12 y el tiempo integral ( TIS) en el #24.08.

Los VFDs, tienen una configuración por defecto para estos parámetros con la cual cubren la mayoría de las aplicaciones, que se muestran en (3.13),(3.14),(3.15).

$$
KPS = 10 \tag{3.13}
$$

$$
TIS = 2.5 \tag{3.14}
$$

$$
TDS = 0 \tag{3.15}
$$

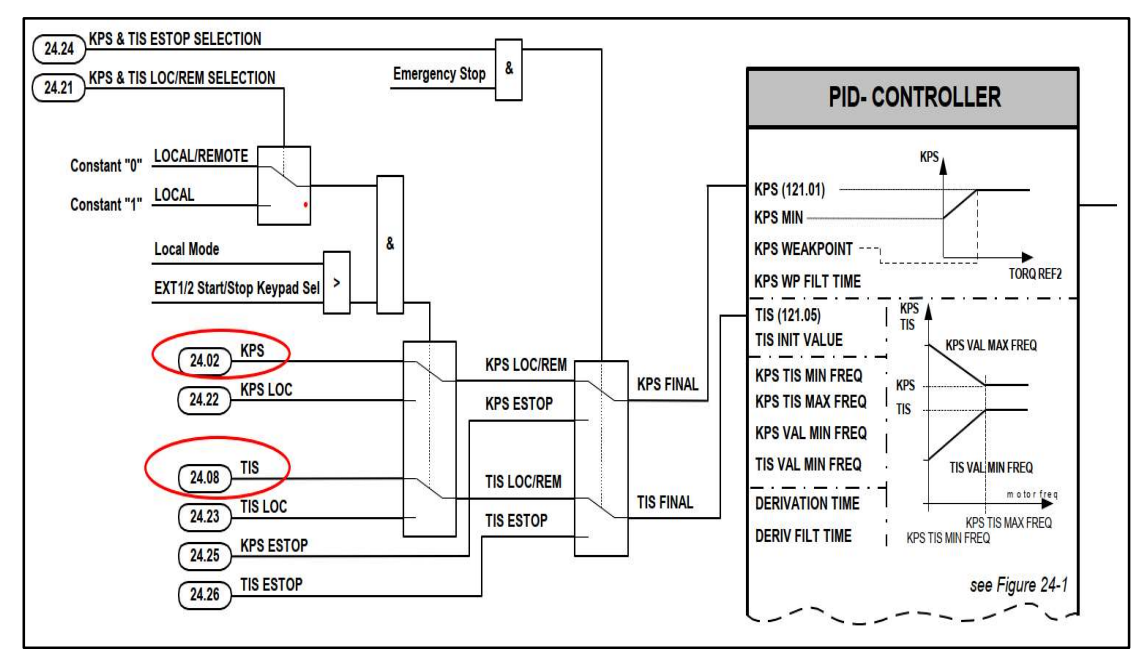

Fig. 3.20 Bloque de control de velocidad PID [Fuente: ABB, ACS2000 Manual de Firmware, ABB Library, 2019]

 La sintonización de ganancias del controlador PID de los VFDs, se realiza durante la puesta en marcha, usando un procedimiento de respuesta al impulso mostrado en la Fig. 3.21.

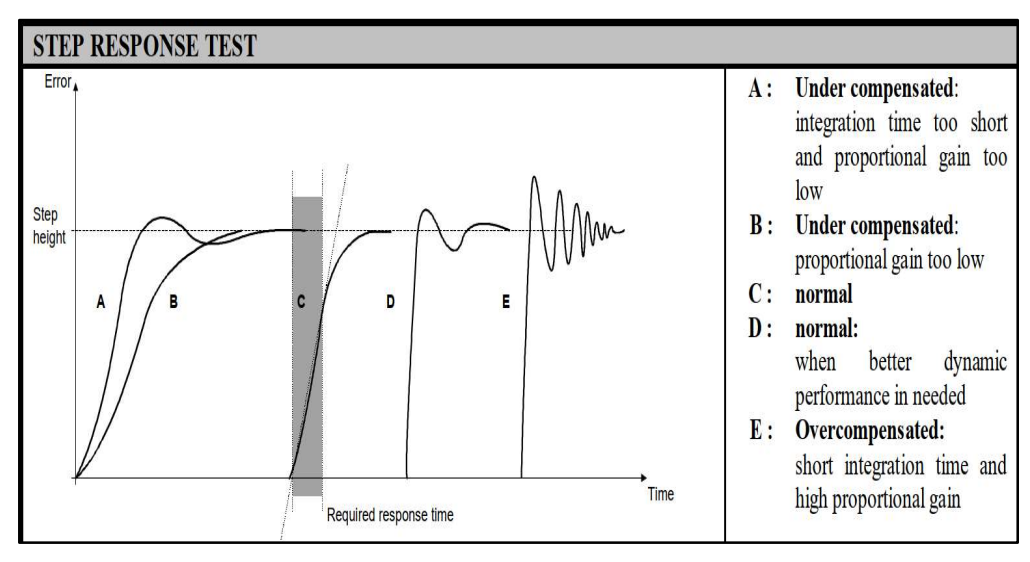

Fig. 3.21 Test de respuesta al impulso [Fuente: ABB, ACS2000 Manual de Firmware, ABB Library, 2019]

El procedimiento de sintonización individual indica:

- Correr el motor al 50% de velocidad
- Ingresar pequeños saltos de velocidad de referencia del 1 o 2% de la velocidad nominal. Primero aumentar velocidad y luego disminuir velocidad, y así sucesivamente.
- En cada salto regular el valor de KPS, para que la velocidad actual del motor llegue lo suficientemente rápido al valor de referencia.
- Luego se puede empezar a reducir el TIS, para que la respuesta se estabilice más rápido, hasta un valor antes de que se presenten oscilaciones.
- En caso las oscilaciones no se puedan reducir o evitar variando TIS , incrementar el TDS.

 Dado que este procedimiento es individual, tenemos que acondicionarlo a nuestra implementación, por ello el procedimiento tendrá que modificarse y repetirse varias veces según:

- Correr la faja sin lazo de control de reparto de carga a 20% de velocidad, ver la distribución de carga natural de la faja a esa velocidad.
- Realizar el procedimiento de sintonización en M1 y M2 a la vez
- Realizar el procedimiento de sintonización en M3
- Realizar el procedimiento de sintonización en M4
- Verificar el procedimiento de sintonización en M1 y M2 a la vez
- Verificar el procedimiento de sintonización en M3
- Verificar el procedimiento de sintonización en M4
- Repetir procedimiento corriendo la faja al 50% si es necesario.

#### 3.6.5 Consideraciones adicionales en la programación del DCS

Con lo presentado hasta el punto anterior, se cubre los algoritmos y lazos de control principales del sistema a implementar. Sin embrago, hay otras 2 consideraciones adicionales importantes para tener en la lógica de control.

## a). Coordinación de rampas de aceleración DCS- VFD

Los VFDs tienen rampas de aceleración y desaceleración internas. El tiempo de aceleración se encuentra en el parámetro #22.02, y el de desaceleración en el #23.03; el valor de estos parámetros indica cuánto se demora al VFD en ir de 0 a velocidad nominal y viceversa; es decir, cuando el VFD reciba el comando Vref $_0$ , empezará a subir o bajar su velocidad actual, siguiendo la rampa interna de aceleración/desaceleración; y si el DCS ya está empleando una rampa aparte en su lógica , este efecto de doble rampa en cascada, creará descontrol si no se regula. Por ello, se plantea que la rampa del VFD sea la menor posible, y que el DCS use la rampa del VFD como valor unitario de la rampa que genera en su lógica. Se planteó un valor mínimo de rampa de 30 segundos en los VFD y el DCS multiplica por 8 la rampa de arranque, para llegar a los 240 segundos que pide la ingeniería mecánica para el tiempo de arranque de la faja. Pero el valor mínimo de rampa que podemos colocar a los VFDs, debe de probarse y modificarse durante la puesta en marcha del sistema, pues una rampa muy rápida generaría inestabilidad en el control.

#### b). Lógica de control del VFD del winche

El lazo de control de tensión de la faja es un lazo más sencillo, que debe mantener a la tensión dentro de cierto rango y dado que son rangos amplios, el control es prácticamente ON-OFF. El VFD enreda el winche para generar más tensión de la faja (giro horario), y desenreda el winche para liberar tensión de la faja (giro antihorario). La distribución de los lazos de control se mostró en la Fig. 3.18, en donde se ve que la mayoría de los lazos de control son hechos en el VFD; solo los comandos de tensar o destensar llegan desde el DCS.

 En operación normal, el winche estará arrancando y parando muchas veces durante el día, considerando que en cada arranque y paro deberá bloquear el giro del motor y generar torque para mantener velocidad cero antes de empezar a girar.

Y dado que en el momento que los frenos mecánicos del rodillo tensador se liberan, éste empezaría a destensar la faja en caso el VFD no bloqueara eléctricamente el movimiento del motor, es por ello, el requerimiento de que el VFD inmovilice al motor eléctricamente, por lo menos, por 2 segundos antes de empezar a moverse.

 El VFD disponible para ejecutar la aplicación puede usarse en modo de control DTC, lo cual ayudó a mantener el torque de giro del rodillo a velocidad cero, pero dado que no se tenía un encoder en este VFD, se dificultó encontrar la parametrización adecuada para tener total inmovilidad del eje del motor a máximo torque.

 En el manual de firmware del equipo: "EN\_ACS800\_Standard\_FW\_L", se puede encontrar la Fig. 3.22 que muestra un esquema de operación, con freno mecánico activado por el VFD. En nuestro caso adaptamos esta función para nuestro requerimiento.

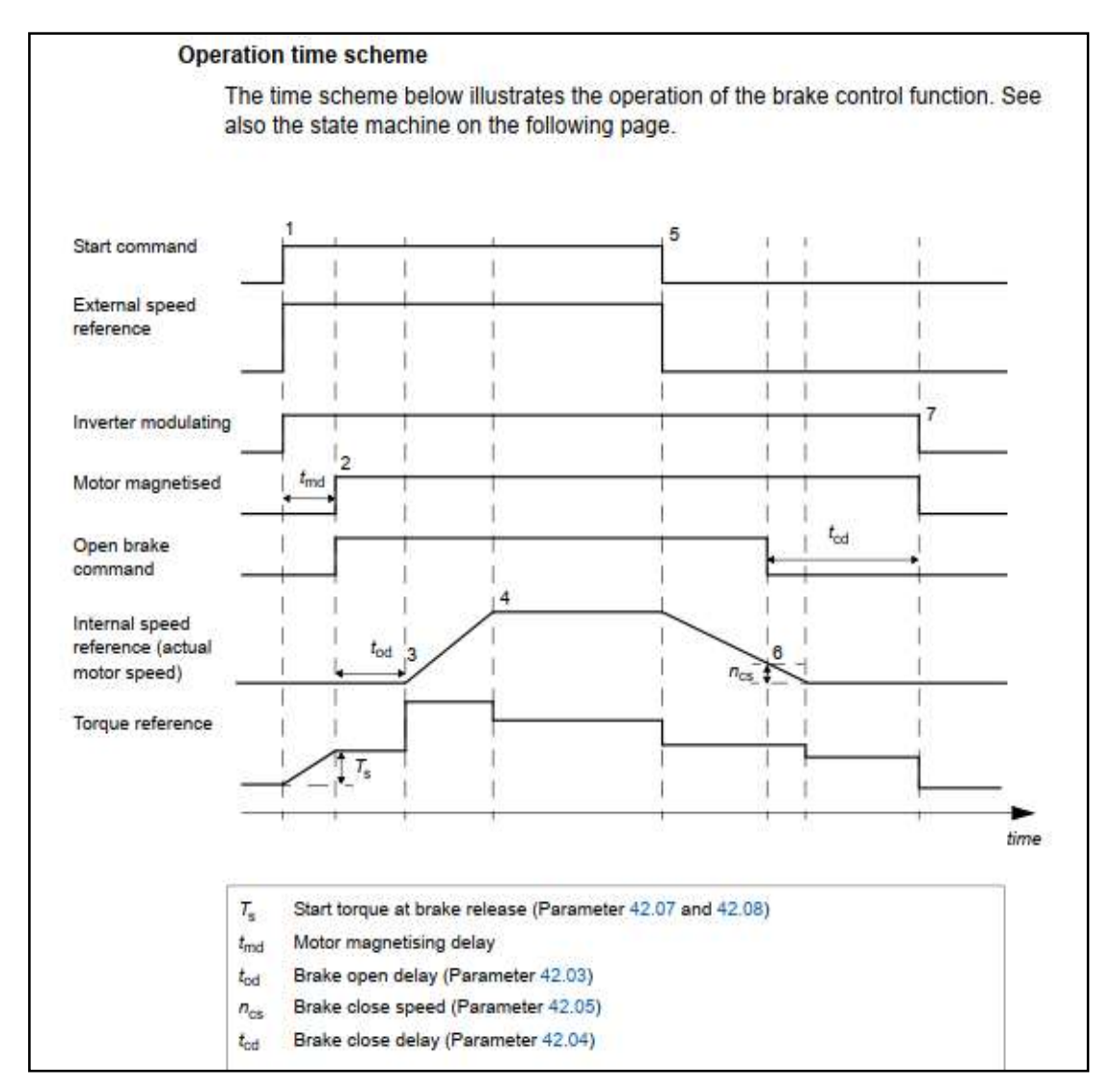

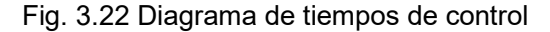

[Fuente: ABB, ACS800 Manual de Firmware, ABB Library, 2012]

 En la Fig. 3.22, se muestra una secuencia de tiempos que debe de seguirse para el control. Se empieza con el comando de arranque hacia el VFD, y la asignación de la referencia de velocidad, en ese momento el inversor del VFD empieza a magnetizar al motor; los frenos mecánicos se retiran en el momento en que se termina de magnetizar el motor. En este momento, el VFD debe generar una referencia de torque  $\boldsymbol{\mathrm{T_s}},$  suficiente para que el eje del motor quede en posición estática sin moverse, frente a la tensión de la faja que jala al motor. El eje del motor quedara inmóvil durante el tiempo  $t_{od}$ , que es el tiempo de seguridad para que abra el freno mecánico que detiene al motor del winche, y se deje libre el eje del motor para girar. Pasado este tiempo  $t_{od}$ , el motor se empieza a mover y empieza a subir la velocidad en el sentido de giro que se requiera: sentido de giro horario (Fwd) para aumentar la tensión de la faja, o sentido antihorario (Rev) para disminuir la tensión de la faja.

 Para detener el motor se envía el comando de paro y la velocidad de referencia se hace 0, la velocidad del motor empezará a disminuir hasta llegar al valor  $n_{cs}$  cercano a cero, en donde se envía el comando de cierre de frenos. Al llegar la velocidad a cero, se mantiene un valor de referencia de troque en el motor, de manera que el motor queda inmóvil durante un tiempo  $t_{cd}$  mientras se asegura que los frenos mecánicos han cerrado.

#### 3.7 Configuración de DCS y VFDs

## 3.7.1 Lazos Configuración de DCS

El programa de control de reparto de torque en el System 800xA, se programa dentro de los 2 controladores asignados para el control de la faja, de acuerdo con las pautas indicadas en los puntos 3.2, 3.4, 3.5 y 3.6.

## 3.7.2 Lazos Parametrización de VFDs

Los VFDs del proyecto deberán incluir los siguientes parámetros, para poder ejecutar la lógica de control propuesta, y para ser compatibles con la programación del DCS.

## a). Datos de Placa de motor

Los VFDs se usarán con control DTC, por lo cual el VFD no realizará una función de auto sintonización del control del motor, como se requiere en el caso del control Vectorial o del Flux vector control; pero por ello es fundamental que los parámetros de placa de motor, hayan sido ingresados correctamente pues cualquier dato incorrecto llevaría a fallas en lazos de control de flujo, torque y velocidad ; ya que en el control DTC todo el control está basado en el modelamiento que se hace del motor internamente en el VFD a partir de los parámetros del motor.

Los datos de placa de motores según proyecto, se cargan en los parámetros del #110.01 al #110.06 como se muestra en la TABLA N° 3.10.

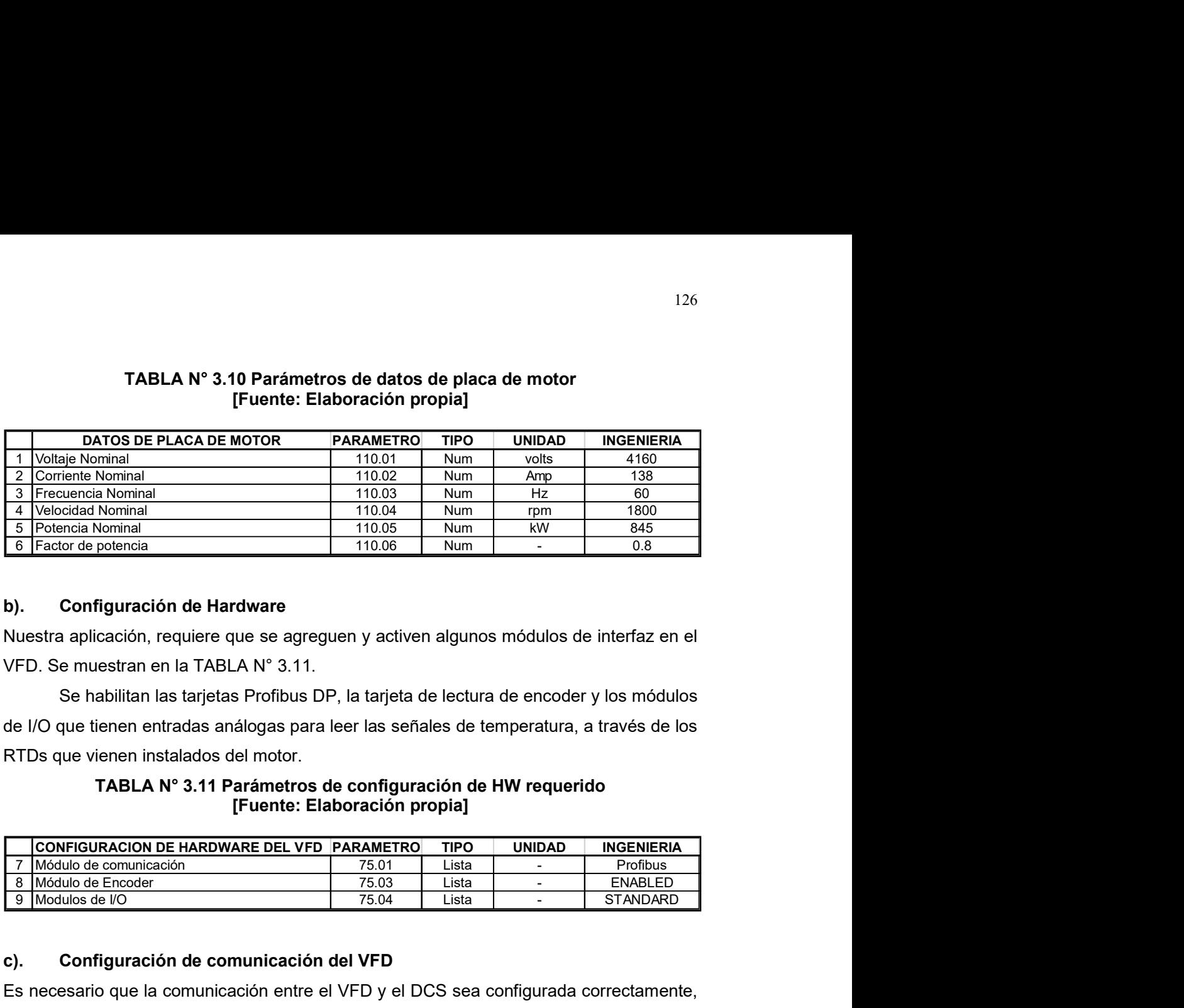

## TABLA N° 3.10 Parámetros de datos de placa de motor [Fuente: Elaboración propia]

## b). Configuración de Hardware

Nuestra aplicación, requiere que se agreguen y activen algunos módulos de interfaz en el VFD. Se muestran en la TABLA N° 3.11.

Se habilitan las tarjetas Profibus DP, la tarjeta de lectura de encoder y los módulos de I/O que tienen entradas análogas para leer las señales de temperatura, a través de los RTDs que vienen instalados del motor.

## TABLA N° 3.11 Parámetros de configuración de HW requerido [Fuente: Elaboración propia]

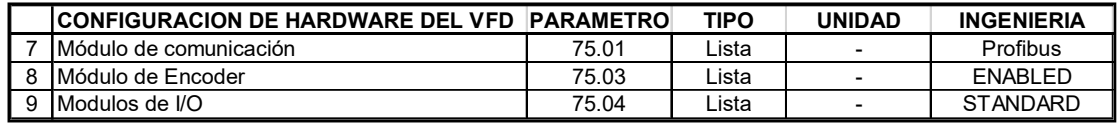

## c). Configuración de comunicación del VFD

Es necesario que la comunicación entre el VFD y el DCS sea configurada correctamente, para ello se requieren los parámetros de la TABLA N° 3.12.

## TABLA N° 3.12 Parámetros de configuración de comunicación [Fuente: Elaboración propia]

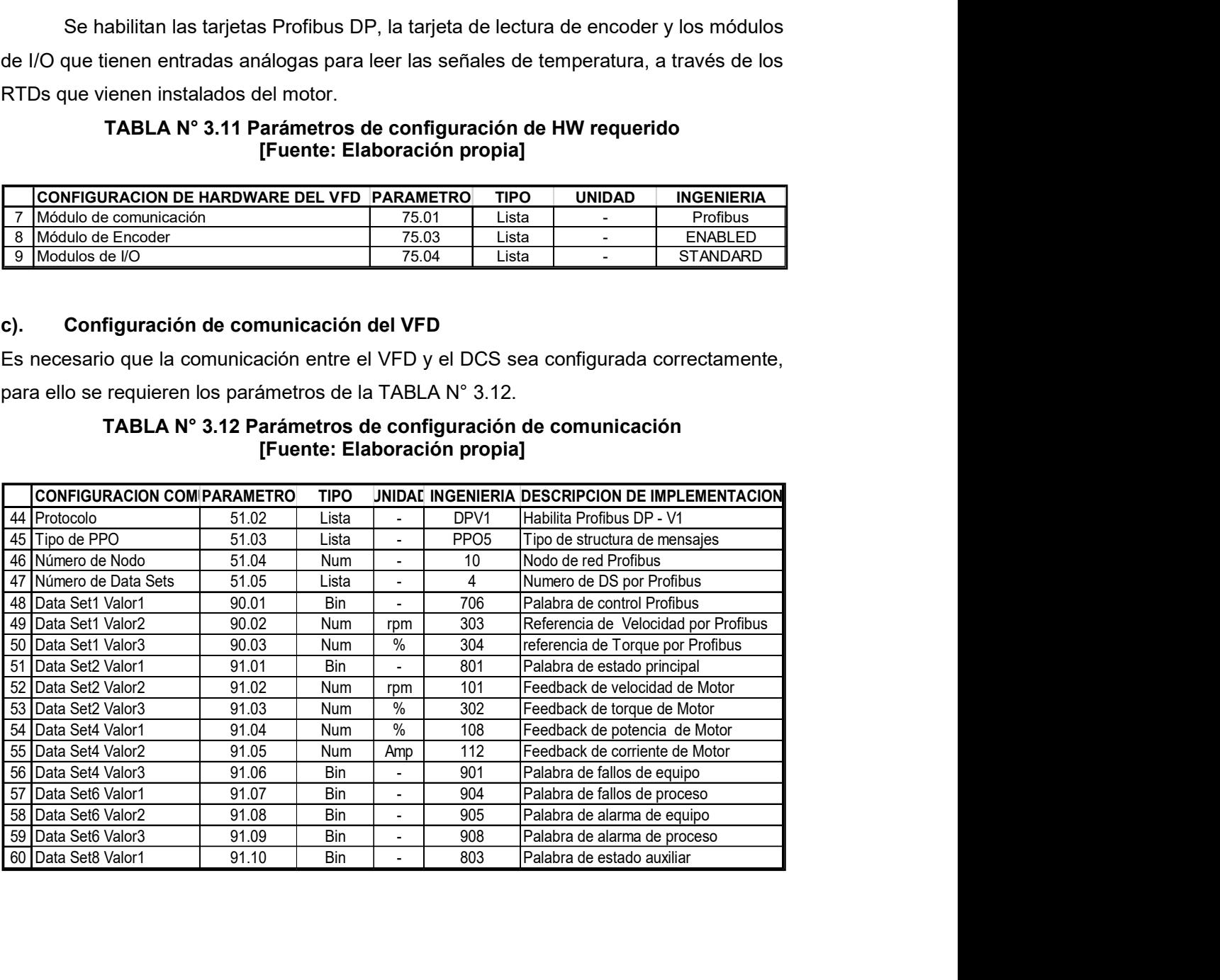

| En estos parámetros se elige la versión Profibus para comunicación del VFD con el            |                              |              |                       |                           |
|----------------------------------------------------------------------------------------------|------------------------------|--------------|-----------------------|---------------------------|
| DCS, se asigna la dirección de nodo para el VFD y se configura cual es la estructura de      |                              |              |                       |                           |
| intercambio de mensajes PPO 5 a usar. Esta misma estructura de datos deberá tener con-       |                              |              |                       |                           |
|                                                                                              |                              |              |                       |                           |
| figurado el módulo de comunicación Profibus del DCS.                                         |                              |              |                       |                           |
| Se incluyen los parámetros de escritura: Palabras de control (CW), referencia de             |                              |              |                       |                           |
| velocidad, referencia de torque; y los parámetros de lectura: Palabra de estado (SW), ve-    |                              |              |                       |                           |
| locidad actual de motor, torque actual de motor, potencia actual del motor, corriente actual |                              |              |                       |                           |
|                                                                                              |                              |              |                       |                           |
| del motor, palabra de fallos y alarma de equipo, palabra de fallos y alarma de proceso motor |                              |              |                       |                           |
| y palabra de estado auxiliar.                                                                |                              |              |                       |                           |
|                                                                                              |                              |              |                       |                           |
| TABLA Nº 3.13 Parámetros de configuración de operación                                       |                              |              |                       |                           |
|                                                                                              | [Fuente: Elaboración propia] |              |                       |                           |
| CONFIGURACION DE OPERACIÓN DEL VFD PARAMETRO                                                 |                              | <b>TIPO</b>  | <b>UNIDAD</b>         | <b>INGENIERIA</b>         |
| 10 Origen de la palabra de control del VFD                                                   | 11.01                        | Lista        |                       | COMM. CHO                 |
| 11 Sentido de giro                                                                           | 11.03                        | Lista        | $\blacksquare$        | <b>REQUEST</b>            |
| 12 Origen de comando de cierre de MCB                                                        | 11.04                        | Lista        | $\blacksquare$        | COMM. CHO                 |
| 13 Origen de la referencia de velocidad                                                      | 12.03                        | Lista        |                       | COMM. CHO                 |
| 14 Referencia mínima                                                                         | 12.04                        | Num          | rpm                   | 0                         |
| 15 Referencia Máxima<br>16 Reset remoto                                                      | 12.05                        | Num<br>Lista | rpm<br>$\blacksquare$ | 1800                      |
| 17 Función de arranque                                                                       | 16.11<br>21.01               | Lista        |                       | COMM. CHO<br>CNST DC MAGN |
| 18 Funcion de paro                                                                           | 21.02                        | Lista        |                       | STOP RAMP                 |
| 20 Señal de paro de proceso                                                                  | 21.05                        | Lista        |                       | COMM. CHO                 |
| 21 Modo de paro de proceso                                                                   | 21.07                        | Lista        |                       | <b>STOP RAMP</b>          |
| 22 Tiempo de aceleración                                                                     | 22.02                        | Num          | s                     | 300                       |
| 23 Tiempo de desaceleración                                                                  | 22.03                        | Num          | s                     | 120                       |

TABLA N° 3.13 Parámetros de configuración de operación [Fuente: Elaboración propia]

## d). Configuración de operación VFD

En la TABLA N° 3.13 se muestran las configuraciones necesarias para elegir el origen de la fuente de control de paro, arranque, referencia de velocidad y reset del VFD.

Dado que el control del proceso será hecho por el DCS a través de red Profibus, no hay señales de I/O digital o analógica que leguen al VFD, todo el control es hecho por comunicación Profibus DP, a través del puerto de comunicación denominado COMM.CH0 en el VFD.

 En la TABLA N° 3.14 se muestran los parámetros relacionados al lazo de control de velocidad en el VFD, se muestran los valores iniciales sugeridos para empezar las pruebas; pero los valores finales que se deberán respetar, son los que se generen después del comisionamiento de la faja, que es donde se regula la respuesta de este lazo. El valor de TIS = 2.5 se ha actualizado a 5 como punto de partida para la sintonización.

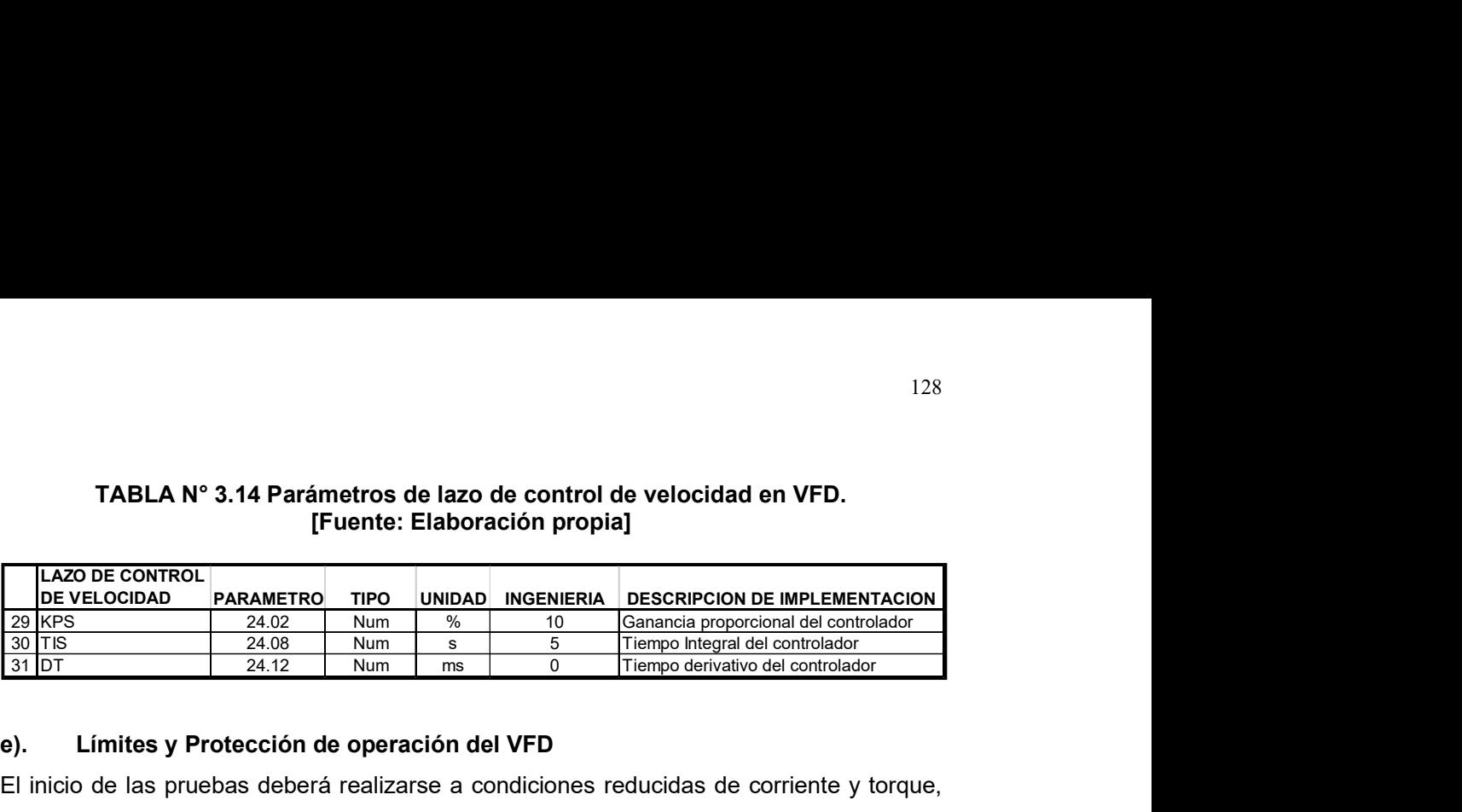

## TABLA N° 3.14 Parámetros de lazo de control de velocidad en VFD. [Fuente: Elaboración propia]

## e). Límites y Protección de operación del VFD

El inicio de las pruebas deberá realizarse a condiciones reducidas de corriente y torque, para evitar daños mecánicos mientras se realiza la sintonización del control. Para ello, se deberán limitar estos valores a 50% y 80% de su capacidad, respectivamente. En la TABLA N° 3.15 se muestran los límites a considerar para el inicio de puesta en marcha.

## TABLA N° 3.15 Parámetros de lazo de control de velocidad en VFD. [Fuente: Elaboración propia]

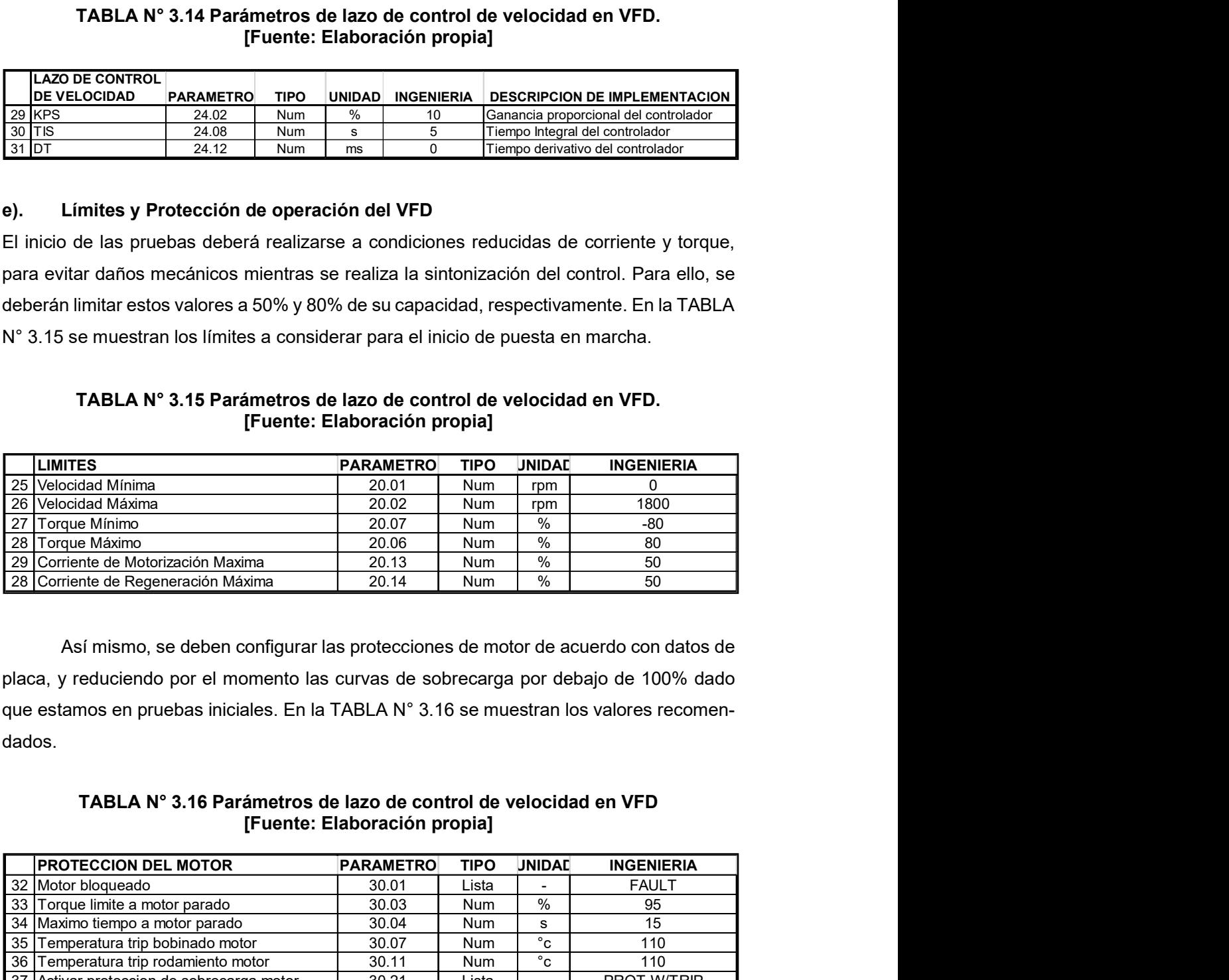

Así mismo, se deben configurar las protecciones de motor de acuerdo con datos de placa, y reduciendo por el momento las curvas de sobrecarga por debajo de 100% dado que estamos en pruebas iniciales. En la TABLA N° 3.16 se muestran los valores recomendados.

## TABLA N° 3.16 Parámetros de lazo de control de velocidad en VFD [Fuente: Elaboración propia]

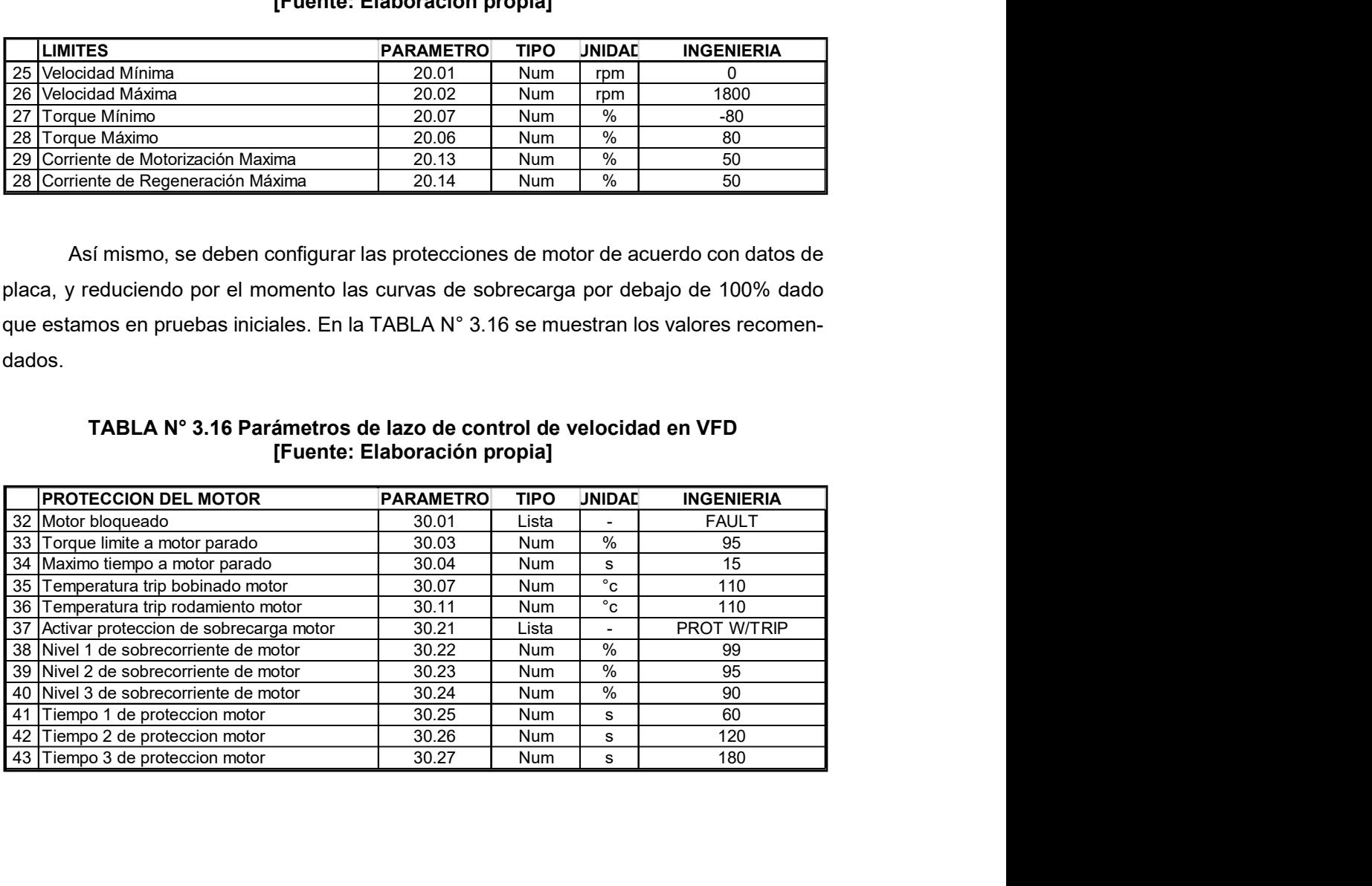

 Por último, también se espera que se puedan presentar frecuencias de operación del motor donde haya inestabilidad mecánica, pero ya que la ingeniería mecánica no cuenta con un análisis torsional, se deberá esperar a la puesta en marcha de la faja para detectar dichas frecuencias, y restringirlas en los parámetros del VFD. La TABLA N° 3.17 muestra los parámetros involucrados para este fin. Por último, también se espera que se puedan presentar frecuencias de operación<br>
motor donde haya inestabilidad mecánica, pero ya que la ingeniería mecánica no cuenta<br>
un análisis torsional, se deberá esperar a la puesta e For último, también se espera que se puedan presentar frecuencias de operación<br>
el motor donde haya inestabilidad mecânica, pero ya que la ingeniería mecânica no cuenta<br>
ciclos frecuencias, y restringitas en los parámetro For último, también se espera que se puedan presentar frecuencias de operación<br>
ele motor donde haya inestabilidad mecânica, pero ya que la ingeniería mecânica no cuenta<br>
son un análisis torsional, se debeta espera a la p **Exity Critical Critica 1 alta 5 Separa Critical Critical Critical Critica 1 alta 57.03 Num rpm 0 Fin velocidad critica 1 alta 57.03 Num rpm 0 Fin velocidad critica 1 alta 57.03 Num rpm 0 Fin velocidad critica 1 alta 57.0** For último, también se espera que se puedan presentar frecuencias de operación<br>
el motor donde haya inestabilidad mecánica, pero ya que la ingeniería mecánica o cuenta<br>
con un análisis torsional, se deberá esperar a la pu For último, también se espera que se puedan presentar frecuencias de operación<br>
del motor donde haya inestabilidad mecánica, pero ya que la ingeniería mecánica no cuenta<br>
con un análisis torsional, se deberá esperar a la

TABLA N° 3.17 Parámetros de lazo de control de velocidad en VFD. [Fuente: Elaboración propia]

| <b>IVELOCIDADES CRITICAS</b>      | <b>PARAMETRO</b> | <b>TIPO</b> |     | UNIDAD INGENIERIA | <b>DESCRIPCION DE IMPLEMENTACION</b>       |
|-----------------------------------|------------------|-------------|-----|-------------------|--------------------------------------------|
| 61 Habilitar velocidades críticas | 57.01            | Lista       |     | OFF               | Habilitar filtrado de velocidades criticas |
| 62 Velocidad Critica 1 baia       | 57.02            | Num         | rpm |                   | Inicio velocidad critica 1                 |
| 63 Velocidad Critica 1 alta       | 57.03            | Num         | rpm |                   | <b>IFin velocidad critica 1</b>            |
| 64 Velocidad Critica 2 baia       | 57.04            | Num         | rpm |                   | Inicio velocidad critica 2                 |
| 65 Velocidad Critica 2 alta       | 57.05            | Num         | rpm |                   | IFin velocidad critica 2                   |

## 3.8 Plan de Puesta en marcha

Se elaboró un plan de puesta en marcha del sistema que se muestra en el Anexo B del informe, este fue el plan inicial elaborado en base a la ingeniería del proyecto y a la experiencia en puesta en servicio de sistemas similares, pero de menor complejidad. Como se observa, hay una marcada secuencia paso a paso, donde primero se hace la puesta en marcha de cada accionamiento de manera individual, en forma manual para luego ir agrupando equipos y transfiriendo el control al DCS. Este procedimiento permite reducir el número de fallos en parametrización y sintonización, así como también permite en nuestro caso, sintonizar adecuadamente los lazos de control, de acuerdo con nuestra aplicación.

En el Capítulo IV se dará mayor detalle de cómo se ejecutó el plan y como se fue modificando.

# CAPÍTULO IV PUESTA EN MARCHA

## 4.1 Precomisionamiento

En el precomisionamiento del sistema, se verificaron las condiciones técnicas de instalación y montaje de todos los equipos, así como también se identificó desviaciones técnicas en los equipos, que ya se encontraron instalados en sitio en comparación, a como fueron dimensionados en la ingeniería del proyecto. Las 4 primeras actividades del Anexo C muestran las actividades de precomisionamiento realizadas.

## 4.1.1 Revisión de instalación y montaje de equipos

En general los equipos eléctricos del sistema, contaban con pruebas de instalación y con protocolos de acuerdo con el fabricante, así mismo los equipos se encontraron instalados de manera correcta, en cuanto a requerimientos eléctricos y mecánicos; a excepción de:

- De acuerdo con la ingeniería, el paro de emergencia de la faja sería por rampa de desaceleración, pero en sitio se identificó que el paro de emergencia de la faja, estaba dentro de un circuito de paro de emergencia controlado por relés de seguridad.
- De acuerdo con la ingeniería, sólo se contaba con un freno mecánico multiuso para la faja, mientras que en sitio se identificó que el sistema vino con 2 frenos mecánicos para motor, uno ara parqueo y otro para freno de emergencia.

Estas modificaciones requirieron que la programación del DCS, y la parametrización del VFD que se habían hecho en la etapa de ingeniería varíen, dado que, si la operación de los frenos no está sincronizada con la operación de los VFDs, se pueden generar fallas eléctricas y mecánicas en los motores.

#### 4.1.2 Revisión de equipos auxiliares y redes

En general los equipos auxiliares y las redes de comunicaciones, se encontraron instaladas de acuerdo con los requerimientos técnicos de la ingeniería, y con protocolos de prueba de acuerdo con el fabricante.

## 4.1.3 Revisión de cableado de fuerza

Los cables de fuerza instalados que interconectan MCBs, VFDs y motores, fueron los que la ingeniería requería. Pero hubo una observación en cuanto a la tensión de prueba de aislamiento de los cables, pues el cliente había hecho la prueba de aislamiento con 2.5 kV Línea-Tierra y Línea - Línea, aun cuando los equipos operan con voltaje nominal de 4.16 kV. Por lo cual los protocolos de pruebas de aislamiento presentados por el cliente, no fueron válidos y se tuvo que repetir la prueba de aislamiento de todos los cables con 5 kV, para garantizar la operación de los equipos, tal como lo indica el fabricante en manuales del equipo.

## 4.1.4 Revisión de cableado de control e interconexión

Los únicos cableados de interconexión entre VFDs y MCBs son:

- Circuito de control de apertura y cierre del MCB desde el VFD. Donde lo importante es garantizar que el VFD sea el único que puede tener control de cierre el MCB; para lo cual se tuvo que deshabilitar el cableado existente en la celda de control de los MCB, que permitían que el MCB pueda ser cerrado de manera local con los pulsadores en puerta.
- Circuito de paro de emergencia eléctrico que desconecta el MCB. El cual debió ser cambiado, debido a la adicción de los nuevos frenos mecánicos de paro de emergencia.

En el precomisionamiento, solo se solicitó que el cliente haya hecho las conexiones y que tenga los planos actualizados, de acuerdo con lo que se ha instalado. Las pruebas de estos circuitos se realizan en la etapa de comisionamiento.

## 4.2 Comisionamiento sin carga

### 4.2.1 Pruebas de equipos en modo independiente

Se empieza por comisionar por separado cada parte del sistema, de manera que una vez que operen los equipos de modo independiente, recién podrán ser reconfigurados a operar en conjunto paso a paso. Esto es muy importante pues en caso de una falla permite segmentar el origen de ésta.

Las pruebas individuales de los motores, VFDs, MCB, Tableros de control, red de comunicación, y equipos de comunicación, fueron realizadas de acuerdo con el procedimiento indicado por cada fabricante. El registro de dichas pruebas no es parte del presente informe, sólo se muestra en el Anexo C la secuencia en la cual se realizaron desde la actividad 5 a la actividad 14.

Durante estas pruebas ocurrieron los siguientes eventos que generaron un retraso en el plan original de comisionamiento:

- Tarjeta de control principal del VFD4 dañada, no enciende al energizar el voltaje de control. Se reemplazó con repuesto.
- Módulo de fase U de inversor de VFD4 dañado, registra señal de fallo al energizar el VFD con media tensión. Se reemplazó con repuesto.
- Vibración fuera de los limites mecánicos permitidos, en los motores M2 y M3 durante la prueba individual de giro desacoplado. Los mecánicos corrigieron el alineamiento de los motores.
- Los relés de protección de los 4 MCBs no estaban correctamente programados, por lo cual durante las pruebas generaron múltiples paros en las pruebas, por falsos fallos de sobrecorriente, debidos a que el estudio de protección que se usó para parametrizar los relés, no estaba actualizado de acuerdo al proyecto final.
- Se tuvo que corregir la lógica de operación individual de cada VFD considerando 2 tipos de freno.

## 4.2.2 Pruebas de equipos en conjunto con motores desacoplados

## a). Operación general del sistema con motores desacoplados

Antes de entrar a ocuparnos del lazo de control principal de reparto de torque, es necesario primero asegurar que la secuencia de operación de arranque, paro y fallas de la faja, operan correctamente, de manera de evitar que una falla posterior interfiera con las pruebas del lazo de control de reparto de torque.

Las secuencias seleccionadas para probar fueron:

- Prueba de secuencia de arranque de la bomba de lubricación de los motorreductores. Es importante que la bomba de lubricación opere antes que arranca el motor principal y pare después de él.
- Prueba de secuencia de arranque de los frenos del motor principal. Es importante que los frenos sólo cierren inmediatamente cuando el motor se ha detenido, no en pleno movimiento del motor con el VFD operando.
- Prueba del circuito de paro de emergencia y pullcord de la faja
- Prueba de paro de faja por sensores de rotura y delineamiento
- Prueba de paro por pérdida de comunicación Profibus de equipos principales.

 Se tuvieron que repetir varias veces las pruebas, hasta que la secuencia de operación de la faja funcionó correctamente, girando los motores desacoplados de la faja (con los motores sin sincronizar aún).

## b). Operación sincronizada con motores desacoplados

A partir de estas pruebas y durante las siguientes, se registraron formas de onda de las principales variables como torque, corriente y velocidad de los VFDs. Y se usó para ello 2 maneras:

Usando el software Drive Windows de ABB, que permite conectar la computadora directamente a cada VFD, y tomar datos en tiempo real. Pero tiene la limitante de poderse conectar como máximo a 2 VFDs al mismo tiempo. Por ello este software Drive Windows, se usó cuando se requería mucha precisión en alguna medición de los parámetros de uno o 2 VFDs a la vez como máximo.

A través de registro de datos y gráficos históricos de variables en el DCS. Aquí podían monitorear y comparar los datos de los 4 motores a la vez.

Se empezó estas pruebas girando los 4 motores en vacío, y el con el control de reparto de torque desactivado.

En la Fig. 4.1 tomada con el software Drive Windows, se ve como los 2 motores de cabeza de faja giran desacoplados, en todo el rango de velocidad parejos sin mayor perturbación y a un torque y corriente mínimos.

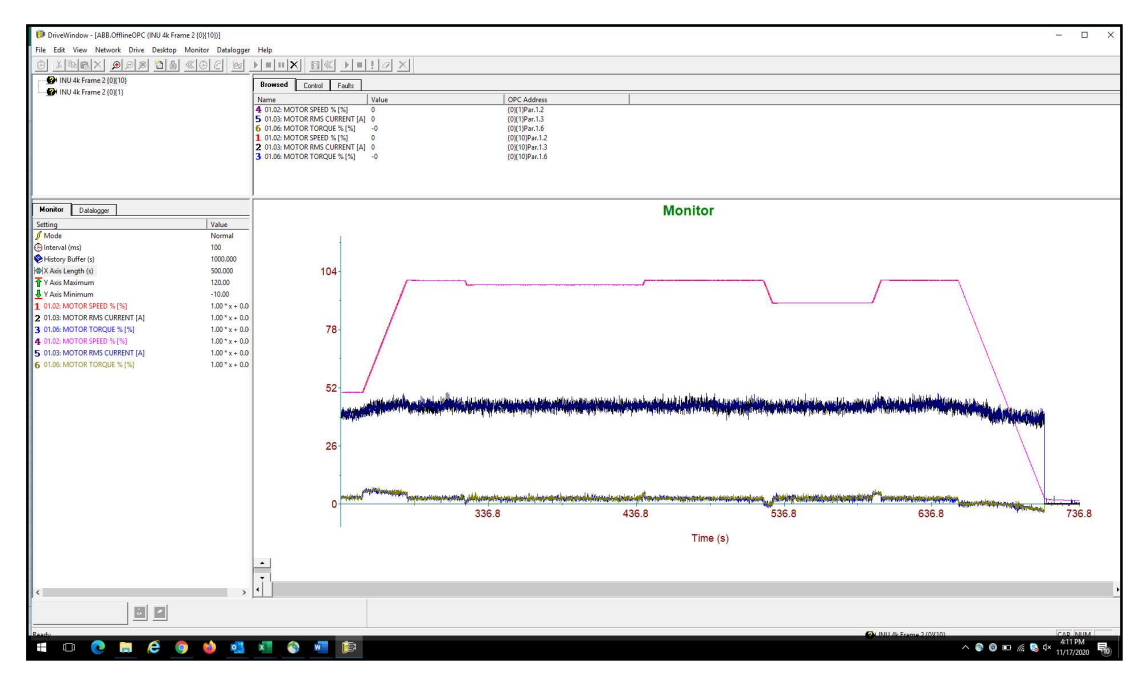

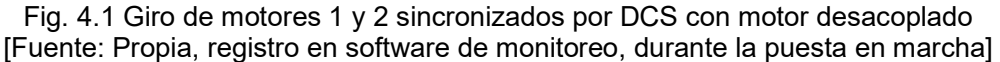

En la Fig 4.1, Las formas de onda de corriente(azul-negro), torque(amarillo-celeste) y velocidad(rojo-rosado) se superponen en todo momento, para los motores M1 y M2 durante el arranque, a giro en velocidad nominal y en paro de los motores.

En esta primera prueba, si bien no se ve el reparto de torque, se ve la coordinación de los motores, y es muy importante que la coordinación de los 3 motores de cabeza sea exacta, pues cualquier error en la sincronización, generaría problemas mecánicos graves si es que un motor aún sigue moviendo la faja, mientras los otros ya pararon o están parando. Para ello, básicamente la parametrización de los VFDs debe ser correcta y en el DCS la palabra de comando y referencia que se envía por profibus a los VFDs debe estar sincronizada en tiempo.

Como se vio en el capítulo 3, era necesario encontrar el valor del retardo entre señales en sala eléctrica de cola, en referencia a las señales de sala eléctrica de cabeza:  $t_d$ . Y para las pruebas con motor desacoplado se registró este retraso en 0.8 seg desde que la señal de arranque se emitía en el controlador de cabeza, hasta que se recibía en el controlador de cola. Este valor se registra en (4.1).

$$
t_d = 0.8 s
$$
; retardo entre arranque de motores en cabeza y cola (4.1)

#### 4.2.3 Giro de motores acoplados a faja sin control de reparto de carga.

Para empezar la prueba con motores acoplados, primero se debe sincronizar el arranque y paro de los 4 motores; si bien en los motores de lado cabeza esto es inmediato, el motor 4 de lado cola hay múltiples factores mecánicos por los cuales está desincronizado. En la prueba desacoplada se obtuvo un  $t_d = 0.8s$ , pero se esperaba que con motores acoplados este valor se incrementara.

Para medir la desincronización real, se arrancaron los 4 motores por 30 segundos y al 10% de velocidad nominal, para ver la sincronización del arranque y del paro de los 4 motores. Para esta prueba, se desactivaron todos los lazos de reparto de torque, sólo se envió la misma referencia a todos los VFDs, tal como se recomienda en el capítulo 3.

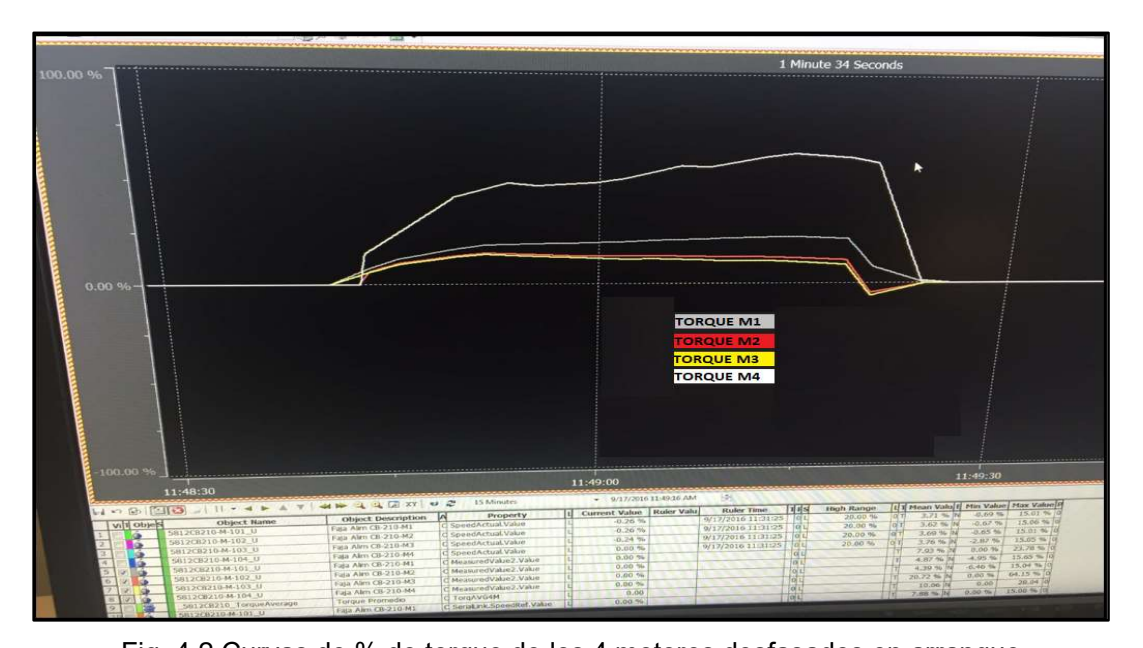

Fig. 4.2 Curvas de % de torque de los 4 motores desfasados en arranque [Fuente: Propia, Foto tomada durante la ejecución del proyecto] En la Fig. 4.2 donde se ve una foto a la pantalla de la estación de ingeniería del DCS, donde se muestran los torques de los motores durante el arranque al 10% de velocidad, y se ve que la curva de color blanco superior que corresponde al motor M4, empieza de manera tardía y abrupta a subir, y de manera similar al momento del paro, es la última en bajar.

Se actualizó entonces el valor de  $t_d$  ya teniendo en cuenta otros retrasos mecánicos y eléctricos medidos en (4.2):

$$
t_d = 1.5 s
$$
; retardo entre arranque de motores en cabeza y cola (4.2)

Se habilita entonces el valor de  $t_d$  en el programa de DCS, y se vuelve a arrancar la faja al 25% de velocidad nominal por 2 minutos. Los algoritmos de reparto de carga siguen sin activarse tampoco para esta prueba.

En la Fig. 4.3 se muestra la correcta sincronización de las 4 curvas de torque de los motores, al momento del arranque y paro después de la activación de  $t_d = 1.5s$  en el DCS.

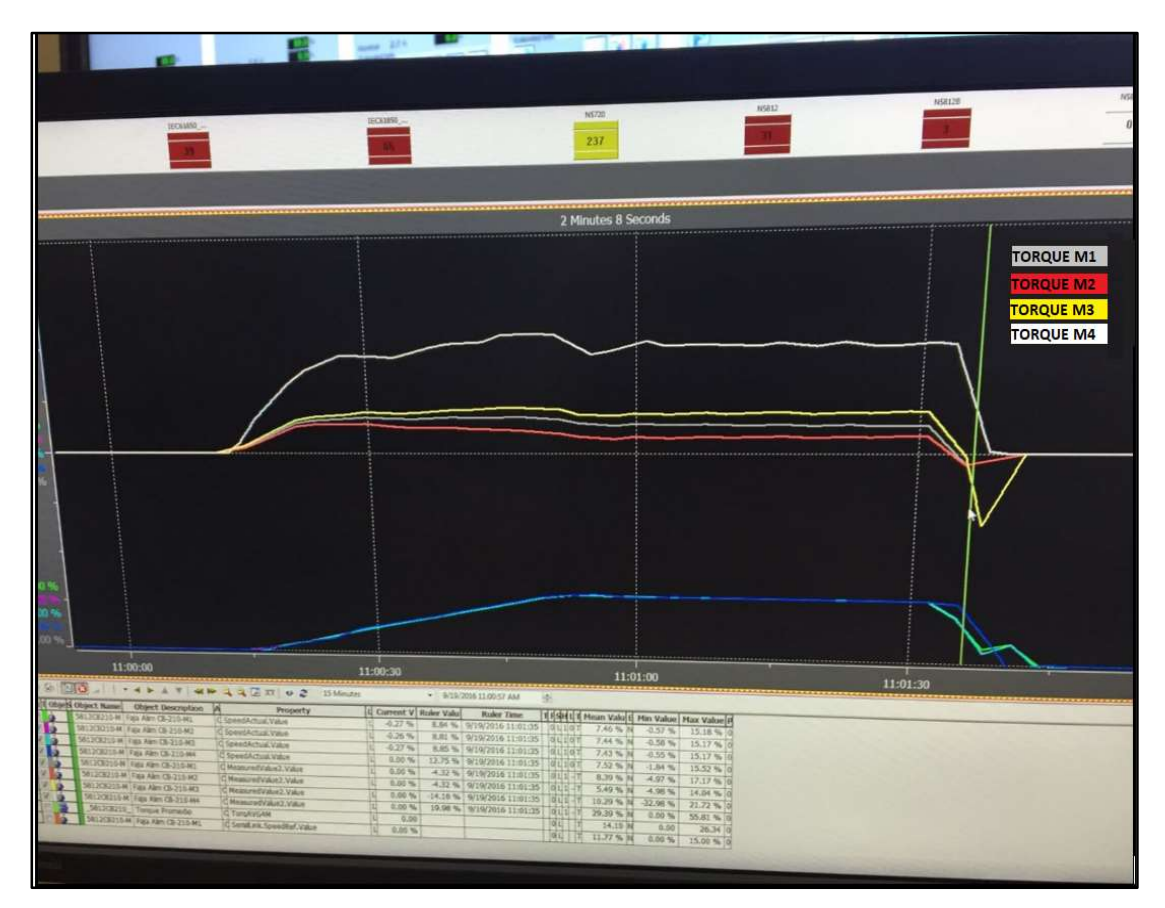

Fig. 4.3 Curvas de % de torque de los 4 motores sincronizados con  $t_d$ [Fuente: Propia, Foto tomada durante la ejecución del proyecto] En la Fig. 4.3:

- Curva de color blanco: %torque de M4  $\approx$  90%
- Curva de color amarrillo: %torque de M3  $\approx$  40%
- Curva de color gris: %torque de M1  $\approx$  30%
- Curva de color rojo: %torque de M2 ≈ 20%
- Curva de color azul: Velocidad M4
- Otras curvas superpuestas: Velocidades M1, M2, M3

En la Fig. 4.3 también se ve la tendencia de distribución natural del torque en la faja, cuando no hay un control de reparto de torque activo, se observa que el motor M4 llega casi al máximo de su capacidad nominal con un valor cercano al 90%, por estar solo en el lado de cola. Así mismo, también observamos el efecto de la elasticidad de la faja en la velocidad de los motores, pues al momento de parar hay un diferente comportamiento de rebote en el lado de cabeza en la velocidad.

Estos valores de distribución natural del torque proveen datos muy valiosos para poder elegir posteriormente, las ganancias de los lazos de control PID en el DCS y en los VFDs; por ello, esta prueba se repitió monitoreando con el software Drive Windows para poder tomar datos más precisos.

En la Fig. 4.4 se observa la gráfica de Drive Windows, del arranque a la misma velocidad 25% para M1 y M2, donde para régimen estable después de arranque, el torque TM1=32% (curva celeste) y TM2=22% (curva verde).

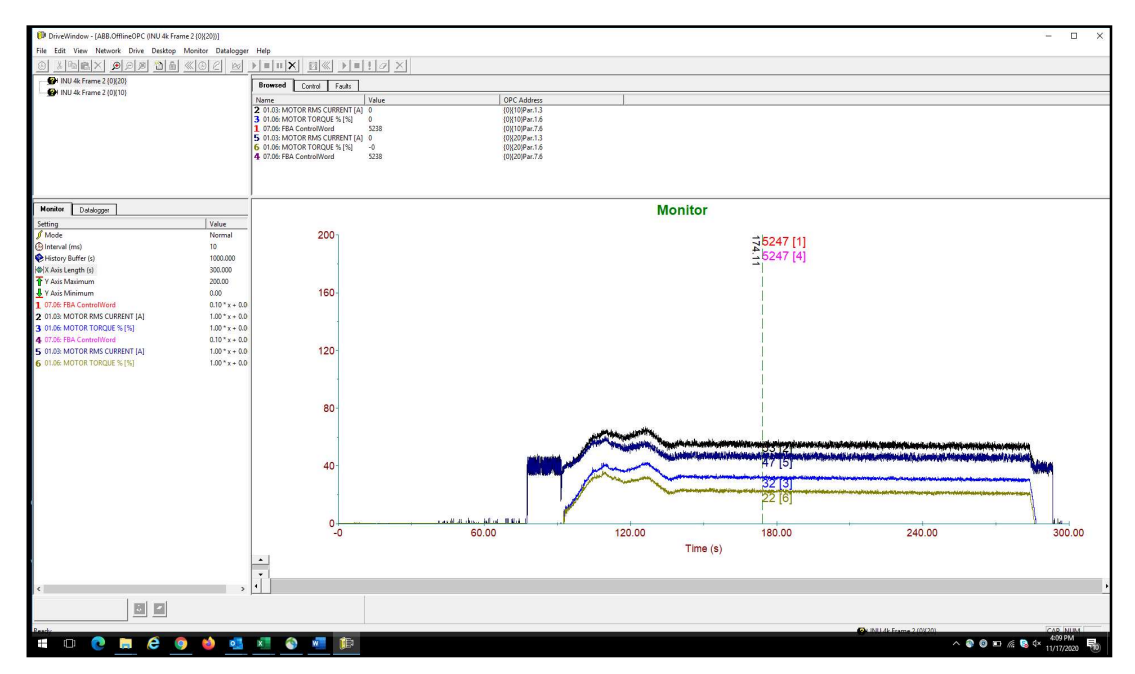

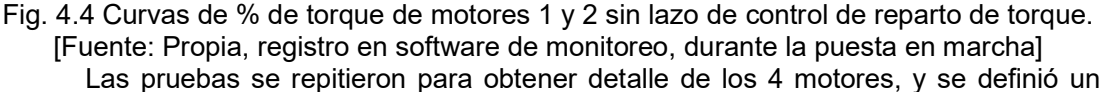

factor de compensación (FC) proporcional al resultado en (4.3), (4.4), (4.5) y (4.6):

$$
Porcentaje M1 = 32\% \Rightarrow FC1 \approx 1 \tag{4.3}
$$

- $Percentage M2 = 22\% \rightarrow FC2 \approx 0.68$  (4.4)
- $Porcentaje M3 = 45\% \rightarrow FC3 \approx 1.4$  (4.5)
- $Porcentaje M4 = 92\% \rightarrow FC4 \approx 2.87$  (4.6)

De (3.6) sabemos tenemos que estamos calculando para el rango donde  $F(x) = P(D(x), y)$  procedemos a actualizar los valores iniciales (3.10), (3.11) y (3.12) de cada lazo de control PID para cada motor, considerando los FC hallados en (4.3) a (4.6). Los resultados se registran en la TABLA N° 4.1.

|     | M <sub>1</sub> | M <sub>2</sub> | M <sub>3</sub> | M4   |
|-----|----------------|----------------|----------------|------|
|     |                | 0.68           | 1.4            | 2.87 |
|     | 10             | 10             | 10             | 10   |
| ו ו |                |                |                |      |

TABLA N° 4.1 Constantes iniciales de lazo de control de torque PID en DCS [Fuente: Elaboración propia]

 Seguidamente se hizo también la sintonización, de los lazos de control de velocidad local PID de los VFDs, siguiendo el procedimiento explicado en el punto 3.6.4, y se actualizaron los valores de  $(3.13)$ ,  $(3.14)$  y  $(3.15)$ , en la TABLA N° 4.2.

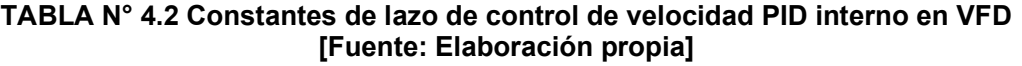

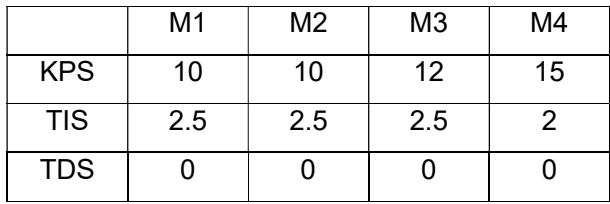

### 4.2.4 Giro de motores acoplados a faja con control de reparto de carga.

Con los valores obtenidos en las pruebas anteriores, se volvió a correr la faja, esta vez activando el algoritmo de reparto de carga sólo para el motor M1 y el M2 que son los motores que estaban acoplados por el eje mecánico.

En la Fig. 4.5, vemos la operación de la faja con el lazo de control activado solo para M1 y M2. Los motores M3 y M4 quedan sin lazo de control aún. Las 2 curvas correspondientes a M1 (gris) y M2 (rojo) empiezan a acercarse hasta llegar a estabilizar en 10 minutos.

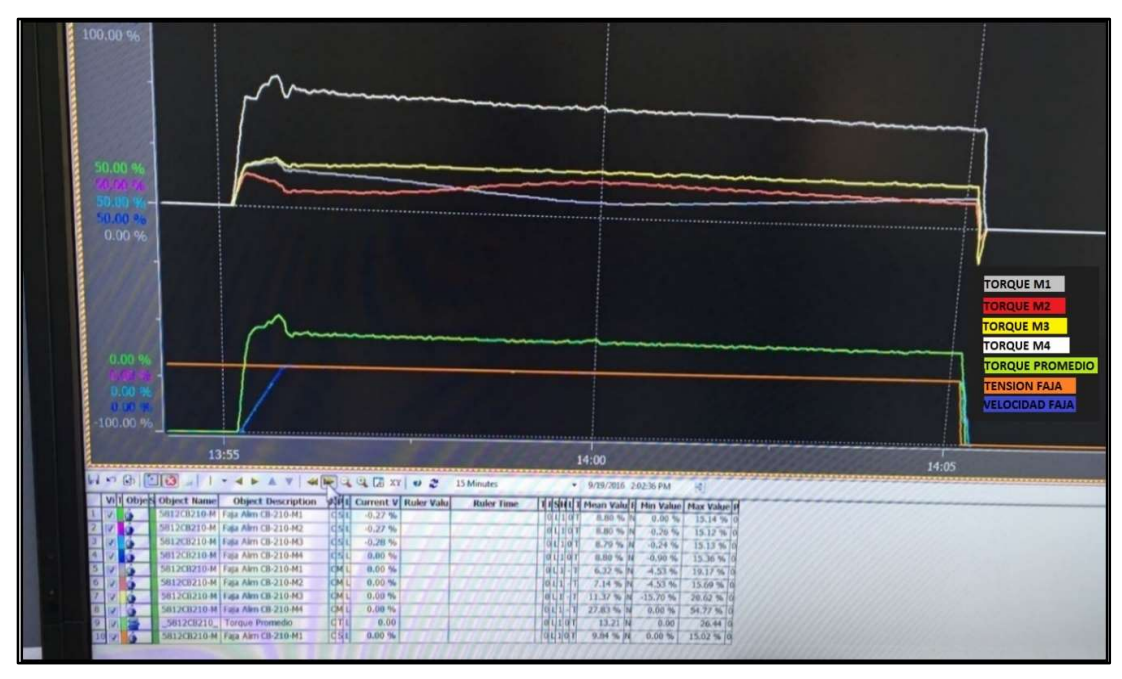

Fig. 4.5 Curvas de % de torque de los 4 motores, motores 1 y 2 con lazo de control de reparto de torque activado

[Fuente: Propia, Foto tomada durante la ejecución del proyecto]

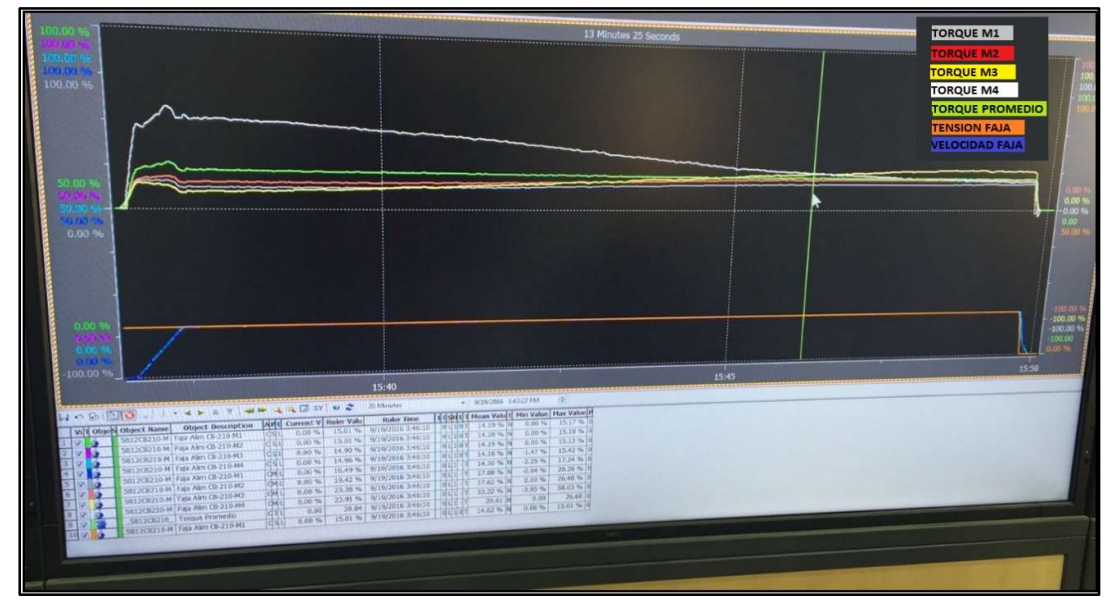

Fig. 4.6 Curvas de % de torque de los 4 motores, lazo de control de reparto de torque activado en los 4 motores

[Fuente: Propia, Foto tomada durante la ejecución del proyecto] Se procede entonces a activar el lazo de control para los 4 motores, y se va co-

rriendo la faja mientras se van ajustando las constantes PID del lazo de control de torque en el DCS.

En la Fig. 4.6 se ve que ya hay un mejor reparto de torque cuando los 4 lazos están activos; pero aún la curva del M4 demora 10 minutos en llegar a niveles cercanos a los otros torques.

 Se siguió aumentando la ganancia del controlador PID del M4, pero no mejoró la curva pues el controlador estaba saturado, entonces se tuvo que aumentar el rango de control del CV del motor M4, y cambiar el rango del SP para todos los motores. En los valores iniciales de (3.7), (3.8) y (3.9), se hicieron los siguientes cambios en (4.7), (4.8), (4.9):

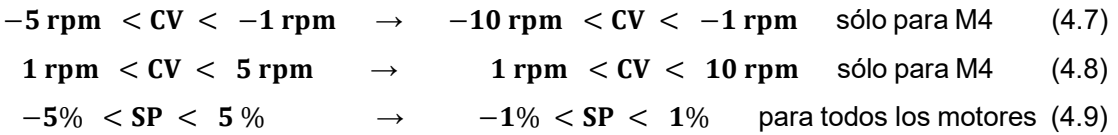

![](_page_137_Figure_3.jpeg)

Fig. 4.7 Curvas de % de torque de los 4 motores, lazo de control de reparto de torque activado – cambio de CV en M4

[Fuente: Propia, Foto tomada durante la ejecución del proyecto] En la Fig. 4.7 se ve el resultado, de aumentar el valor del CV del lazo PID sólo

para M4 de 5 rpm a 10 rpm, y de reducir el valor de SP para los 4 motores de 5% al 1%

de error. El reparto de torque mejora considerablemente y siguió corriendo la faja hasta obtener los valores finales de sintonización a 25 % de velocidad.

# TABLA N° 4.3 Constantes de lazo de control de torque PID en DCS al 25% de Velocidad

|     | M <sub>1</sub> | M <sub>2</sub> | M <sub>3</sub> | M4  |
|-----|----------------|----------------|----------------|-----|
|     | 0.8            | 0.8            | 1.3            | 2.4 |
|     | 10             | 10             | 10             | 5   |
| נ ו |                |                |                |     |

[Fuente: Elaboración propia]

![](_page_138_Picture_4.jpeg)

Fig. 4.8 Curvas de % de torque de los 4 motores, lazo de control de reparto de torque activado – control estable en velocidad constante 25% de velocidad nominal. [Fuente: Propia, Foto tomada durante la ejecución del proyecto]

Finalmente, en la Fig. 4.8 se ve como se ve como el lazo de control implementado llega a repartir los torques de manera similar entre los motores. Pero recordemos estamos corriendo la faja a una velocidad baja y sin carga.

Con los lazos de control sintonizados con las pruebas anteriores, se procedió a hacer una prueba de arranque nuevamente de 0 a 100% de velocidad; considerando que el control de torque se libera a partir de que la velocidad supera el 5% de velocidad y se considera que ya arranco la faja. La Fig. 4.9 muestra los resultados de este nuevo arranque donde:

- Velocidad de faja (azul)
- Torque M1 (gris)
- Torque M2 (rojo)
- Torque M3 (amarillo)
- Torque M4 (blanco).
- Tensión de la faja (naranja)

![](_page_139_Figure_7.jpeg)

Fig. 4.9 Curvas de % de torque de los 4 motores, arranque de 0 a 100% velocidad nominal con lazo de reparto de torque activado [Fuente: Propia, Foto tomada durante la ejecución del proyecto]

En la Fig. 4.9 se observa:

- En unos 10 minutos después de arrancar la faja, el control recién consigue igualar los torques.
- El motor 1 y motor 3 son los que más torque aportan al arranque.
- El motor 4 es completamente arrastrado, es decir no contribuye con torque mientras la faja está acelerando

La tensión de la faja se incrementa previo al arranque, pues después del arranque con la faja en movimiento la tensión cae por debajo de su nivel de reposo.

Se repitieron más arranques y se hizo correr la faja, mientras se seguían regulando el control de torque de los 4 motores, hasta que se fue obteniendo un tiempo menor en que los torques se igualaban, pero ningún ajuste repercutía en la diferencia de torque que se generaba entre los motores desde que arrancaba de 0 a velocidad nominal.

![](_page_140_Figure_2.jpeg)

![](_page_140_Figure_3.jpeg)

[Fuente: Propia, registro en software de monitoreo, durante la puesta en marcha]

En la Fig. 4.10 se tiene el torque de M1(Negro) y el torque M2 (Azul), donde ya se tiene un control más pulido para el régimen constante, donde se ve que una vez que el motor está a velocidad nominal, los torques se estabilizan más rápido que en las pruebas anteriores. Se paso de 10 minutos a 30 segundos en que se logra la estabilidad, como se ve en la Fig. 4.10. Caso similar se tiene en la Fig. 4.11, donde se muestra el torque de M2(Rosado) y el torque de M3(Rojo) que también en 30 segundos llegan a estabilizarse después de llegar a velocidad nominal. Los parámetros finales fueron:

![](_page_141_Picture_88.jpeg)

![](_page_141_Picture_89.jpeg)

![](_page_141_Figure_3.jpeg)

Fig. 4.11 Curvas de % de torque de motores 2 y 3 con estabilización de reparto de torque mejorado

[Fuente: Propia, registro en software de monitoreo, durante la puesta en marcha]

## 4.2.5 Implementación del algoritmo de control para arranque y paro.

Aún con el control ya sintonizado a operación a velocidad nominal, no era posible corregir el desbalance de torque generado al arranque.

Por las publicaciones que habíamos revisado durante la ingeniería, ya se sabía que, para implementar el control en el arranque de la faja, teníamos que usar otro algoritmo de control diferente al de operación a velocidad de referencia, que ya habíamos logrado sintonizar. Para ello, habíamos preparado varios algoritmos que fuimos probando uno a uno para ver con cual teníamos una mejor respuesta:

- Activación del mismo lazo de control PID a partir del 5% de velocidad Este es el método actual que se venía usando
- Activación del lazo de control PID, recién al alcanzar 100% velocidad de arranque.
- Implementar una curva s de arranque desde el DCS
- Arrancar en 2 pasos de 50% de velocidad.
- Arrancar en 4 pasos de 25% de velocidad.
- Usar diferentes rampas de aceleración para cada motor e ir forzando las rampas de acuerdo con cómo se comportan las curvas de torque.

Se fueron probando uno a uno los 5 primeros métodos, obteniendo pequeñas mejoras, pero igualmente los torques quedaban disparejos cuando terminaba de arrancar el VFD. Pero con los resultados obtenidos en todas las pruebas, se tomó lo mejor de todos estos algoritmos y se propuso un nuevo algoritmo consistente en:

- El setpoint de arranque será 2% de velocidad nominal, y se arrancará sin lazo de control de torque activo. Esto para no limitar el torque que necesita cada motor para vencer su propia inercia.
- Al alcanzar el 2% de velocidad, se activa el lazo de control de velocidad, pero el nuevo setpoint será 5%.
- Al llegar al 5% de velocidad, el setpoint de velocidad se incrementará en 5% y así sucesivamente hasta legar al 100%
- Dado que la rampa de aceleración es de 240 segundos, esto significa que son 20 pasos de 12 segundos cada uno de incremento de la referencia de velocidad a los VFDs.

Con este nuevo algoritmo implementado en el DCS y los VFDs, se volvió a arrancar la faja y hacer pruebas, y los resultados obtenidos fueron muy buenos para el control del torque durante el arranque de faja.

La Fig. 4.12 muestra los torques de los motores M1(Negro) y M3(Azul) , en donde se ve que los torques son similares para ambos motores durante el arranque. Pero también se ve que aún hay desbalance también durante el paro, por lo cual se llevó el mismo algoritmo del arranque al paro de la faja según:

- En lugar de enviar el comando de paro por palabra de comando a los VFDs, el DCS empezaba a descender la referencia de velocidad, en pasos de 5% desde 100% a 5%.
- Al llegar al 5% de velocidad de faja, el DCS enviará el comando de paro a todos los VFDs

![](_page_143_Figure_0.jpeg)

![](_page_143_Figure_1.jpeg)

[Fuente: Propia, registro en software de monitoreo, durante la puesta en marcha]

Caso especial mereció el análisis de paro del motor 4, el cual se veía afectado por la elasticidad de la faja también al frenar. La Fig. 4.13 muestra el efecto de la elasticidad de la faja en el motor 4 girando acoplado a faja sin carga.

En la Fig. 4.13, se ve que ni bien empieza a desacelerar el M4, el torque de inmediato se vuelve negativo indicando que está trabajando en modo regenerativo.

Después de varias pruebas se identificó que no había manera con los lazos de control de que el efecto regenerativo en el M4 sea compartido a los otros motores pues al contrario podríamos generar inestabilidad al hacerlo porque la elasticidad de la faja era la causante de ello. Por esto entonces se decidió limitar la operación en modo regenerativo del motor M4 a un valor límite de 10%, para impedir picos elevados e torque negativo y forzar indirectamente que el resto de torque negativo lo asuma la elasticidad mecánica de la faja y los otros VFDs de manera indirecta. En la Fig. 4.13 se muestra esta limitación del torque de regeneración (torque negativo en la gráfica), en comparación por ejemplo a un nivel elevado de torque de regeneración mostrado anteriormente durante las pruebas en la Fig. 4.7 por ejemplo.

Con este último ajuste se dan por culminadas las pruebas con faja acoplada sin carga de manera exitosa.
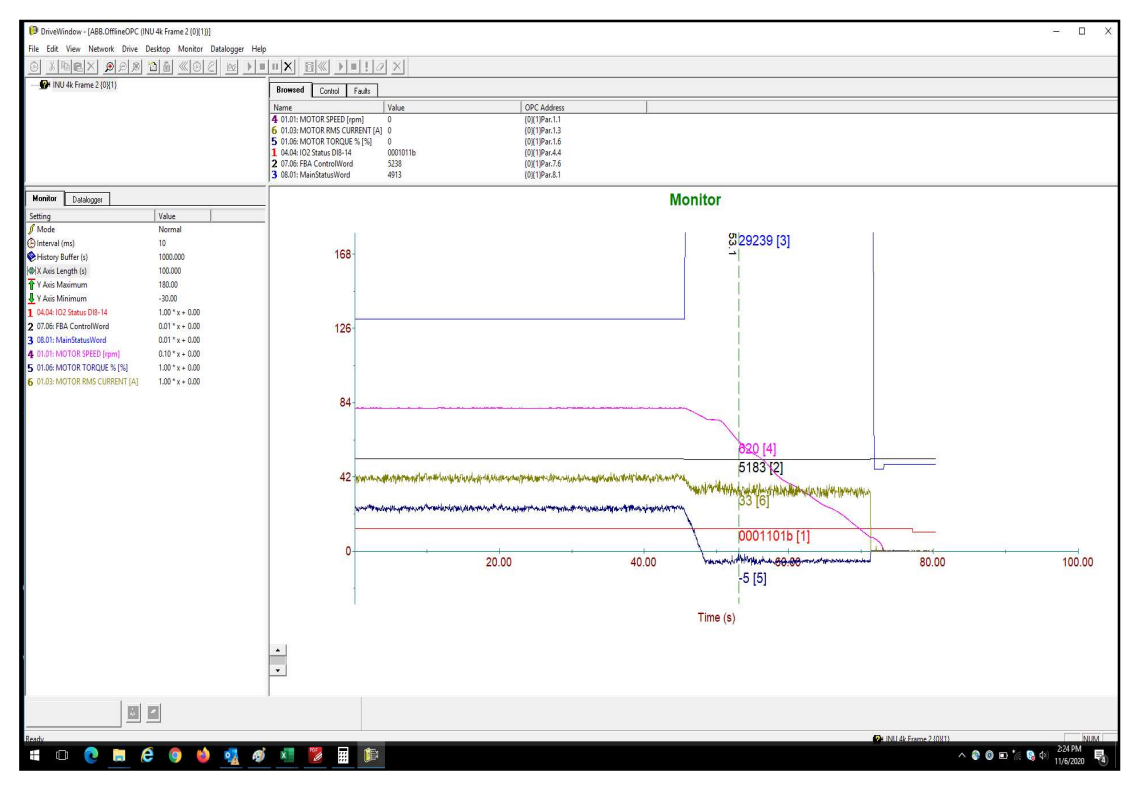

Fig. 4.13 Curvas de % de torque (Azul), corriente(amarrillo) y velocidad(rosado) de motor M4 acoplado a faja

[Fuente: Propia, registro en software de monitoreo, durante la puesta en marcha]

#### 4.3 Comisionamiento con carga

La capacidad de carga de la faja que debíamos alcanzar era de 3500 tmh, para ello se empezó a ir probando progresivamente la faja, incrementando el nivel de carga hasta llegar al nivel máximo.

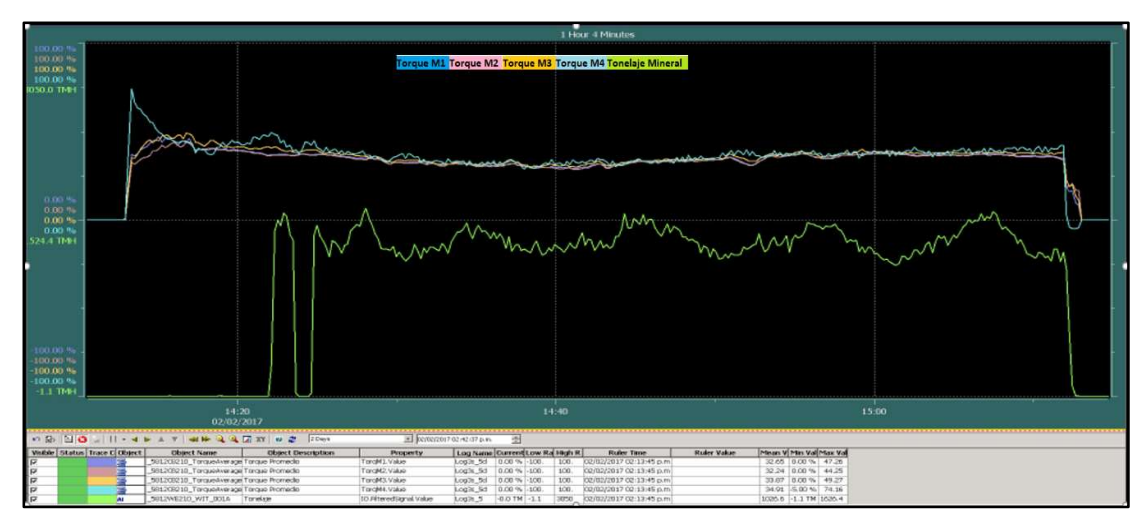

Fig. 4.14 Curvas de % de torque de motores de faja a 1200 tmh [Fuente: Propia, Foto tomada durante la ejecución del proyecto]

La Fig. 4.14 muestra un arranque exitoso de faja cargada, con un nivel de carga de 1200 tmh. En la parte superior se ven superpuestas las curvas de torque de los 4 motores, y en la parte inferior de color verde se muestra el tonelaje de mineral que va ingresando a la faja en movimiento.

Si bien se ve un pico de torque diferente al resto en el arranque, este corresponde al torque del motor M4, y es ocasionado por el efecto de elasticidad de la faja, que afecta a M4 tanto en arranque como en paro. Pero el desbalance de torque no es tan pronunciado en realidad como se ve, pues recordemos que el diseño mecánico contemplaba que el motor M4 (724 kW) es un motor más pequeño que el resto de los motores (845 kW) , por lo que a pesar de que pareciera que el motor 4 entregara más torque que el resto en el arranque, es porque las curvas están en porcentaje del torque nominal de cada motor.

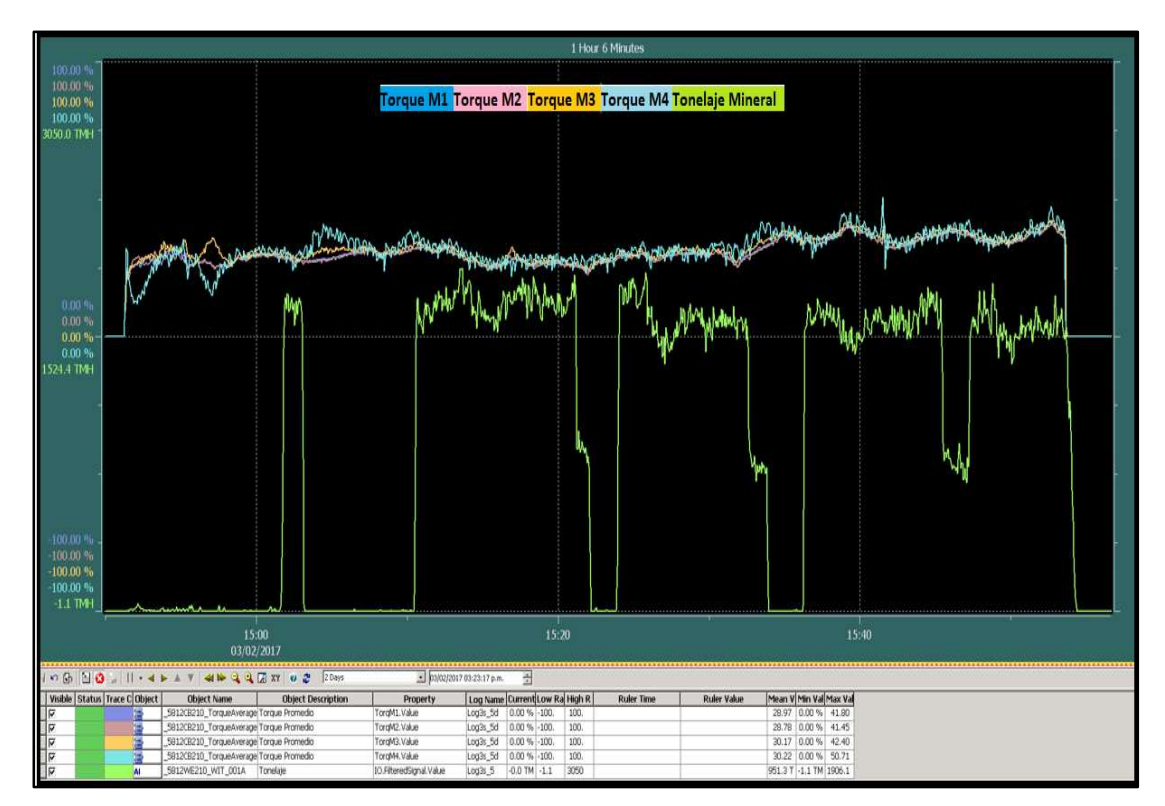

Fig. 4.15 Curvas de % de torque de motores de faja a 1800 tmh [Fuente: Propia, Foto tomada durante la ejecución del proyecto]

La Fig. 4.15 muestra las curvas de operación de la faja a 1800 tmh. Aquí la curva verde de tonelaje corresponde al tonelaje que va ingresando por la tolva a la faja en el lado cola. A comparación de la Fig. 4.14, en la 4.15 el ingreso de carga es más desordenado y aleatorio, y a su vez, el total de mineral en la faja es mayor, pero igual, bajo esas condiciones vemos como el control de reparto de torque reacciona a las perturbaciones dentro de lo esperado.

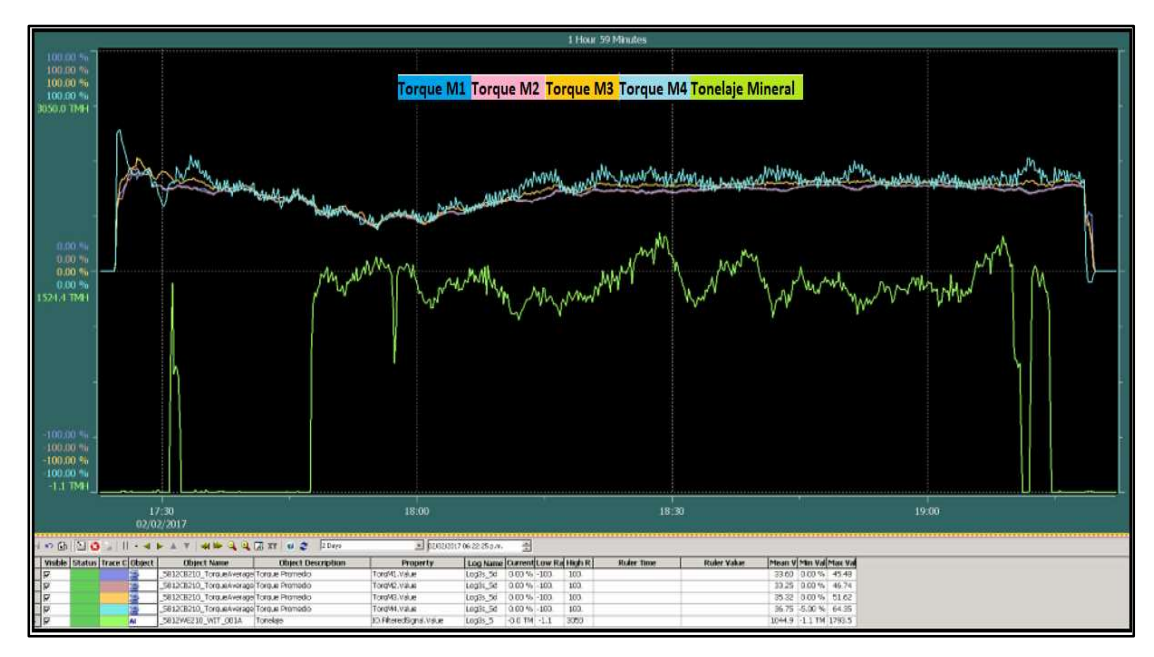

Fig. 4.16 Curvas de % de torque de motores de faja a 2500 tmh [Fuente: Propia, Foto tomada durante la ejecución del proyecto]

La Fig. 4.16 muestra un ingreso de carga más parejo a la faja para un nivel de carga de 2500 tmh

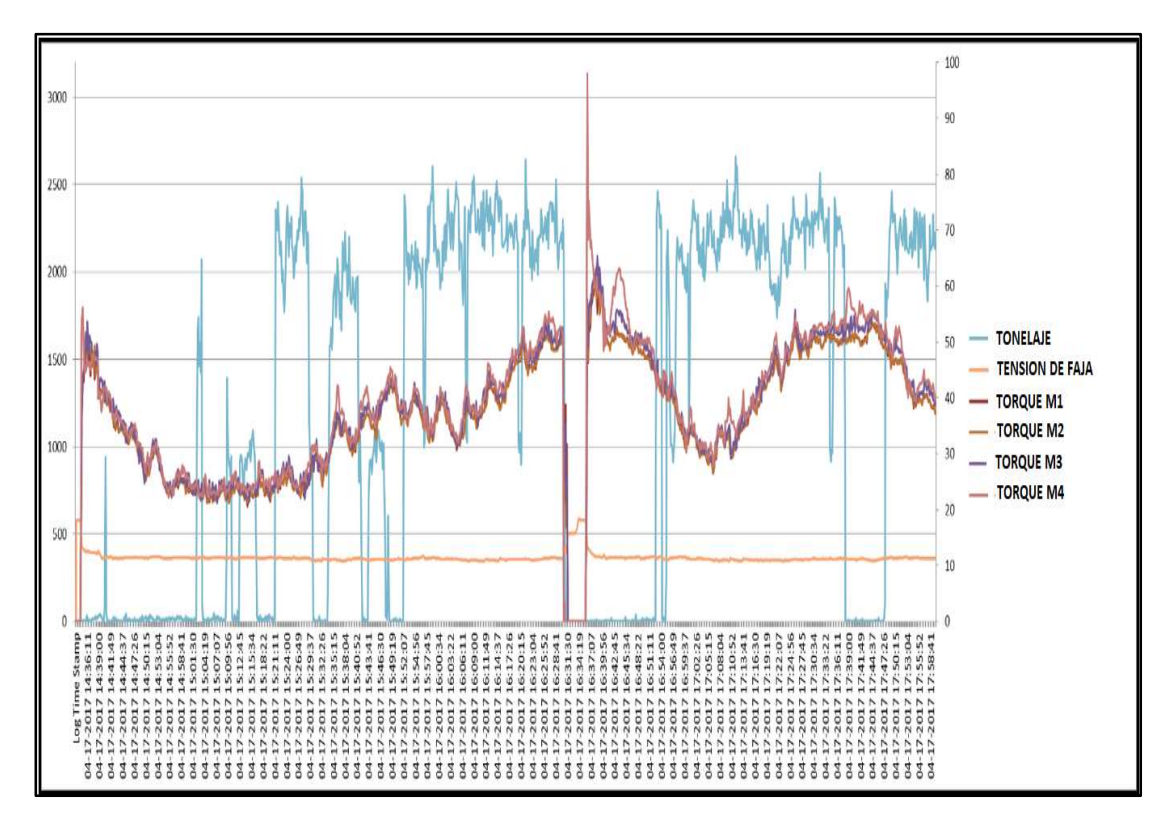

Fig. 4.17 Curvas de % de torque de motores de faja a 2800 tmh [Fuente: Propia, registro en software de monitoreo, durante la puesta en marcha]

La Fig. 4.17 muestra un perfil de operación de 2800 tmh. Este tipo de gráficos también fueron obtenidos del DCS, se muestran los torques de los 4 motores superpuestos, el ingreso de carga a la faja (color azul) y la tensión de la faja (color naranja)

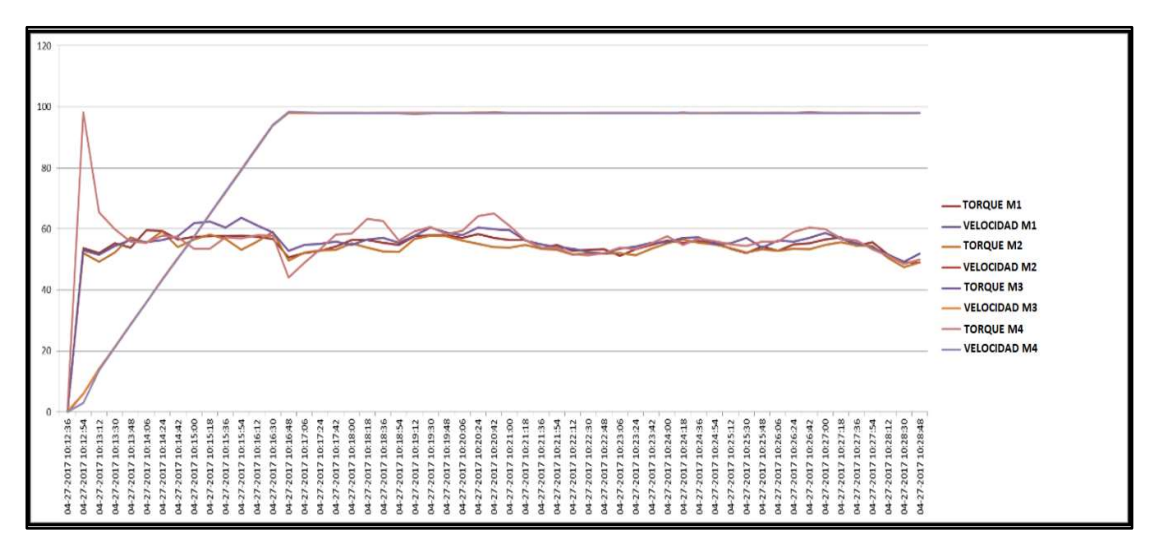

Fig. 4.18 Curvas de % de torque de arranque de motores de faja a 3500 tmh [Fuente: Propia, registro en software de monitoreo, durante la puesta en marcha]

Finalmente, se llegó a la capacidad máxima de diseño de la faja de 3500 tmh y se mantuvo el control adecuado de reparto de torque.

En la Fig. 4.18 se observa arranque y operación a 3500 tmh, se ve a los 4 torques superpuestos y la velocidad de la faja, mientras que en la Fig. 4.19 se observa operación y paro de la faja a 3500 tmh, igualmente, se observan los torques superpuestos y la velocidad de la faja.

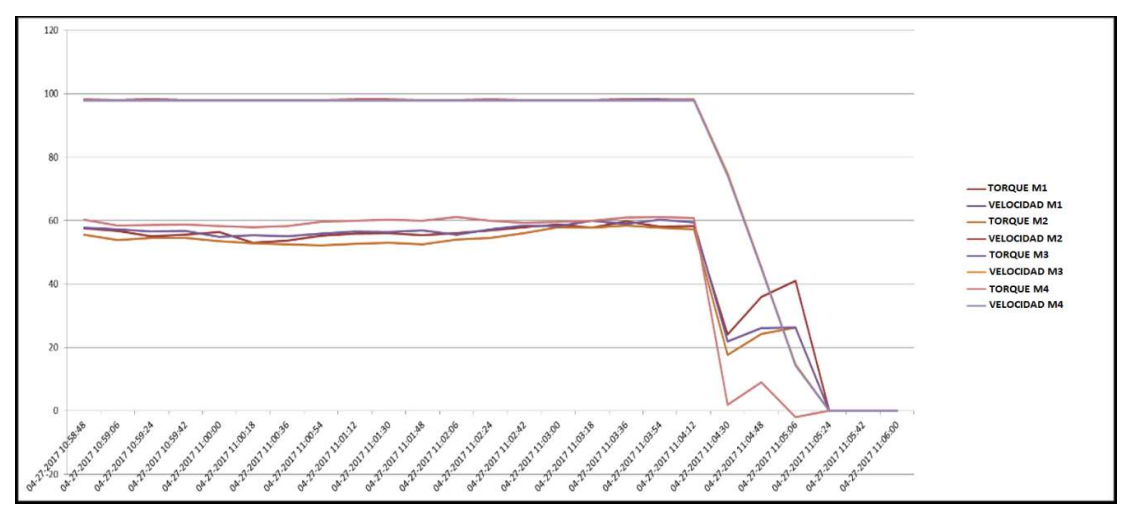

Fig. 4.19 Curvas de % de torque de paro de motores de faja a 3500 tmh [Fuente: Propia, registro en software de monitoreo, durante la puesta en marcha]

Con el buen resultado de estas últimas pruebas a máxima capacidad de diseño, se dio por comisionado de manera satisfactoria el sistema de reparto de carga. Si comparamos nuestros resultados con las gráficas que CDI publica en la Fig. 4.20, vemos que hemos logrado implementar un sistema de clase mundial, con los algoritmos esbozados sin necesidad de un controlador dedicado de gran capacidad.

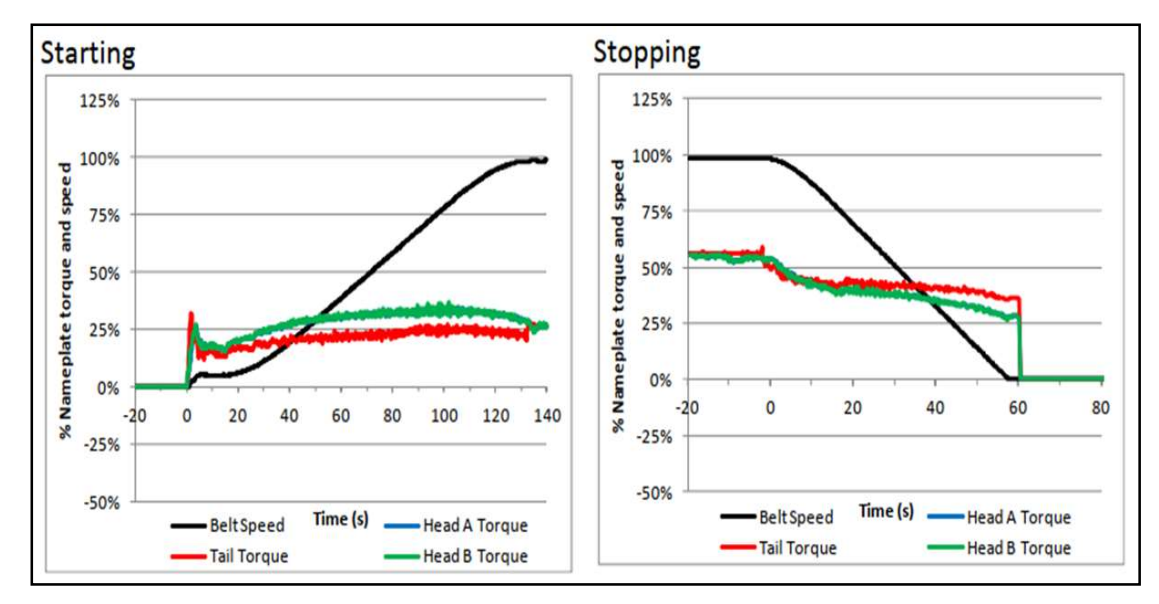

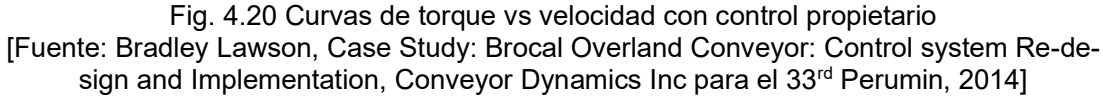

Mientras se desarrollaban estas pruebas, se fueron generando eventos mecánicos en la faja, como atoros de chute de descarga, desalineamiento de faja y un evento de destensado de toda la faja. Debido a ello, se tuvo que modificar lógicas de control, y adecuarlas a las condiciones mecánicas actuales.

En el Anexo C se muestra un detalle de todos los retrasos, y tiempos muertos que se generaron durante la implementación del sistema, debidas principalmente a factores mecánicos, y de modificación de la lógica de operación del cliente.

# CAPÍTULO V ANÁLISIS ECONÓMICO

El objetivo general del informe, fue mostrar que era posible brindar una solución local con equipos estándar, que sea equiparable en rendimiento a soluciones dedicadas de reparto de carga para fajas. Si bien el objetivo técnicamente se logró como se mostró en los capítulos anteriores, es necesario mencionar que también en un análisis comparativo de precios entre ambas soluciones, la solución local superó a su competidor externo.

Para este análisis, se toma como referencia las cotizaciones del proveedor ABB Germany que solicitamos como medida de contingencia, en caso nuestra solución local no llegase a cumplir con las expectativas del cliente. No tenemos costos disponibles del proveedor Conveyor Dynamics para la solución, pues no recibimos oferta suya durante el proyecto por temas comerciales, pero se estima que el costo de la implementación de su solución para este proyecto, hubiera sido incluso mayor al costo de ABB Germany, debido a que CDI requiere hacer un modelamiento mecánico previo de todo el sistema, para generar sus lazos de control, lo cual significa horas de levantamiento de datos y simulaciones; mientras que en el caso de ABB Germany hubiera sido sencilla la integración pues su controlador dedicado también trabajaba sobre una plataforma de software compatible con el DCS del cliente, mientras que en el caso de Conveyor Dynamics no.

Nótese que la comparación de precios se hará sólo sobre equipos y servicios, que se diferencian entre ambas soluciones, los elementos del sistema que usan en ambas soluciones no entran en ese análisis (Tableros de comunicación, VFDs, tableros de sistemas auxiliares, otros)

#### 5.1 Comparación de precios

En la TABLA N° 5.1 se muestra la comparación de precios de hardware y software, entre las soluciones local y externa.

En la solución local de hardware se considera usar equipos de almacén ABB Perú, equipos estándares, controladores AC800M y módulos Profibus. Los equipos son montados en tableros ensamblados en talleres de Lima. El precio incluye emisión de planos, documentación, protocolos y pruebas FAT.

La solución externa de hardware es similar a la local, sólo se diferencia en que los controladores y módulos de comunicación, son importados de ABB Germany dado que el controlador debe venir con el software precargado dentro. Esta demás entrar en detalles

|                                                                                           |                              | 152                      |
|-------------------------------------------------------------------------------------------|------------------------------|--------------------------|
|                                                                                           |                              |                          |
| en caso los tableros de control vengan ensamblados del extranjero, pues allí el precio se |                              |                          |
| incrementaría abruptamente. En la TABLA N° 5.1 se muestra la comparación entre precios    |                              |                          |
| de ambas soluciones.                                                                      |                              |                          |
|                                                                                           |                              |                          |
|                                                                                           |                              |                          |
|                                                                                           |                              |                          |
| TABLA Nº 5.1 Comparación de Hardware y Software local y externo                           | [Fuente: Elaboración propia] |                          |
|                                                                                           |                              |                          |
| <b>Hardware</b>                                                                           | <b>Opción Local</b>          | <b>Proveedor Externo</b> |
| Tableros de control                                                                       | 90k USD                      | 100k USD                 |
| <b>Red Profibus</b>                                                                       | 10k USD                      | 5k USD                   |
| Red Propietaria                                                                           |                              | 10k USD                  |
| <b>Software</b>                                                                           | <b>Opción Local</b>          | <b>Proveedor Externo</b> |
| Desarrollo en System 800 XA                                                               | 50k USD                      | 5k USD                   |
| Desarrollo en Software propíetario                                                        |                              | 100k USD                 |
| Parametrización en VFDs                                                                   | 20k USD                      |                          |
|                                                                                           |                              |                          |

TABLA N° 5.1 Comparación de Hardware y Software local y externo [Fuente: Elaboración propia]

En el caso del software los precios de las soluciones incluyen, las licencias de operación y el desarrollo para integración al DCS del cliente. En el caso de la solución local se incluyen pruebas de simulación de software en taller en el precio; mientras que en la solución externa no se incluyen pruebas de software, dado que es un producto terminado, pero si se incluyen pruebas de la integración con el DCS, para la transmisión de datos por Profibus.

En la TABLA N° 5.2 se muestra la comparación de precios servicios, entre las soluciones local y externa

Si bien en la comparación de hardware y software, la diferencia de precios no era considerable, es en la TABLA N° 5.2 en donde se ve que la diferencia en la tarifa horaria de servicio en campo para la puesta en marcha si hace una diferencia mayor entre ambas soluciones.

La tarifa horaria del proveedor extranjero especialista, duplica el precio del especialista local, por lo cual cualquier tiempo muerto en la puesta en marcha en el proyecto, impacta considerablemente en el precio final.

El estimado de horas para el proyecto hecho en el Anexo B, difiere de las horas reales empleadas para el comisionamiento del sistema mostradas en el Anexo C, en 5 días de labor y 21 días de stand by por factores externos a nuestro suministro. Y considerando sólo un máximo de 30 días de trabajo seguidos en mina se pasó de tener 2 viajes estimados, a un real de 3 viajes por los 21 días de stand by.

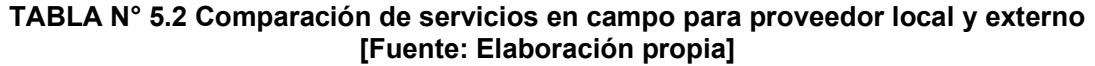

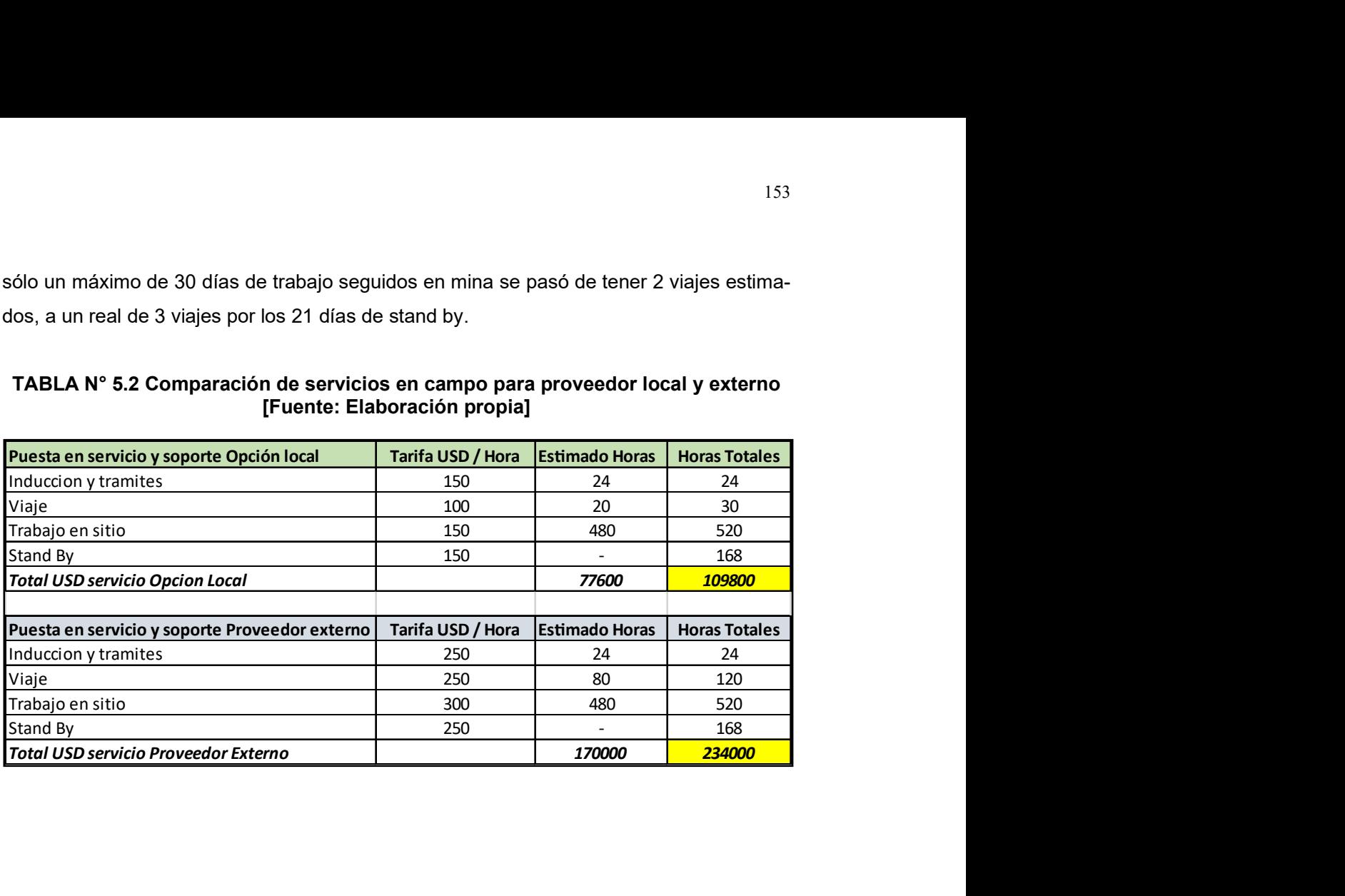

#### CONCLUSIONES Y RECOMENDACIONES

#### CONCLUSIONES

- 1. Se logró el objetivo del proyecto, demostrando que sí fue posible hacer un sistema de reparto de carga entre los 4 motores, con equipos estándar y servicios locales; obteniendo resultados equiparables a soluciones más caras disponibles en el mercado, pero hechas por proveedores extranjeros con equipos propietarios.
- 2. Se operó el sistema de faja de 8 km con reparto de carga entre 4 motores, de manera segura y óptima, llegando a trabajar hasta su máxima capacidad de diseño de 3500 tmh, por lo cual el cliente final dio por aceptada la prueba de rendimiento a Thysenkrupp por la parte mecánica, y a ABB por la parte eléctrica y de control del sistema. Esto sentó para ABB un precedente a nivel nacional, de la capacidad de manejar sistemas de esta complejidad con recursos locales.
- 3. En el análisis económico presentado, se ve que la solución local tiene un menor precio no sólo por los menores costos locales incurridos, o el menor costo de programación local, sino por la gran cantidad de horas perdidas o interrupciones externas, que siempre se presentan en un proyecto de esta magnitud, y que en caso de contar con personal extranjero, los costos se salen del presupuesto, corriendo el riesgo de caer el proyecto en perdida, si el alcance del proyecto fuera llave en mano y no por horas de servicio.
- 4. Así mismo en la coyuntura actual de COVID ya posterior a la fecha en que se implementó este proyecto, se observa que, en proyectos mineros en ejecución, aquellos sistemas que requieren únicamente de soporte extranjero, y recursos propietarios tienen retrasos en su puesta en marcha. De allí la importancia de generar experiencia y know how en el Perú para el bien de la sociedad peruana en tiempos tan competitivos como los que vivimos.

#### RECOMENDACIONES

1. El sistema de reparto de carga expuesto, puede utilizarse como referencia o punto de partida para desarrollar otros sistemas similares, de reparto de carga en otras fajas transportadoras, u otras aplicaciones donde hay reparto de carga entre motores, como en puentes grúa, prensas y rodillos de presión; pero siempre debe tomarse en cuenta las diferencias propias de cada sistema mecánico y eléctrico, para definir límites de operación, rangos de error permisibles y valores iniciales de prueba.

2. Es importante que cada aplicación, sea desarrollada no sólo centrando la atención en la capacidad de procesamiento de los controladores, PLCs o del DCS que se utilice; sino que es importante que los ingenieros de control siempre analicen e investiguen, el comportamiento dinámico del sistema mecánico que se desea controlar; pues en las aplicaciones reales hay variables mecánicas y/o eléctricas que al buscar controlarlas, indirectamente se genere inestabilidad en otras variables del sistema; por ello la importancia de identificar, segmentar, dividir y limitar dichas variables en lo posible, para buscar simplificar la complejidad de los algoritmos y lazos de control utilizados.

#### **BIBLIOGRAFIA**

- [1] Bimal K. Bose, "Power Electronics and Motor Drives", Elsevier United States of America, 2006.
- [2] Bimal K. Bose, "Modern Power Electronics and AC Drives", Prentice Hall United States of America, 2002.
- [3] Peter Vas, "Sensorless Vector and Direct Control", Oxford University Press, 1998.
- [4] ABB, "ABB Drives Technical Guidebook", Finland, https://www.abb.com, 2010.
- [5] Rockwell Automation, "Wiring and Grounding guidelines for PWM AC drives", https://www.rockwellautomation.com , 2010.
- [6] Rockwell Automation, "Drives Engineering Hanbook", https://www.rockwellautomation.com, 2004.
- [7] Siemens, Compendium Vector control Simovert MasterDrives, https://www.siemens.com, 2006.
- [8] ABB, Manual de Firmware ACSM1, https://www.abb.com, 2008.
- [9] Rockwell Automation, Manual del PowerFlex serie 750, https://www.rockwellautomation.com, 2009.
- [10] Rockwell Automation, Manual del PowerFlex 700S PHASE II, https://www.rockwellautomation.com, 2008.
- [11] Ashley Nuttall, "Design Aspects of Multiple Driven Belt Conveyors", Netherland Trail Research School, 2007.
- [12] Allen Bradley, Load Sharing Application for AC VFD, Pub Drives-WP001A-EN-P, 2000.
- [13] ABB, ACS2000 Manual de Firmware, ABB Library, https://www.abb.com, 2019.
- [14] Conveyor Dynamics, Case Study: Correcting control problems on Essrocs multidrive station, horizontally curved conveyor, Society for Mining, Metallurgy and Exploration, http://www.conveyor-dynamics.com, 2013.
- [15] Bradley Lawson, Case Study: Brocal Overland Conveyor: Control system Re-design and Implementation, Conveyor Dynamics Inc for 33<sup>rd</sup> Perumin, 2014.
- [16] Conveyor Dynamics Optimizing Conveyor Take-up system using Dynamic Analysis and the Implementation of Capstans, http://www.conveyor-dynamics.com, 2002.
- [17] ABB, ACS800 Manual de Firmware, ABB Library, https://www.abb.com, 2012.

# ANEXO A GLOSARIO TÉRMINOS

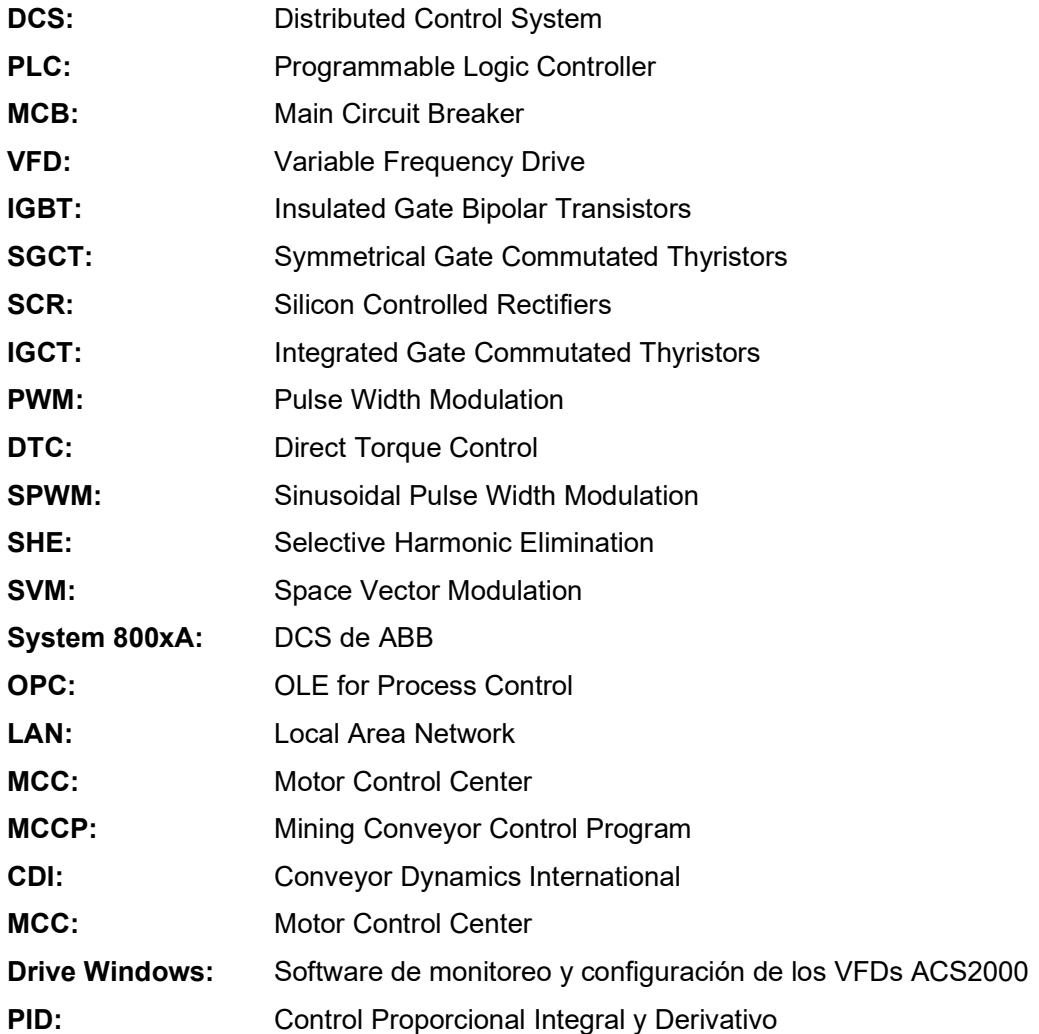

### ÍNDICE FIGURAS

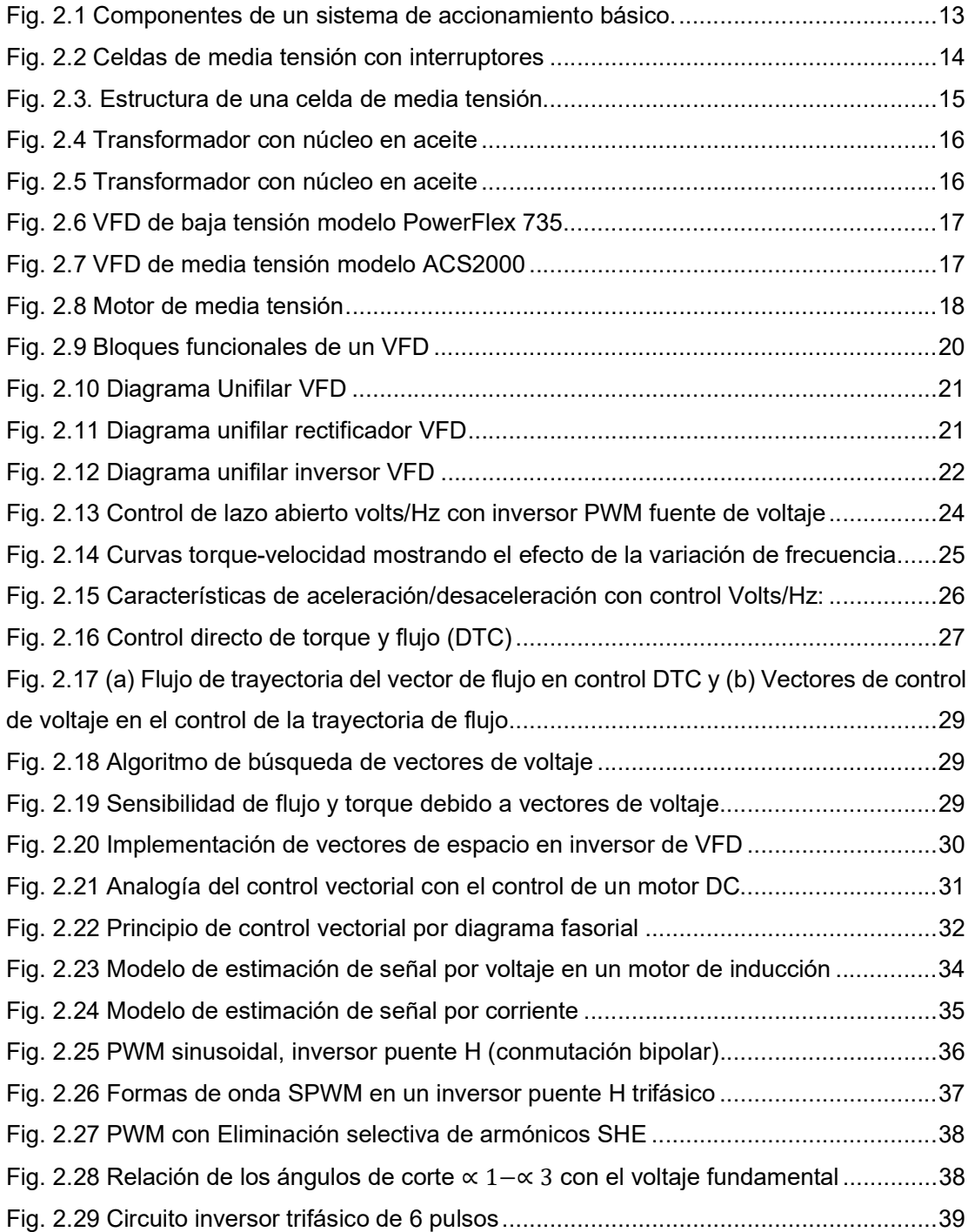

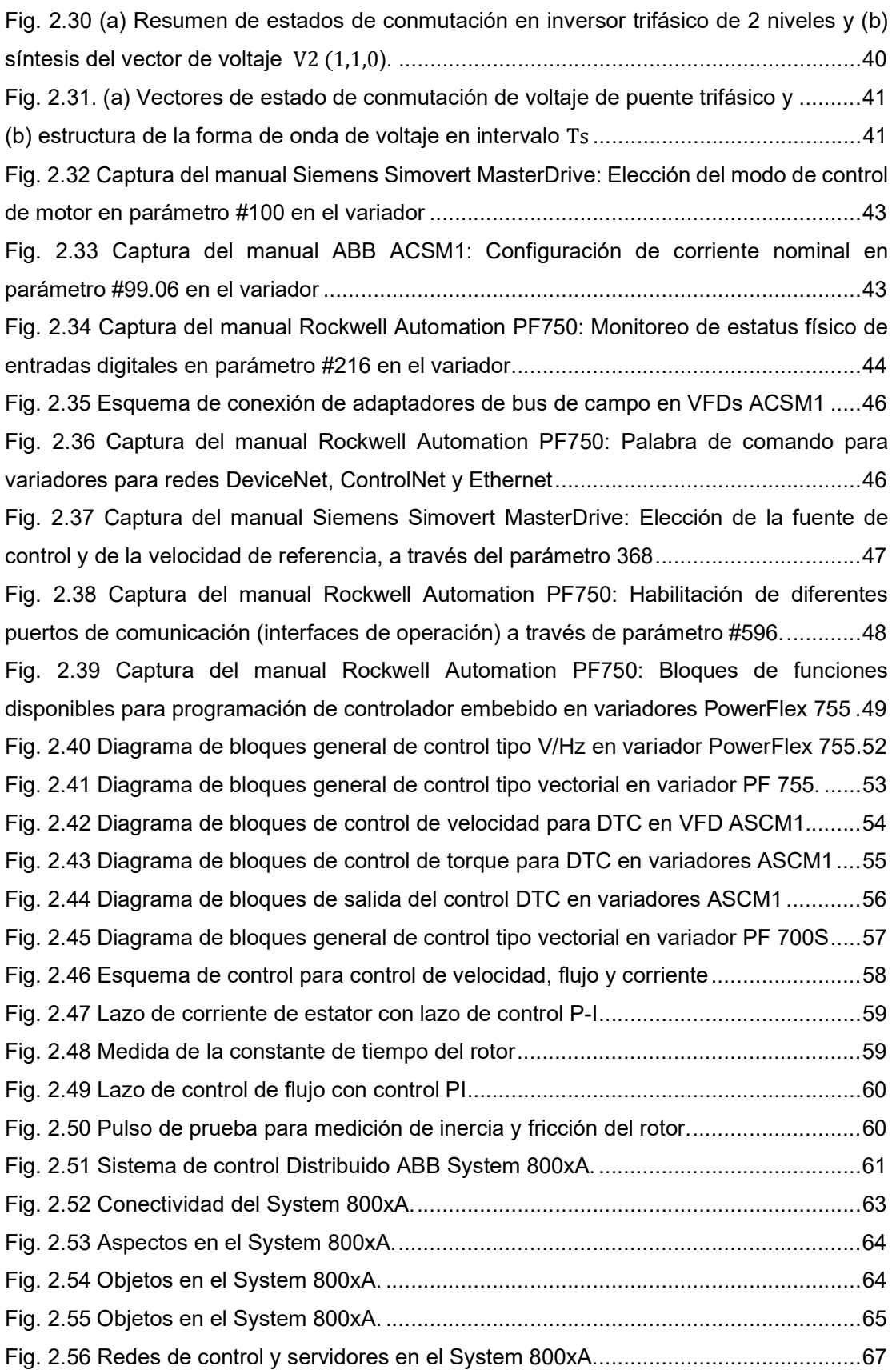

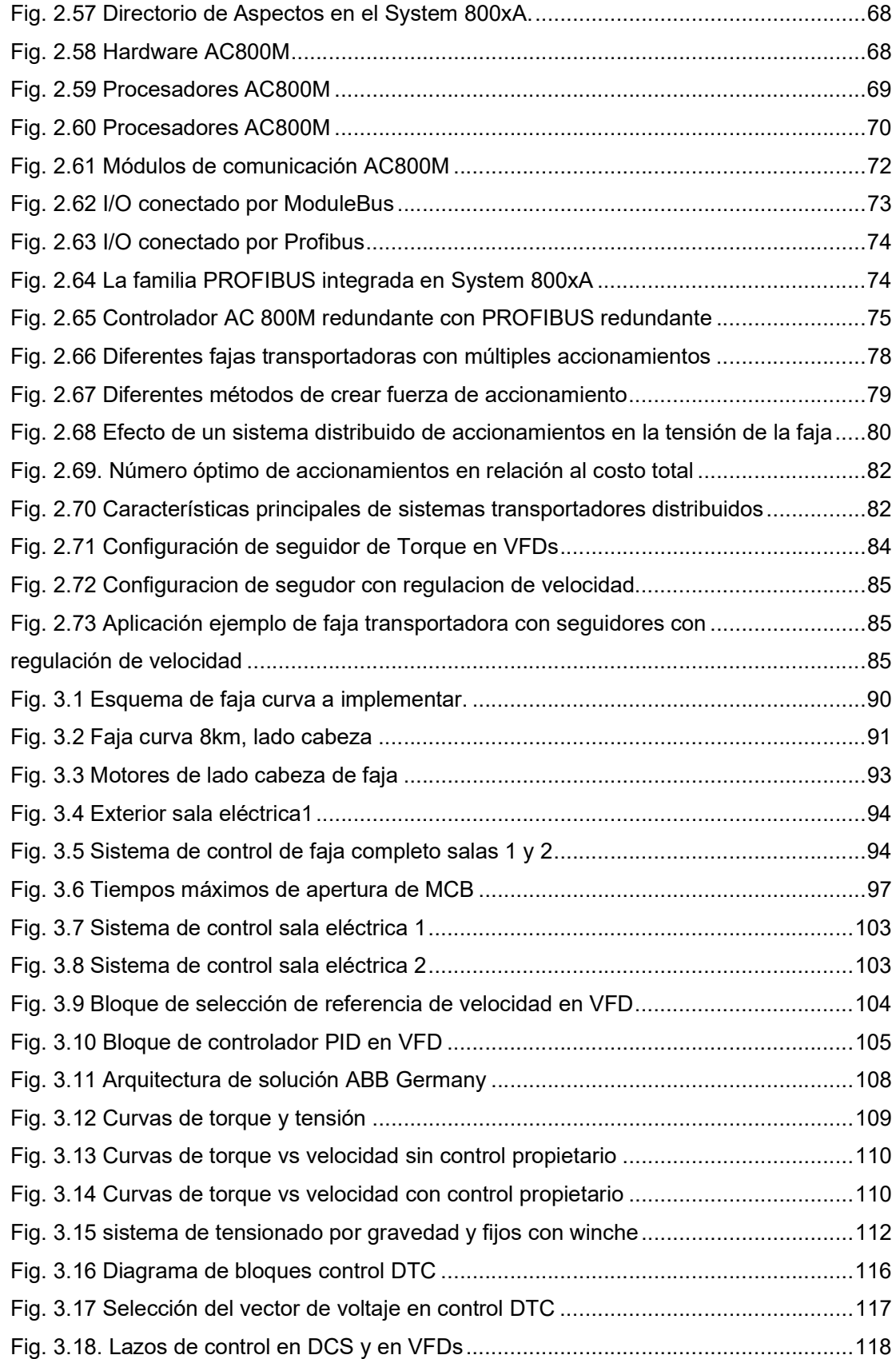

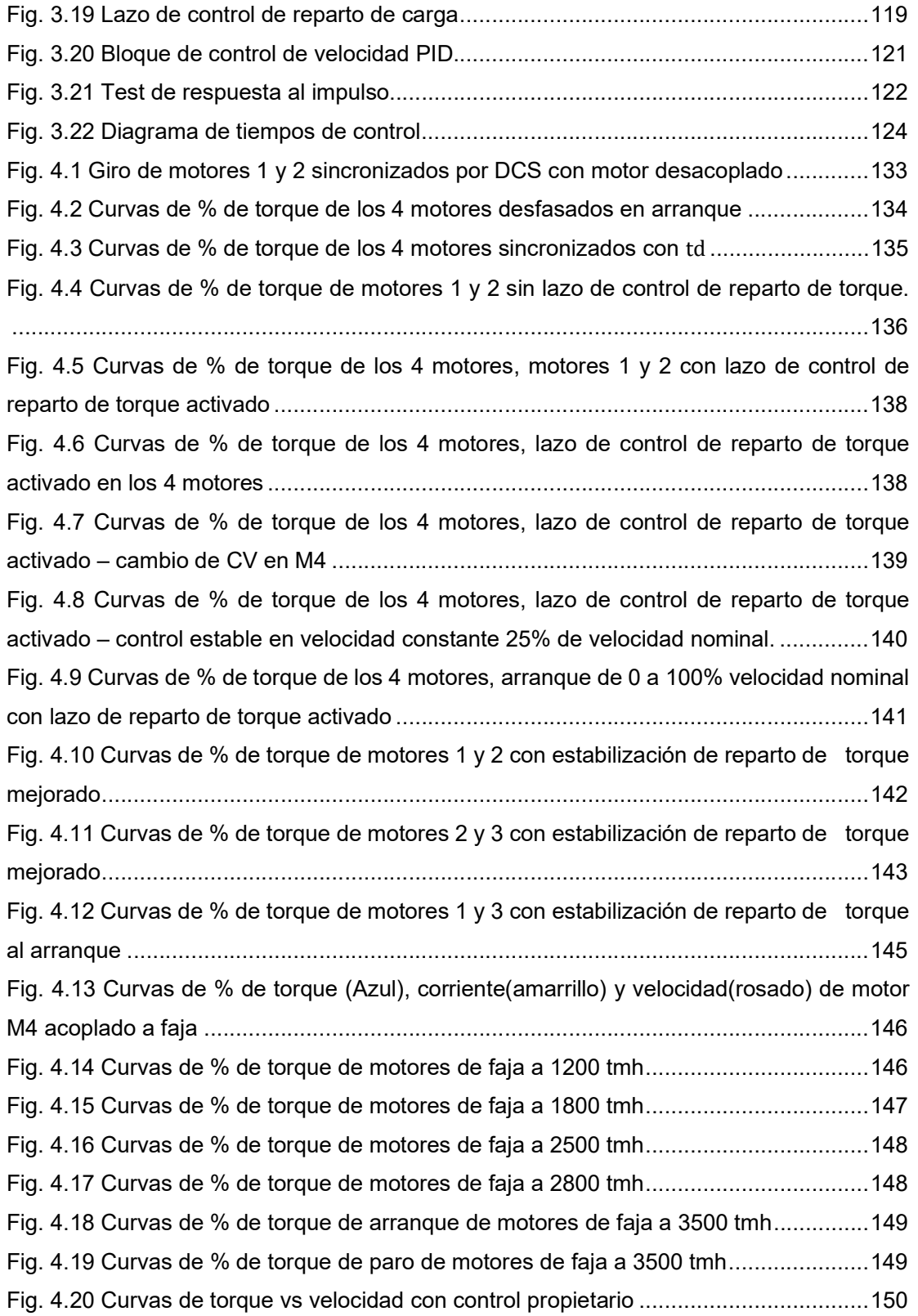

# ÍNDICE TABLAS

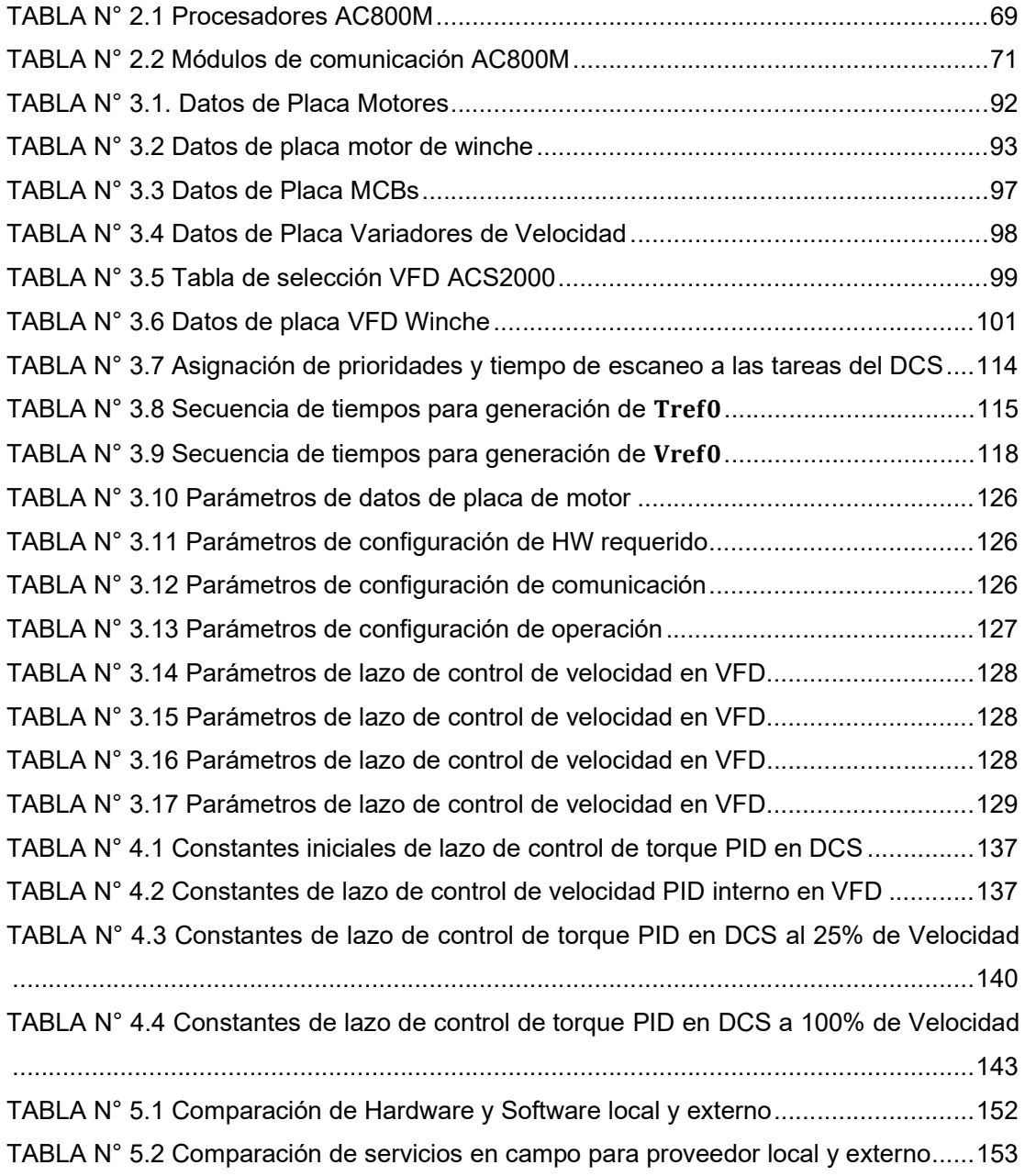

ANEXO B

## PLAN DE PUESTA EN MARCHA BASE

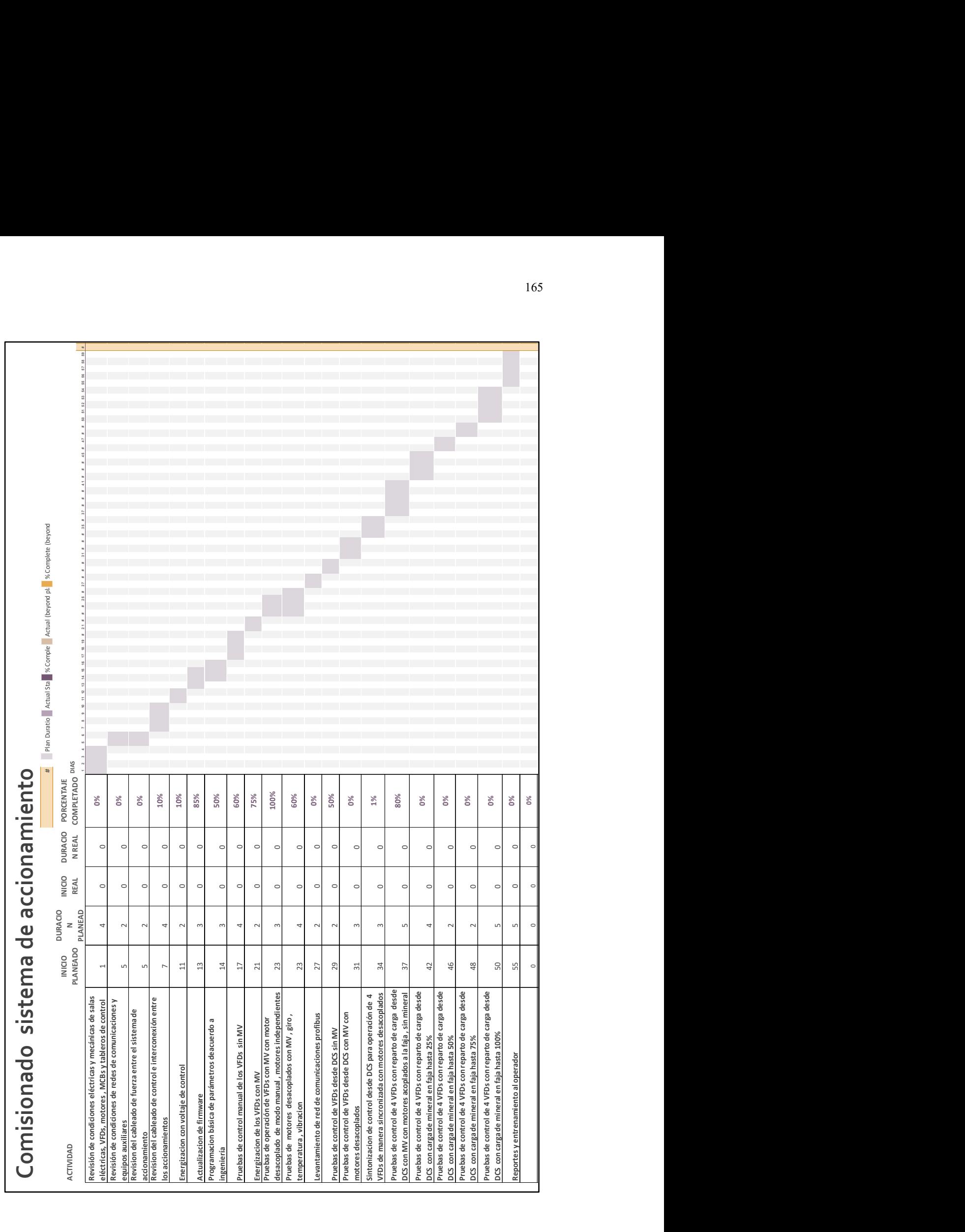

ANEXO C

### PLAN DE PUESTA EN MARCHA EJECUTADO

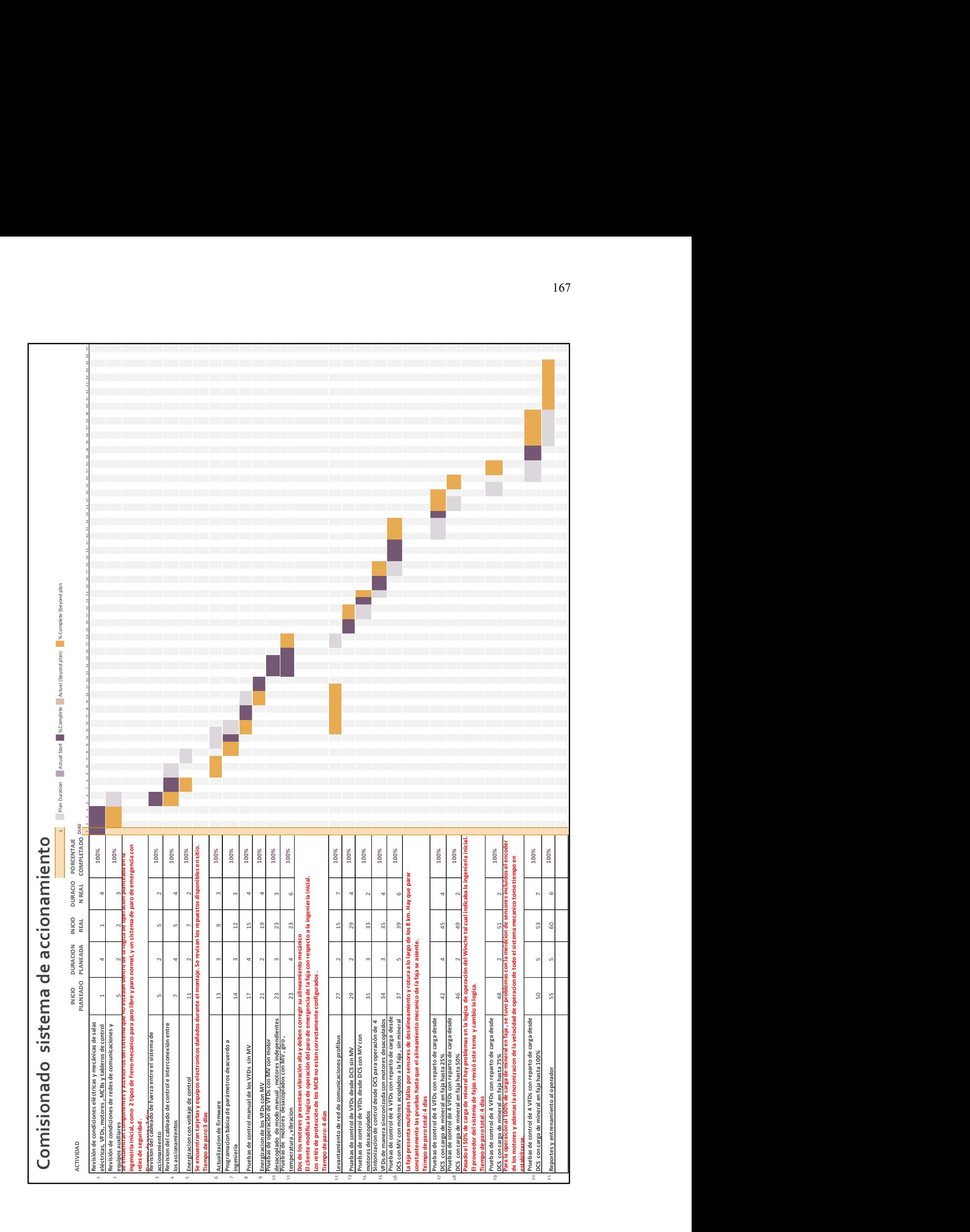